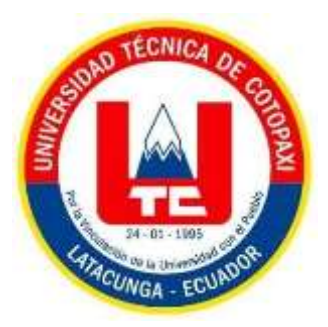

# **UNIVERSIDAD TÉCNICA DE COTOPAXI FACULTAD DE CIENCIAS DE LA INGENIERÍA Y APLICADAS INGENIERÍA INDUSTRIAL**

# **PROYECTO DE INVESTIGACIÓN**

# **MEJORAMIENTO DE LA PRODUCTIVIDAD EN LA INDUSTRIA PAPELERA "INDSOL CIA. LTDA " UBICADA EN EL CANTÓN SALCEDO**

Proyecto de Titulación presentado previo a la obtención del Título de Ingeniero Industrial

**Autores:** 

Caiza Criollo Blanca Yolanda

Jara Ramos Julissa Raquel

**Tutor Académico:**

Ing. PhD. Medardo Ángel Ulloa Enríquez

**LATACUNGA – ECUADOR** 

**FEBRERO - 2023** 

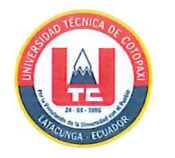

# DECLARACIÓN DE AUTORÍA

Nosotras CAIZA CRIOLLO BLANCA YOLANDA y JARA RAMOS JULISSA RAQUEL declaramos ser autoras del presente proyecto de investigación: MEJORAMIENTO DE LA PRODUCTIVIDAD EN LA INDUSTRIA PAPELERA "INDSOL CIA. LTDA " UBICADA EN EL CANTÓN SALCEDO, siendo. Ing. PhD. Medardo Ángel Ulloa Enríquez, tutor del presente trabajo; y eximo expresamente a la Universidad Técnica de Cotopaxi y a sus representantes legales de posibles reclamos o acciones legales.

Además, certifico que las ideas, conceptos, procedimientos y resultados vertidos en el presente trabajo investigativo, son de mi exclusiva responsabilidad.

Caiza Criollo Blanca Yolanda

C.I. 055006369-7

Jara Ramos Julissa Raquel

C.I. 020212965-6

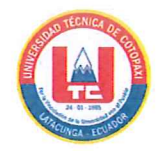

### AVAL DEL TUTOR DE PROYECTO DE TITULACIÓN

En calidad de Tutor del Trabajo de Investigación sobre el Titulo:

MEJORAMIENTO DE LA PRODUCTIVIDAD EN LA INDUSTRIA PAPELERA "INDSOL CIA. LTDA " UBICADA EN EL CANTÓN SALCEDO, de Caiza Criollo Blanca Yolanda y Jara Ramos Julissa Raquel, estudiantes de la carrera de INGENIERIA INDUSTRIAL; considero que dicho Informe Investigativo cumple con los requerimientos metodológicos y aportes científico-técnicos suficientes para ser sometidos a la evaluación del Tribunal de Validación del Proyecto que el Consejo Directivo de la Facultad de CIENCIAS DE LA INGENIERIA Y APLICADAS de la Universidad Técnica de Cotopaxi designe para su correspondiente estudio y calificación.

Latacunga, febrero 2023

Tutor de Titulación Ing. PhD. Medardo Ángel Ulloa Enríquez CC: 100097032-5

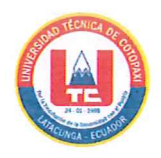

# APROBACIÓN DEL TRIBUNAL DE TITULACIÓN

En calidad de Tribunal de Lectores, aprueban el presente proyecto de Investigación de acuerdo a las disposiciones reglamentarias emitidas por la Universidad Técnica de Cotopaxi, y por la FACULTAD de Ciencias de la Ingeniería y Aplicadas; por cuanto, el o los postulantes: Caiza Criollo Blanca Yolanda con C.I: 0550063697 y Jara Ramos Julissa Raquel con C.I: 0202129656, con el título de Proyecto de titulación: MEJORAMIENTO DE LA PRODUCTIVIDAD EN LA INDUSTRIA PAPELERA "INDSOL CIA. LTDA " UBICADA EN EL CANTÓN SALCEDO han considerado las recomendaciones emitidas oportunamente y reúne los méritos suficientes para ser sometido al acto de Sustentación de Proyecto.

Por lo antes expuesto, se autoriza realizar los empastados correspondientes, según la normativa institucional.

Latacunga, febrero del 2023

Para constancia firman:

Lector I (presidente) Ing. Msc: Raúl Heriberto Andrango Guayasamín

CI: 171752625-3

Lector<sub>2</sub> Ing. Msc: Josué Jonnatan Constante Armas

CI: 050203456-4

cimics

Lector 3 Ing.MsC: Ángel Marcelo Tello Condor CI: 050151855-9

#### **AGRADECIMIENTO**

<span id="page-4-0"></span>*Al culminar mi paso por la universidad quiero agradecer a quienes hicieron posible este sueño, aquellas personas que en todo momento fueron mi apoyo y fortaleza. Mi gratitud entera a Dios, quien me dio fuerza y paciencia en todas las situaciones que se presentaron a lo largo de este camino, mis amados padres que con su inmenso amor y trabajo me educaron y apoyaron en todaslas formas que lesfueron posibles durante toda mi formación profesional, mis queridos hermanos que siempre han estado apoyándome de una u otra forma en mi vida y en especial a mi querida hermana quien es mi admiración y ejemplo a seguir, a todos ustedes muchas gracias, a mi esposo quien con sus palabras de aliento no me dejaba decaer y me motivo para poder superarme cada día más.*

*Mi agradecimiento especial a la Universidad Técnica de Cotopaxi "UTC", por haberme permitido formarme profesionalmente, a mis docentes quienes me incentivaron en muchos sentidos a seguir adelante, a mi amiga y compañera de tesis con quien forme un gran equipo de trabajo y de una manera especialgracias a mi tutor de tesis PhD. Ulloa Enríquez Medardo Ángel y los distinguidos docentes que conforman el tribunal de titulación ya que sin su apoyoesto no hubiera sido posible. A todos ustedes muchas gracias.*

#### *Blanca Caiza*

*Agradezco a Dios por guiarme y haberme ayudado durante estos años, el sacrificio fue grande pero tu siempre me diste la fuerza necesaria para continuar y lograrlo, este triunfo también es tuyo mi Dios. A mi familia un pilar importante que nunca me dejo caer y me levanto de cualquier adversidad, un apoyo incondicional, un guía lleno de grandes valores.*

*A mi novio quien me dio su apoyo para caminar entre las diferentes dificultades y siempre estuvo el para consolarme y ayudarme en lo que necesitaba. A la Universidad Técnica de Cotopaxi que me abrió sus puertas para ser mejor persona y de manera especial a mi tutor de tesis PhD. Ulloa Enríquez Medardo Ángel por el apoyo que me brindo al desarrollo de esta tesis. A nuestros compañeros/as que vivimos los buenos y malos momentos que solo se viven en la Universidad, en especial por el sustento mutuo de mi amiga y compañera de tesis un gran equipo durante el proceso de construcción de nuestro proyecto investigativo.*

#### *Julissa Jara.*

#### **DEDICATORIA**

<span id="page-6-0"></span>*Dedico esta tesis a mis padres, por ser quienes siempre estuvieron para mi incondicionalmente tanto de forma moral como económica para poder cumplir con esta meta de ser una profesional, por haberme forjado como la persona que soy actualmente ya que gran parte de los logros que alcanzado se los debo a ellos, porque me motivaron constantemente en el transcurso de cada año de mi carrera universitaria, brindándome sus consejos, paciencia, apoyo y sus bendiciones a diario a lo largo de mi vida , mismas que me protegieron y llevaron por el camino del bien.*

#### *Blanca Caiza*

*Este arduo trabajo, como es la tesis va dedicado con todo el corazón y esfuerzo a las personas que siempre creyeron en mí y supieron estar apoyándome cuando más dificultad había nunca dejaron que me rinda mis padres con una constante lucha lograron que yo jamás me rinda, para poder llegar a culminar una meta más en la vida. Siempre existe esfuerzo, sacrificios, lagrimas tras un sueño cumplido, nada es fácil pero tampoco imposible, para lograr esta etapa de mi vida.*

### *Julissa Jara*

# ÍNDICE DE CONTENIDO

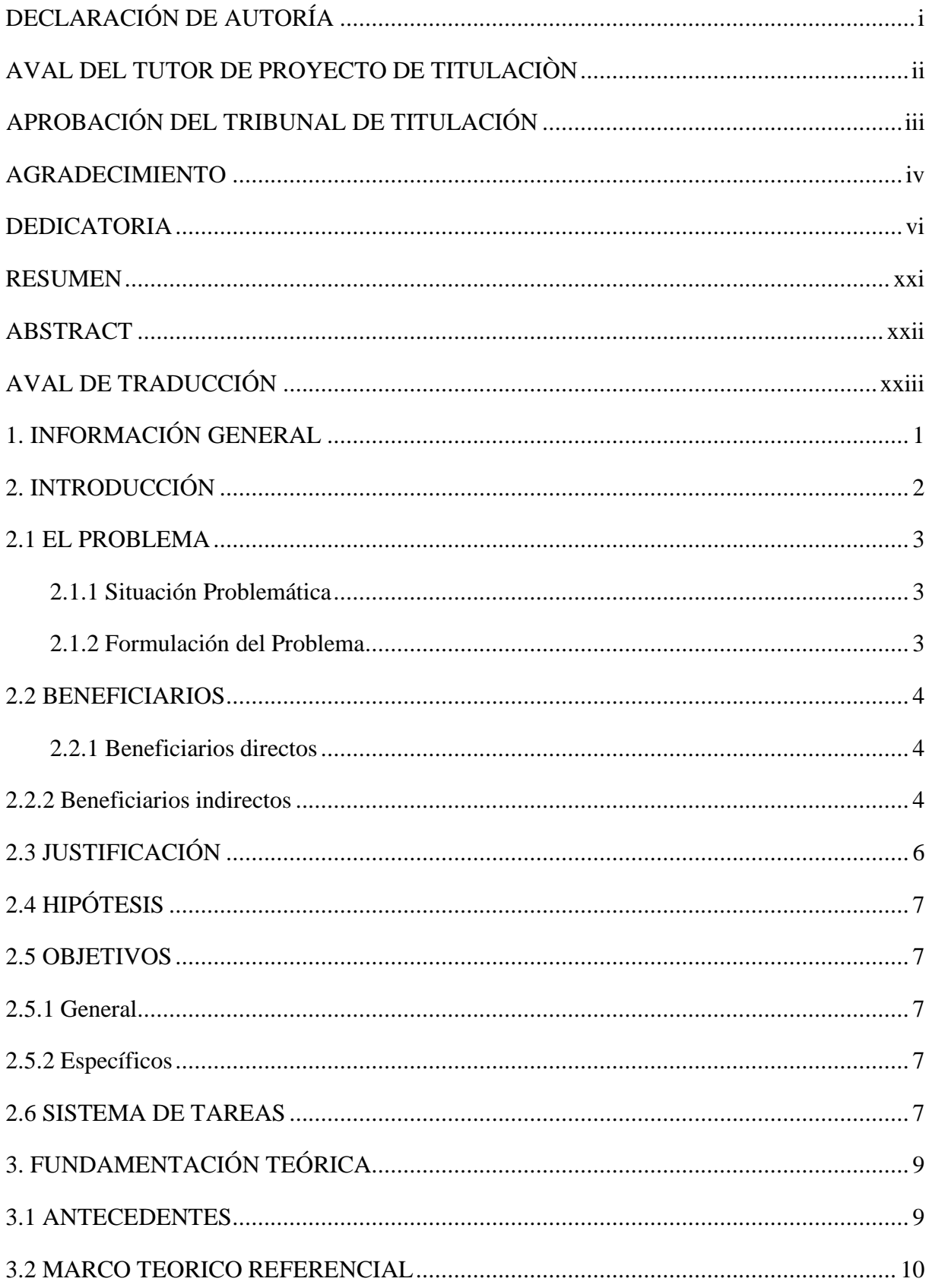

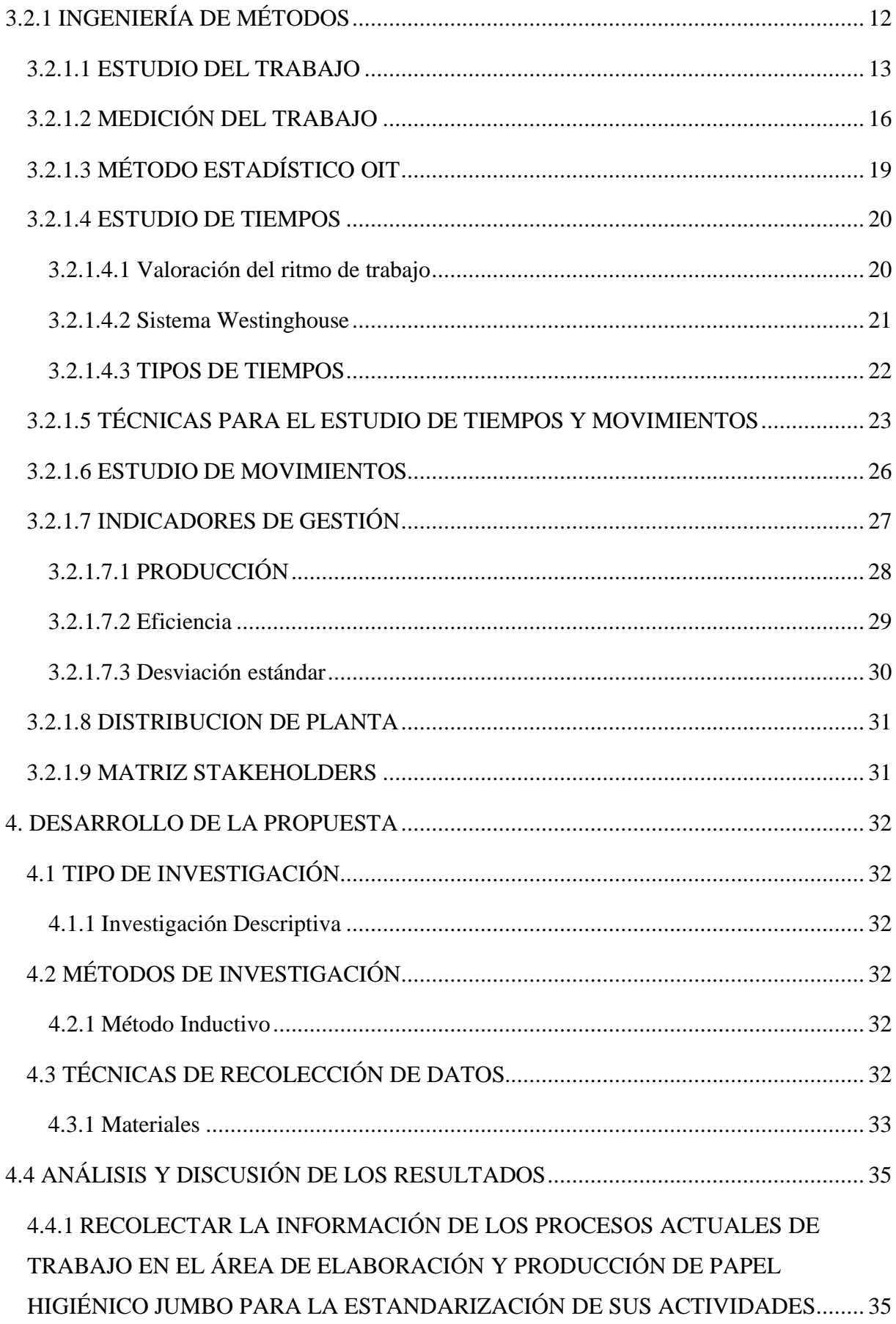

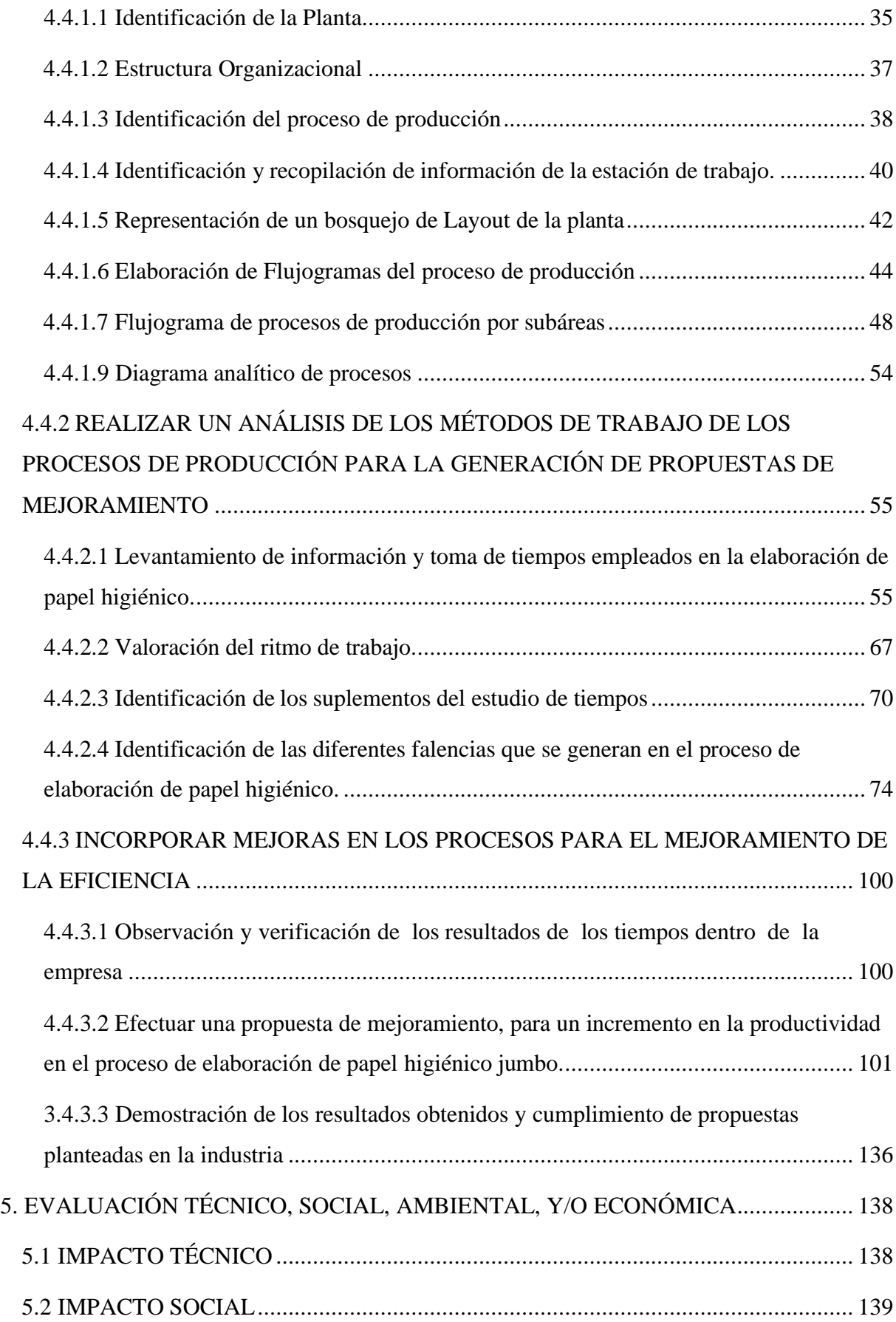

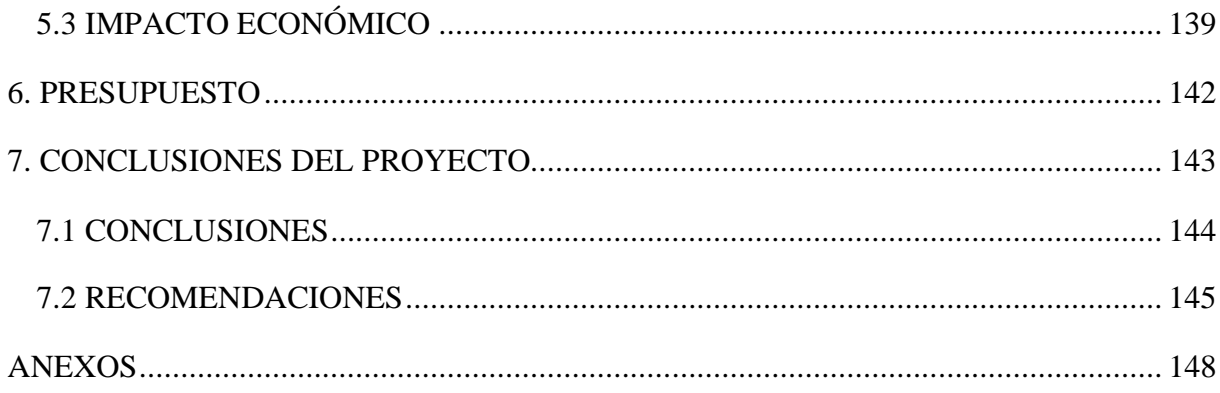

#### **INDICE DE TABLAS**

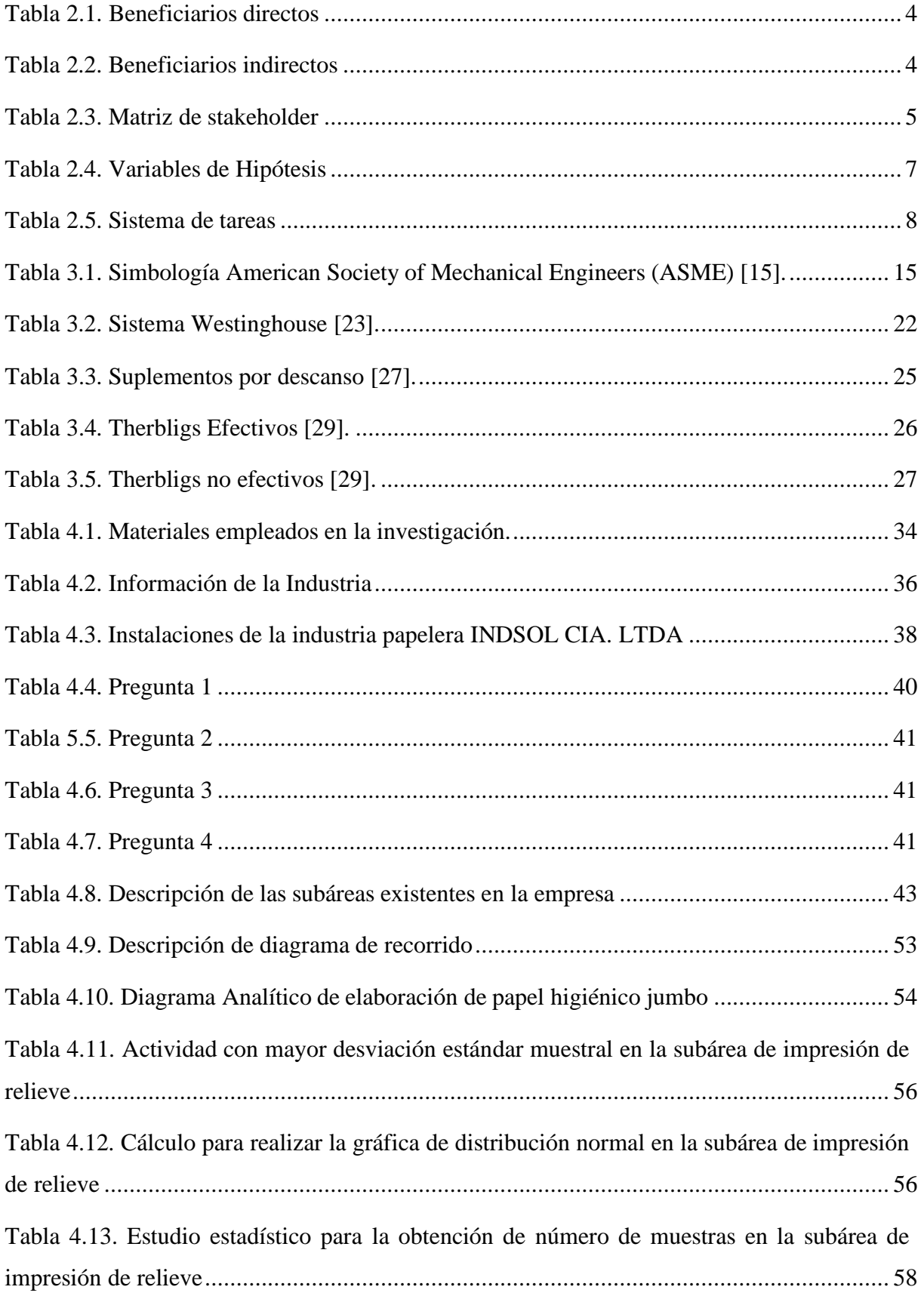

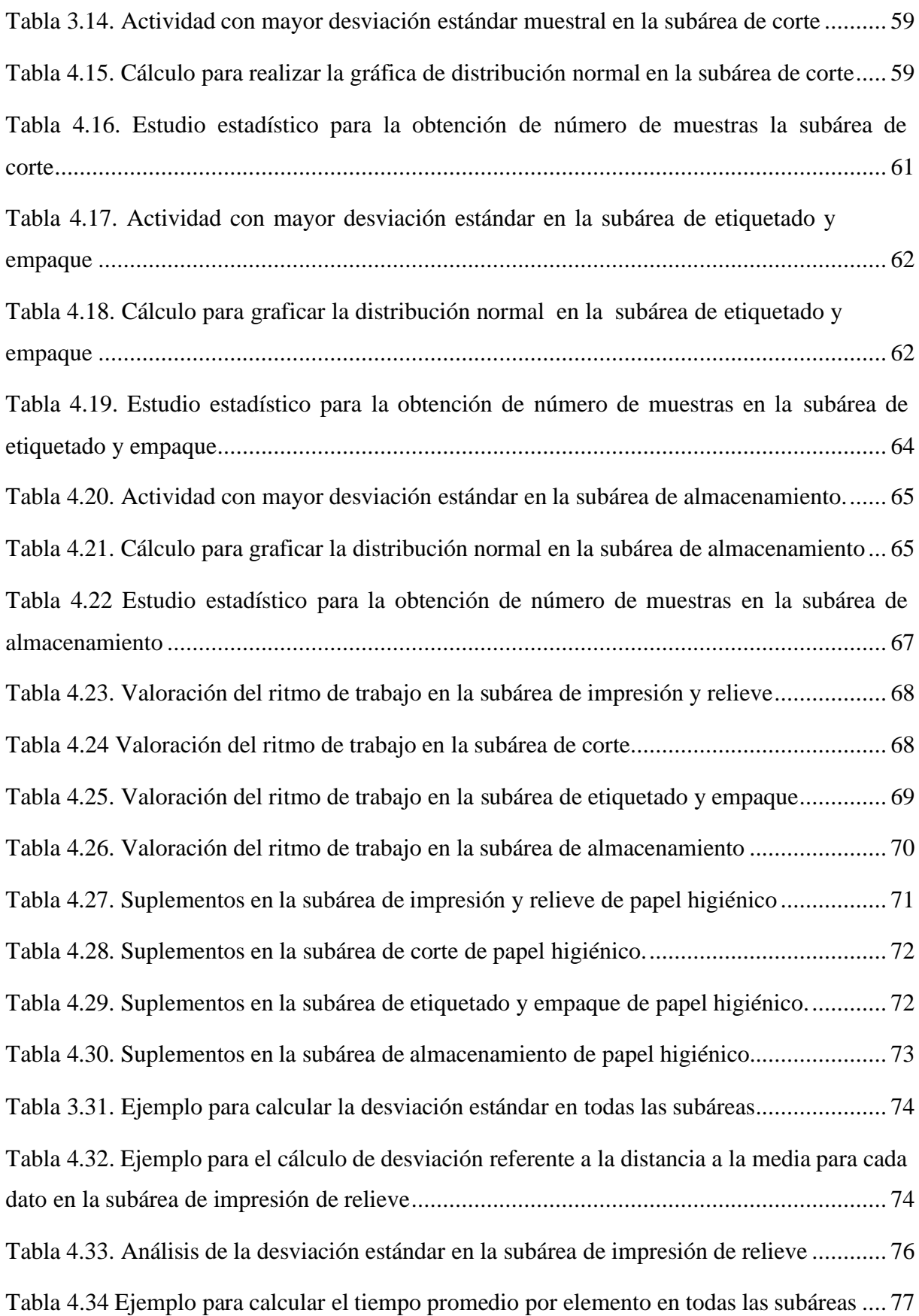

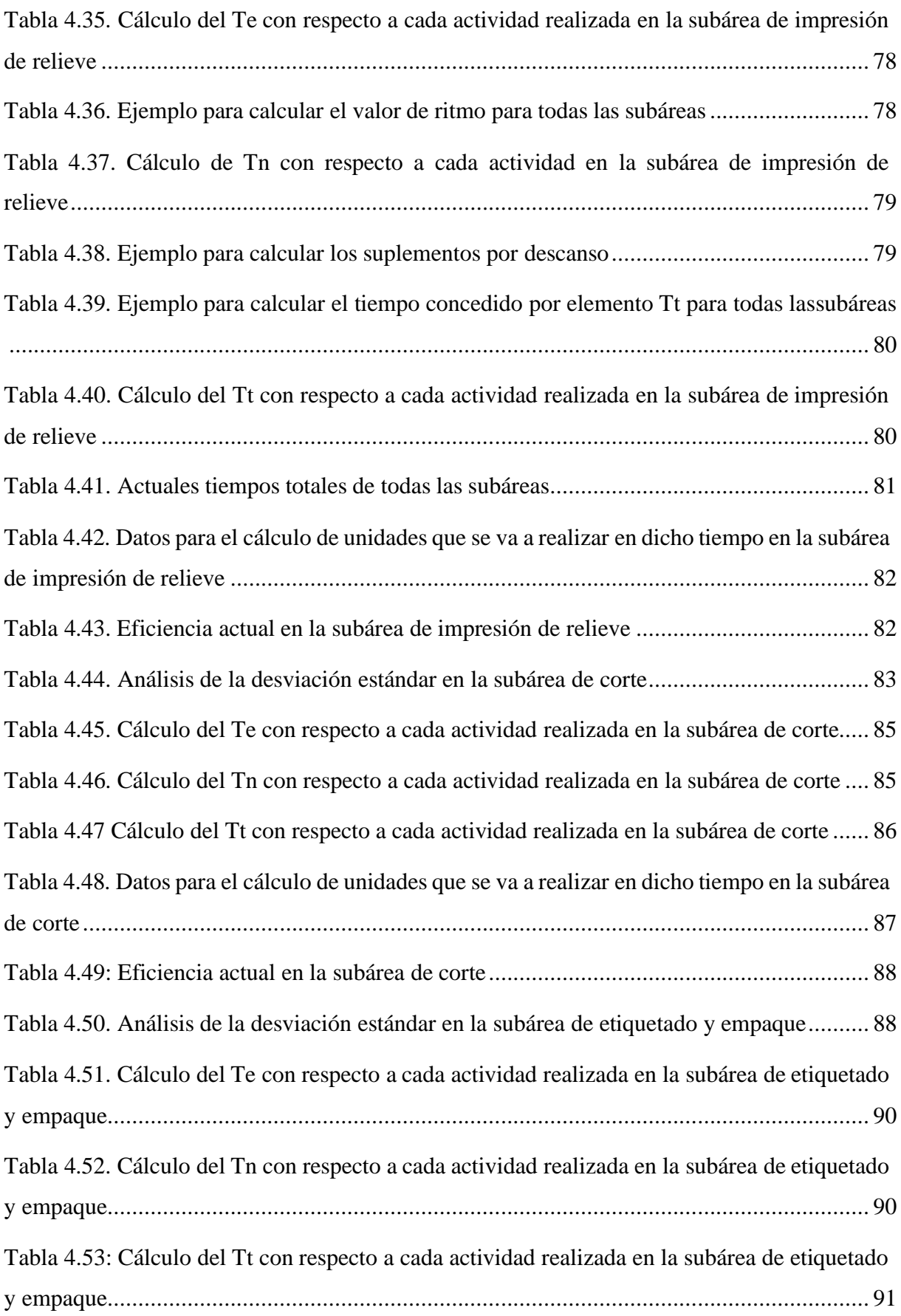

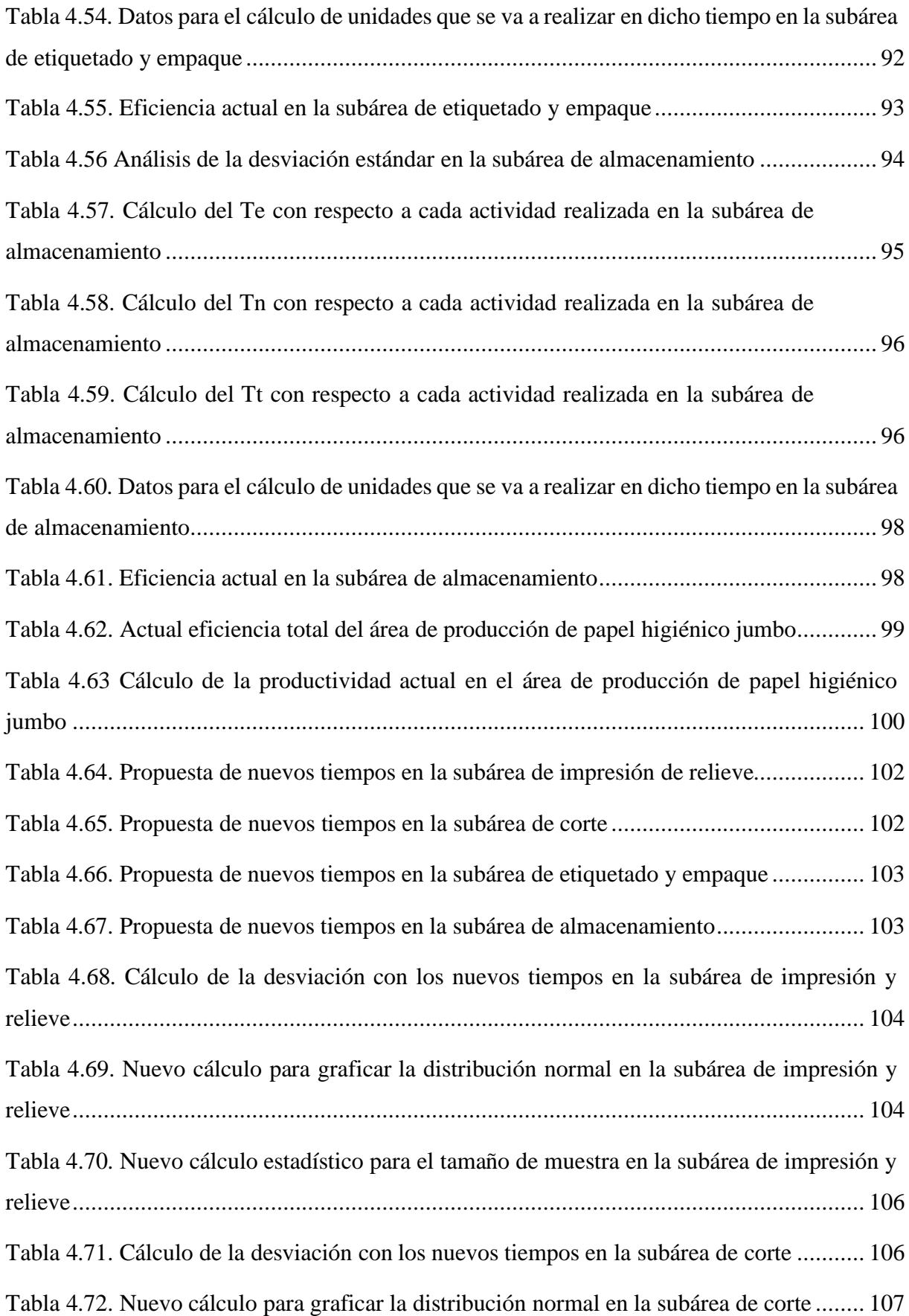

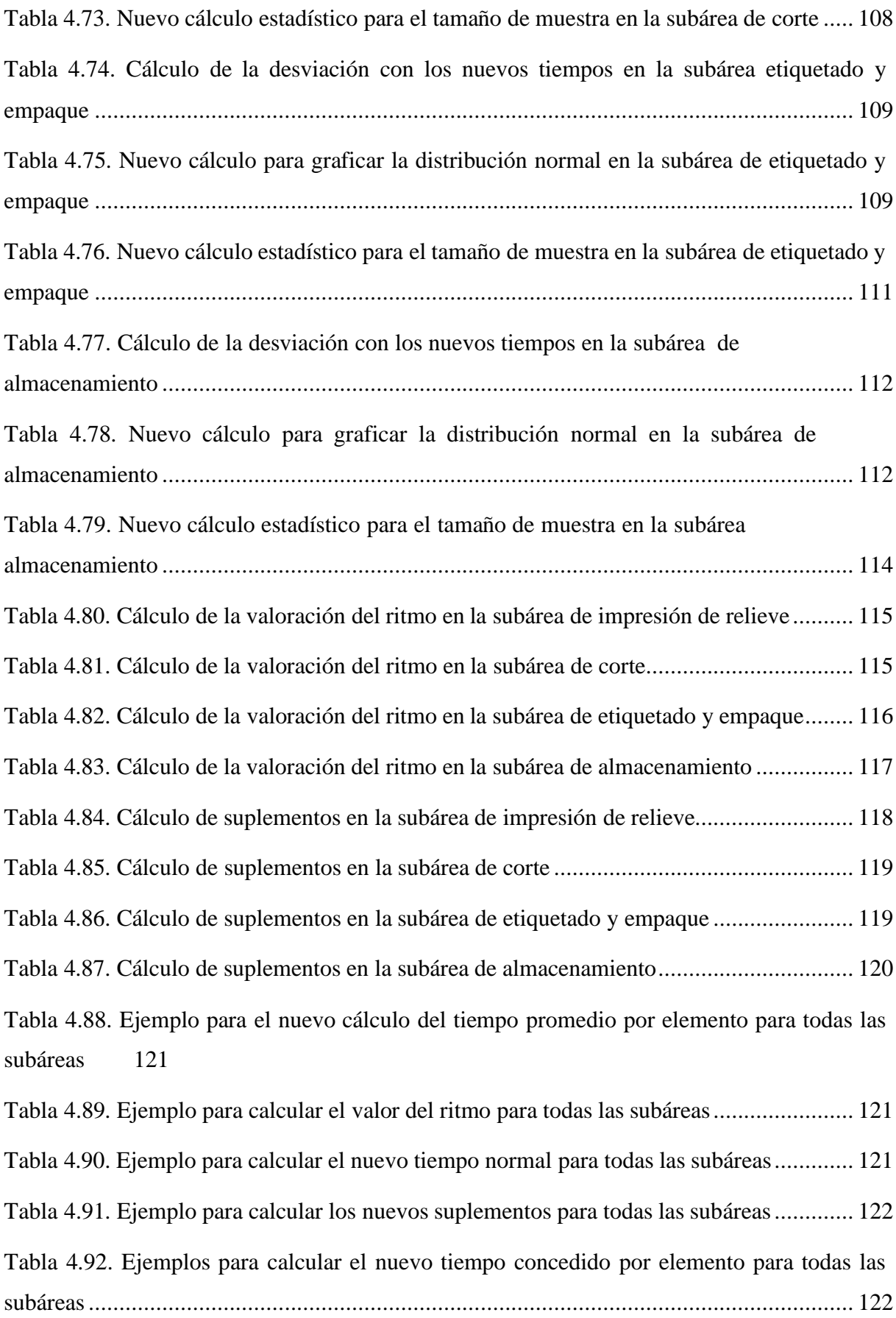

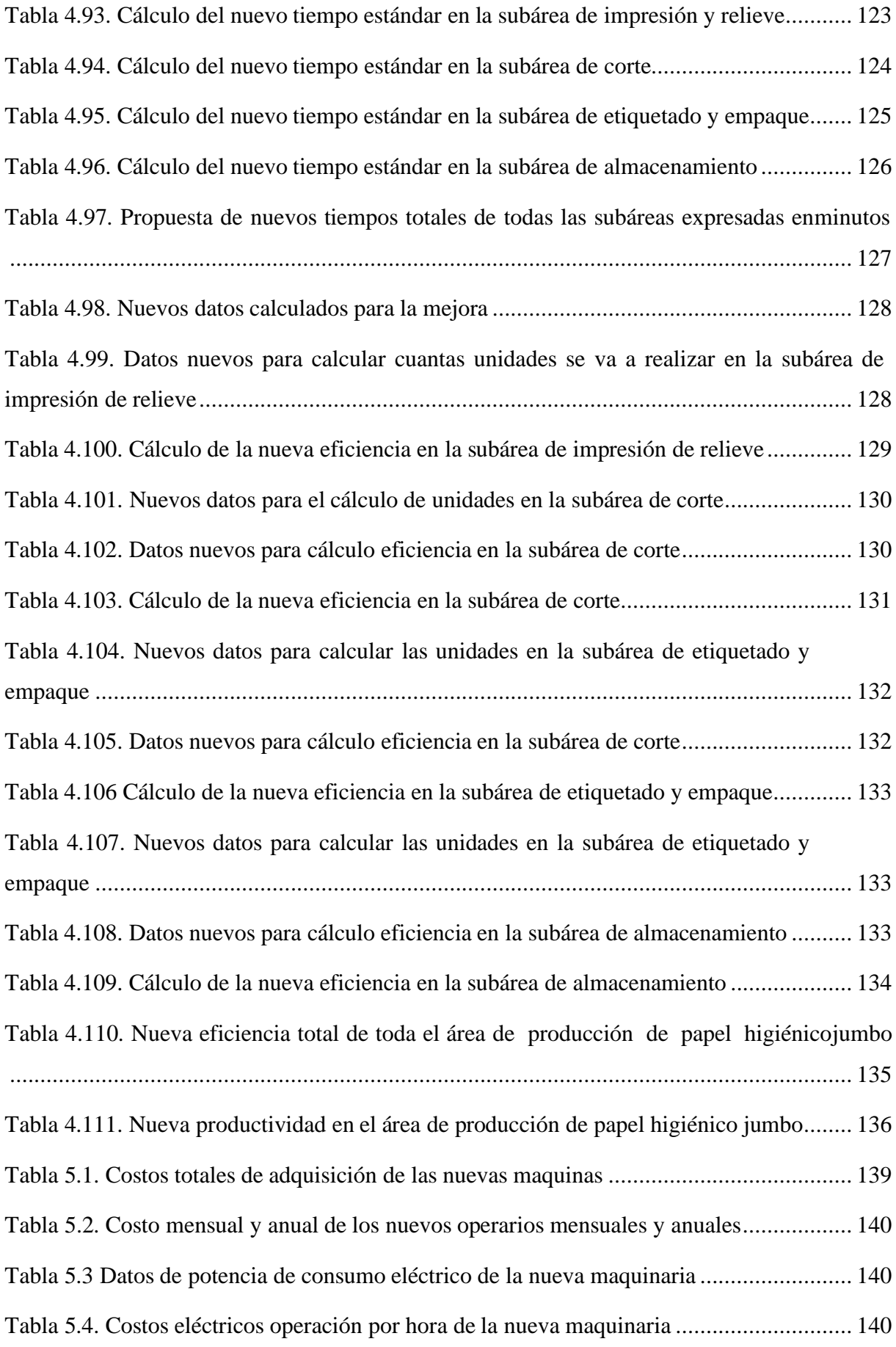

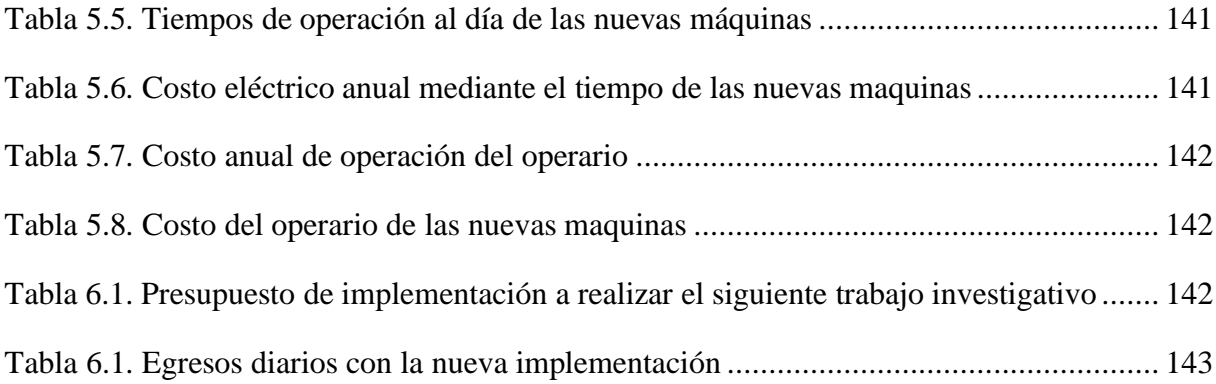

## **INDICE DE FIGURAS**

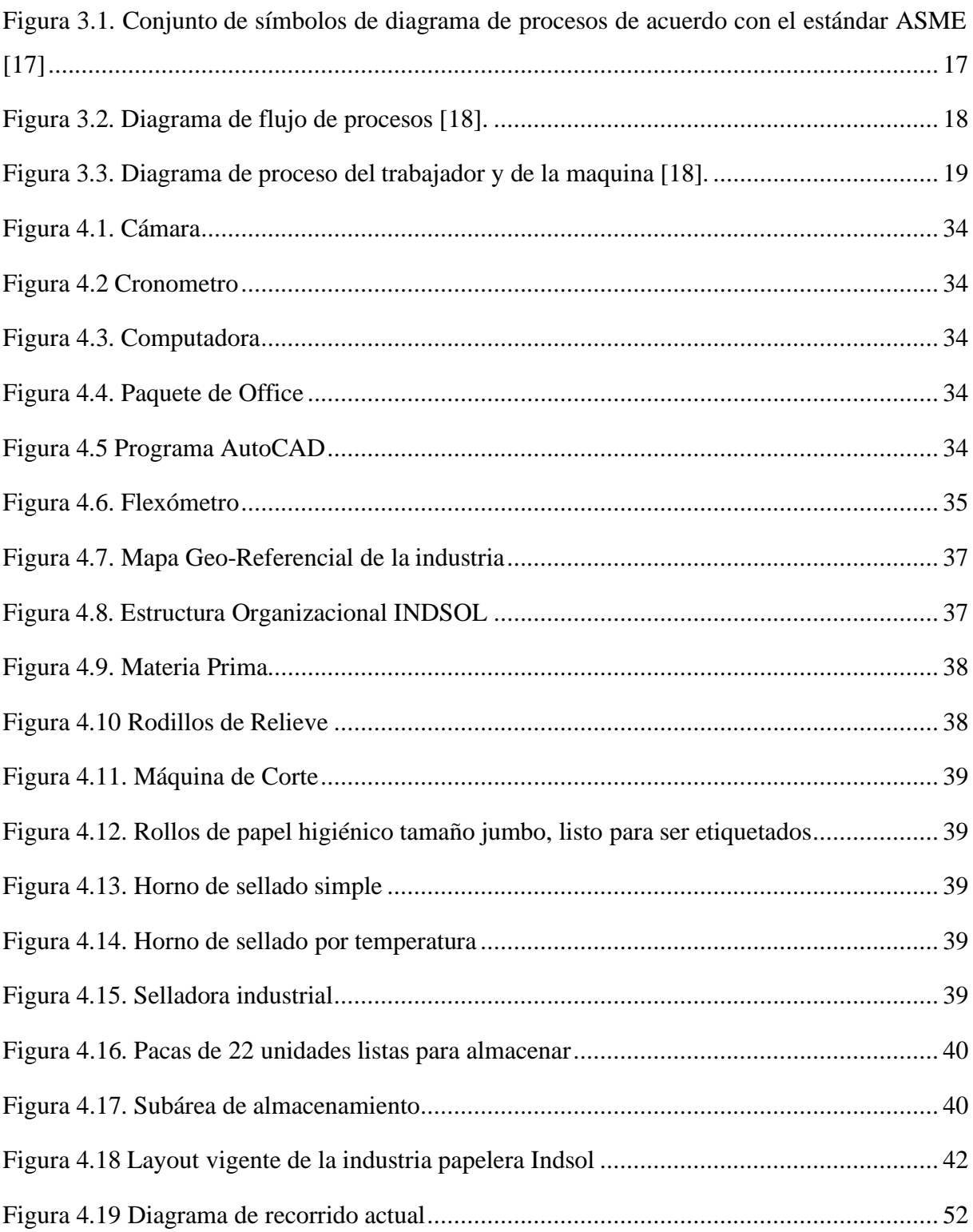

## **INDICE DE ECUACIONES**

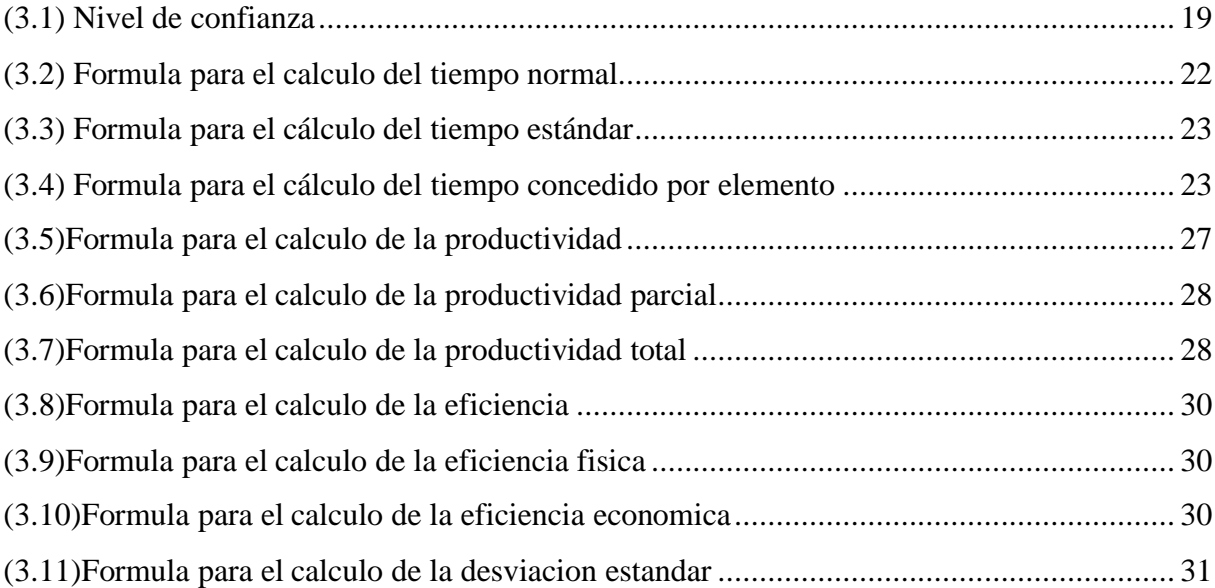

# **UNIVERSIDAD TÉCNICA DE COTOPAXI FACULTAD DE CIENCIAS DE LA INGENIERÍA Y APLICADAS TEMA: MEJORAMIENTO DE LA PRODUCTIVIDAD EN LA INDUSTRIA PAPELERA "INDSOL CIA. LTDA " UBICADA EN EL CANTÓN SALCEDO**

**Autores:** Caiza Criollo Blanca Yolanda

Jara Ramos Julissa Raquel

#### **RESUMEN**

<span id="page-21-0"></span>El presente proyecto de investigación se basa en la problemática respecto a la cadena productiva de la industria papelera INDSOL CIA. LTDA, la cual se dedica a la elaboración de papel higiénico jumbo a base de la transformación de la celulosa vegetal que es extraída de la madera, un recurso natural y renovable, por ello la industria se encuentra en pleno desarrollo comercial, pero presenta falencias en el área de producción como el incumplimiento y ausencia de trabajadores para cada subárea como también para maquinaria. De este modo se pretende cumplir los objetivos analizando la información actual de la industria y asimismo los diferentes métodos de trabajo para el mejoramiento de su productividad, incorporando mejoras en los procesos y al aumentar la eficiencia como la productividad mediante una metodología descriptiva, que permitirá conocer y establecer relaciones entre diferentes factores y causas que afecten a la situación actual de la industria. Para el desarrollo de esta investigación utilizamos el método de estudio de tiempos complementándolo con el sistema Westinghouse y tablas de suplementos por descanso de la OIT. Una vez realizado este análisis, se implementa alternativas como el aumento de trabajadores y maquinaria en el área de producción, para mejorar estas problemáticas al aumentar la eficiencia y la productividad, esto mediante la determinación de los tiempos de ejecución de cada tarea, para realizar una comparación de estos indicadores para estandarizar los tiempos, reduciendo accidentes laborales y promoviendo un buen manejo operativo en el área de trabajo. De este modo se obtiene una eficiencia actual del 77,19% en la industria, misma que con las mejoras implementadas aumentan en un 16,6% dando una eficiencia total en la producción del 93,79%, de la misma forma obtenemos una productividad actual del 59,18% misma que aumenta en un 33,42% dando una productividad total del 92,60%, es decir el uso de los recursos será aprovechada al máximo, garantizando así el éxito y crecimiento de la industria papelera INDSOL CIA LTDA.

**Palabras clave:** productividad, estandarización, eficiencia.

# **COTOPAXI TECHNICAL UNIVERSITY** ENGINEERING AND APPLIED SCIENCES FACULTY

TOPIC: "PRODUCTIVITY IMPROVEMENT INTO "INDSOL CIA. LTDA" PAPER INDUSTRY, LOCATED IN THE SALCEDO CANTON".

Authors: Caiza Criollo Blanca Yolanda

Jara Ramos Julissa Raquel

## **ABSTRACT**

The current research project is based on the problems regarding the production chain from INDSOL CIA. LTDA paper industry, what is dedicated to the jumbo toilet paper elaboration based on the vegetable cellulose transformation, which is extracted from wood, a natural and renewable resource, for this reason, the industry is found into full commercial development, but it presents shortcomings in the production area as workers non-compliance and absence by each sub-area, as well as for machinery. This way, it is intended to meet the aims, by analyzing the industry current information and also the different work methods for the improvement its productivity, incorporating improvements in the processes and increasing efficiency and productivity, through a descriptive methodology, which will allow to know and establish relationships between different factors and causes, what affect the industry current situation. For the development this research, it used the time study method, by complementing it with the Westinghouse system and supplements tables for rest from the OIT. Once, it was made this analysis, it has been implemented alternatives, such as the increase into workers and machinery in the production area, for improving these problems by increasing efficiency and productivity, this by determining the execution times each task, for making a comparison from these indicators to standardize times, reducing work accidents and promoting good operational management in the work area. For the development this research, it uses the time study method, by complementing it with the system. This way, it was got a 77.19% current efficiency in the industry, which with the improvements implemented increases by 16.6%, giving a total efficiency in the 93.79% production, the same way, it gets a 59.18% current productivity, which increases by 33.42%, giving a 92.60% total productivity, that is, it will be exploited to the maximum the resources use, thus ensuring the success and growth from INDSOL CIA LTDA paper industry.

Keywords: Productivity, standardization, efficiency.

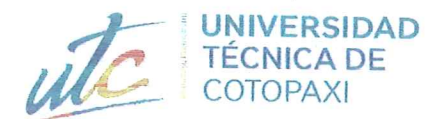

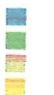

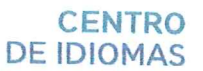

# **AVAL DE TRADUCCIÓN**

En calidad de Docente del Idioma Inglés del Centro de Idiomas de la Universidad Técnica de Cotopaxi; en forma legal CERTIFICO que:

La traducción del resumen al idioma Inglés del proyecto de investigación cuyo título versa: "MEJORAMIENTO DE LA PRODUCTIVIDAD EN LA INDUSTRIA PAPELERA "INDSOL CIA. LTDA " UBICADA EN EL CANTÓN SALCEDO" presentado por: Caiza Criollo Blanca Yolanda y Jara Ramos Julissa Raquel egresadas de la Carrera de: Ingeniería Industrial perteneciente a la Facultad de Ciencias de la Ingeniería y Aplicadas, lo realizaron bajo mi supervisión y cumple con una correcta estructura gramatical del Idioma.

Es todo cuanto puedo certificar en honor a la verdad y autorizo a las peticionarias hacer uso del presente aval para los fines académicos legales.

Latacunga, Febrero del 2023.

Atentamente.

Mg. Marco Paul Beltrán Semblantes

DOCENTE CENTRO DE IDIOMAS-UTC

CC: 0502666514

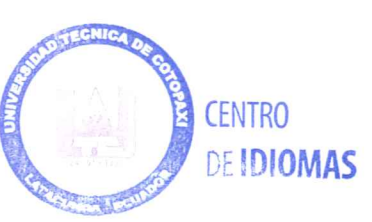

#### UNIVERSIDAD TÉCNICA DE COTOPAXI – CARRERA DE INDUSTRIAL

# <span id="page-24-0"></span>**1. INFORMACIÓN GENERAL**

**Título:** Mejoramiento De La Productividad En La Industria Papelera "INDSOL CIA.LTDA" ubicada en el cantón Salcedo.

**Fecha de inicio:** Octubre 2022

**Fecha de finalización:** Marzo 2023

**Lugar de ejecución:** Instalaciones de la industria papelera INDSOL CIA.LTDA, está localizada en la Provincia De Cotopaxi, Cantón Salcedo, Barrio Rumipamba, entre las calles Los Molles y Avenida Yolanda Medina.

**Facultad que auspicia:** Facultad de Ciencias de la Ingeniería y Aplicadas.

**Carrera que auspicia:** Carrera de Ingeniería Industrial.

**Proyecto Macro Asociado:** No aplica

**Equipo de Trabajo:**

**Tutor de Titulación:** Ing. PhD. Medardo Ángel Ulloa Enríquez

#### **Estudiantes:**

Caiza Criollo Blanca Yolanda

Jara Ramos Julissa Raquel

**Área de Conocimiento:**

**Campo Amplio:** 07 Ingeniería, Industria y Construcción

**Campo Específico:** 2 Industria y producción.

**Campo Detallado:** 5 Producción Industrial, 7 Diseño industrial y de procesos.

**Línea de investigación:**

Procesos industriales.

#### **Sublíneas de investigación de la Carrera:**

Procesos productivos, ingeniería de métodos.

# <span id="page-25-0"></span>**2. INTRODUCCIÓN**

La industria papelera INDSOL CIA. LTDA, empresa que se dedica a la fabricación de papel higiénico tamaño jumbo, producto de alta demanda en los últimos tiempos, se encuentra ubicada en la provincia de Cotopaxi cantón Salcedo. Esta entidad ingreso en un mercado comercial en el mes de mayo del año 2018, convirtiéndose en la protagonista de la industria papelera en el cantón. Hoy en día la empresa cuenta con un total de 5 trabajadores repartidos en: 3 operadores, 1 gerente general y 1 secretaria, equipo que trabajan en conjunto para el crecimiento de la industria.

Sin embargo, en el ámbito operativo existen factores que afectan la producción de la mayoría de las empresas, estos factores son los reprocesos, mala administración de los recursos o problemas en los tiempos empleados durante el proceso de producción, es así que se propone el mejoramiento de la productividad en la industria papelera INDSOL CIA. LTDA debido a que cuenta entre sus instalaciones con una planta de producción que no posee estándares de tiempos, herramienta que permite normalizar y organizar la producción para cada una de las estaciones de trabajo.

Para enfrentar dichos problemas se plantea analizar los métodos y tiempos de trabajo de las diferentes subáreas del área de producción, al mismo tiempo también disminuir o eliminar en su totalidad los desaciertos o falencias existentes en las diferentes subáreas de trabajo de la industria papelera INDSOL CIA. LTDA esto elaborando un análisis de la situación actual de la industria, por medio de diferentes metodologías y herramientas que ayudaran a evaluar las condiciones en las cual se encuentra la industria.

El estudio de tiempos es una técnica de medición del trabajo empleada para registrar lostiempos de trabajo y actividades correspondientes para la realización de la tarea definida en determinadas condiciones, con el fin de analizar los datos y poder calcular el tiempo necesitado para terminar la tarea según el método de ejecución establecido y de esta forma establecer medidas o normas de rendimiento para la ejecución de una tarea. También se hará uso de los métodos de trabajo, que se refiere a un conjunto de técnicas y aprendizajes que son necesarios para el correcto desenvolvimiento de una empresa logrando así que esta funcione de manera eficiente y con un orden laboral adecuado.

#### <span id="page-26-0"></span>**2.1 EL PROBLEMA**

Siendo parte de la investigación, la industria papelera presenta inconvenientes en la estandarización de tiempos de trabajo, es así que se ha visto la necesidad de aplicar métodos de mejora mediante la ingeniería de métodos en los procesos de producción, esto orientado a la mejora de la eficiencia y productividad. De tal forma, industria papelera INDSOL CIA. LTDA al ser una industria que se encuentra en pleno desarrollo debido a los productos que brinda a sus clientes, se pretende aumentar el porcentaje de estos indicadores pese a que existen mejoras que se puede realizar en el proceso de elaboración de papel higiénico jumbo, por medio de este proyecto de investigación se propone una mejora continua al proceso de producción y una ubicación en el mercado como una empresa competitiva. La industria papelera INDSOL CIA. LTDA es una empresa cuya actividad económica está constituida en la elaboración de productos a base de la transformación de la celulosa vegetal extraída de la madera que posteriormente será transformado a rollos de papel higiénico de tamaño jumbo.

La falencia que presenta la industria es respecto a la cadena productiva en la elaboración del producto como tal, estos inconvenientes son: el incumplimiento de los trabajadores en su área de trabajo, ya que requieren de un instrumento técnico y estandarizado para su estación de trabajo, el cual permita guiar la labor diaria y de la misma forma ubicar a los actuales y futuros trabajadores en las distintas áreas de trabajo en las que se vayan a desempeñar, respecto a su aptitud y actitud, existen también inconvenientes con la ausencia de trabajadores para cada subárea en el área de producción, es decir, existe una alta rotación y mala distribución de personal en las distintas subáreas para poder cumplir completamente con el proceso de producción.

#### <span id="page-26-1"></span>**2.1.1 Situación Problemática**

La industria papelera INDSOL CIA.LTDA tiene problemas en la cadena de productiva en la elaboración de rollos de papel higiénico jumbo, estos inconvenientes son: el incumplimiento de los trabajadores en sus diferentes subáreas de trabajo y la existencia de una alta rotación y mala distribución de personal.

#### <span id="page-26-2"></span>**2.1.2 Formulación del Problema**

¿Cómo mejorar la productividad la empresa INDSOL CIA LTDA?

# <span id="page-27-0"></span>**2.2 BENEFICIARIOS**

#### <span id="page-27-1"></span>**2.2.1 Beneficiarios directos**

<span id="page-27-3"></span>La propuesta de un mejoramiento de la productividad beneficiara a todos los grupos de interés, internos y externos de la empresa la cual se encuentra conformada por:

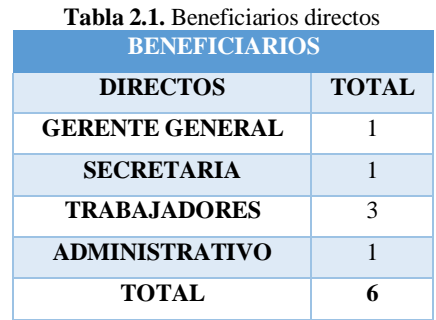

#### <span id="page-27-2"></span>**2.2.2 Beneficiarios indirectos**

<span id="page-27-4"></span>En la siguiente tabla 1.2 se da a conocer los beneficiarios indirectos de la industria papelera INDSOL CIA.LTDA

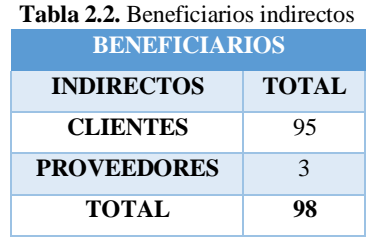

Al tener un aumento en la eficiencia y productividad dentro de la industria obtendremos beneficios económicos y sociales para quienes conforman esta entidad, ya sean directos o indirectos como se menciona anteriormente. Para ampliar la información representada en la tabla 2.1 y la tabla 2.2 desarrollaremos una matriz Steakeholders.

<span id="page-28-0"></span>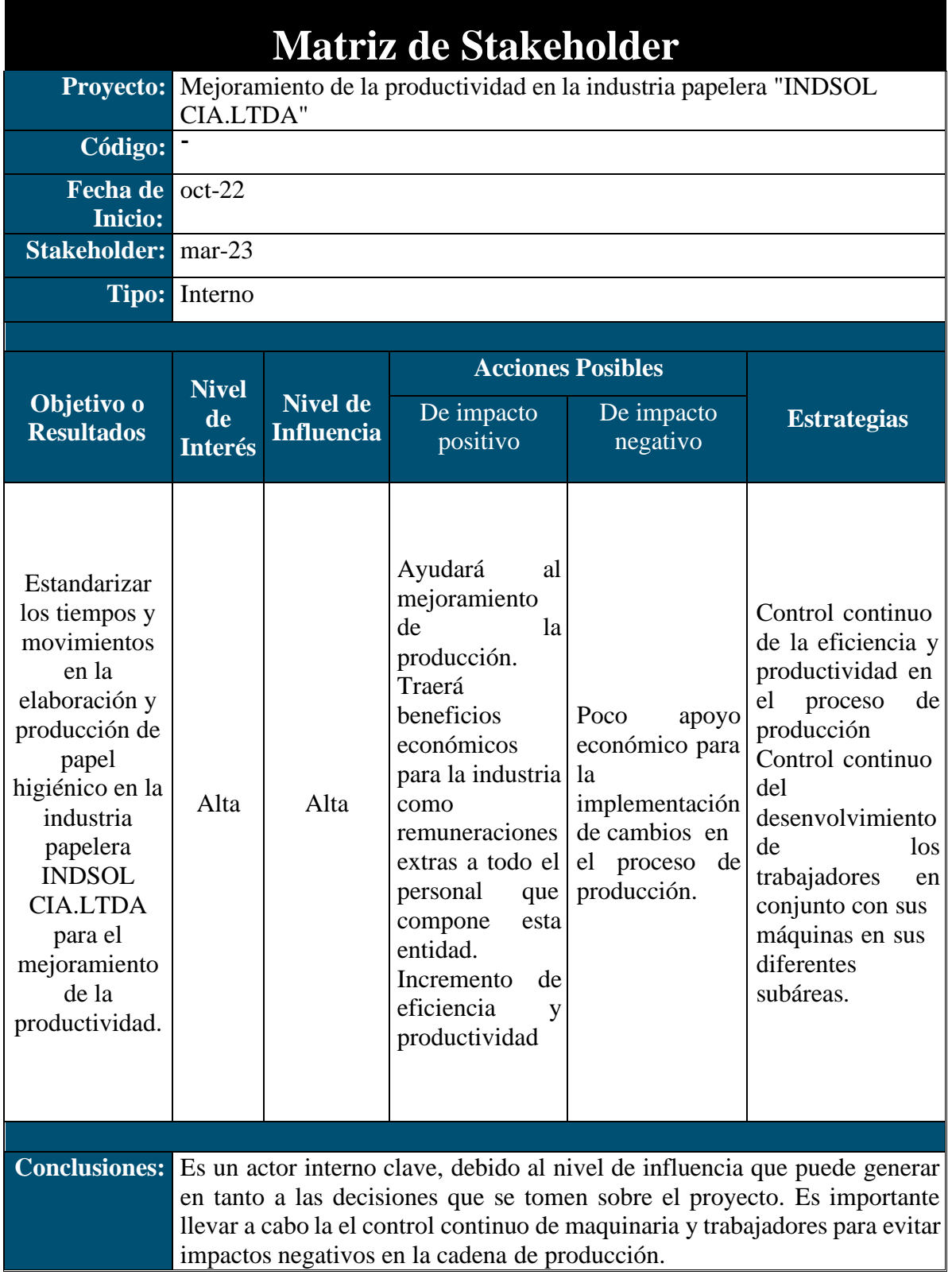

**Tabla 2.3.** Matriz de stakeholder

# <span id="page-29-0"></span>**2.3 JUSTIFICACIÓN**

El proyecto de investigación propuesto tiene como objetivo principal realizar un diagnóstico para conocer y analizar las labores del personal de producción en la industria papelera INDSOL CIA LTDA debido a una clara falencia en su sistema de producción. Se han identificado problemas relacionados con la falta de medición del trabajo y de la efectividad laboral, lo cual ha generado dificultades en el cumplimiento de los objetivos de producción y en la eficiencia en el uso de los recursos. Por lo tanto, se propone un estudio de tiempos y procesos, para medir la efectividad laboral y mejorar la capacidad de producción. El estudio permitirá la creación de diagramas de operaciones de proceso y de recorrido, así como la toma de muestra de lostiempos de cada actividad. Además, se llevarán a cabo entrevistas con los trabajadores para obtener información sobre las dificultades que enfrentan en su día a día y las posibles soluciones a estos problemas. La estandarización de los tiempos de producción mejorara la línea de producción, aumentando la productividad y logrando un funcionamiento adecuado de la planta. El proyecto cuenta con el apoyo de todos los que conforman la industria y se espera obtener un beneficio para todos los que interactúan directa e indirectamente con la empresa. Se pretende descubrir y dar solución a las causas que generan los problemas en el proceso de producción y reducir los tiempos improductivos e innecesarios para permitir el cumplimiento de actividades para llegar a nuestro producto final, lo cual contribuirá a mejorar la eficiencia del proceso de producción de papel higiénico y la calidad del trabajo. Asimismo, se buscará implementar medidas para aumentar la eficiencia, productividad y competitividad de la empresa, esto incluirá la optimización de las tareas del proceso de producción, capacitación y motivación del personal. El proyecto propuesto se enfoca en mejorar la eficiencia del proceso de producción de la industria papelera INDSOL CIA LTDA a través del análisis y la mejora de los tiempos y procesos que realizan los trabajadores. Se buscará identificar los problemas y proponer soluciones para mejorar la productividad y la calidad del trabajo, se espera obtener resultados significativos en cuanto a la mejora de la eficiencia y productividad en el proceso de producción de papel higiénico. En conclusión, este proyecto de investigación será esencial para la industria papelera INDSOL CIA LTDA, ya que permitirá identificar y solucionar los problemas en el proceso productivo, con el fin de incrementar la eficiencia y productividad, y convertir a la empresa en una opción competitiva en el mercado.

# <span id="page-30-0"></span>**2.4 HIPÓTESIS**

La estandarización de tiempos en los procesos de fabricación de papel higiénico incrementará la eficiencia de los procesos de producción de la empresa.

<span id="page-30-5"></span>En la siguiente tabla 2.4 se presenta las variables de la hipótesis

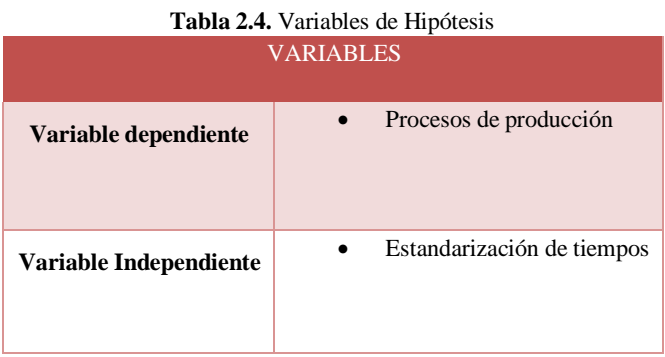

## <span id="page-30-1"></span>**2.5 OBJETIVOS**

#### <span id="page-30-2"></span>**2.5.1 General:**

Estandarizar los tiempos y movimientos en la elaboración y producción de papel higiénico en la industria papelera INDSOL CIA.LTDA para el mejoramiento de la productividad.

## <span id="page-30-3"></span>**2.5.2 Específicos:**

- Recolectar la información de los procesos actuales de trabajo en el área de elaboración y producción de papel higiénico jumbo para la estandarización de sus actividades.
- Realizar un análisis de los métodos de trabajo de los procesos de producción para la generación de propuestas de mejoramiento.
- Incorporar mejoras en los procesos para el mejoramiento de la eficiencia.

#### <span id="page-30-4"></span>**2.6 SISTEMA DE TAREAS**

En la tabla 2.5 se muestra el sistema de actividades a cumplir para la sustentación de los objetivos planteados y la obtención de resultados

# UNIVERSIDAD TÉCNICA DE COTOPAXI – CARRERA DE INDUSTRIAL

<span id="page-31-0"></span>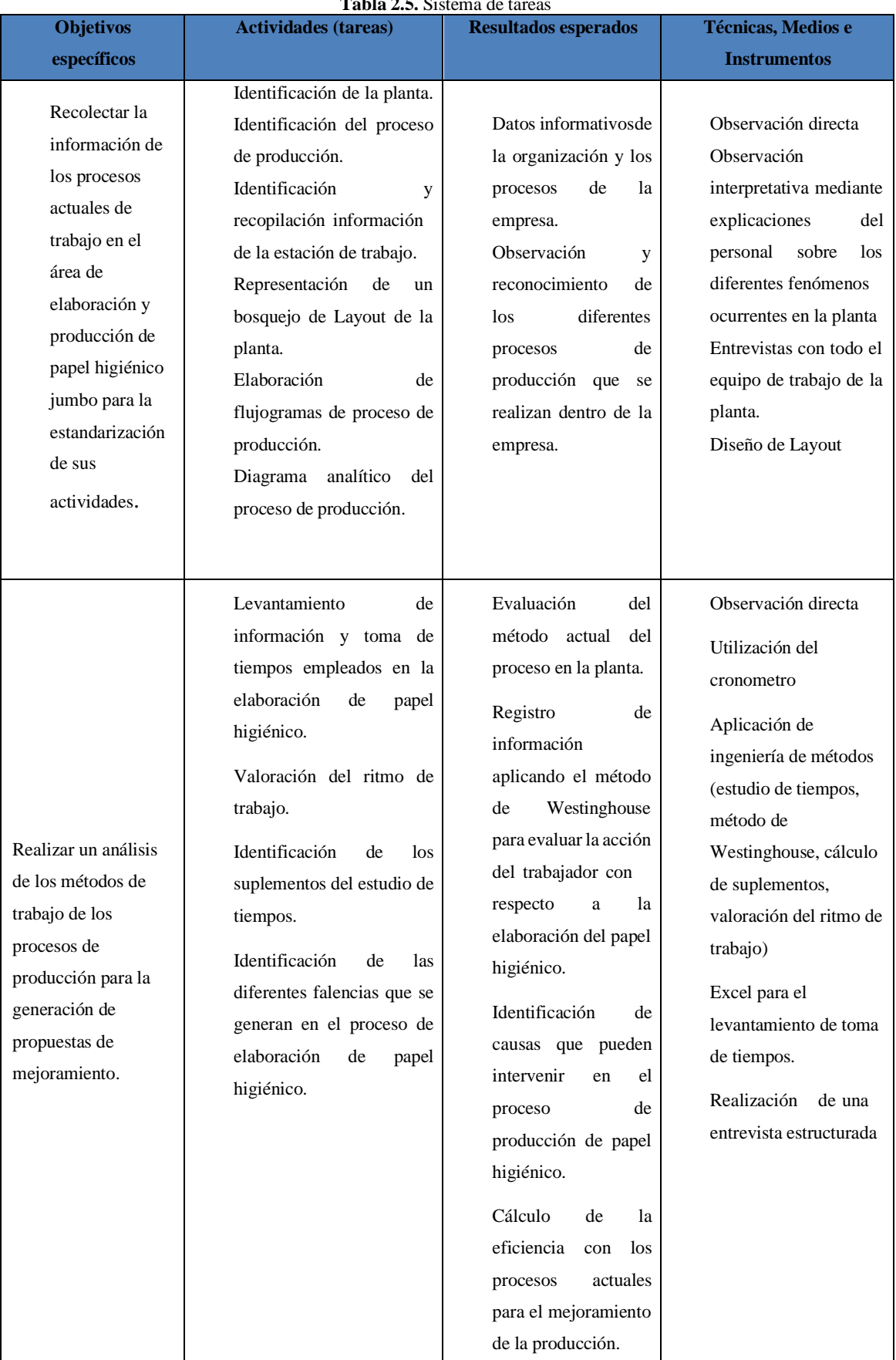

**Tabla** 2.5. Sistema de

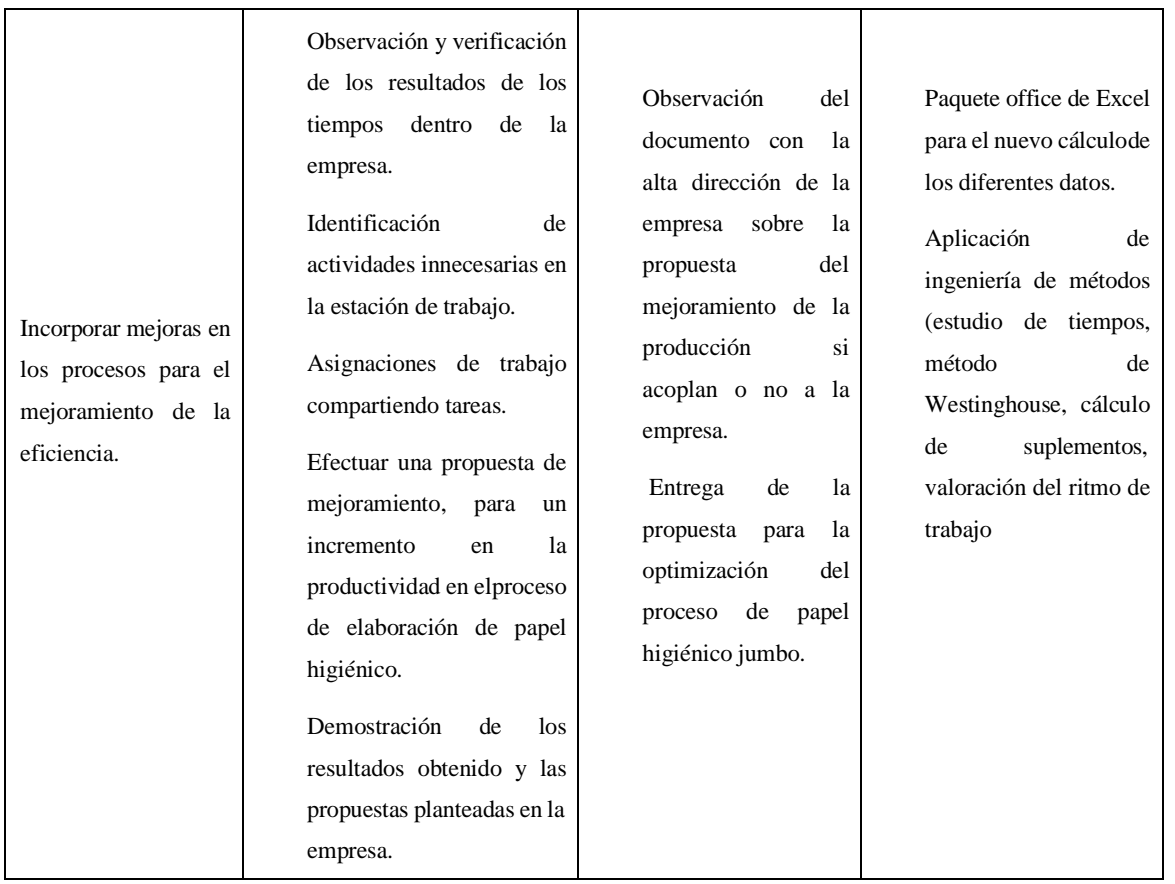

# <span id="page-32-0"></span>**3. FUNDAMENTACIÓN TEÓRICA**

## <span id="page-32-1"></span>**3.1 ANTECEDENTES**

#### **Datos históricos**

En tiempos atrás en el antiguo Egipto se escribía sobre papiros esto quiere decir "papel", el cual se obtenía mediante del tallo de una planta en las riberas del rio Nilo. En Europa en la edad media se utilizaba pergaminos en donde consistía escribir en pieles de cabra o carnero y eran preparadas para recibir la tinta, por lo tanto, era muy costoso a partir del siglo VII se empieza a popularizar.

Se cree que la elaboración de papel tiene su origen en China hacia el año 100 d.C: en la cual utilizan trapos, cáñamo, paja y hierba como materia prima, esto lo golpeaban contra morteros de piedra para poder separar la fibra original, según con el tiempo transcurrido la mecanización tuvo un rol importante hasta el siglo XIX teniendo en cuenta los métodos de producción por lotes y fuentes de fibra agrícola.

Las primeras maquinas continuas de papel se registraron en el cambio del siglo XIX, entre los años 1844 y 1884 donde se desarrollaron métodos para la obtención de pasta de madera una

fibra abundante que los trapos o las hierbas, aquellos métodos implicaban abrasión mecánica y aplicación de procedimientos químicos, es así que con estos cambios se inició la era moderna de la fabricación del papel y la pasta a base de madera [1]

#### **Datos de la empresa en la actualidad.**

Según datos obtenidos en el último censo de población realizado en el año 2010, en el cantón salcedo la población total es de 46839 habitantes, el 54,6% se considera la Población Económicamente Activa (PEA). En la ciudad de salcedo tiene una gran variedad de actividades a las que se dedica, por lo cual existe un índice creciente de emprendimientos, sobre todo con productos propios del sector.

Es así como nace esta empresa denominada industria papelera INDSOL CIA LTDA, la cual se dedica a producción de papel higiénico jumbo hecha a base de la transformación de celulosa vegetal extraída de madera que es la materia prima principal, también es conocida como pulpa de celulosa que es proveniente de la madera de árboles, especialmente de pino esto debido al precio y calidad de fibra ya que es muy larga, así también de árboles de eucalipto tomando en cuenta también su precio al ser accesible y su resistencia, en este proceso de fabricación de papel higiénico jumbo no solo podemos usar fibras de celulosa virgen sino que también pueden ser fibras recicladas ya que se trata de una misma fibra solo que en distintas etapas de su ciclo de vida.

Así también mencionaremos que la industria cuenta con distintas subáreas en el área de producción de papel higiénico jumbo "*Suavelin*", estas subáreas son: impresión de relieve, corte, etiquetado y empaque, y por último almacenamiento, mismas que colaboran al proceso de fabricación del producto final. Industria papelera INDSOL CIA LTDA presenta una capacidad de producción diaria de 506 unidades divididas en 23 pacas de 22 unidades cada una, posee 3 trabajadores, un gerente general y una secretaria, que son el equipo de trabajo que participa en el desarrollo de este producto.

#### <span id="page-33-0"></span>**3.2 MARCO TEORICO REFERENCIAL**

Para el proceso investigativo acerca del tema propuesto se han encontrado fuentes investigativas con características similares al presente estudio, los cuales se detallan a continuación:

Con el crecimiento de la población a nivel nacional se ha intensificado el requerimiento de productos en el mercado, lo cual aconteció nuevas empresas para las cuales es menester

#### UNIVERSIDAD TÉCNICA DE COTOPAXI – CARRERA DE INDUSTRIAL

estándares de calidad para poder competir con los productos que vienen de fuera del país o de empresas grandes que se dedican a la producción y comercialización de los mismos mercados, ya que estas empresas tienen más experiencia y estudios previos que hacen que sus sistemas de producción sean estandarizados para su optimización [2].

Se sugirió utilizar un estudio de tiempos para determinar las funciones de cada área y los elementos que las componen, además de la maquinaria, las herramientas y materiales necesarios para cada función, determinar la eficiencia actual por área, las posibles oportunidades de mejora, como la implementación del balanceo de línea y la creación de nuevos métodos de trabajo. En la producción del asiento tipo provincial se obtuvo un tiempo estándar para cada actividad y se logró un comportamiento de tiempo suficiente según el requerimiento de la empresa, lo que redujo tiempos en áreas con atrasos importantes, como montaje general [3].

Actualmente, las empresas industriales se encuentran dominadas por escenarios de mercado exigentes y activos, por lo que la eficiencia y desempeño en todos los aspectos del proceso productivo permiten a las empresas triunfar en el mercado.

Hay autores que contribuyeron al estudio de tiempos y movimientos de la pareja estadounidense Frank y Lillie Gibreth, estableciendo la técnica del estudio de movimientos, que consistía en definir con precisión los movimientos del trabajador en cada operación, eliminando movimientos innecesarios y simplificándolos, por lo que el proceso debe ser estandarizado [4].

En la investigación formula, que la aplicación de estudio de tiempos y movimientos para la mejora en la productividad, en el área de acabados en la empresa representaciones Martin S.A.C Villa el Salvador, en la se basó en el estudio en el registro de tiempos y movimientos para controlar la eficiencia, con el fin de establecer como un estudio de tiempos y movimientos influye en la productividad de los procesos de corte y enchape de planchas de melamina.

Por lo cual en los resultados muestran que se mejoró la productividad con la aplicación de tiempos y movimientos, con la reducción en el tiempo estándar en un 25.75% con un incremento a la productividad en 10,27%, sin embargo, en la eficacia se aumentó de 76% a 84% luego de la aplicación de estudio de tiempos y movimientos mejora la eficacia del área de acabados de la empresa [5].

11

#### UNIVERSIDAD TÉCNICA DE COTOPAXI – CARRERA DE INDUSTRIAL

En la empresa MILMA mediante la investigación realizada, se aplicó el estudio de métodos en el proceso de producción de queso Cheddar con el objetivo de mejorar su productividad, empleando la técnica de eliminar, cambiar, reorganizar y simplificar, por la cual se disminuyeron 3 operaciones, 2 transportes y 2 inspecciones, con un resultado de reducción de 45 a 38 actividades, las mismas que redistribuyeron para 4 operarios. Así mismo mediante el estudio de métodos se aumentó el rendimiento de la prensadora en un 14% y del operario en un 13% utilizando la técnica de Hombre – Maquina, la cual permite saber el tiempo de distancias que existe al momento de realizar un proceso [6].

Por otra parte, en el estudio basado en la empresa INDUTEXMA, aquella empresa que se dedica a la producción de tejido plano, donde aplico una propuesta de métodos y tiempos que fueron: el ábaco de Lifson para el cálculo del tamaño de muestra, la tabla de suplementos de la Organización Internacional del Trabajo, el diagrama de procesos para evaluar las diferentes operaciones que no generan valor alguno, incluyendo el estudio de tiempos para el cálculo del tiempo estándar, con el fin de realizar una planificación a la producción de una manera más productiva. Como resultado al aplicar estos métodos se pudo alcanzar un incremento del 12.28% en la productividad del área de tejido plano [7].

Desde otra perspectiva las empresas se ven en la necesidad de modificar su sistema productiva, en la cual permita enfrentar los diferentes problemas que se presenten en el proceso de producción, con el único objetivo de brindar soluciones eficientes y rápidas sin que el personal tenga un esfuerzo más de lo necesario, es por ella en la investigación realizada en la empresa Cedal S.A se aplica el estudio de Métodos y tiempos de trabajo mediante la utilización de herramientas que permita analizar el proceso productivo, a cabo de ello proponer alternativas que permitan disminuir tiempos de producción y costos dentro del proceso de acabados de perfiles de aluminio. Con el resultado de la aplicación de métodos y técnicas se logró disminuir los esfuerzos físicos un 70% a un 30%, por lo cual la productividad se ha incrementado teniendo en cuenta los mismos recursos disponibles un total de 20% con el escenario actual [8].

#### **Para realizar este proyecto investigativo se presenta las principales definiciones.**

## <span id="page-35-0"></span>**3.2.1 INGENIERÍA DE MÉTODOS**

El objetivo de la ingeniería de métodos es la mejora continua de los procesos, procedimientos y tareas, específicamente en las áreas de trabajo, además se enfoca en el diseño de los instrumentos, como son las instalaciones y condiciones del mismo, por ende, la ingeniería de
métodos se centra en minimizar o prescindir el esfuerzo humano reduciendo el uso de materiales, con la finalidad de hacer un seguro trabajo y hacerlo más fácil.

Por consiguiente, se buscan mejoras que permitan al trabajo realizarse con la mayor disposición en menor tiempo y con la mínima materia, en la que no afecte a la rentabilidad de la empresa, sea competitiva y su productividad aumente [9].

#### **Importancia de la ingeniería de métodos**

Es vital debido a que busca mejorar el funcionamiento de todo lo que ocurre en las actividades que realiza la empresa, aplicando habilidades y destrezas de ingeniería para mejorar los procesos de trabajo y el rendimiento del trabajador [10].

# **3.2.1.1 ESTUDIO DEL TRABAJO**

Se define un examen metódico de las técnicas para realizar actividades con la finalidad de mejorar el manejo eficaz de losrecursos y estableciendo normas de utilidad respecto a lastareas que se estén realizando [11].

Se refiere a un conjunto de habilidades, por separadas que no tienen ninguna relación, sin embargo, al ser parte de un conjunto son precisos para poder realizar una actividad o tarea en un campo determinado, también se puede describir como un conjunto de técnicas y estudios que son indispensables para un correcto desenvolvimiento de una empresa, con el objetivo de una ejecución eficiente y con una orden profesional adecuadamente a las funciones pertinentes[12].

Para realizar un estudio de métodos del trabajo, que se podría decir que es un aumento a la productividad enfocándose en el ámbito del mismo, por lo cual el estudio de métodosinvolucra diseñar, formular y seleccionar los mejores procesos, métodos, insumos, materiales que logren mejorar el trabajo de la empresa. Como es el caso de este presente proyecto, para poder conocer el área a mejorar hay que seguir una serie de etapas, utilizando diversas técnicas que se acoplen a las tareas requeridas [13].

## **Etapa 1: Seleccionar el trabajo para ser estudiado.**

Cada operación que se realice dentro de una entidad, está sujeta a un mejoramiento, pero para esto es importante tomar en cuenta los siguientes puntos:

**Consideraciones económicas:** Frecuentemente los siguientes escenarios tienen un impacto económico alto.

- Operaciones con un ritmo de causas consecuencias muy evidentes (una situación tipo Pareto).
- Cuellos de botella que lentifican a la producción.
- Actividades muy repetitivas
- Transporte de material por largas distancias.
- Fijación sobre los productos que más tiempo de producción requieren
- Fijación sobre los procesos que generan más desperdicios

**Consideraciones técnicas o tecnológicas:** Está enfocada a una optimización con un cambio en la maquinaria o tecnología que interviene en el proceso, hay que tener en cuenta que el estudio de métodos alcance demostrar que la adquisición de nueva tecnología va a mejorar el trabajo de la organización.

**Consideraciones humanas:** Hay trabajos que no le agrada al personal, ya sea por un alto riesgo o son monótonos.

## **Etapa 2: Registrar por observación directa.**

Hay que tomar en cuenta que la recolección de información es importante para la mejora de un proceso o actividad hay que analizar de que se trata la misma o que aspectos abarca para la correcta utilización de las técnicas las mismas que se dividen en: diagramas de sucesión, diagramas de escala de tiempo y diagramas de movimiento.

A continuación, se detallan las herramientas que se utilizan dentro del estudio

# • **Diagrama de Flujo de Operaciones (Cursograma Analítico de Procesos)**

Define que es un diagrama de gran importancia ya que aborda un proceso de modo más detallado que el diagrama sinóptico, ya que en él se encuentran ilustradas las cinco actividades fundamentales [14].

Para mayor comprensión de dichos diagramas es necesario que su nomenclatura se encuentre estandarizada por la American Society of Mechanical Engineers (ASME), la cual se identifica en la tabla 3.1, donde se muestra cada actividad con su respectiva definición y simbología, para

hacer más sencilla la información técnica dentro del área de operaciones, determinando los procesos de producción, y si existen operaciones que se deben mejorar.

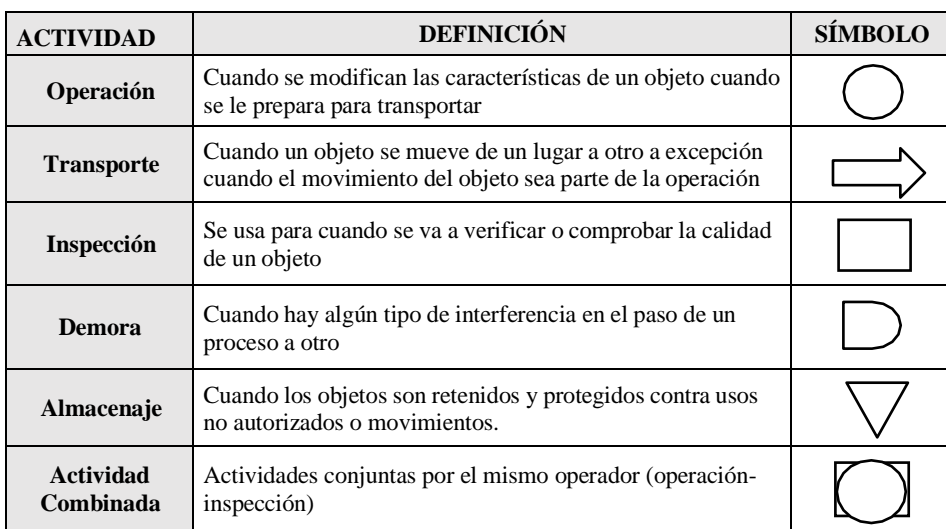

**Tabla 3.1.** Simbología American Society of Mechanical Engineers (ASME) [15].

### **Etapa 3: Examinar lo registrado**

Lo que ya se registró con la finalidad de demostrar lo realizado, ya sea donde se realiza el estudio, cual es el orden, quien lo realiza y cuáles son los medios empleados para los mismos, por lo cual se utiliza las siguientes preguntas.

¿Qué?, ¿Cuándo?, ¿Cómo?, ¿Por qué?

# **Etapa 4: Idear o establecer el método**

En esta etapa se volverá a utilizar la técnica del interrogatorio ya que en la etapa anterior se evidencia lasineficiencias que tenía el trabajo o el proceso, aparte de que evidenciamos posibles mejoras.

Por lo tanto, es donde se involucrará a un grupo de personas para poder idear el método que va a mejorar el trabajo o proceso que se estudió, es aquí donde intervine preguntas a emplear:

- Oue se debe hacer
- Donde se debe hacer
- Cuando se debe hacer
- Quien lo debe hacer
- Como lo debe hacer

# **Etapa 5: Evaluar el método propuesto.**

En esta etapa se toma el método ideado y se evalúa con las herramientas de la etapa dos, esto se realiza para poder comparar a través de cursogramas, diagramas de hilo, grafico de trayectoria o diagrama bimanual, si el método ideado genera mejores resultados que el método actual.

Por lo general o en ocasiones no será posible evaluar el método propuesto con convicción, ya sea que toque adquirir tecnología, o cambiar el método o cambiar la infraestructura, por lo cual el ingeniero especialista deberá estimar las mejoras que se puedan obtener a través de métodos cuantitativos como ponderaciones.

# **Etapa 6: Definir e implantar el método propuesto.**

Aquí es donde se debe realizar unas socializaciones con las anteriores etapas, establecer cambios del método y justificar, con la finalidad de empezar a aplicar el nuevo método.

# **Etapa 7: Control de la aplicación.**

La aplicación del nuevo método debe estar acorde a los lineamientos, basándose en los objetivos propuestos y asegurarnos que se mantenga, por lo cual va haber un riesgo donde el personal de la empresa regrese al antiguo método, hábitos anteriores, para ello es vital una supervisión constante del personal a fin de ajustar las posibles desviaciones que se vayan dando en el transcurso de los procesos o actividades que se realizan en la empresa.

Es de gran importancia de que las diferentes organizaciones, la utilización de los métodos de trabajo y pasos, se puede conocer de manera estructurada los procesos y así poder llevar un control, creando hábitos en cada proceso de producción.

# **3.2.1.2 MEDICIÓN DEL TRABAJO**

Se define como la aplicación de métodos para determinar el tiempo que requiere un empleado para realizar una actividad con el fin de convertirla en un producto junto con las tecnologías automatizadas apropiadas. [16].

## **Tipos De Diagramas**

Encontramos distintos tipos de diagramas mismos que son usados según lo que se pretenda lograr.

# **Diagramas De Procesos**

Establece una secuencia ordenada para todas las operaciones, inspecciones, plazos y materiales utilizados en el proceso de fabricación o procesamiento, desde el instante de en qué manipulamos la materia prima hasta la obtención del producto final.

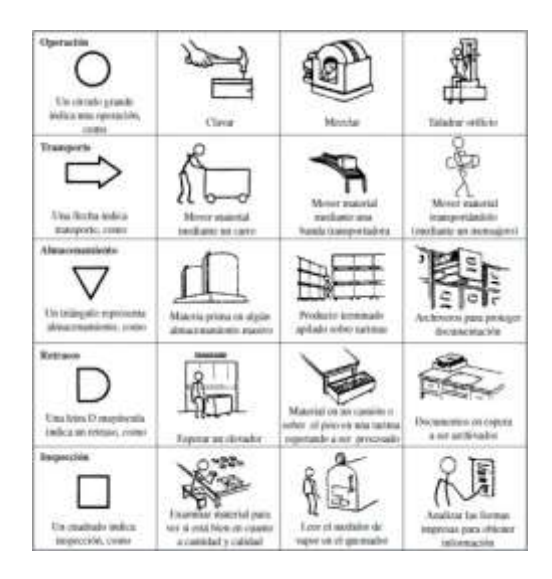

**Figura 3.1.** Conjunto de símbolos de diagrama de procesos de acuerdo con el estándar ASME [17]

## **Diagramas De Flujo de Procesos**

Es una representación gráfica de todas las actividades, inspecciones, transportes, demoras, decisiones y almacenamientos durante el proceso. Se utiliza para conocer de una manera más clara los procedimientos de un proceso en particular [18].

| libicación: Dorben Ad Agericy                                          |  |     |           |            | Resument              |                        |              |                        |  |                            |                |  |
|------------------------------------------------------------------------|--|-----|-----------|------------|-----------------------|------------------------|--------------|------------------------|--|----------------------------|----------------|--|
| Activitad: Préparación de anuncios per comeo directo                   |  |     |           |            |                       |                        | Evente       | <b>Presente</b>        |  | Prepaesto                  | <b>Abstras</b> |  |
| Fecha 1.76.58                                                          |  |     |           |            |                       | Operación              | 4            |                        |  |                            |                |  |
| Operator: J.S.<br>Assista A E                                          |  |     |           |            |                       | <b>Transporter</b>     | 4            |                        |  |                            |                |  |
| Encience en un circulo el militato y tipo apropiados                   |  |     |           |            |                       | Retrases               | 4            |                        |  |                            |                |  |
| Mélodo: (Presmit) Proparsio<br>Tipe: (Trahaballor) Malerial Miligailla |  |     |           |            | inspection.           | ö<br>2                 |              |                        |  |                            |                |  |
|                                                                        |  |     |           |            | <b>Aknacznawiczło</b> |                        |              |                        |  |                            |                |  |
| Comentarion-                                                           |  |     |           |            |                       |                        | Tiempo (min) |                        |  |                            |                |  |
|                                                                        |  |     |           |            | (restancia (pies)     | 340                    |              |                        |  |                            |                |  |
|                                                                        |  |     |           |            |                       | Costo                  |              |                        |  |                            |                |  |
| Descripción de los eventos                                             |  |     | Strategia |            |                       | Tiompo<br>(en raimdos) |              | Distancia<br>(en pies) |  | Receivendaciones al método |                |  |
| Caarlo con la edizioncia de materiales                                 |  | ö   | ö         | D          | ö                     |                        |              |                        |  |                            |                |  |
| Hacta el cuarto de recopitación                                        |  | σI  |           | $\sqrt{D}$ |                       | v                      |              | 100                    |  |                            |                |  |
| Ordenar his estantes por tipo                                          |  | ö   | o.        | lb.        | o                     | ų                      |              |                        |  |                            |                |  |
| Ondessar cusatro hospas                                                |  | a0  | ö         | D          | b                     | Ą,                     |              |                        |  |                            |                |  |
| Autor                                                                  |  | ö   | b         | ١D         | b                     | ŧ                      |              |                        |  |                            |                |  |
| Hacta el cuarto de deblado                                             |  | ö   |           | D          | п                     | ų                      |              | 20                     |  |                            |                |  |
| Empejar, doblar, cayar                                                 |  |     | ö         | D          | о                     | ų                      |              |                        |  |                            |                |  |
| Autor                                                                  |  | ö   | Ó         |            | ö                     | v.                     |              |                        |  |                            |                |  |
| Colocar la engrapadora                                                 |  | ö   |           | D          | o                     | ν                      |              | 20                     |  |                            |                |  |
| Power to grapa                                                         |  |     | ь         | D          | $\Box$                | ÿ                      |              |                        |  |                            |                |  |
| Apitat                                                                 |  | ö   | ٥         | ħ۵         | $\overline{u}$        | v                      |              |                        |  |                            |                |  |
| Hacia el caatlo del compè-                                             |  | ö   |           | D          | lū                    | N                      |              | 200                    |  |                            |                |  |
| Collector la diversión                                                 |  |     | ö         | Ð          | ю                     | ٠                      |              |                        |  |                            |                |  |
| A la buisa del comos                                                   |  | ö   | b         | D          | ति                    | w                      |              |                        |  |                            |                |  |
|                                                                        |  | ö   | lö        | D          | łа                    | ŀv                     |              |                        |  |                            |                |  |
|                                                                        |  | ö   | ó         | Dlo        |                       | v                      |              |                        |  |                            |                |  |
|                                                                        |  | alo |           | Dio        |                       | ŀν                     |              |                        |  |                            |                |  |
|                                                                        |  | ö   | l٥        | nlo        |                       | ŀu                     |              |                        |  |                            |                |  |
|                                                                        |  | o   | ło        | olo        |                       | ø                      |              |                        |  |                            |                |  |

**Figura 3.2. Diagrama de flujo de procesos** [18]**.**

# **Diagrama Hombre – Maquina**

Es una forma gráfica de conocer cómo actúa el trabajador durante todo el proceso de producción esto con relación a un registro de tiempos y múltiples actividades en una o varias máquinas que serán ejecutadas simultáneamente [18].

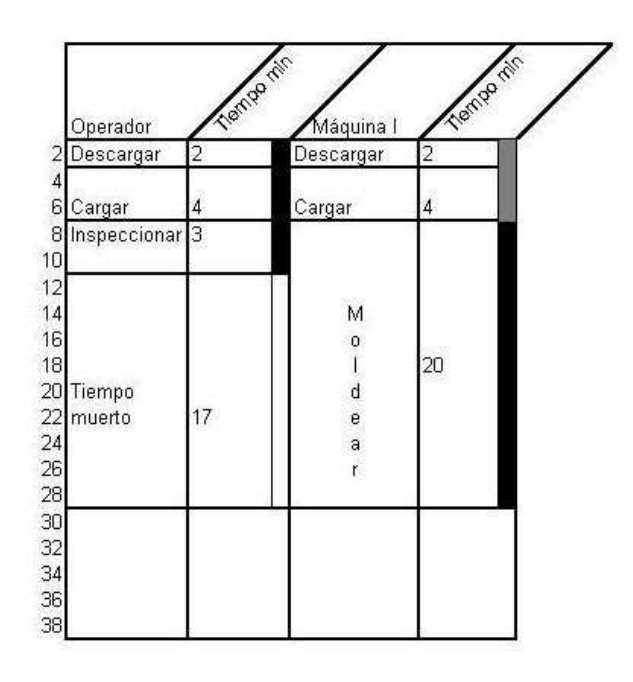

**Figura 3.3.** Diagrama de proceso del trabajador y de la maquina [18]**.**

# **3.2.1.3 MÉTODO ESTADÍSTICO OIT.**

Es un método que se emplea para saber cierto número de observaciones preliminares (n'), esto se aplica para conocer cuantas muestras son necesarias para realizar cierto estudio de tiempos, para ello se emplea la siguiente formula:

Nivel de confianza del 95,45% y un margen de error de  $\pm$  5%

En la representación de la ecuación [\(2.1](#page-42-0)) se obtuvo la referencia del nivel de confianza que tiene el método estadístico para demostrar el muestreo de las actividades.

#### **Nivel de confianza:**

<span id="page-42-0"></span>
$$
N = \left(\frac{40\sqrt{n'}\sum x^2 - \sum(x)^2}{\sum x}\right)
$$
\n(3.1)

Siendo:

- n = Tamaño de la muestra que se desea calcular (número de observaciones)
- n' = Número de observaciones del estudio preliminar
- $\Sigma$  = Suma de los valores
- $x =$ Valor de las observaciones

40 = Constante para un nivel de confianza de 95,45%

Presenta ventajas como son:

- Reducir los costos de diferentes recursos como pueden ser económicos, mano de obra y materiales.
- Permitir una recolección de datos en menos tiempo.
- Permitir el estudio de poblaciones muy grandes.

## **3.2.1.4 ESTUDIO DE TIEMPOS**

### **Importancia del estudio de movimientos**

Los estudios de movimientos ahorran costos, esto debido a que nos permiten conocer si un elemento de trabajo debe o no ser eliminado, si requiere ayuda mecánica o si necesita de una mejora en las condiciones de trabajo y el entorno donde este se desenvuelve, dando como resultado una mejor organización de elementos en la empresa [19].

El estudio de tiempos es la determinación del tiempo requerido por un operador normal, hábil y capacitado con las herramientas apropiadas, operando a velocidad normal y bajo condiciones ambientales normales, para completar un trabajo o tarea. El estudio de movimiento tiene como objetivo eliminar o reducir tantos movimientos como sea posible agrupándolos en tres categorías: cuerpo humano, lugar de trabajo, instalación y elementos físicos.

Este análisis de movimientos y tiempos permite a la empresa agilizar el proceso de producción cumpliendo con los plazos estándar establecidos por cada región, además de eliminar el desperdicio de recursos y eliminar tiempos muertos, cooperando así de acuerdo a parámetros de calidad y mejorando la eficiencia. [20].

#### **3.2.1.4.1 Valoración del ritmo de trabajo**

Para la realización del estudio es necesario saber de qué se trata la valorización, la cual se concluye una herramienta importante para medir el tiempo de una tarea o proceso especifico, en determinadas condiciones teniendo en cuenta los niveles de producción.

Por otra parte, la valoración también es denominada una calificación del desempeño, se refiere a una técnica de desenvolvimiento del trabajador en el cargo y su potencial de desarrollo, por ende, se puede verificar los problemas de supervisión del recurso humano. Esta técnica es utilizada para la administración de promociones, fijación de los materiales, donde el gerente registra un grado de aporte que cada trabajador hace al desempeño de la empresa [21].

Para la realización de la valoración, existen ciertos sistemas que forman parte de la aplicación del estudio:

#### **3.2.1.4.2 Sistema Westinghouse**

El sistema Westinghouse es uno de los más importantes usados desde hace muchos años atrás por muchas empresas, fue desarrollado por la Westinghouse Electric Corporation, en la cual al momento de evaluar el desempeño del trabajador considera cuatro factores importantes; habilidad, esfuerzo, condiciones y consistencia [18].

A continuación, se presenta las definiciones de los factores:

## **Habilidad**

**S**e interpreta como una destreza del trabajador, se relaciona a una coordinación adecuada entre la mente y las manos, este factor aumenta según transcurra el tiempo debido a que se familiariza con el trabajo y por ende aumenta la velocidad y suavidad de movimientos en la tarea dispuesta en el puesto de trabajo [22].

#### **Esfuerzo**

Se entiende como la intensidad con la que se desarrolla distintas capacidades físicas e intelectuales con eficiencia, el esfuerzo es representativo de la velocidad con que se aplica la habilidad y es controlada por el trabajador.

## **Condiciones**

Son aquellos escenarios que afectan al trabajador y no directamente a la operación, como factores que inciden en el trabajo como son: ruido, temperatura, monotonía, alumbrado, etc.

#### **Consistencia**

Esla variación de lostiempostranscurridos, mínimos y máximos, como representación repetida de una actividad del operario en un trabajo determinado.

En la [tabla](#page-45-0) 2.2 , se indican datos presentados por el método Westinghouse para la evaluación de los trabajadores:

<span id="page-45-0"></span>

| <b>Tabla 3.2.</b> Sistema westinghouse $[23]$ . |                |                             |  |                          |                |                  |  |  |
|-------------------------------------------------|----------------|-----------------------------|--|--------------------------|----------------|------------------|--|--|
|                                                 |                | <b>DESTREZA O HABILIDAD</b> |  | <b>ESFUERZO O EMPEÑO</b> |                |                  |  |  |
| 0,15                                            | A1             | <b>SUPERIOR</b>             |  | 0,13                     | A <sub>1</sub> | <b>EXCESIVO</b>  |  |  |
| 0,13                                            | A2             | <b>SUPERIOR</b>             |  | 0,12                     | A2             | <b>EXCESIVO</b>  |  |  |
| 0,11                                            | B <sub>1</sub> | <b>EXCELENTE</b>            |  | 0.1                      | B1             | <b>EXCELENTE</b> |  |  |
| 0.08                                            | B <sub>2</sub> | <b>EXCELENTE</b>            |  | 0,08                     | B <sub>2</sub> | <b>EXCELENTE</b> |  |  |
| 0,06                                            | C1             | <b>BUENO</b>                |  | 0,05                     | C1             | <b>BUENO</b>     |  |  |
| 0,03                                            | C <sub>2</sub> | <b>BUENO</b>                |  | 0,02                     | C <sub>2</sub> | <b>BUENO</b>     |  |  |
| $\theta$                                        | D              | <b>PROMEDIO</b>             |  | $\theta$                 | D              | <b>PROMEDIO</b>  |  |  |
| $-0.05$                                         | E1             | <b>ACEPTABLE</b>            |  | $-0,04$                  | E1             | <b>ACEPTABLE</b> |  |  |
| $-0.1$                                          | E2             | <b>ACEPTABLE</b>            |  | $-0.08$                  | E2             | <b>ACEPTABLE</b> |  |  |
| $-0,16$                                         | F1             | <b>MALO</b>                 |  | $-0,12$                  | F1             | <b>MALO</b>      |  |  |
| $-0,22$                                         | F2             | <b>MALO</b>                 |  | $-0.17$                  | F2             | <b>MALO</b>      |  |  |
|                                                 |                | <b>CONDICIONES</b>          |  | <b>CONSISTENCIA</b>      |                |                  |  |  |
| 0,06                                            | $\mathsf{A}$   | <b>IDEALES</b>              |  | 0.04                     | A              | <b>PERFECTA</b>  |  |  |
| 0,04                                            | B              | <b>EXCELENTES</b>           |  | 0,03                     | B              | <b>EXCELENTE</b> |  |  |
| 0.02                                            | $\mathsf{C}$   | <b>BUENO</b>                |  | $-0.01$                  | $\mathsf{C}$   | <b>BUENA</b>     |  |  |
| $\Omega$                                        | D              | <b>PROMEDIO</b>             |  | $\theta$                 | D              | <b>PROMEDIO</b>  |  |  |
| $-0,03$                                         | E              | <b>ACEPTABLES</b>           |  | $-0,02$                  | E              | <b>ACEPTABLE</b> |  |  |
| $-0,07$                                         | $\overline{F}$ | <b>MALO</b>                 |  | $-0.04$                  | $\mathbf{F}$   | <b>MALA</b>      |  |  |

**Tabla 3.2.** Sistema Westinghouse [23].

## **3.2.1.4.3 TIPOS DE TIEMPOS**

#### **Tiempo requerido:**

Se determina por el número de segundos que transcurre un proceso en cualquiera de nuestras estaciones de trabajo desde el momento que inicia un producto hasta que este finaliza, para dar paso al siguiente. Los tiempos de ciclo pueden alterarse de un proceso a otro, esto es normal debido al grado de desempeño de cada trabajador.[24]

## **Tiempo normal**

Es el tiempo medido por el cronometro que un operario capacitado conocedor de la tarea y desarrollaría a un ritmo normal y lo que invertiría en la realización de la tarea que es objeto de estudio.

#### **Fórmula para el cálculo del tiempo normal:**

$$
T_N = Te * \frac{VR}{100\%}
$$
\n
$$
\tag{3.2}
$$

# **Dónde:**

e= Tiempo estándar o tiempo requerido para la producción de un producto.

VR= Valoración del ritmo de trabajo.

100 = Calificación de actuación normal (100%)

El tiempo normal supone que el trabajador se encuentra en la subestación de trabajo todo

el día sin descanso alguno, por lo que para compensarlo debe agregarse una tolerancia

para llegar al tiempo estándar.

#### **Tiempo estándar**

El tiempo estándar es el tiempo requerido para la producción de un artículo, por un operario debidamente capacitado y calificado desarrollando una actividad normal, en la cual se incluyen las tolerancias por demoras necesarias por los trabajadores. [24]

#### **Fórmula para el cálculo del tiempo estándar:**

$$
T_E = \frac{\Sigma \text{ Tiempos Observados}}{N^{\Omega} \text{ de Observaciones}} \tag{3.3}
$$

**Siendo:**

Σ Tiempos Observados = Suma de todos los elementos que componen la actividad.

N.º de Observaciones = Número total de observaciones realizadas

#### **Tiempo concedido por elemento (Tt)**

El tiempo concedido por elemento se determina sumando al tiempo básico o normal las tolerancias por suplementos concedidos, teniendo así el tiempo concedido por cada elemento.[25]

## **Fórmula para el cálculo del tiempo concedido por elemento:**

$$
Tt = Tn * (1 + Supplementary)
$$
\n
$$
(3.4)
$$

#### **Siendo:**

TN= Tiempo normal elemental.

Suplementos= Porcentaje de suplementos o tolerancia, es decir la cantidad de tiempo en porcentaje de las condiciones a las que trabaja el operador.

# **3.2.1.5 TÉCNICAS PARA EL ESTUDIO DE TIEMPOS Y MOVIMIENTOS Medición con cronometro:**

El método directo más conocido y empleado es el estudio de tiempos con cronómetro o, en algunas ocasiones, con una cámara de video y la medición cuadro a cuadro. Existen diversas teorías que exigen el empleo de cronómetros de alta precisión, pero lo más importante es la experiencia del profesional que realiza la medición y el rigor de los análisis.

En el estudio de tiempos existen dos procedimientos principales para tomar el tiempo con cronómetro, estos son:

El **cronometraje acumulativo** consiste en hacer funcionar el reloj de forma ininterrumpida durante todo el estudio; se lo pone en marcha al principio del primer elemento del primer ciclo y no se detiene hasta finalizar todas las observaciones.

El **cronometraje con vuelta a cero** consiste en tomar los tiempos de manera directa de cada elemento, es decir, al acabar cada elemento se hace volver el reloj a cero, y se lo pone de nuevo en marcha inmediatamente para cronometrar el elemento siguiente.

### **Suplementos por descanso**

Los suplementos tienen la finalidad de agregar tiempo al tiempo normal para acceder al descanso y retrasos personales necesarias y por fatiga [26].

Los suplementos se dividen en tres grupos que son:

- Suplementos por necesidades personales
- Suplementos por fatiga
- Suplementos por retrasos involuntarios

En la se muestra la tabla 3.3 suplementos por descanso, esto se incorpora al tiempo normal o básico con el único objetivo dar al trabajador una posibilidad de recuperarse de los efectos fisiológicos y psicológicos causados por la realización de una tarea determinada.

**Tabla 3.3.** Suplementos por descanso [27].

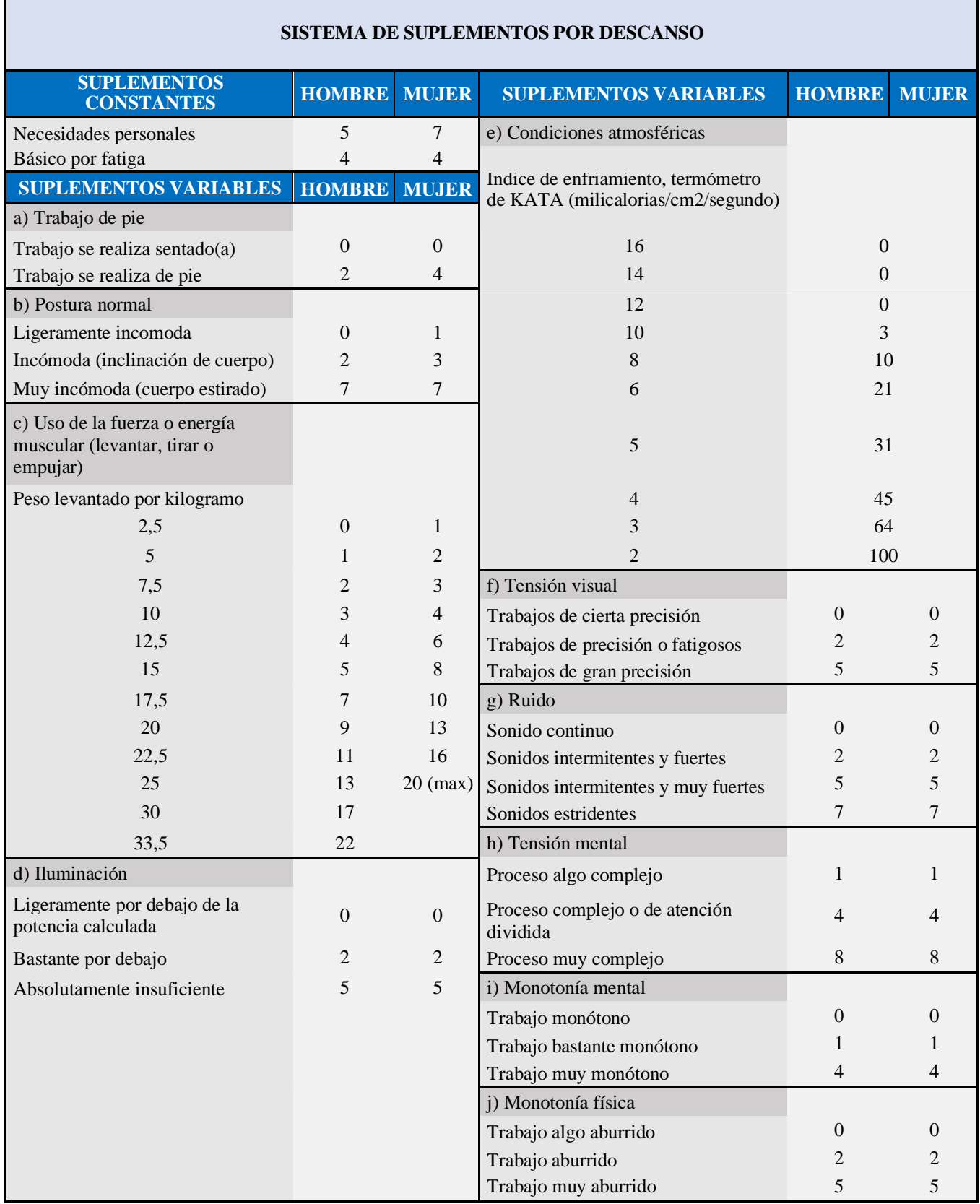

### **3.2.1.6 ESTUDIO DE MOVIMIENTOS**

El estudio de movimientos está directamente relacionado con los movimientos corporales que se emplean para realizar una actividad, su principal propósito es eliminar o minimizar movimientos ineficaces y así poder facilitar aquellos movimientos que sean eficientes.

También consiste en dividir las actividades en elementos más sencillos y analizar separadamente y que relación tienen unos con otros, tanto cualitativa como cuantitativa, designados therblig, con la única finalidad de mejorar la distribución en el lugar de trabajo mediante la organización los elementos en distintos grupos; los que realizan el trabajo, los que retrasan para así poder eliminar operaciones innecesarias [28].

### **Movimientos Básicos**

El análisis de movimientos indica que todo trabajo ya sea productivo o no, se realiza utilizando una combinación de 17 movimientos básicos llamados therbligs que pueden ser efectivos o inefectivos, efectivos cuando representan un avance en el progreso del trabajo, mismas que pueden acortarse, pero no eliminarse. Inefectivos cuando representan un estancamiento en el progreso del trabajo y como resultado deben ser eliminados [29].

<span id="page-49-0"></span>En la [tabla](#page-49-0) 3.4 y [tabla](#page-50-0) 3.5 se puede observar los therblings efectivos y no efectivos.

| <b>Therblig</b> | Símbolo   | Descripción                                                                                                    |  |  |  |  |
|-----------------|-----------|----------------------------------------------------------------------------------------------------|--|--|--|--|
| Alcanzar        | AL        | Movimiento con la mano vacía desde y hacia el objeto; el tiempo depende<br>de la distancia; en general precede al soltar y va seguido de tomar                                                                             |  |  |  |  |
| Mover           | M         | Movimiento con la mano llena; el tiempo depende de la distancia, el peso<br>y el tipo de movimiento; en general precedida por tomar y seguida de<br>soltar o posicionar                                                    |  |  |  |  |
| Tomar           | T         | Cerrarlos dedos alrededor de un objeto; inicia cuando los dedos hacen<br>contacto con el objeto y termina cuando se logra el control; depende del<br>tipo de tomar; en general precedido por alcanzar y seguido por mover. |  |  |  |  |
| Soltar          | S         | Dejar el control de un objeto; por lo común es el therblig más corto.                                                                                                    |  |  |  |  |
| Preposicionar   | PP        | Posicionar un objeto en un lugar predeterminado para su uso posterior;<br>casi siempre ocurre junto con mover, como al orientar una pluma para<br>escribir.                                                                |  |  |  |  |
| Usar            | U         | Manipular una herramienta al usarla para lo que fue hecha, se detecta con<br>facilidad al hacer que avance el trabajo                                                                                                    |  |  |  |  |
| Ensamblar       | E         | Unir dos partes que van juntas, suele ir precedido por posicionar o mover,<br>y seguido de soltar                                                                                                    |  |  |  |  |
| Desensamblar    | <b>DE</b> | Opuesto al ensamble, separación de partes que están juntas; en general<br>precedido de posicionar o mover; seguido de soltar.                                                                                              |  |  |  |  |

**Tabla 3.4.** Therbligs Efectivos [29].

<span id="page-50-0"></span>

| <b>Therblig</b>                             | <b>Símbolo</b>  | Descripción                                                                                                    |  |  |  |  |  |
|---------------------------------------------|-----------------|----------------------------------------------------------------------------------------------------|--|--|--|--|--|
| <b>Buscar</b>                               | <sub>B</sub>    | Ojos o manos que deben encontrar un objeto; inicial cuando los ojos<br>se mueven para localizar un objeto.                                                                            |  |  |  |  |  |
| Seleccionar                                 | <b>SE</b>       | Elegir un artículo entre varios; por lo común sigue al buscar                                                                                                    |  |  |  |  |  |
| Posicionar                                  | P               | Orientar un objeto durante el trabajo; en general precedido de mover y<br>seguido de soltar (en contraste a durante para preposicionar).                                              |  |  |  |  |  |
| Inspeccionar                                | I               | Comparar un objeto con un estándar, casi siempre con la vista, pero<br>también puede ser con otros sentidos                                                                           |  |  |  |  |  |
| Planear                                     | PI.             | Hacer una pausa para determinar la siguiente acción; en general se<br>detecta como una duda antes del movimiento                                                                      |  |  |  |  |  |
| Retraso                                     | RI              | Mas allá del control del operario debido a la naturaleza del inevitable<br>la operación, por ejemplo, la mano izquierda espera  mientras la<br>derecha termina un alcance más lejano. |  |  |  |  |  |
| Retraso<br>evitable                         | <b>RE</b>       | Solo el operario es responsable del tiempo ocioso, como al toser.                                                                                                    |  |  |  |  |  |
| Descanso para<br>contrarrestar la<br>fatiga | D               | Aparece en forma periódica, no en todos los ciclos depende de la<br>carga de trabajo físico.                                                                                          |  |  |  |  |  |
| Sostener                                    | SO <sub>1</sub> | Una mano detiene un objeto mientras la otra realiza un trabajo<br>provechoso.                                                                                                    |  |  |  |  |  |

**Tabla 3.5.** Therbligs no efectivos [29].

# **3.2.1.7 INDICADORES DE GESTIÓN**

#### **Productividad**

La productividad implica la mejora del proceso productivo. Esto significa una comparación favorable entre la cantidad de recursos utilizados y la cantidad de bienes o servicios producidos. Por ende, la productividad es un índice que relaciona lo producido por un sistema (salidas o producto) y los recursos utilizados para generarlo (entradas o insumos) [30].

# **Fórmula para el cálculo de la productividad:**

**Productividad** = 
$$
Eficiencia \times Calidad
$$
 (3.5)

**Productividad** = 
$$
\frac{Tiempo\ real}{Tiempo\ disjointbmatrix} \times \frac{Unidades\ products}{Unidades\ polarificadas}
$$

#### **Importancia de la productividad**

El conocimiento de la productividad es vital para toda entidad, esto debido a que todas quieren producir más con la finalidad de crecer económicamente. La productividad nos indica la cantidad de productos obtenidos por el factor utilizado, es decir cuántos productos obtendremos por parte de cada trabajador.

Aumentar la productividad significa una mayor producción con los mismos recursos obteniendo más necesidades satisfechas, a su vez una misma producción con menos recursos trabajando menos tiempo para tener una mejor calidad de vida. [31]

## **Expresiones de la productividad**

Existen varias alternativas para expresar la productividad, ellas son las siguientes.

• **Productividad parcial:** Es la que relaciona todo lo producido por un sistema (salida) con uno de los recursos utilizados (insumo o entrada).

#### **Fórmula para el cálculo de la productividad parcial:**

**Productividad Parcial** = 
$$
\frac{Salida Total}{Una Entrada}
$$
 (3.6)

El ejemplo típico es la productividad de la mano de obra, que resulta el cociente entre una medida dada del total de los bienes y servicios producidos y una medida de la mano de obra empleada.

• **La productividad total**: Involucra, en cambio, a todos los recursos (entradas) utilizados por el sistema; es decir, el cociente entre la salida y el agregado del conjunto de entradas.

#### **Fórmula para el cálculo de la productividad total:**

 = = + + + (3.7)

# **3.2.1.7.1 PRODUCCIÓN**

Acto de modificar la forma, la composición o la combinación de materiales, piezas o subensambles para incrementar su valor [32].

#### **Existen dos tipos de producción:**

### **Producción por lotes**

Es el sistema de producción que usan las empresas que producen una cantidad limitada de un producto cada vez, al aumentar las cantidades más allá de las pocas que se fabrican al iniciar la compañía. Esa cantidad limitada se denomina lote de producción. Estos métodos requieren que el trabajo relacionado con cualquier producto se divida en partes u operaciones, y que cada operación quede terminada para el lote completo antes de emprender la siguiente operación. Es en la producción por lotes donde el departamento de control de producción puede producir los mayores beneficios, pero es también en este tipo de producción donde se encuentran las mayores dificultades para organizar el funcionamiento efectivo del departamento de control de producción [33].

## **Producción continua**

Este sistema es el empleado por las empresas que producen un determinado producto, sin cambios, por un largo período. El ritmo de producción es acelerado y las operaciones se ejecutan sin interrupción. Como el producto es el mismo, el proceso de producción no sufre cambios seguidos y puede ser perfeccionado continuamente. Este tipo de producción es aquel donde el contenido de trabajo del producto aumenta en forma continua. Es aquella donde el procesamiento de material es continuo y progresivo. Entonces la operación continua significa que, al terminar el trabajo determinado en cada operación, la unidad se pasa a la siguiente etapa de trabajo sin esperar todo el trabajo en el lote. Para que el trabajo fluya libremente los tiempos de cada operación deberán de ser de igual longitud y no debe aparecer movimiento hacia fuera de la línea de producción.

## **3.2.1.7.2 Eficiencia**

La eficiencia es un indicador utilizado para evaluar y valorar el cumplimiento de las labores para cumplir actividades, esto hace referencia a lo que es la relación de recurso que se usan y el número de recursos que se programa, también está el saber el nivel al que son aprovechados estos recursos hasta llegar a obtener el producto final para de esa forma evaluar los resultados y maximizar los procesos productivos.

#### **Fórmula para el cálculo de la eficiencia:**

$$
\% Eficiencia = \left(\frac{Resultado Real}{Resultado Esperado}\right) * 100
$$
\n(3.8)

Se usa para conocer el uso de los recursos o cumplimiento de las actividades, es decir la relación entre la cantidad de recursos utilizados y recursos programados, además de conocer el grado o el nivel al que es aprovechado los recursos en su proceso de transformación a un producto final esperado [34].

#### **Tipos de eficiencia:**

#### **Eficiencia Física (Ef)**

Es la relación de la salida útil de materia prima empleada en el producto terminado entre la materia prima de entrada. Es así que la eficiencia física es menor o igual que uno  $(Ef = 1)$ .

#### **Fórmula para el cálculo de la eficiencia física:**

% **Eficiencia Física** = 
$$
\frac{Salida Util De MP}{E ntrada De MP}
$$
 \* 100 (3.9)

#### **Eficiencia económica (Ee)**

Es la relación entre el total de ingresos o ventas y egresos o inversiones de dicha actividad a la que se dedica la empresa. La eficiencia económica debe ser mayor que uno (Ee = > 1) para de esta forma tener beneficios [35].

#### **Fórmula para el cálculo de la eficiencia económica:**

% **Eficiencia Economica** = 
$$
\left(\frac{Ventas (Ingressos)}{Costos (Inversions)} * 100\right)
$$
 (3.10)

### **3.2.1.7.3 Desviación estándar**

Es una media de centralización o dispersión para variables de razón y de intervalo, misma que es de gran utilidad en la estadística descriptiva. Se define como la raíz cuadrada de la varianza, Junto a este valor, la desviación estándar es una medida cuadrática que informa de la medida de distancias que tienen los datos respecto de su media aritmética, expresada en las mismas unidades que la variable [35].

#### **Fórmula para el cálculo de la desviación estándar:**

$$
Ds = \sqrt{\frac{\sum N(X_i - \overline{X})^2}{N - 1}}
$$
\n(3.11)

**Siendo:**

Ds= Desviación estándar.

Σ= Suma de un conjunto de datos.

 $\bar{\mathcal{F}}$  Media aritmética de un conjunto de datos

 $X_i$  Valor de un conjunto de datos.

 $N =$  Numero de datos.

#### **3.2.1.8 DISTRIBUCION DE PLANTA**

Es un proceso de ordenamiento físico de los elementos productivos que componen a la entidad u organización, esto incluye espacios necesarios para el movimiento de personal, almacenamiento, maquinas, áreas y subáreas que componen el equipo de trabajo.

#### **Importancia de la distribución de planta**

Al tener una buena distribución de planta se consigue un mejor funcionamiento de la entidad u organización, al lograr un ordenamiento adecuado y apropiado para la comodidad a la hora de empezar el proceso de producción, así también conseguir hacer mínimos los movimientos de material y personal al usar correctamente el espacio ya sea horizontal como vertical, lograr tener instalaciones seguras también es un factor importante entre muchos que podríamos mencionar, es por ello que existe una gran relevancia de una buena distribución de planta [36].

## **3.2.1.9 MATRIZ STAKEHOLDERS**

La matriz stakeholders es una teoría que se basa en especificar y delinear a las personas o grupos que va orientada a la responsabilidad social empresarial, interviene miembros que son de interés para los negocios mediante las organizaciones deben responder, de tal manera esta teoría es una concepción gerencial de una estrategia organizacional y ética, posee una amplia visión de la economía y analiza dentro de su entorno interno y externo, en la cual interviene los accionista que no son los únicos que tienen interés sobre las empresa, también existen otro grupo de personas que la organización mantiene un relación y que influyen o no en su buen o mal funcionamiento [37].

# **4. DESARROLLO DE LA PROPUESTA**

# **4.1 TIPO DE INVESTIGACIÓN**

# **4.1.1 Investigación Descriptiva**

Para el presente trabajo se aplicó la investigación descriptiva, es importante ya que este tipo de investigación permite conocer y establecer relaciones entre los diferentes factores y causas que afectan directamente la situación actual de la industria, es así que se plantea la solución mediante diferentes técnicas de investigación.

# **4.2 MÉTODOS DE INVESTIGACIÓN**

## **4.2.1 Método Inductivo**

Este método se ocupó para identificar las evidencias y demás datos adquiridos en la empresa esto siguiendo diferentes pasos como son la observación, registro, análisis, experimentación y comparación. El registro será un paso fundamental en este proyecto para la formulación de teorías e hipótesis.

# **4.3 TÉCNICAS DE RECOLECCIÓN DE DATOS**

La recopilación de información se realizó por medio de diferentes técnicas de investigación basadas en la observación directa de los procesos que se realizan en la industria, entrevistas con el personal administrativo como operativo acerca del desempeño en las jornadas laborales y así mismo el registro de los tiempos en cada una de las actividades de los diferentes procesos de producción.

- **Observación directa:** Esta técnica ayudo a conocer la situación actual de la industria en el proceso de elaboración de papel higiénico y sus inconformidades causantes de las problemáticas a lo largo del proceso de producción.
- **Entrevistas:** Se aplico a los trabajadores con la finalidad de obtener más información acerca de la existencia de posibles problemáticas que se generen durante la jornada laboral así también se indago sobre el ambiente laboral y los puestos de trabajo en los que se desempeñan para conocer las situaciones que están afectando al proceso de producción y la existencia de retrasos en la elaboración de papel higiénico.
- **Registro de tiempos: P**ara esta técnica se hace uso de equipos de medición como son un flexómetro y cronometro digital, por medio de estos equipos se elaborara un layout

de la industria en donde podemos distinguir las diferentes áreas que esta posee y sus respectivas dimensiones, así también con ayuda del cronometro digital se realizara diferentes registros de los tiempos reales del proceso de producción de papel higiénico que posteriormente mediante un análisis se utilizara en el estudio de tiempos que se platea en este proyecto de investigación.

• **Bibliográfica:** Se realizó en base a la obtención de datos de la industria y la recopilación de información de diferentes documentos que ayudaran a la sustentación teórica de este proyecto de investigación.

# **4.3.1 Materiales**

En la tabla 4.1, se detalla las herramientas de medida, escritura y diseño que son indispensables para la elaboración y del estudio del proyecto investigativo de campo y para el informe referencial, cada herramienta es esencial en el trabajo, con la finalidad de la obtención de datos, descripción y desarrollo del proyecto ante una nueva propuesta de trabajo en la empresa INDSOL.

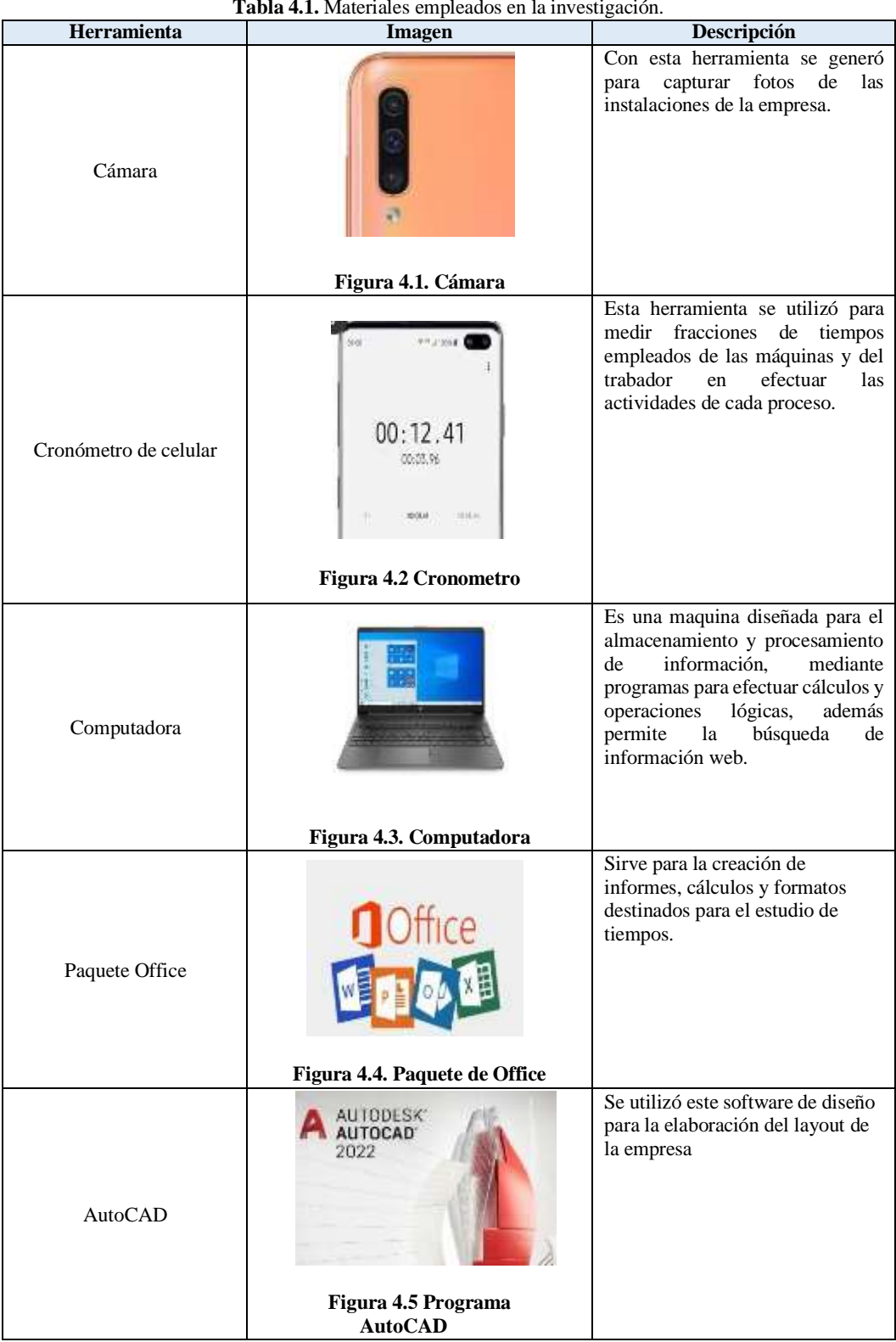

**Tabla 4.1.** Materiales empleados en la investigación.

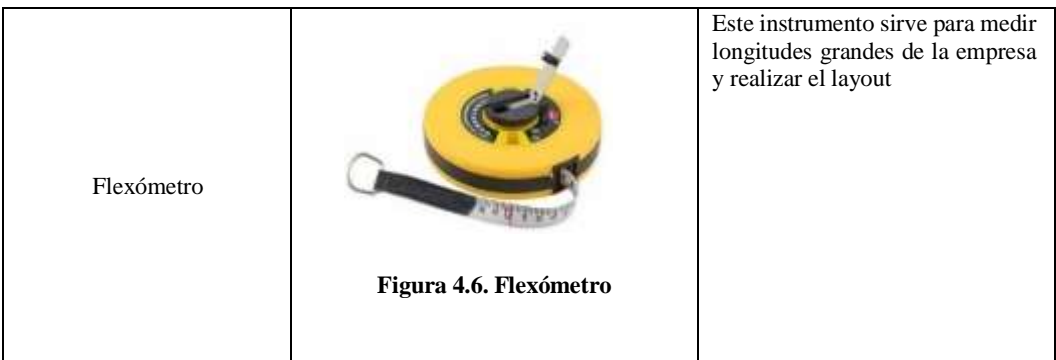

# **4.4 ANÁLISIS Y DISCUSIÓN DE LOS RESULTADOS**

Para poder sustentar el proyecto de investigación planteado se dio cumplimiento a los objetivos propuestos, realizando lo siguiente:

# **4.4.1 RECOLECTAR LA INFORMACIÓN DE LOS PROCESOS ACTUALES DE TRABAJO EN EL ÁREA DE ELABORACIÓN Y PRODUCCIÓN DE PAPEL HIGIÉNICO JUMBO PARA LA ESTANDARIZACIÓN DE SUS ACTIVIDADES.**

# **4.4.1.1 Identificación de la Planta**

El presente estudio investigativo se realizó a partir una visita a las instalaciones de la empresa, en la cual se pudo evidenciar las diferentes necesidades presentes, por lo cual, mediante una solicitud de ingreso, por medio del conocimiento del gerente y sus trabajadores que son los encargados de poner en marcha el área de producción. Analizando cada puesto de trabajo con la finalidad de detectar cada problema existente en la producción de papel higiénico en la industria papelera INDSOL CIA.LTDA.

# **La Organización**

Industria papelera INDSOL CIA.LTDA es una industria papelera que se encuentra ubicada en la provincia de Cotopaxi cantón Salcedo, se dedica a la producción de rollos de papel higiénico jumbo marca *"Suavelin"*, sus dimensiones son 10 cm de ancho, 200 m de largo y un peso base de 400 gr. La producción de este producto inicia a partir de bultos de pulpa de celulosa vegetal procesada, la cual al pasar por las diferentes subáreas del proceso de producción logra llegar al producto final, los rollos de papel higiénico Jumbo.

# **Misión y visión de la Industria papelera INDSOL CIA.LTDA.**

**Misión:** Elaborar productos de primera necesidad, reconocidos por su calidad y accesibilidad, creando así una relación de compromiso con el cliente con la finalidad de conseguir un crecimiento económico solido que mejore en nivel de vida de trabajadores, estructura organizacional de la empresa y así también respaldar la inversión de accionistas.

**Visión:** Buscar el crecimiento o expansión de la empresa a nivel internacional mediante a excelencia en la satisfacción de las necesidades de los clientes en el mercado de productos de primera necesidad, creando valor con sus productos y ofreciendo un producto de calidad, de manera que esta pueda enfocarse en las diferentes exigencias del mercado y adaptarse a sus constantes cambios.

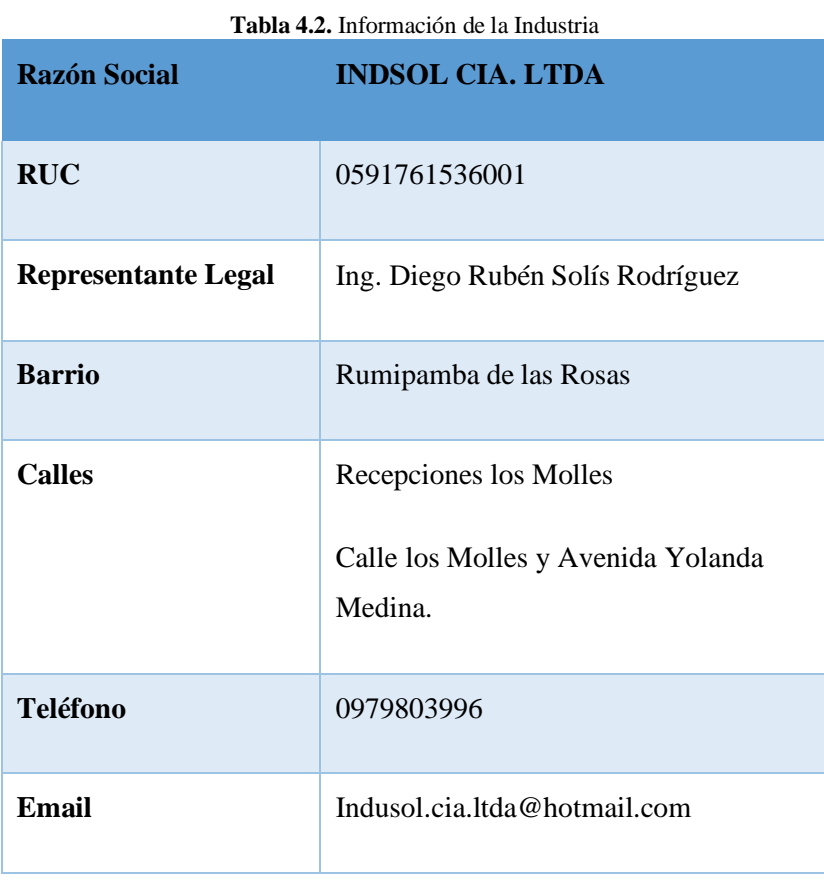

### **Datos e identificación de la empresa**

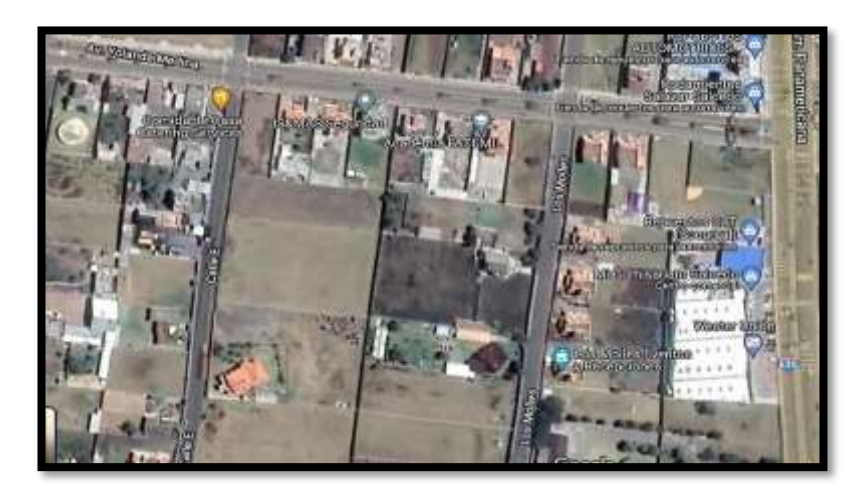

**Mapa geo-referencial de la ubicación de la industria.**

**Figura 4.7. Mapa Geo-Referencial de la industria.**

# **4.4.1.2 Estructura Organizacional.**

En la figura 4.8 se muestra la estructura organizacional de la industria INDSOL está conformada de la siguiente manera

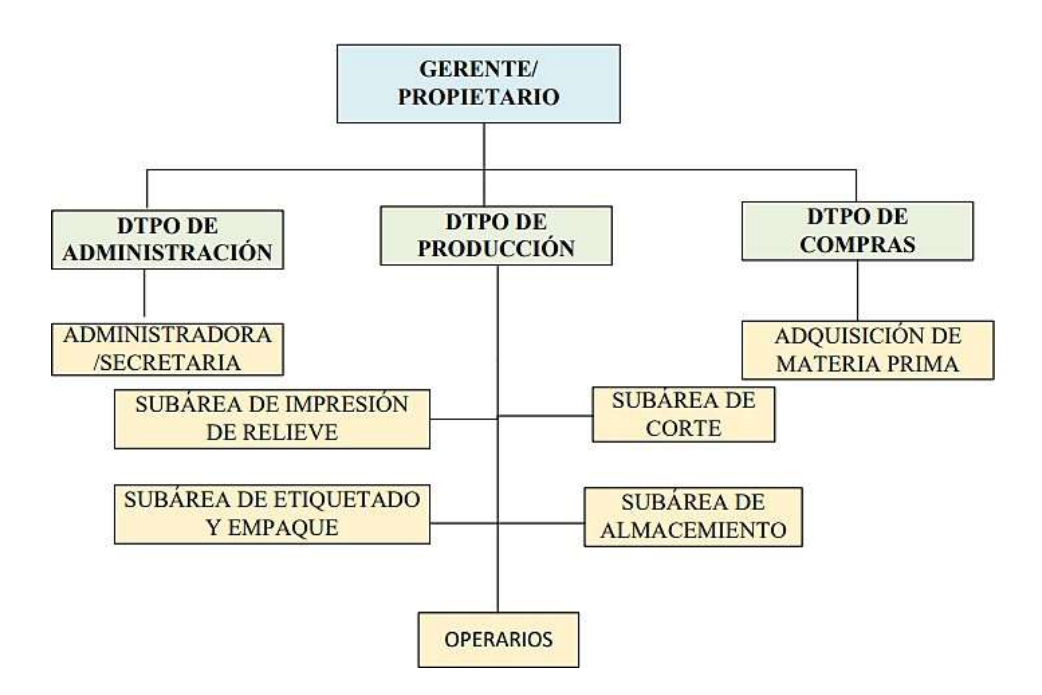

**Figura 4.8. Estructura Organizacional INDSOL**

# **4.4.1.3 Identificación del proceso de producción**

El proceso de producción seleccionado es la elaboración de rollos de papel higiénico de 10 cm de ancho, un diámetro de 21 cm y 200 m de largo contando con un peso de 400 gr. Esta línea de producción cuenta con una mala distribución de personal lo que da como consecuencia falencias en el proceso de producción esto debido a sus capacidades en tanto a su operación y adaptación con las maquinas.

La problemática existente en la empresa es el desabastecimiento de trabajadores y maquinaria, la mala distribución de personal en las diferentes áreas del proceso de elaboración del papel higiénico.

Debido a estas problemáticas en la industria papelera INDSOL CIA.LTDA se requiere de un estudio en la línea de elaboración de rollos de papel higiénico.

En la siguiente tabla 3.3 se puede revisar las instalaciones de la industria papelera, así como las diferentes maquinas que participan en el proceso de elaboración de rollos de papel higiénico.

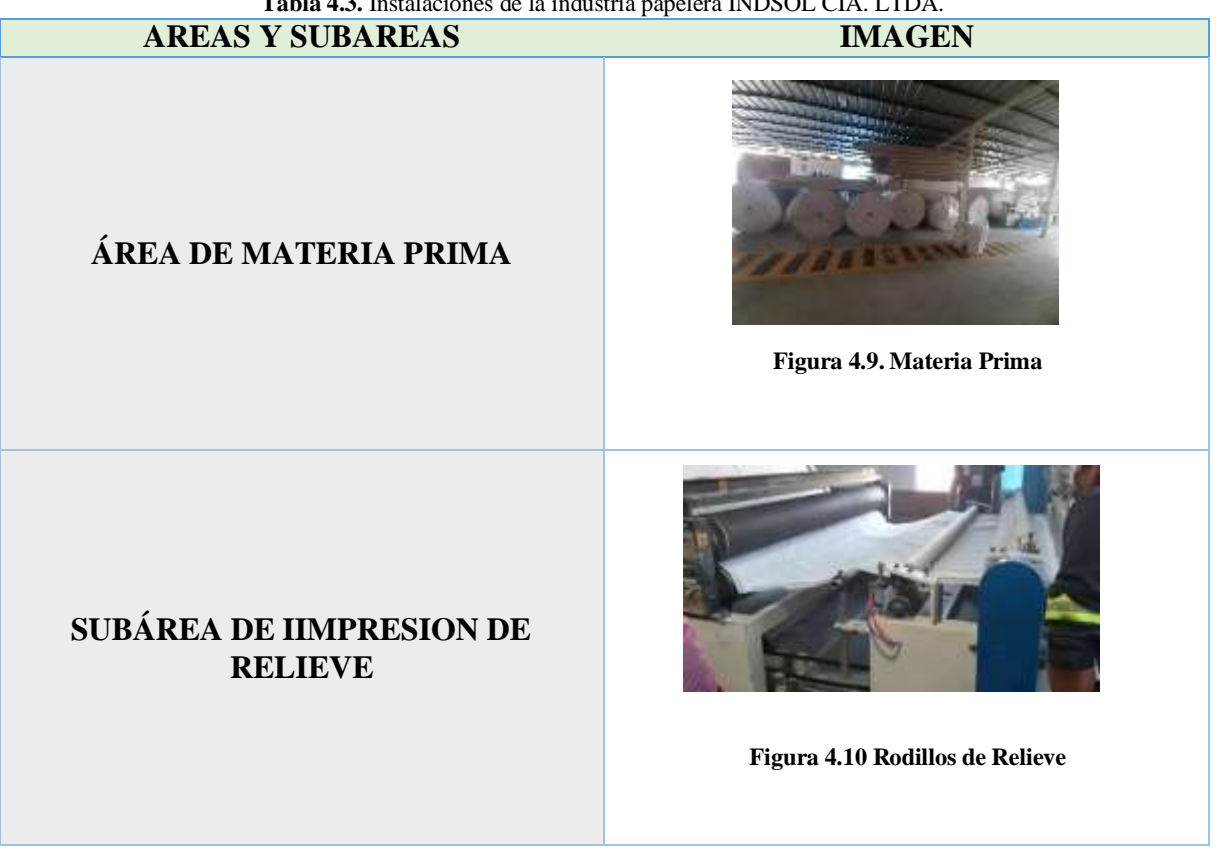

**Tabla 4.3.** Instalaciones de la industria papelera INDSOL CIA. LTDA.

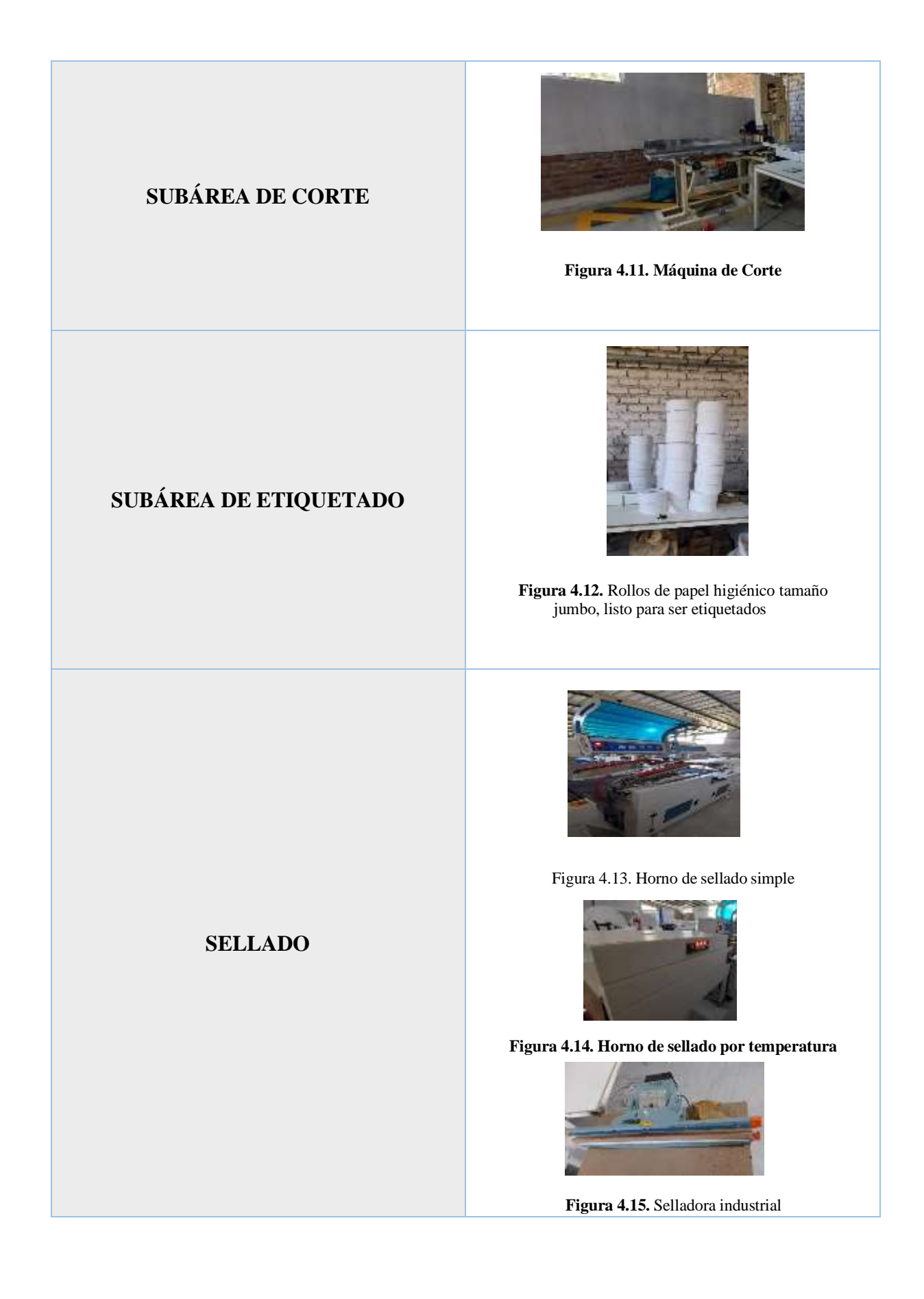

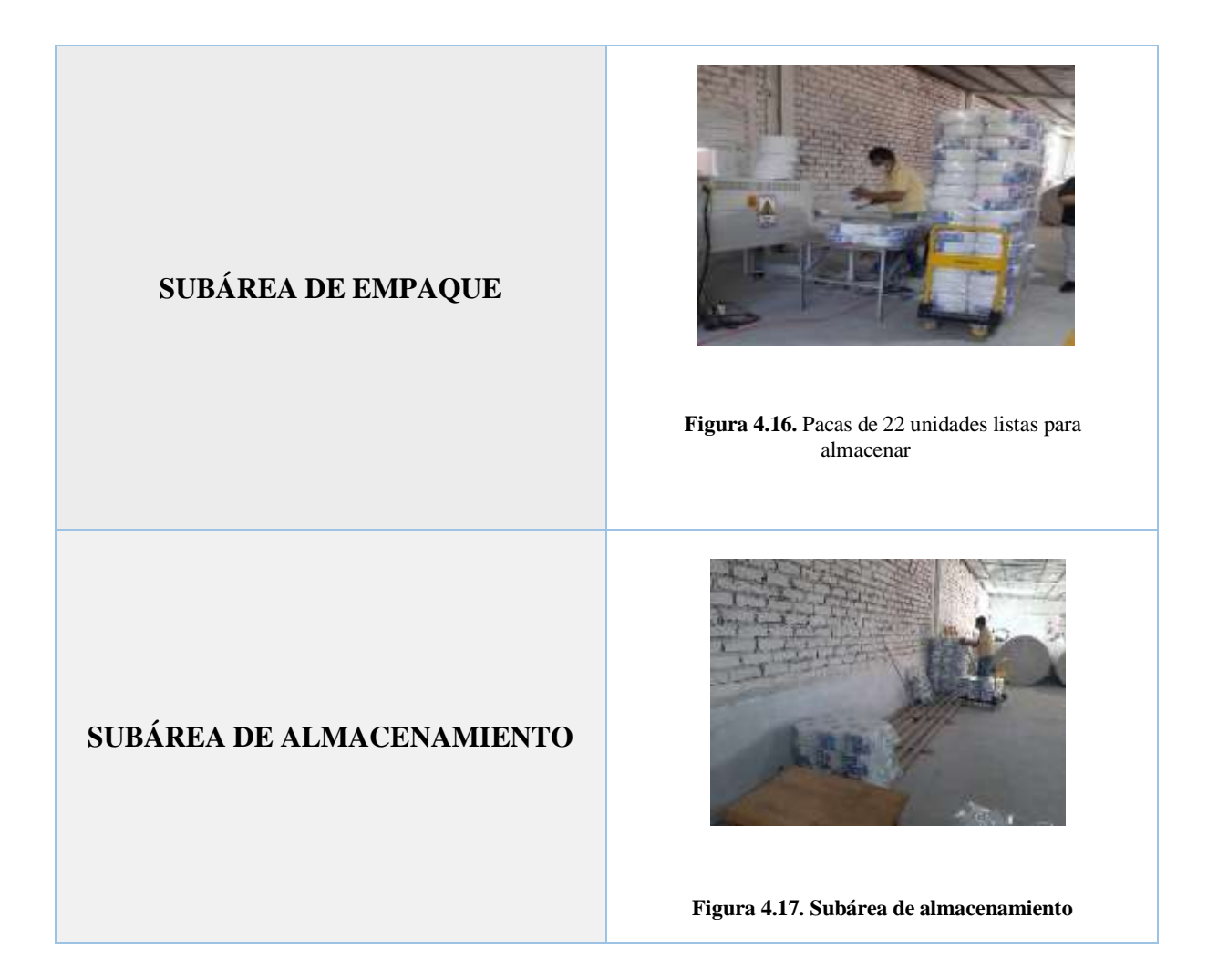

# **4.4.1.4 Identificación y recopilación de información de la estación de trabajo.**

Para este punto se realizó una entrevista con cada uno de los operadores de la industria papelera INDSOL donde se obtuvo información que permitió conocer el estado actual de la industria y así también su ambiente laboral.

La entrevista se basó en 4 preguntas como son:

❖ ¿Cree usted que la industria tiene un espacio suficiente para operar de manera eficiente?

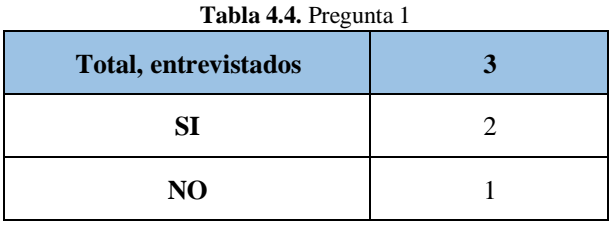

❖ ¿Se siente cómodo en su área de trabajo?

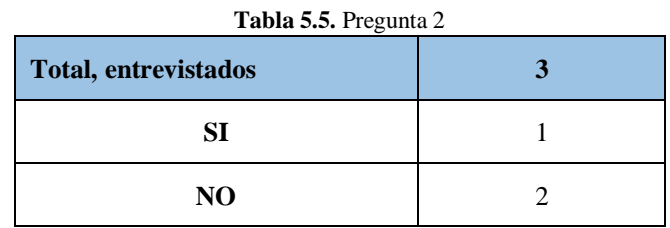

❖ ¿Qué recomendaría para un mejor desenvolvimiento de la industria en su línea de producción?

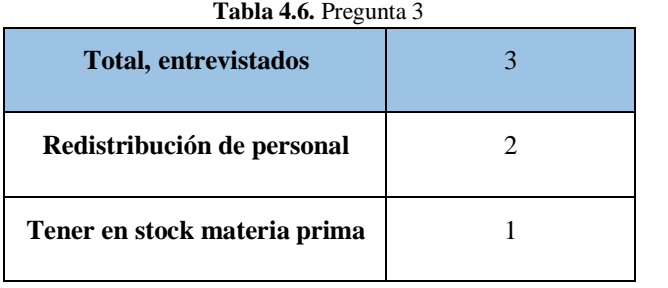

❖ ¿Cuál es el mayor inconveniente a lo largo de la elaboración de los rollos de papel higiénico?

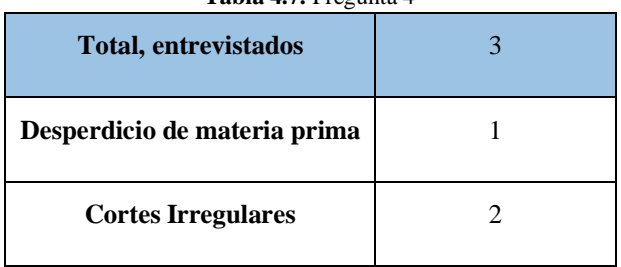

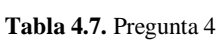

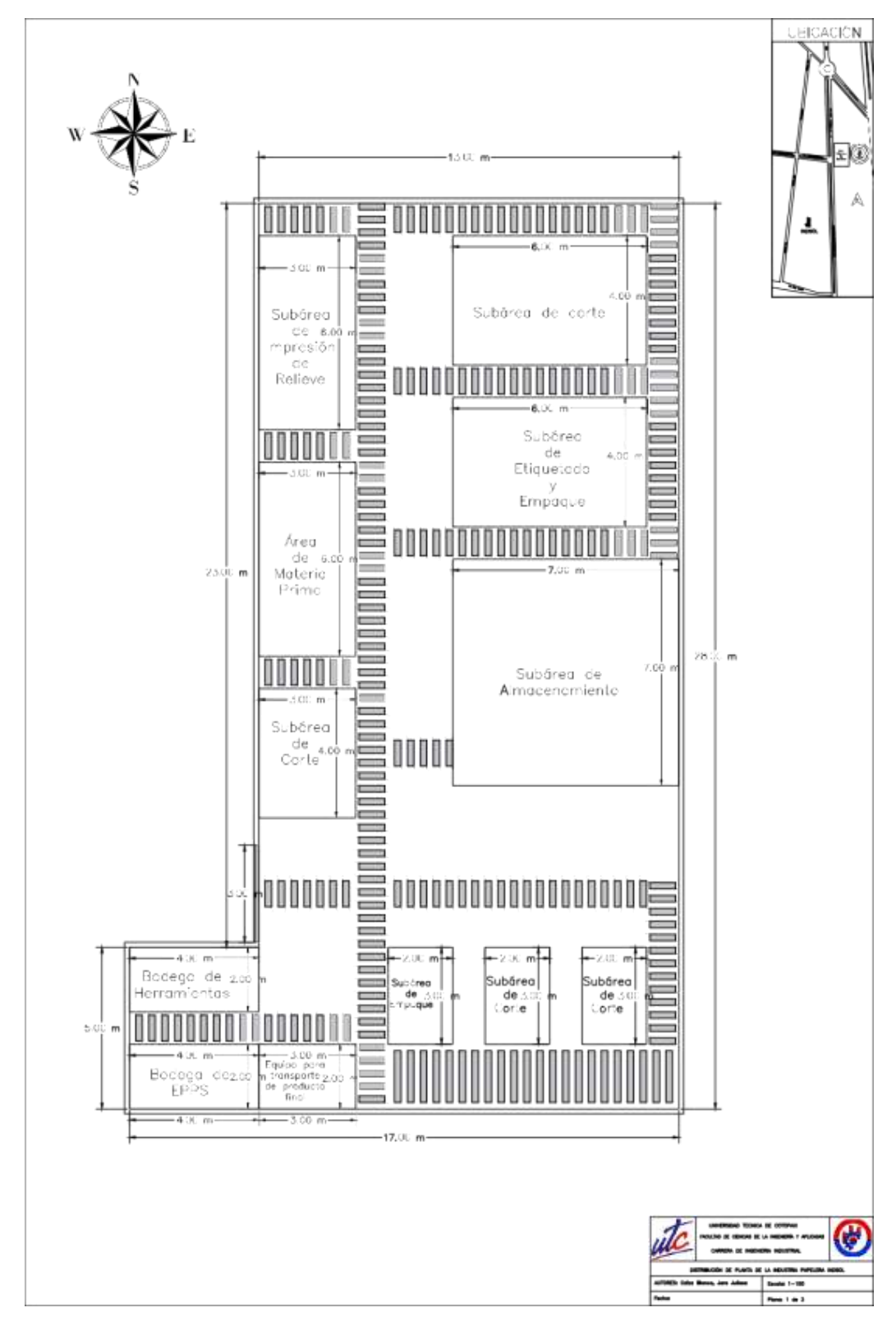

# **4.4.1.5 Representación de un bosquejo de Layout de la planta**

**Figura 4.18 Layout vigente de la industria papelera Indsol**

# **En la siguiente tabla 4.8 encontraremos la descripción de las subáreas del layout.**

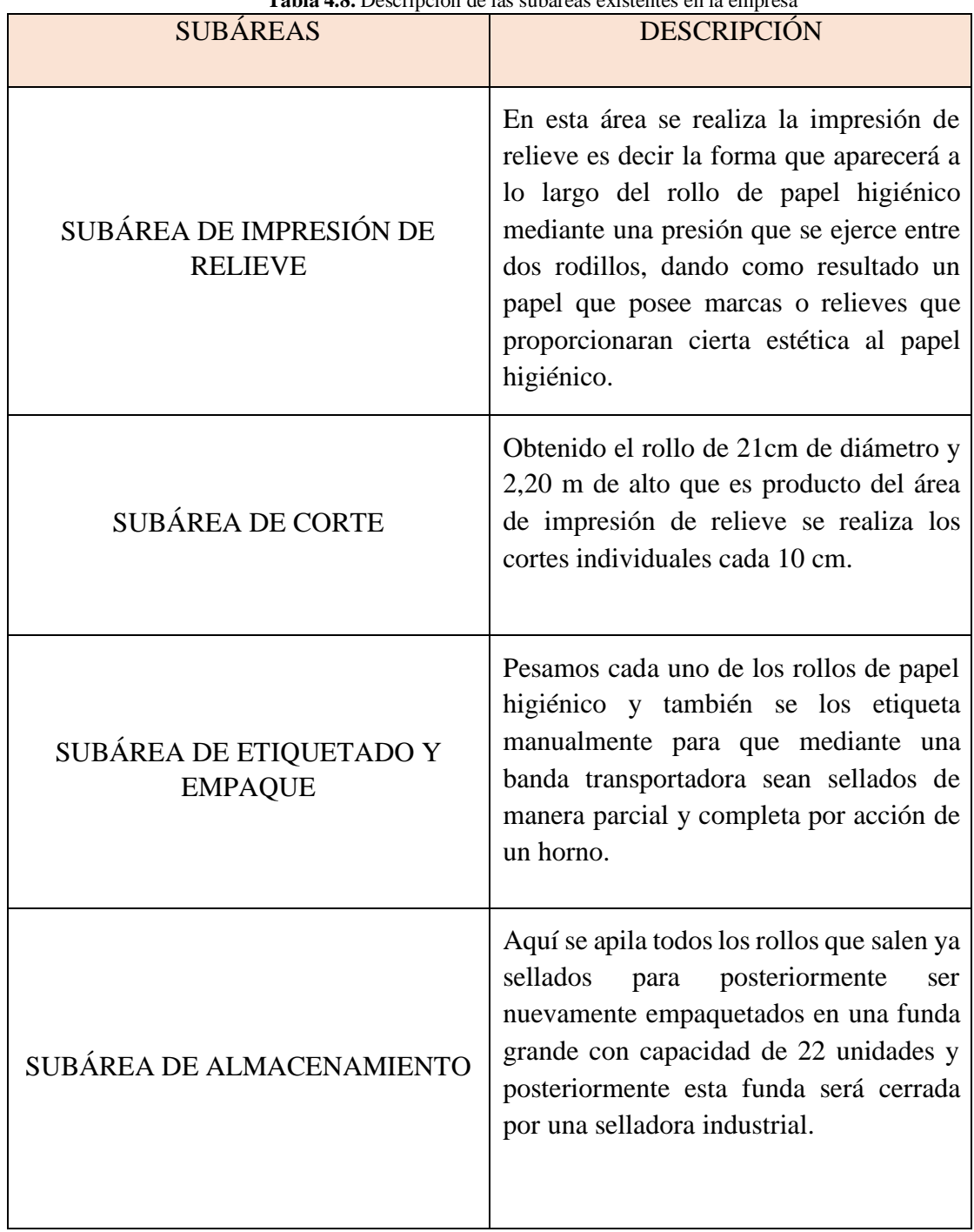

**Tabla 4.8.** Descripción de las subáreas existentes en la empresa

# **4.4.1.6 Elaboración de Flujogramas del proceso de producción**

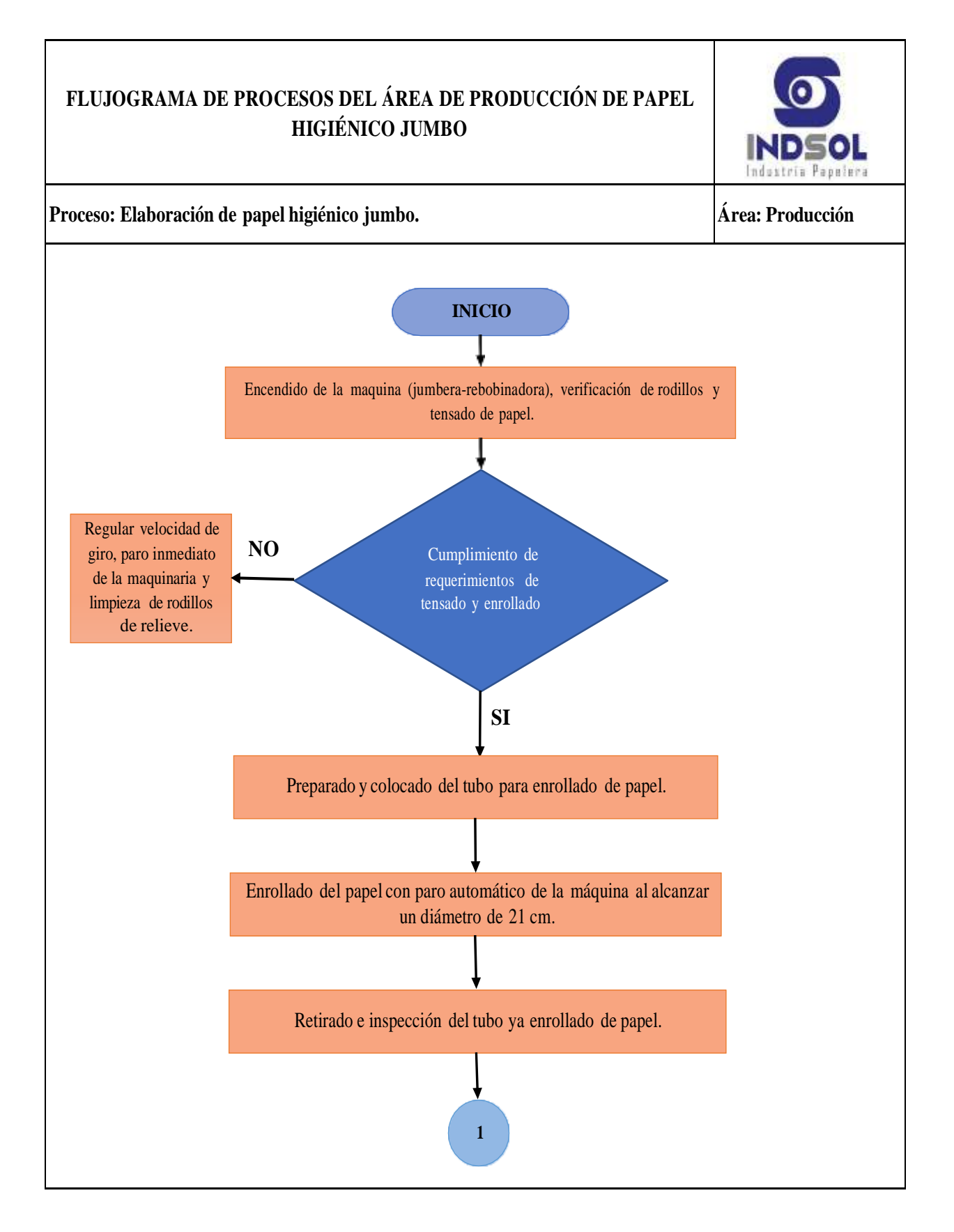

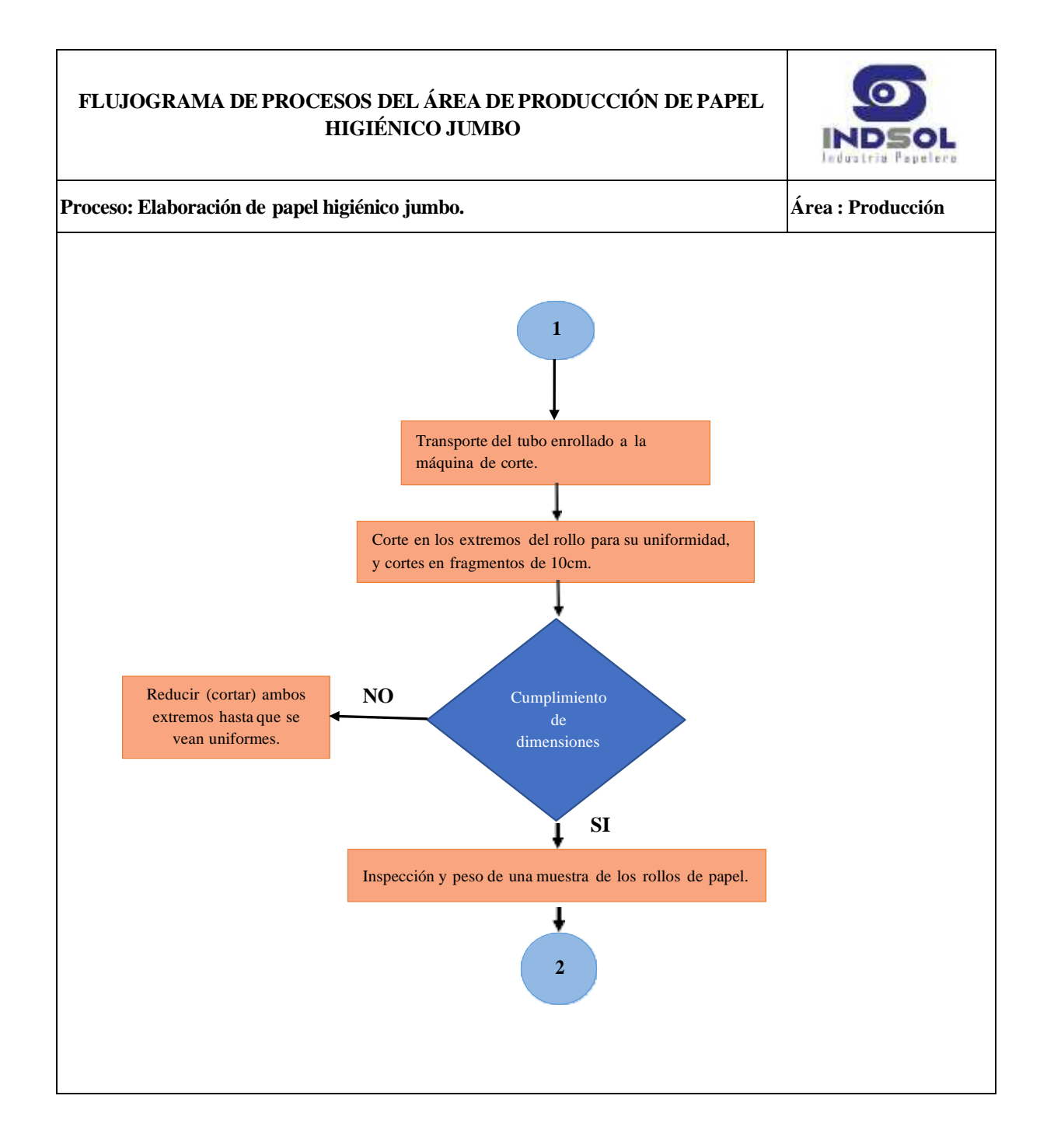

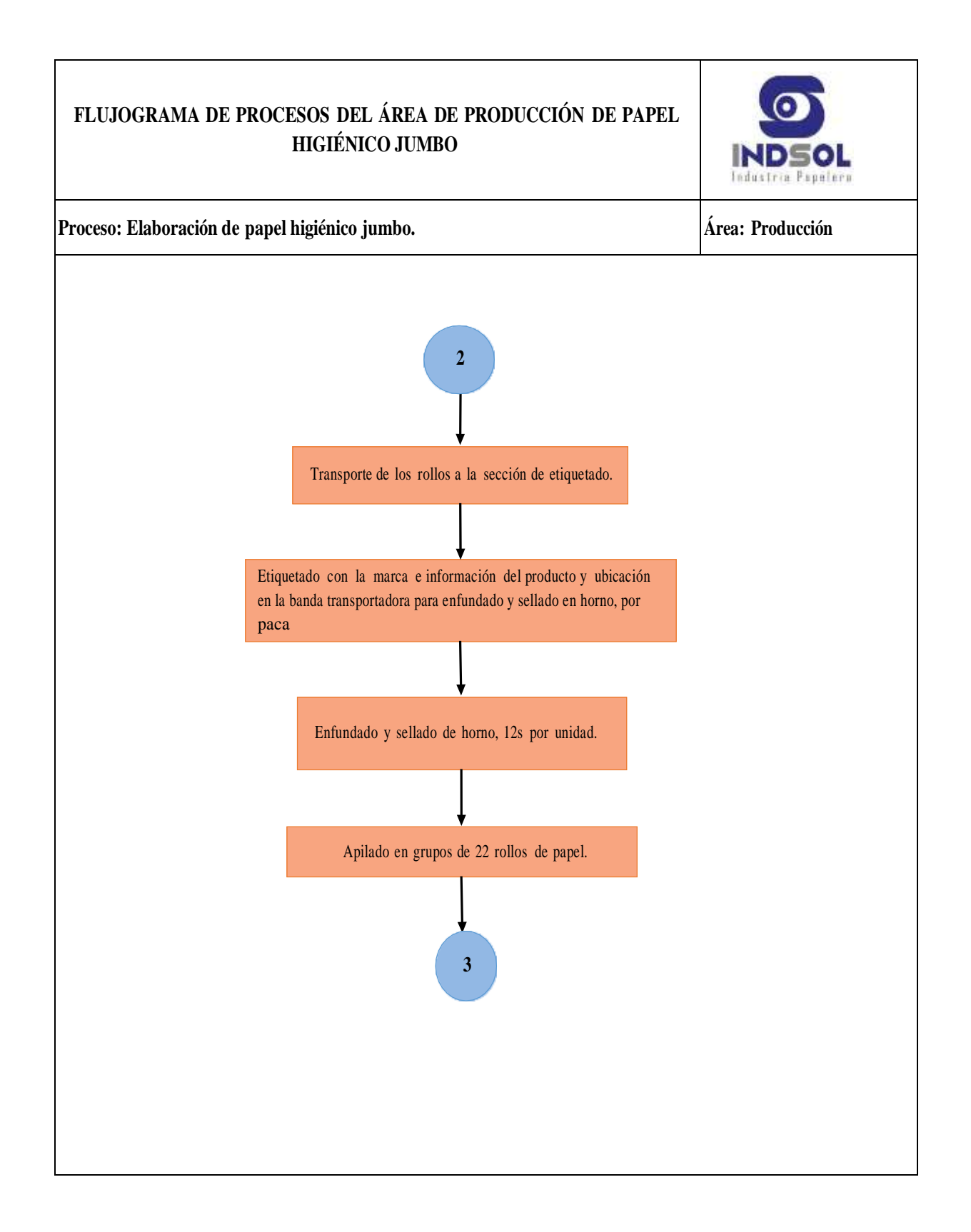

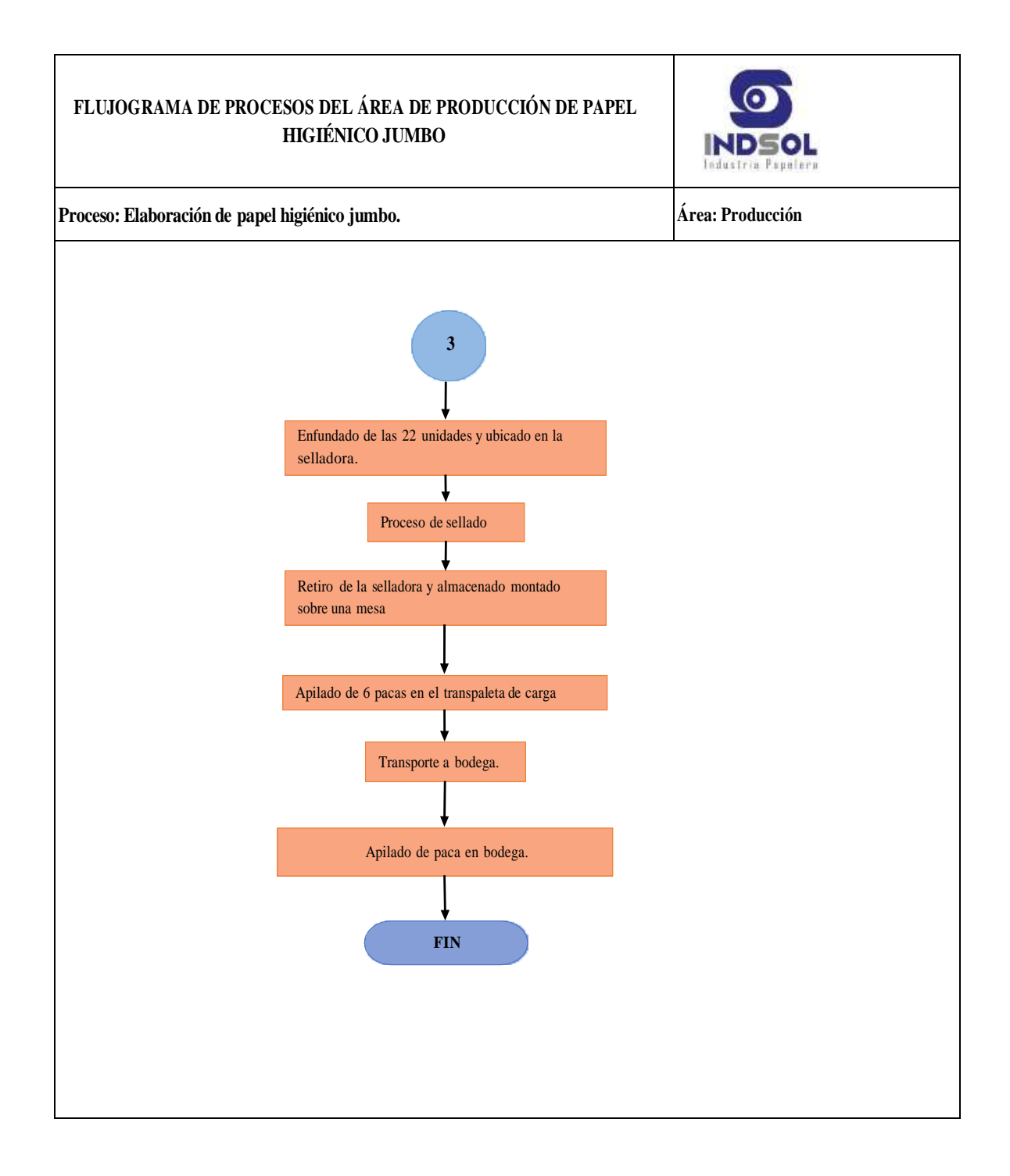

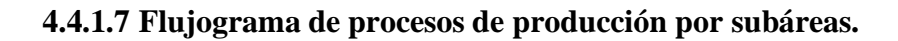

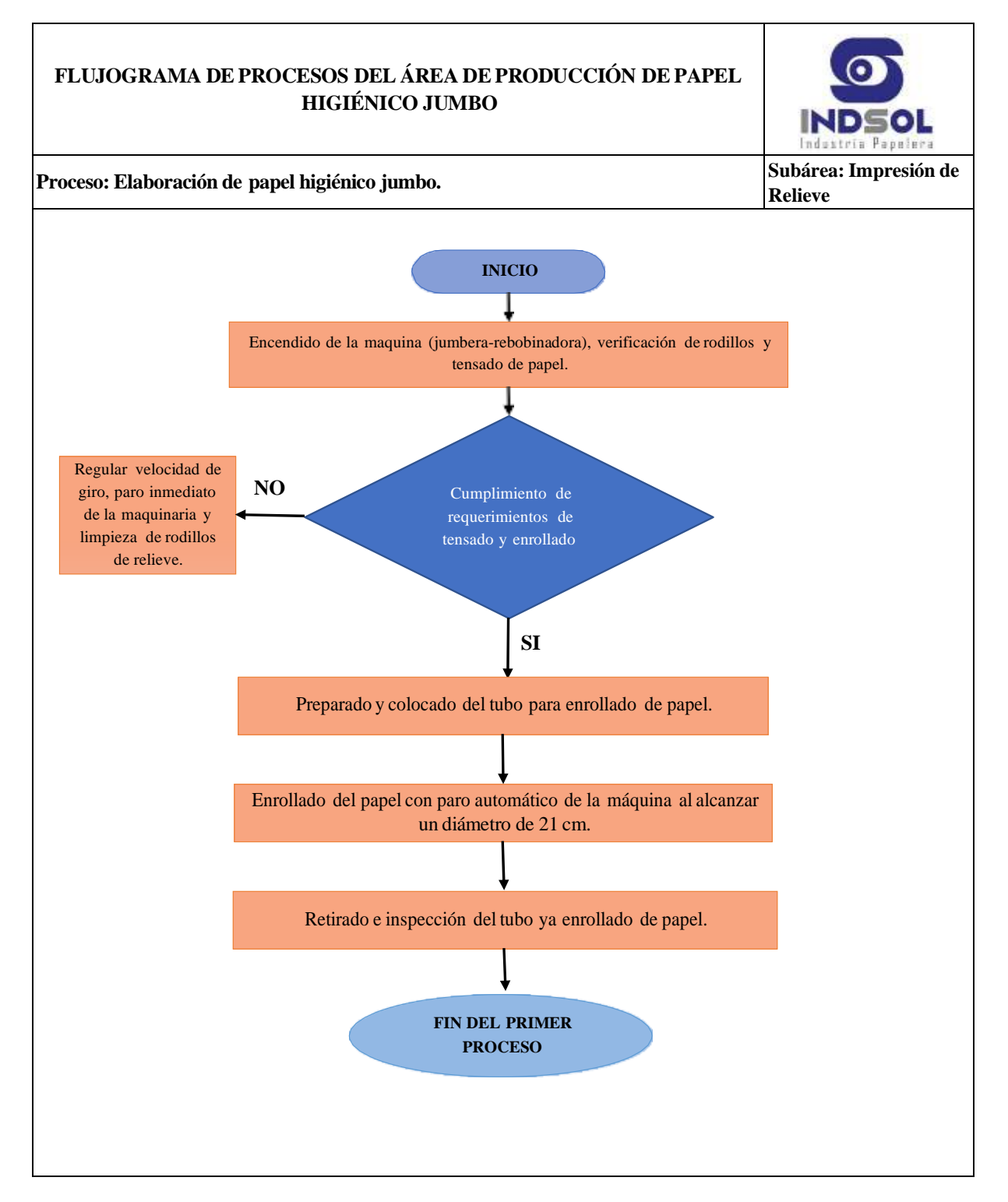
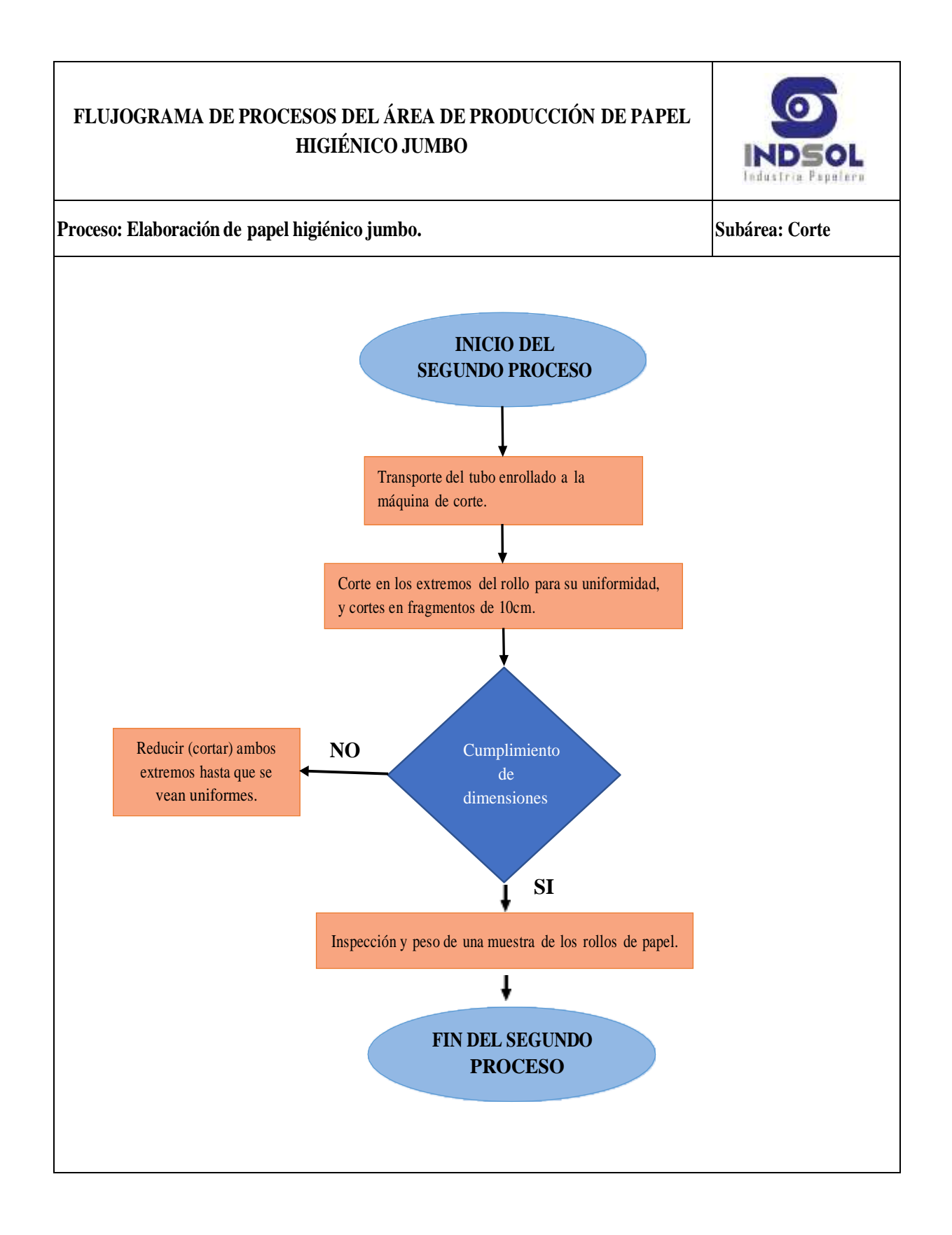

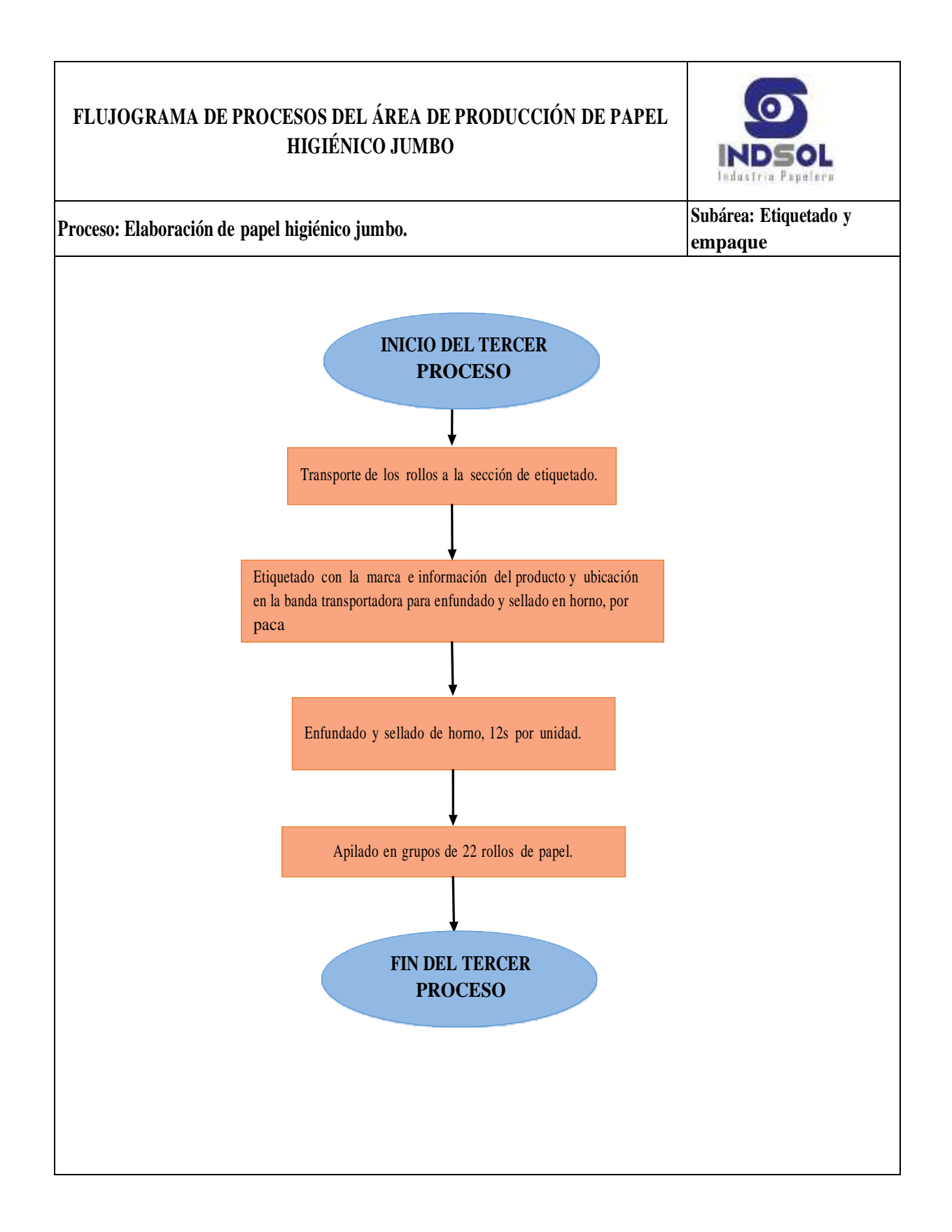

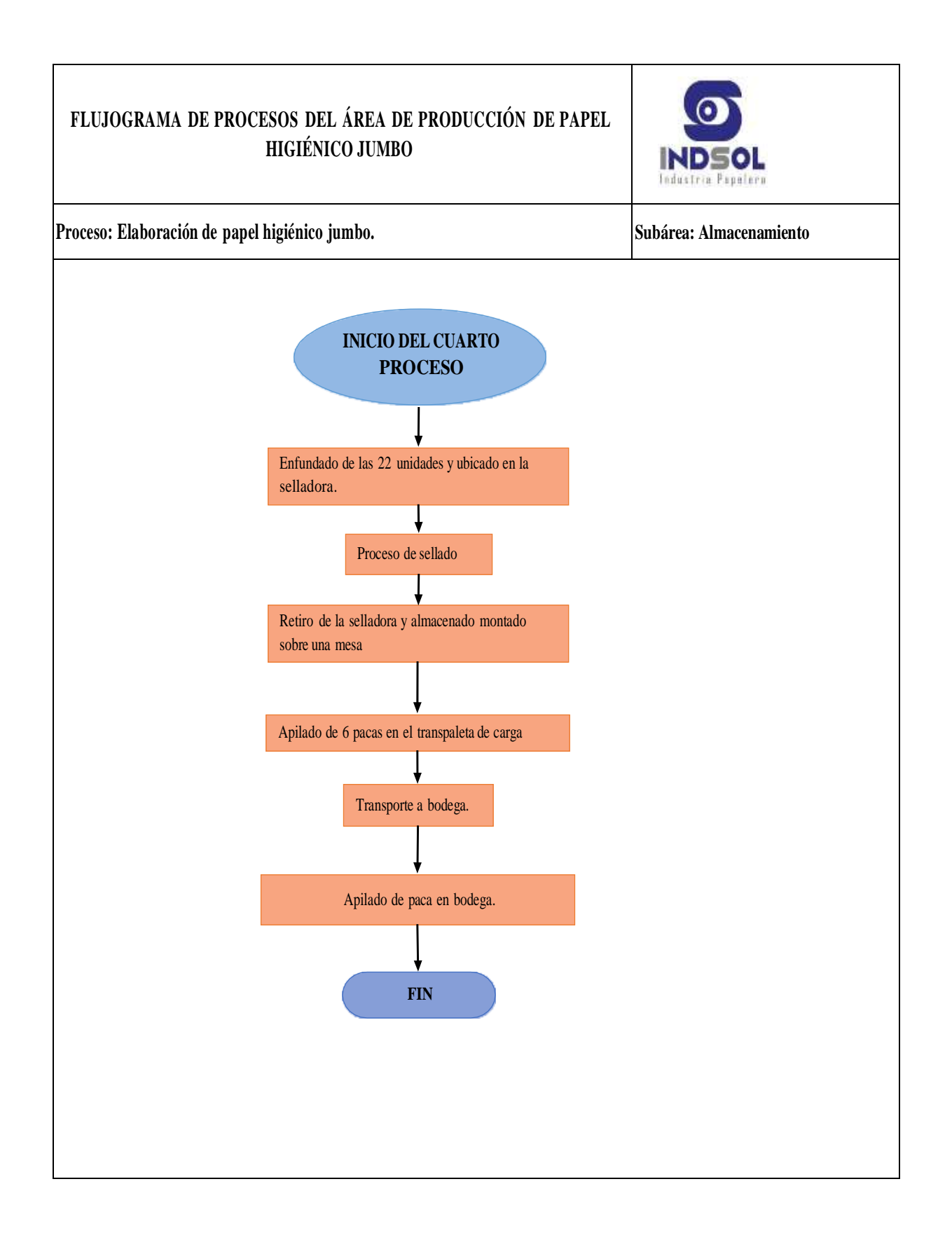

### **4.4.1.8 Diagrama de recorrido de la industria papelera INDSOL**

En la figura 4.19 se visualiza el diagrama de recorrido:

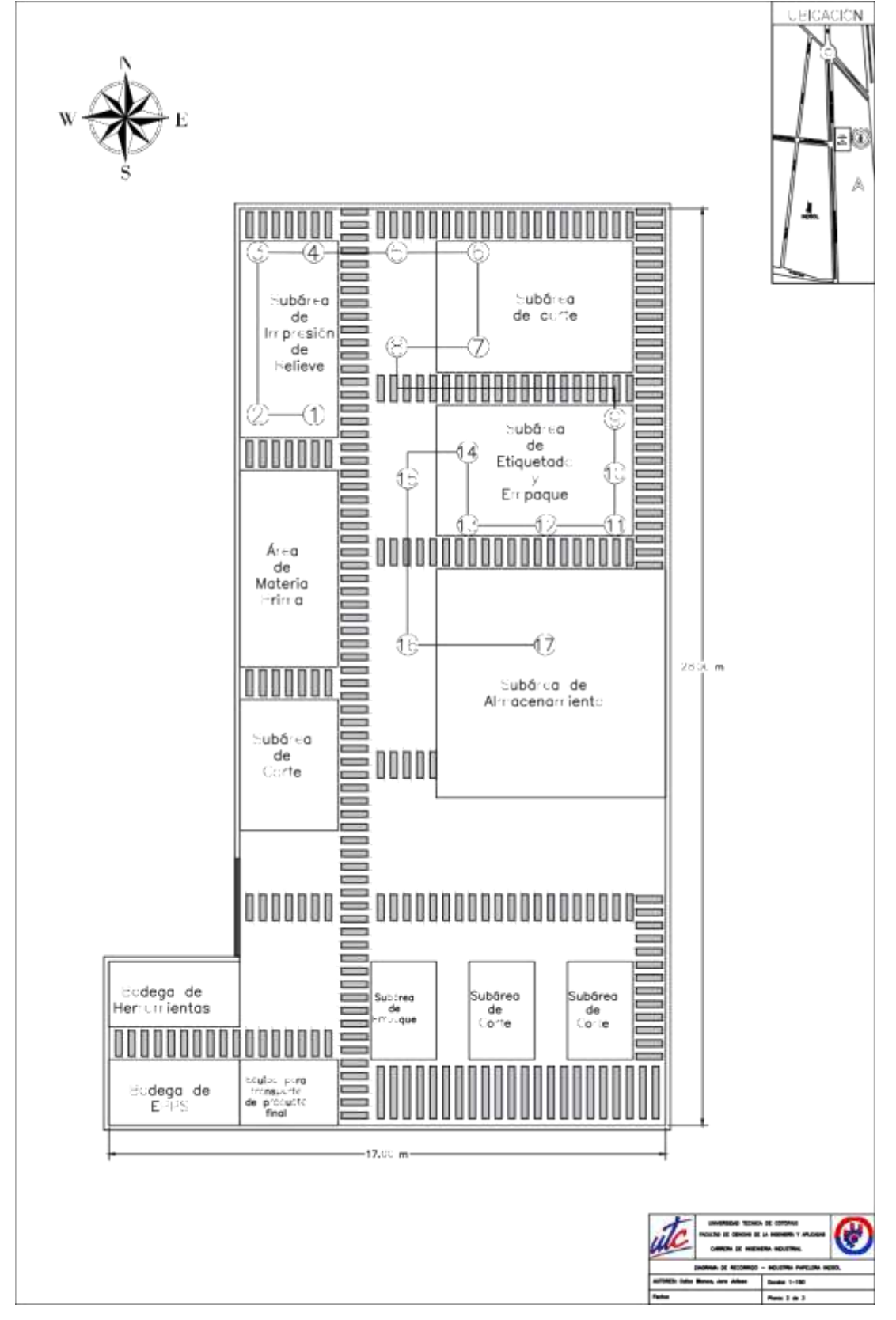

**Figura 4.19 Diagrama de recorrido actual**

En la tabla 4.9 se presenta la descripción de las diferentes actividades realizadas, en representación del diagrama de recorrido.

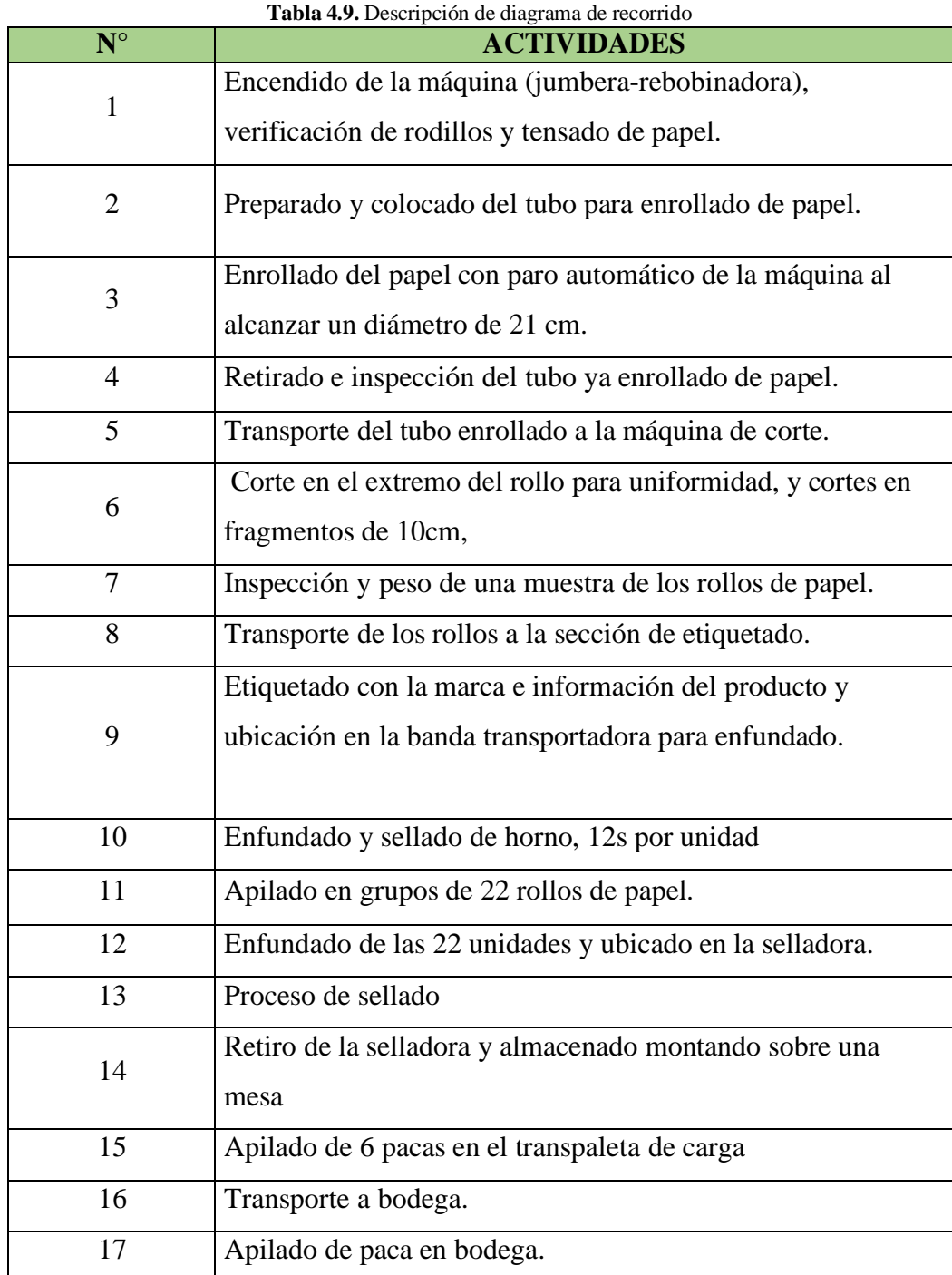

## **4.4.1.9 Diagrama analítico de procesos**

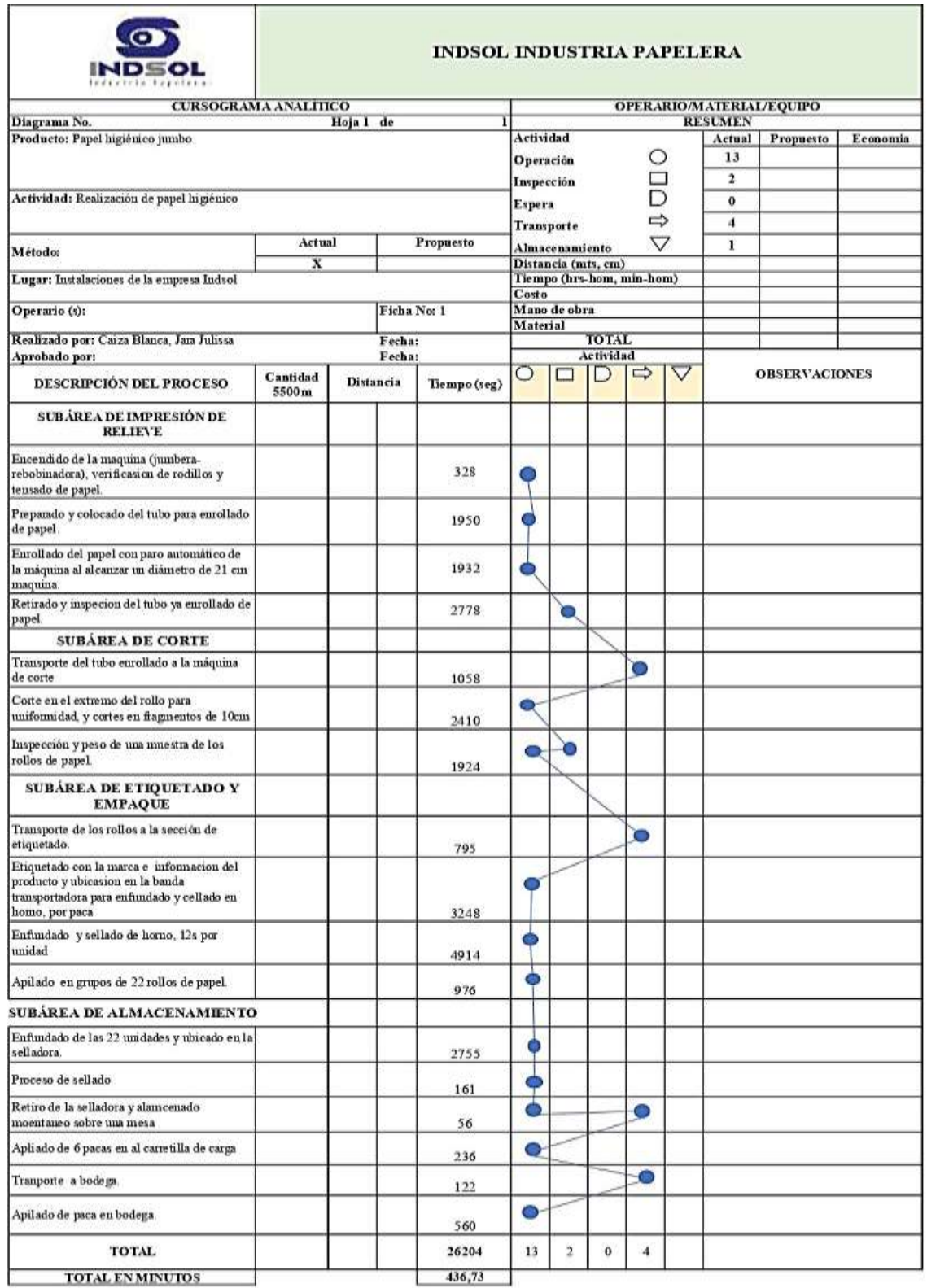

**Tabla 4.10.** Diagrama Analítico de elaboración de papel higiénico jumbo

# **4.4.2 REALIZAR UN ANÁLISIS DE LOS MÉTODOS DE TRABAJO DE LOS PROCESOS DE PRODUCCIÓN PARA LA GENERACIÓN DE PROPUESTAS DE MEJORAMIENTO.**

# **4.4.2.1 Levantamiento de información y toma de tiempos empleados en la elaboración de papel higiénico.**

Durante el tiempo que la empresa INDSOL CIA.LTDA se halla en el mercado papelero, no se ha realizado ningún tipo de estudio de tiempos como medio de comprobación en el proceso de producción y rendimiento de la misma, es así que se indicó el desempeño mediante este estudio en el sistema de producción para identificar los tiempos de cada actividad con el único objetivo de dar solución alguna a las falencias habidas o por haber.

Para realizar este estudio se trabajó tomando en cuenta los metros totales de papel higiénico utilizados en un día de trabajo, para la fabricación de unidades de papel higiénico jumbo mismas que se agrupan en 22 unidades, para formar una paca de rollos de papel.

# **ÁREA DE PRODUCCIÓN DE PAPEL HIGIÉNICO JUMBO.**

### **Ejercicio de tiempos para la elaboración de papel higiénico jumbo**

# **SUBÁREA DE IMPRESIÓN DE RELIEVE**

En la tabla 4.11 se muestra los tiempos medidos de cada actividad en el ciclo multiplicado por la frecuencia, dicho de otra forma, el tiempo total del número de veces que se realizó la actividad en el día, se selecciona la mayor desviación estándar muestral de la subárea de impresión de relieve en el proceso de producción de papel higiénico jumbo, posteriormente se procede al cálculo de los datos obtenidos de la muestra de tiempos en la producción de papel higiénico.

Para el cálculo de la desviación muestral se va a emplear la ecuación 2.11, misma que nos indicará una estadística que medirá una dispersión de los datos obtenidos alrededor de la media de la muestra.

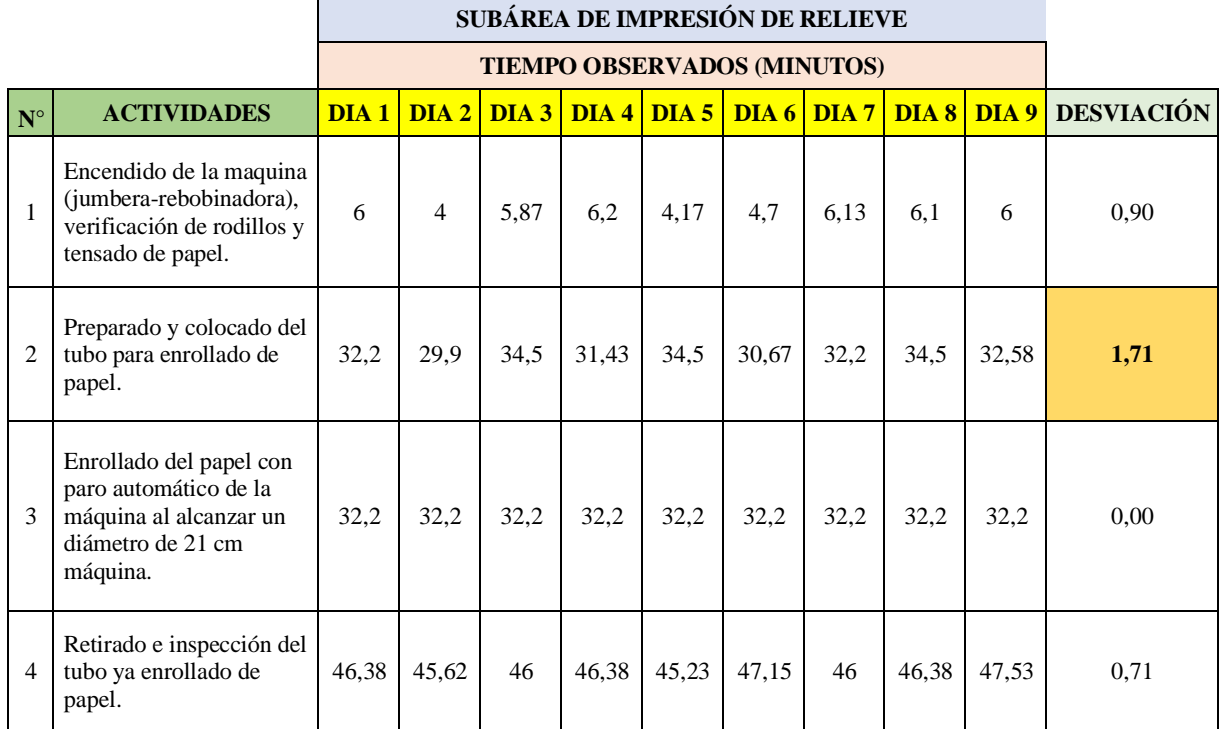

**Tabla 4.11.** Actividad con mayor desviación estándar muestral en la subárea de impresión de relieve.

# **Calculamos la media, mediana y moda que servirán para el análisis e interpretación de la gráfica.**

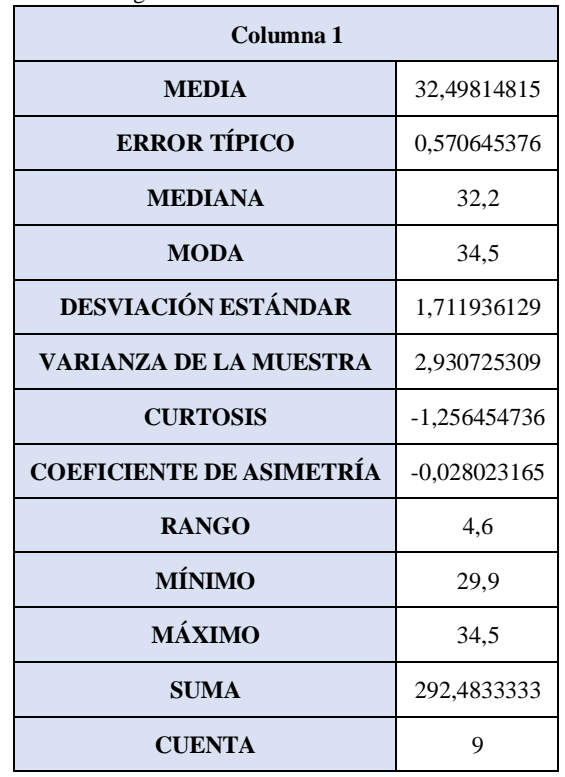

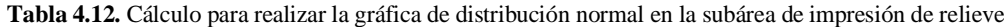

**Graficamos la desviación estándar mediante la gráfica 3.1 de distribución normal o también llamada campana de Gauss:**

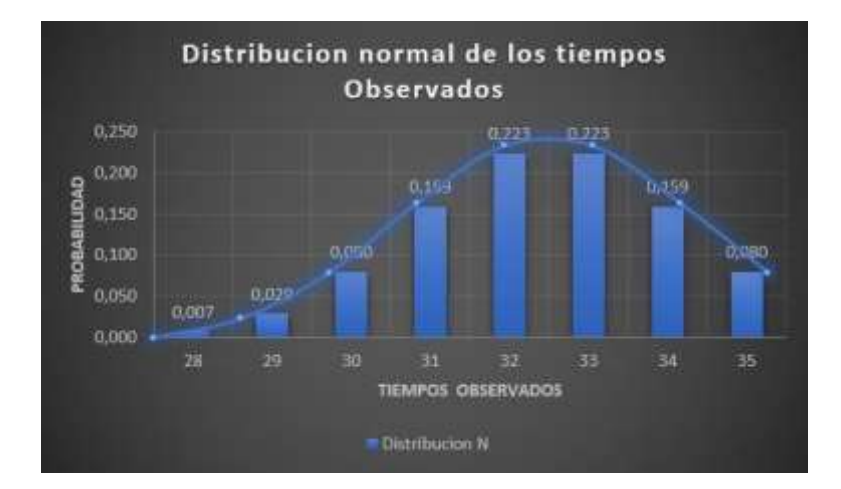

**Gráfica 4.1.** Desviación estándar mediante la distribución normal en la subárea de impresión de relieve

### **Interpretación:**

La curva en la campana nos indica que existe mayor rango, varianza y desviación estándar en los datos de la segunda actividad que se realiza en subárea de impresión de relieve, dando así una desviación estándar de 1,71 de proximidad al eje central o nominal, como observamos en los datos la media tiene un valor mayor que la mediana, dando una distribución a la derecha, es decir, tiene un comportamiento positivo.

**Graficamos la desviación estándar de cada una de las actividades de la subárea de impresión de relieve.**

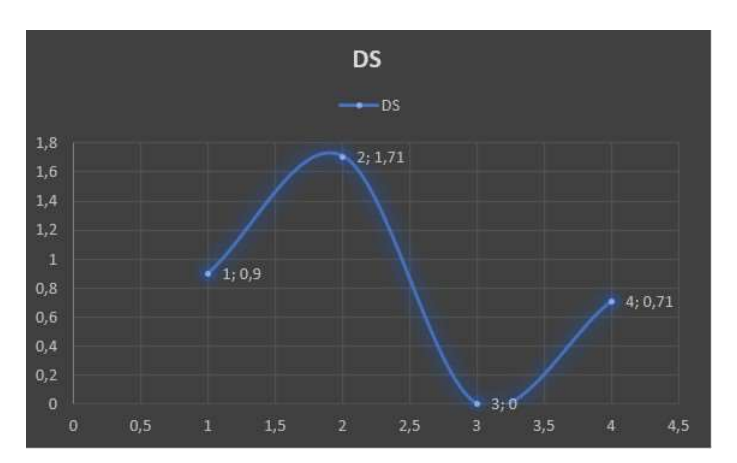

**Grafica 4.2.** Desviación estándar de la subárea de impresión de relieve

El siguiente cálculo que se muestra en la tabla 4.13 se encuentra el estudio estadístico de subárea de impresión de relieve para la elaboración del papel higiénico jumbo, de tal manera da como resultado 4 muestras necesarias para su estudio.

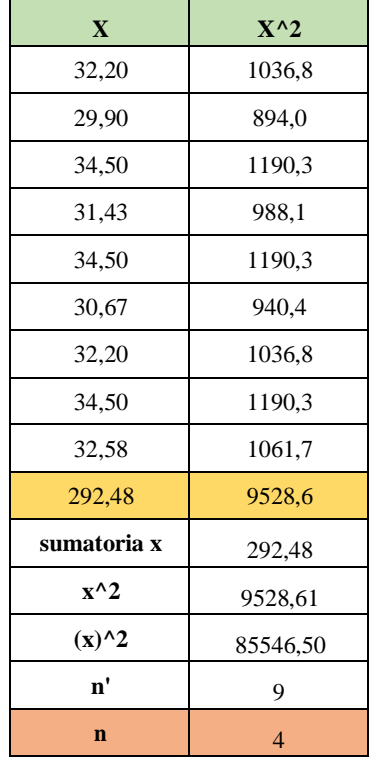

**Tabla 4.13.** Estudio estadístico para la obtención de número de muestras en la subárea de impresión de relieve

## **SUBÁREA DE CORTE.**

En la tabla 4.14 se selecciona la mayor desviación estándar muestral de la subárea de corte en el proceso de producción de papel higiénico, por lo cual se procede al cálculo de los datos obtenidos de la muestra de tiempos en la producción de papel higiénico.

Para el cálculo de la desviación muestral se va a emplear la ecuación 2.11, misma que nosindica una estadística que medirá una dispersión de los datos obtenidos alrededor de la media de la muestra, esto quiere decir la sumatoria de todos los datos dividido por el número de datos existentes.

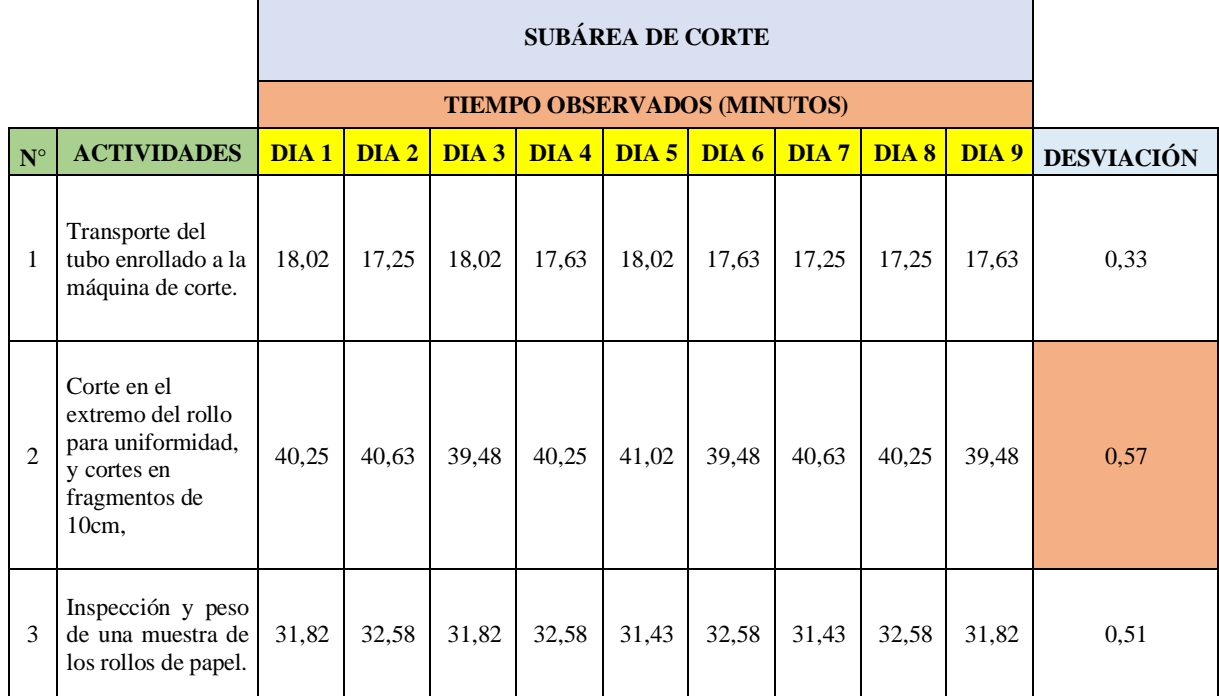

**Tabla 3.14.** Actividad con mayor desviación estándar muestral en la subárea de corte.

# **Calculamos la media, mediana y moda que servirán para el análisis e interpretación de la gráfica.**

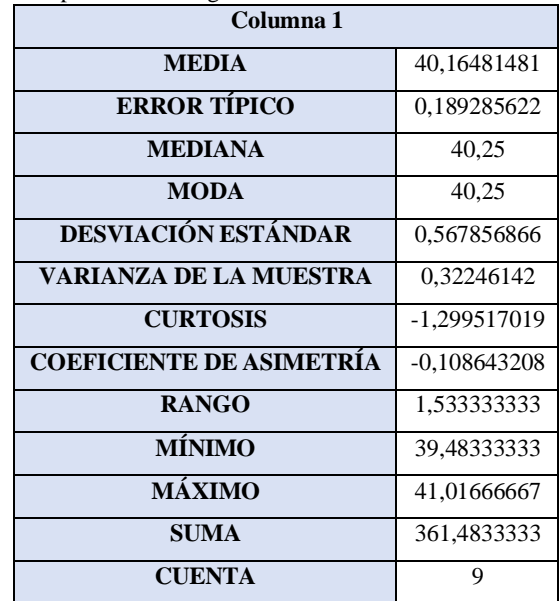

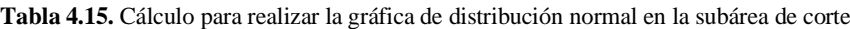

**Graficamos la desviación estándar mediante la gráfica 3.2 de distribución normal o también llamada campana de Gauss:**

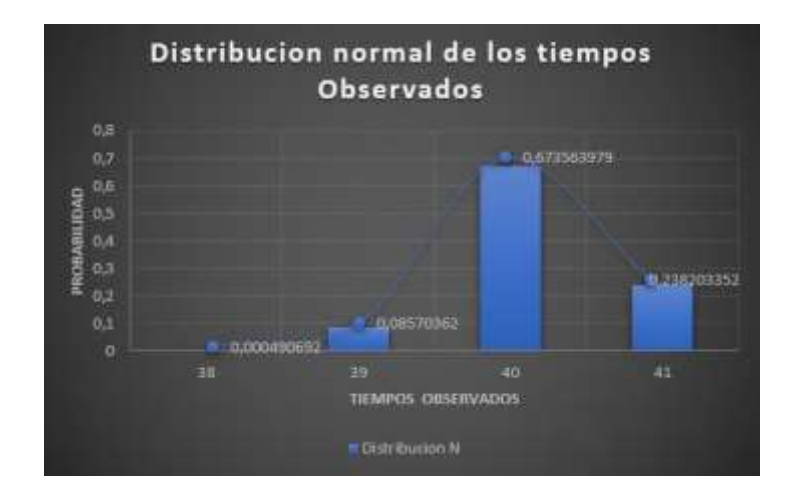

**Gráfica 4.3.** Desviación estándar mediante la distribución normal en la subárea de corte

### **Interpretación:**

La curva en la campana nos indica que existe mayor rango, varianza y desviación estándar en los datos de la segunda actividad que se realiza en la subárea de corte, dando así una desviación estándar de 0,57 de proximidad al eje central o nominal, como observamos en los datos la media, la mediana y la moda dando una distribución una distribución de frecuencia simétrica.

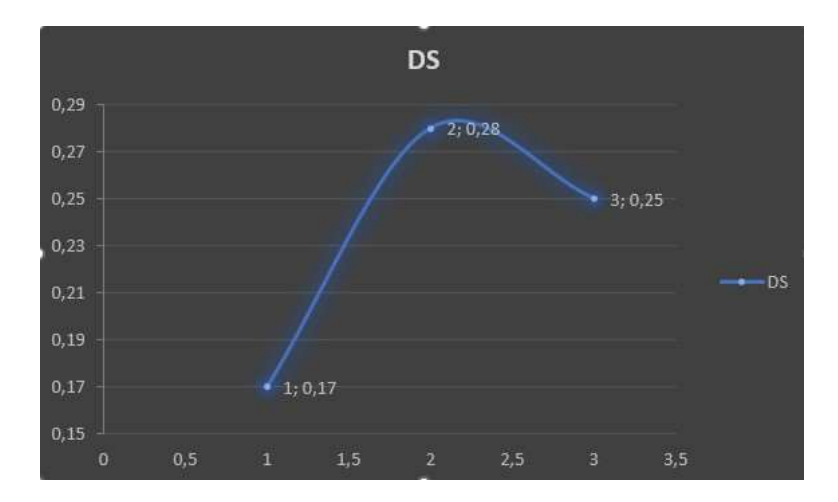

**Graficamos la desviación estándar de cada una de las actividades de la subárea de corte.**

**Gráfica 4.4.** Desviación estándar de la subárea de corte

El siguiente cálculo que se muestra en la tabla 4.16 se observa el estudio estadístico del subárea de corte para la elaboración del papel higiénico jumbo, misma que nos da como resultado 0 muestras necesarias para estudio, es decir no requiere de una toma de muestras que por otro

lado indica imprecisión en los resultados en esta área, perdiendo la oportunidad de identificar diferencias o falencias que quizá sean mínimas pero importantes de hecho por eso se procedió igualmente a tomar 9 muestras en esta área y descartar las mínimas falencias.

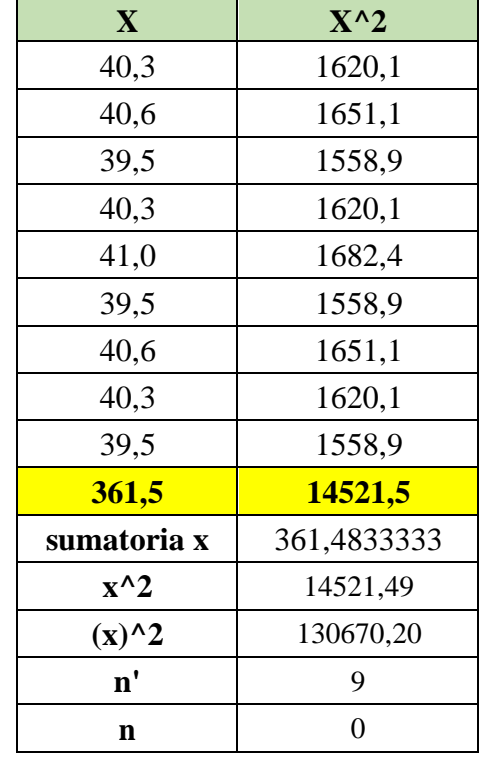

**Tabla 4.16.** Estudio estadístico para la obtención de número de muestras la subárea de corte

# **SUBÁREA DE ETIQUETADO Y EMPAQUE.**

En la tabla 4.17 se selecciona la mayor desviación estándar muestral de la subárea de etiquetado y empaque en el proceso de producción de papel higiénico, por lo cual se procede al cálculo de los datos obtenidos de la muestra de tiempos en la producción de papel higiénico.

Para el cálculo de la desviación muestral se va a emplear la ecuación 3.11, misma que nos indicará una estadística que medirá una dispersión de los datos obtenidos alrededor de la media de la muestra.

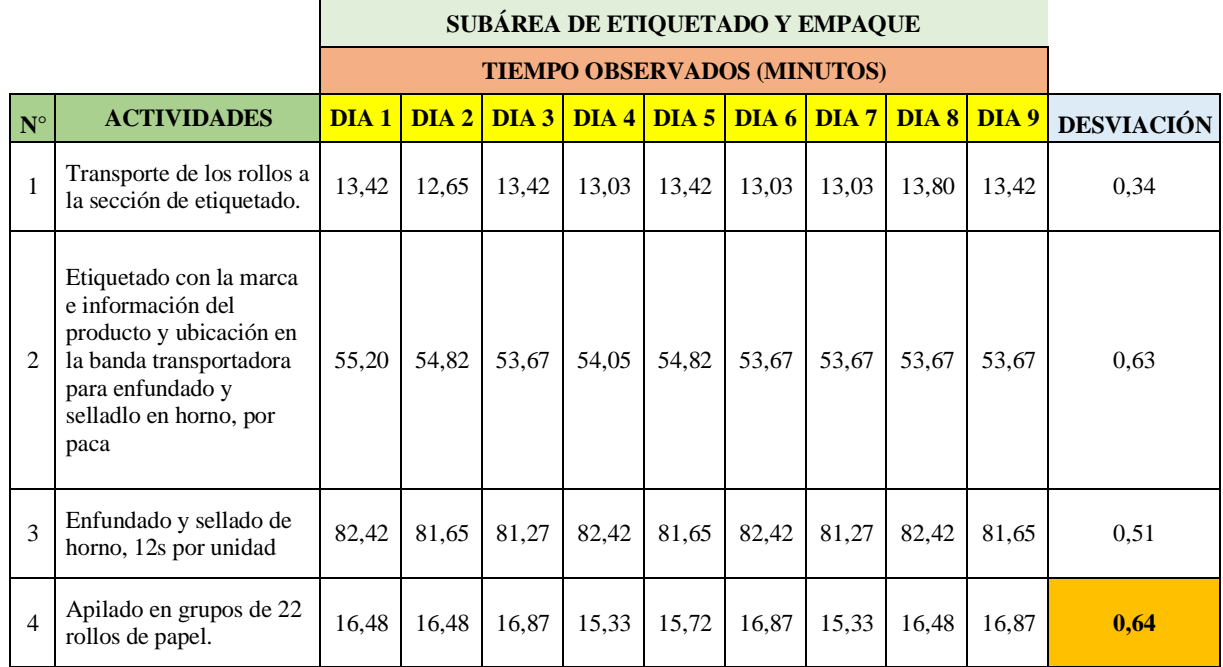

**Tabla 4.17.** Actividad con mayor desviación estándar en la subárea de etiquetado y empaque.

# **Calculamos la media, mediana y moda que servirán para el análisis e interpretación de la gráfica.**

| Columna 1                       |                |  |  |  |
|---------------------------------|----------------|--|--|--|
| <b>MEDIA</b>                    | 16,27037037    |  |  |  |
| <b>ERROR TÍPICO</b>             | 0,212962963    |  |  |  |
| <b>MEDIANA</b>                  | 16,48333333    |  |  |  |
| <b>MODA</b>                     | 16,48333333    |  |  |  |
| DESVIACIÓN ESTÁNDAR             | 0,63888889     |  |  |  |
| <b>VARIANZA DE LA MUESTRA</b>   | 0,408179012    |  |  |  |
| <b>CURTOSIS</b>                 | -1,321714286   |  |  |  |
| <b>COEFICIENTE DE ASIMETRÍA</b> | $-0,708857143$ |  |  |  |
| <b>RANGO</b>                    | 1,533333333    |  |  |  |
| <b>MÍNIMO</b>                   | 15,33333333    |  |  |  |
| <b>MÁXIMO</b>                   | 16,86666667    |  |  |  |
| <b>SUMA</b>                     | 146,4333333    |  |  |  |
| <b>CUENTA</b>                   | 9              |  |  |  |

**Tabla 4.18.** Cálculo para graficar la distribución normal en la subárea de etiquetado y empaque

**Graficamos la desviación estándar mediante la gráfica 4.5 de distribución normal o también llamada campana de Gauss:**

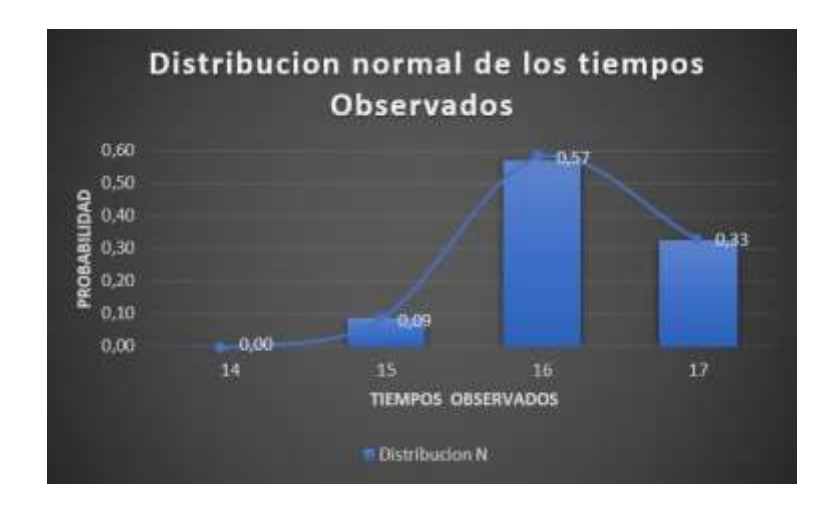

**Gráfica 4.5.** Desviación estándar mediante la distribución normal en la subárea de etiquetado y empaque

#### **Interpretación:**

La curva en la campana nos indica que existe mayor rango, varianza y desviación estándar en los datos de la cuarta actividad que se realiza en la subárea de la subárea de etiquetado y empaque, dando así una desviación estándar de 0,64 de proximidad al eje central o nominal, como observamos en los datos la media, la mediana y la moda dando una distribución una distribución de frecuencia simétrica.

**Graficamos la desviación estándar de cada una de las actividades de la subárea de etiquetado y empaque.**

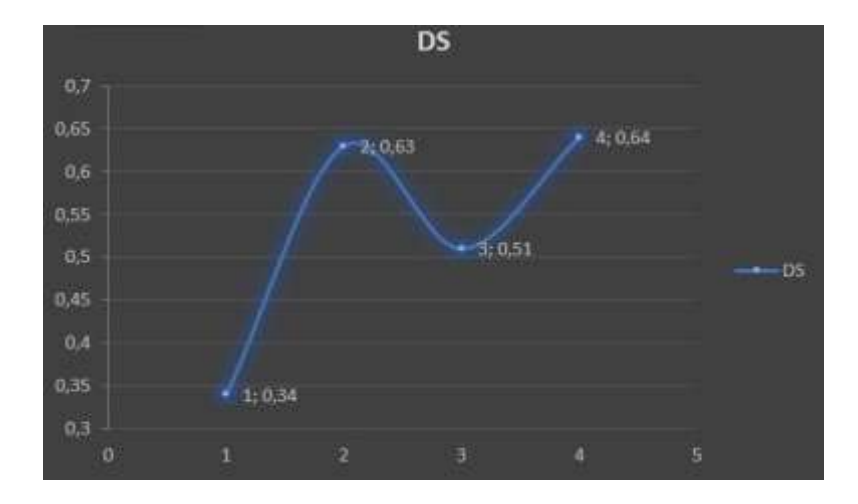

**Gráfica 4.6.** Desviación estándar de la subárea de etiquetado y empaque

El siguiente cálculo que se muestra en la tabla 3.14 se observa el estudio estadístico del área de etiquetado y empaque para la elaboración del papel higiénico jumbo, misma que nos da como resultado 2 muestras necesarias para estudio.

| $\mathbf X$ | $X^{\wedge}2$ |
|-------------|---------------|
| 16,48       | 271,70        |
| 16,48       | 271,70        |
| 16,87       | 284,48        |
| 15,33       | 235,11        |
| 15,72       | 247,01        |
| 16,87       | 284,48        |
| 15,33       | 235,11        |
| 16,48       | 271,70        |
| 16,87       | 284,48        |
| 146,43      | 2385,79       |
| sumatoria x | 146,43        |
| $x^2$       | 2385,79       |
| $(x)^{2}$   | 21441,74      |
| n'          | 9             |
| n           | 2             |

**Tabla 4.19.** Estudio estadístico para la obtención de número de muestras en la subárea de etiquetado y empaque.

## **SUBÁREA DE ALMACENAMIENTO.**

En la tabla 4.20 se selecciona la mayor desviación estándar muestral del área almacenamiento en el proceso de producción de papel higiénico, por lo cual se procede al cálculo de los datos obtenidos de la muestra de tiempos en la producción de papel higiénico.

Para el cálculo de la desviación muestral se va a emplear la ecuación 3.11, misma que nos indicará una estadística que medirá una dispersión de los datos obtenidos alrededor de la media de la muestra.

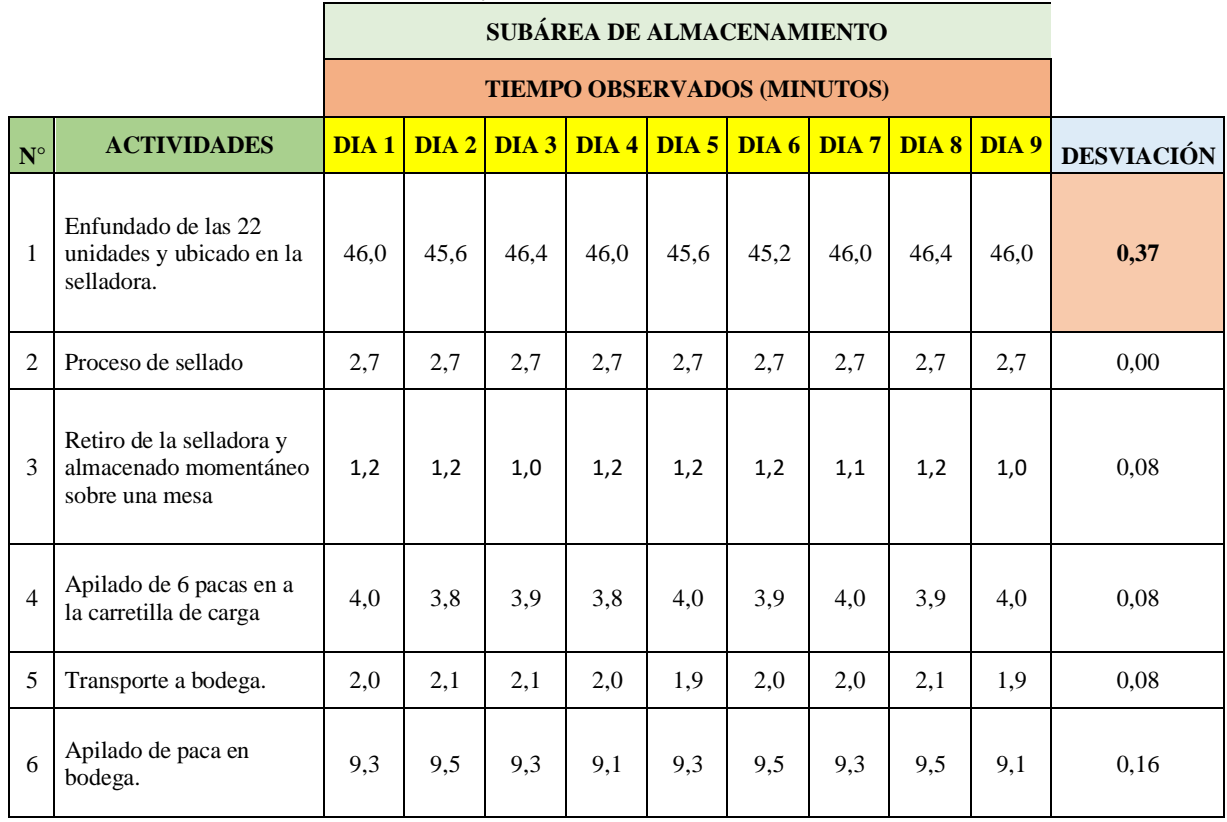

**Tabla 4.20.** Actividad con mayor desviación estándar en la subárea de almacenamiento.

**Calculamos la media, mediana y moda que servirán para el análisis e interpretación de la gráfica.**

| Columna 1                       |                |  |  |  |  |  |
|---------------------------------|----------------|--|--|--|--|--|
| <b>MEDIA</b>                    | 45,91481481    |  |  |  |  |  |
| <b>ERROR TÍPICO</b>             | 0,124177679    |  |  |  |  |  |
| <b>MEDIANA</b>                  | 46             |  |  |  |  |  |
| <b>MODA</b>                     | 46             |  |  |  |  |  |
| <b>DESVIACIÓN ESTÁNDAR</b>      | 0,372533038    |  |  |  |  |  |
| VARIANZA DE LA MUESTRA          | 0,138780864    |  |  |  |  |  |
| <b>CURTOSIS</b>                 | $-0,008897677$ |  |  |  |  |  |
| <b>COEFICIENTE DE ASIMETRÍA</b> | $-0,501525274$ |  |  |  |  |  |
| <b>RANGO</b>                    | 1,15           |  |  |  |  |  |
| <b>MÍNIMO</b>                   | 45,23333333    |  |  |  |  |  |
| MÁXIMO                          | 46,38333333    |  |  |  |  |  |
| <b>SUMA</b>                     | 413,2333333    |  |  |  |  |  |
| <b>CUENTA</b>                   | 9              |  |  |  |  |  |

**Tabla 4.21.** Cálculo para graficar la distribución normal en la subárea de almacenamiento

**Graficamos la desviación estándar mediante la gráfica 3.4 de distribución normal o también llamada campana de Gauss:**

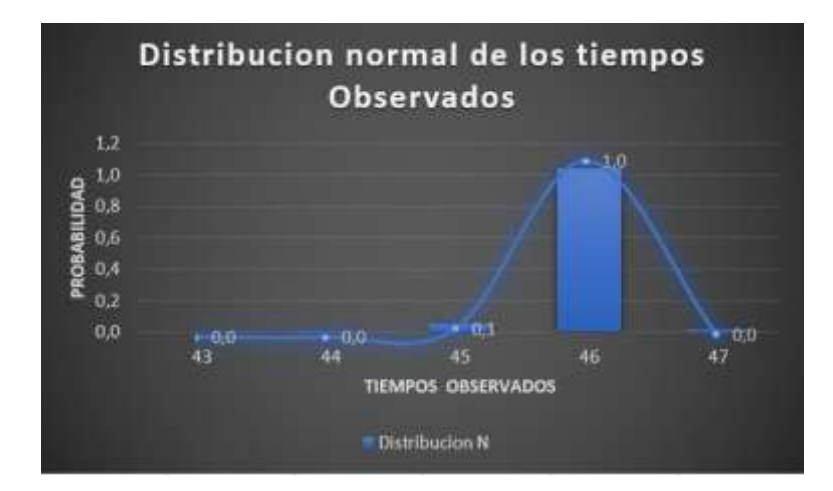

**Gráfica 4.7.** Desviación estándar mediante la distribución normal en la subárea de almacenamiento

### **Interpretación:**

La curva en la campana nos indica que existe mayor rango, varianza y desviación estándar en los datos de la cuarta actividad que se realiza en la subárea de la subárea almacenamiento, dando así una desviación estándar de 0,37 de proximidad al eje central o nominal, como observamos en los datos la media tiene el mismo valor que la mediana y la moda, dando una distribución una distribución de frecuencia simétrica.

**Graficamos la desviación estándar de cada una de las actividades de la subárea de almacenamiento.**

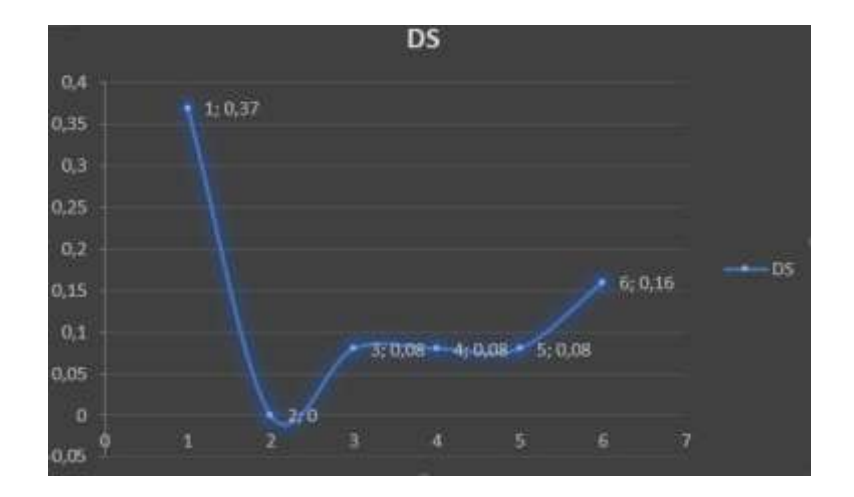

#### **Gráfica 4.8.** desviación estándar de la subárea de almacenamiento

El siguiente calculo que se muestra en la tabla 4.22 se observa el estudio estadístico del área de almacenamiento para la elaboración del papel higiénico jumbo, misma que nos da como resultado 0 muestras necesarias para estudio, es decir no requiere de una toma de muestras que por otro lado indica imprecisión en los resultados en esta área, perdiendo la oportunidad de identificar diferencias o falencias que quizá sean mínimas pero importantes de hecho por eso se procedió igualmente a tomar 9 muestras en esta área y descartar las mínimas falencias.

| $\mathbf X$   | $X^{\wedge}2$ |  |  |  |
|---------------|---------------|--|--|--|
| 46,00         | 2116,00       |  |  |  |
| 45,62         | 2080,88       |  |  |  |
| 46,38         | 2151,41       |  |  |  |
| 46,00         | 2116,00       |  |  |  |
| 45,62         | 2080,88       |  |  |  |
| 45,23         | 2046,05       |  |  |  |
| 46,00         | 2116,00       |  |  |  |
| 46,38         | 2151,41       |  |  |  |
| 46,00         | 2116,00       |  |  |  |
| 413,23        | 18974,64      |  |  |  |
| sumatoria x   | 413,23        |  |  |  |
| $x^2$         | 18974,64      |  |  |  |
| $(x)^{2}$     | 170761,79     |  |  |  |
| $\mathbf{n}'$ | 9             |  |  |  |
| n             | 0             |  |  |  |

**Tabla 4.22** Estudio estadístico para la obtención de número de muestras en la subárea de almacenamiento

### **4.4.2.2 Valoración del ritmo de trabajo.**

Se realizo la valoración del ritmo de trabajo en el área de producción de papel higiénico jumbo tomando en cuenta los datos de tablas pertinentes al sistema Westinghouse con el cálculo de la habilidad, esfuerzo y condiciones, como se muestra en la tabla 4.23.

# **SUBÁREA DE IMPRESIÓN DE RELIEVE**

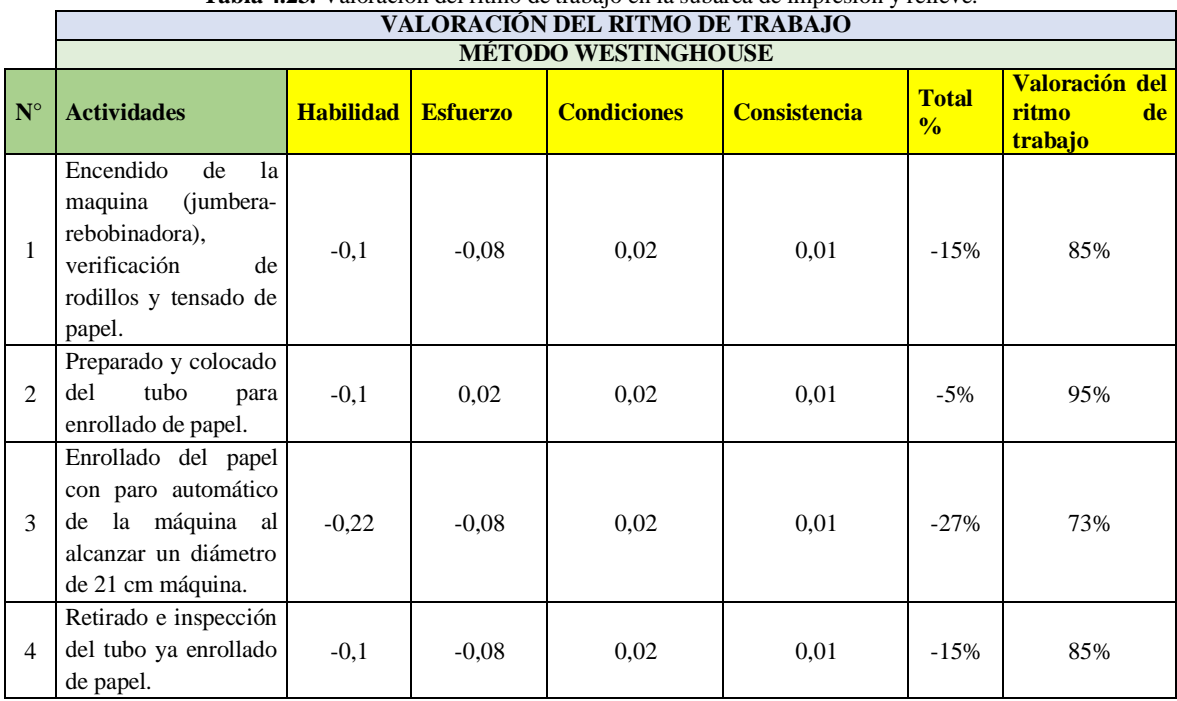

# **Tabla 4.23.** Valoración del ritmo de trabajo en la subárea de impresión y relieve.

# **SUBÁREA DE CORTE.**

#### **Tabla 4.24** Valoración del ritmo de trabajo en la subárea de corte.

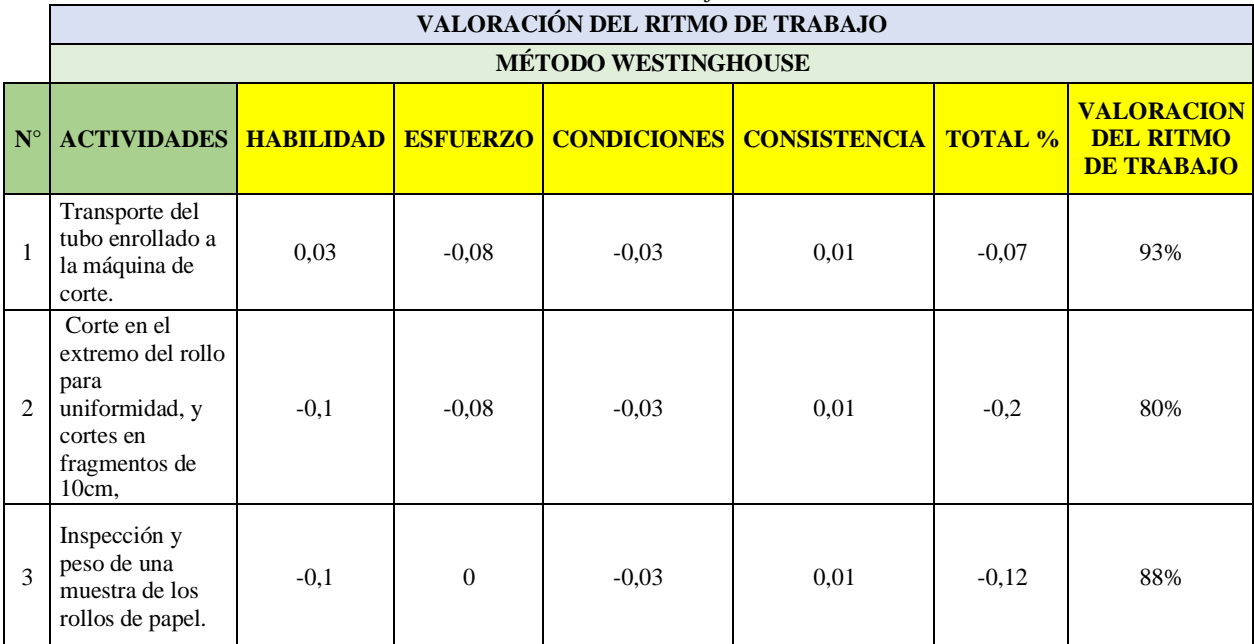

# **SUBÁREA DE ETIQUETADO Y EMPAQUE.**

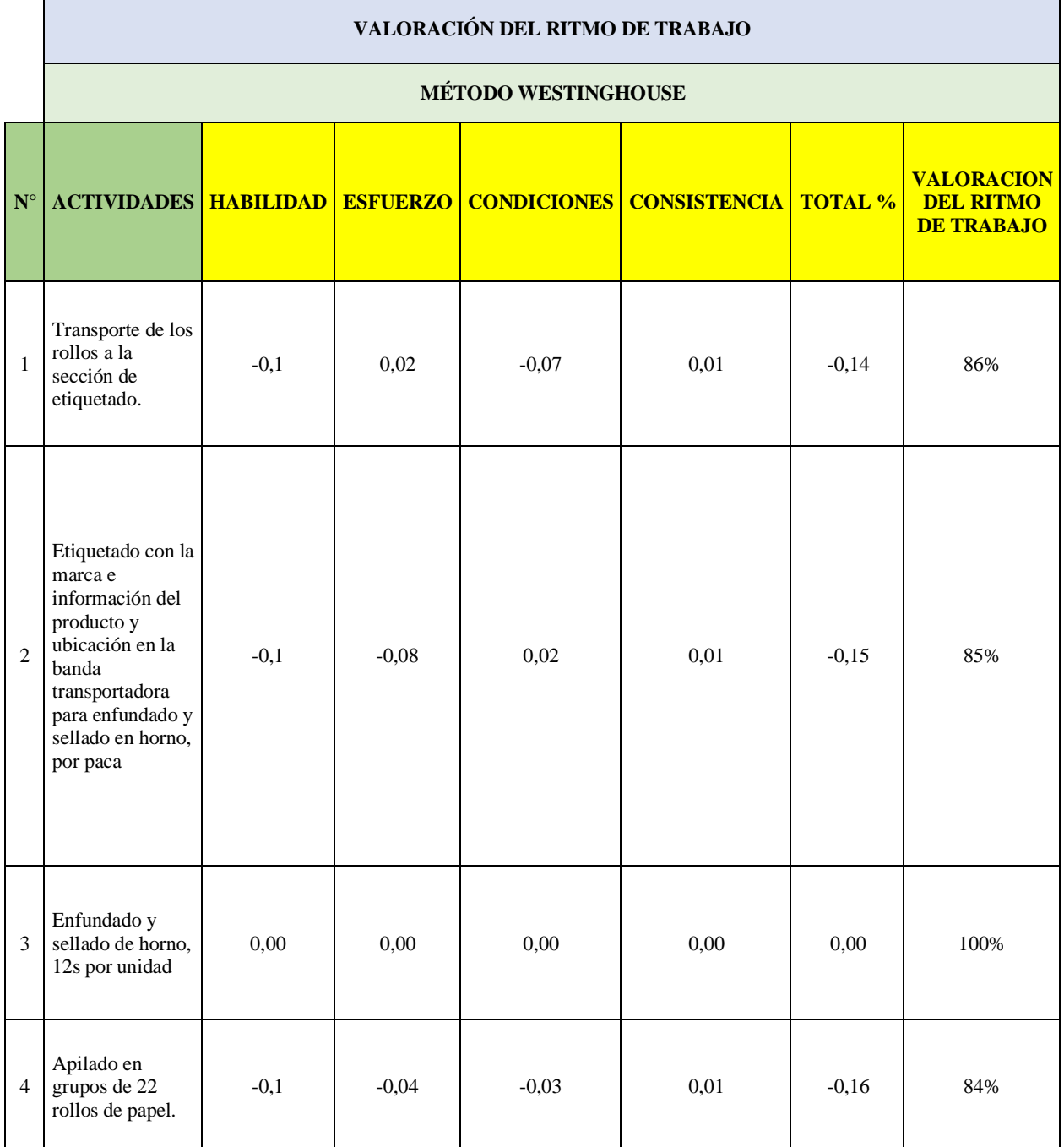

**Tabla 4.25.** Valoración del ritmo de trabajo en la subárea de etiquetado y empaque.

## **SUBÁREA DE ALMACENAMIENTO.**

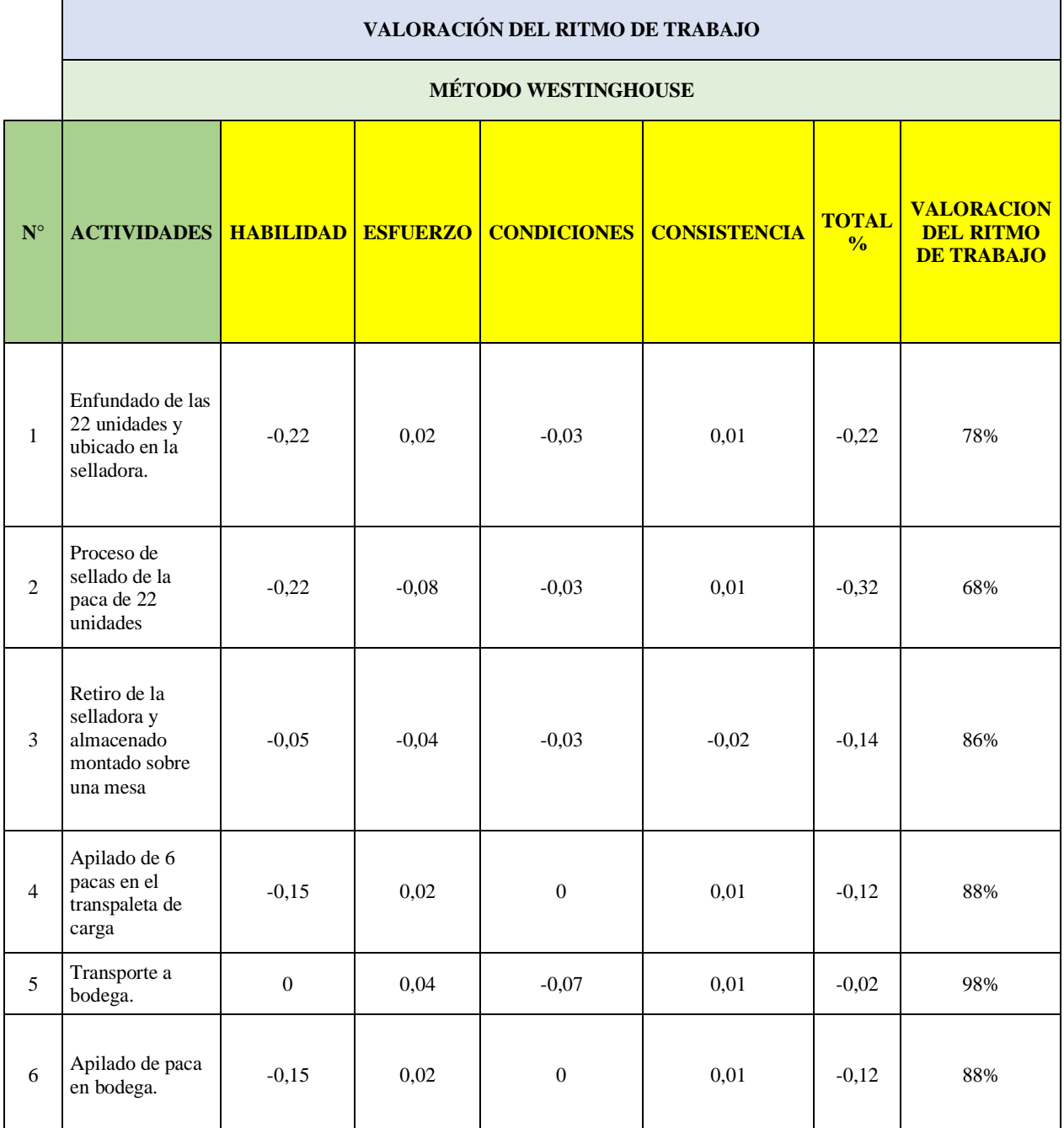

**Tabla 4.26.** Valoración del ritmo de trabajo en la subárea de almacenamiento

## **4.4.2.3 Identificación de los suplementos del estudio de tiempos.**

Se realizo los suplementos del área de producción de papel higiénico jumbo, en este caso se tomó en cuenta que los operarios son hombres y las diferentes características que posee en cada actividad que realiza, se toma en cuenta la siguiente tabla 3.27.

# **SUBÁREA DE IMPRESIÓN DE RELIEVE**

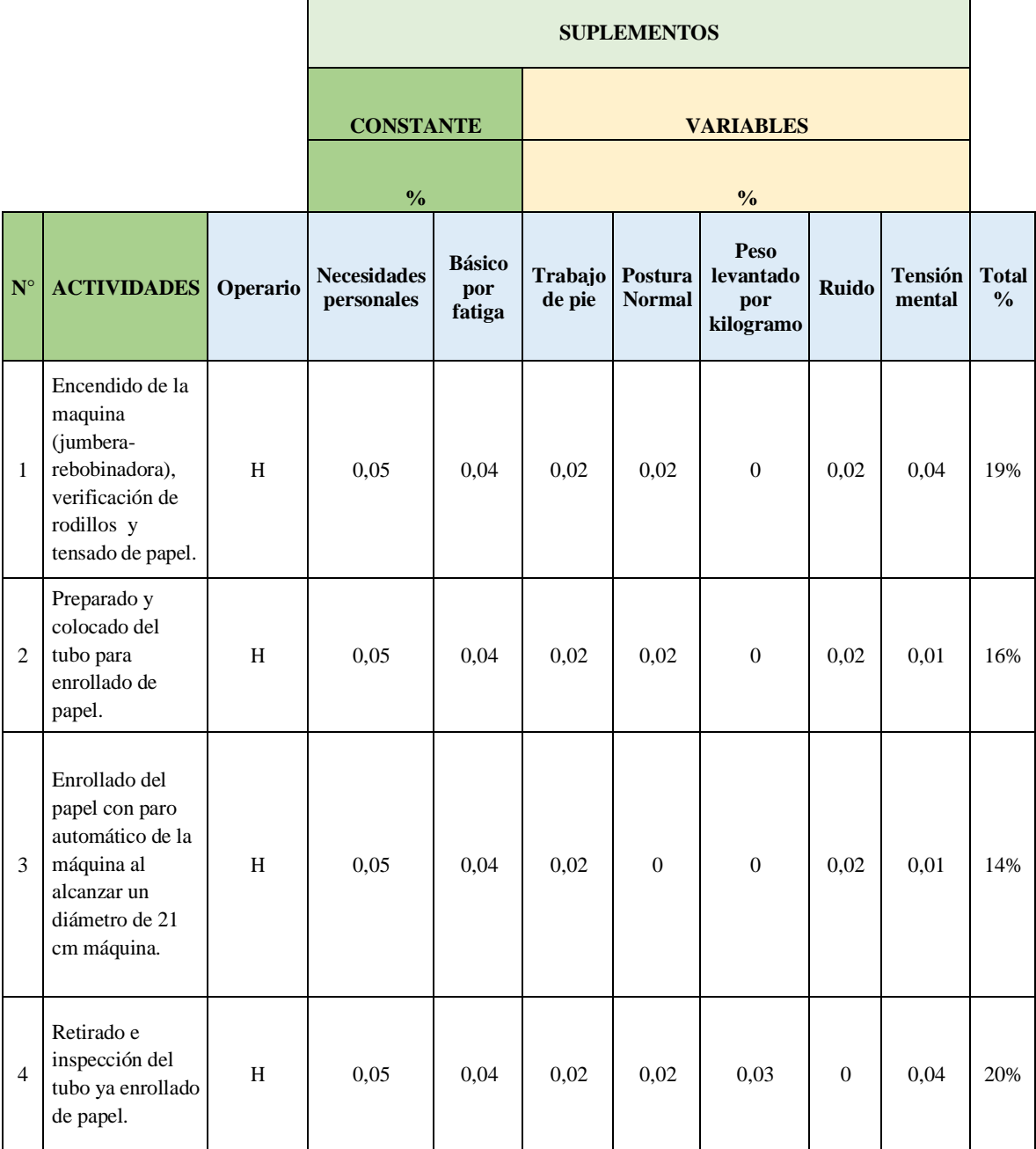

**Tabla 4.27.** Suplementos en la subárea de impresión y relieve de papel higiénico

# **SUBÁREA DE CORTE.**

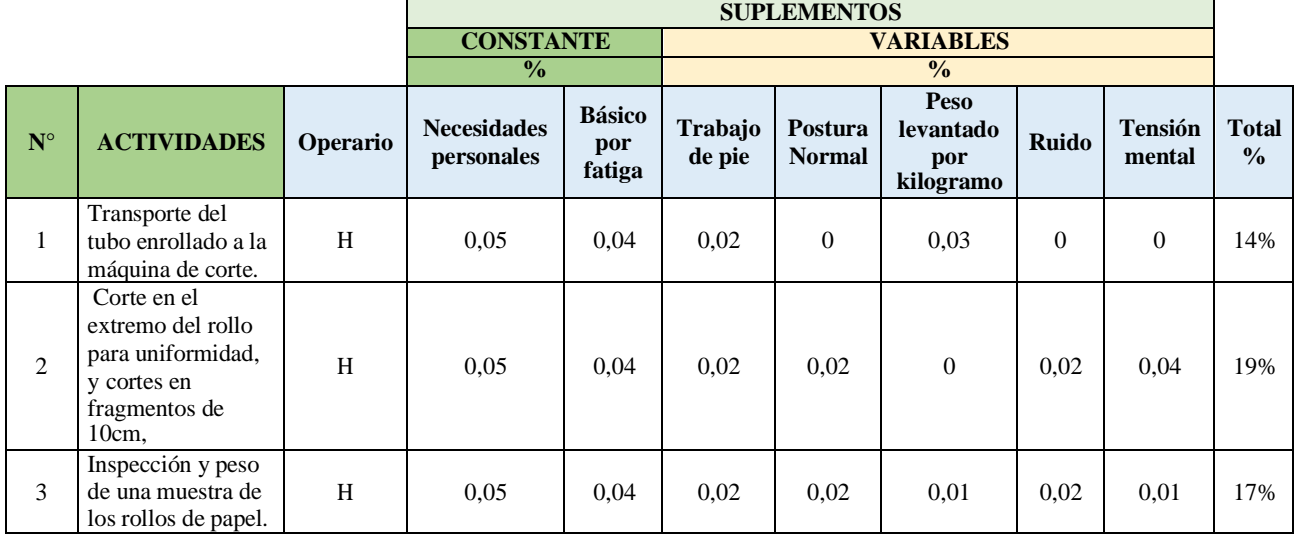

**Tabla 4.28.** Suplementos en la subárea de corte de papel higiénico.

# **SUBÁREA DE ETIQUETADO Y EMPAQUE.**

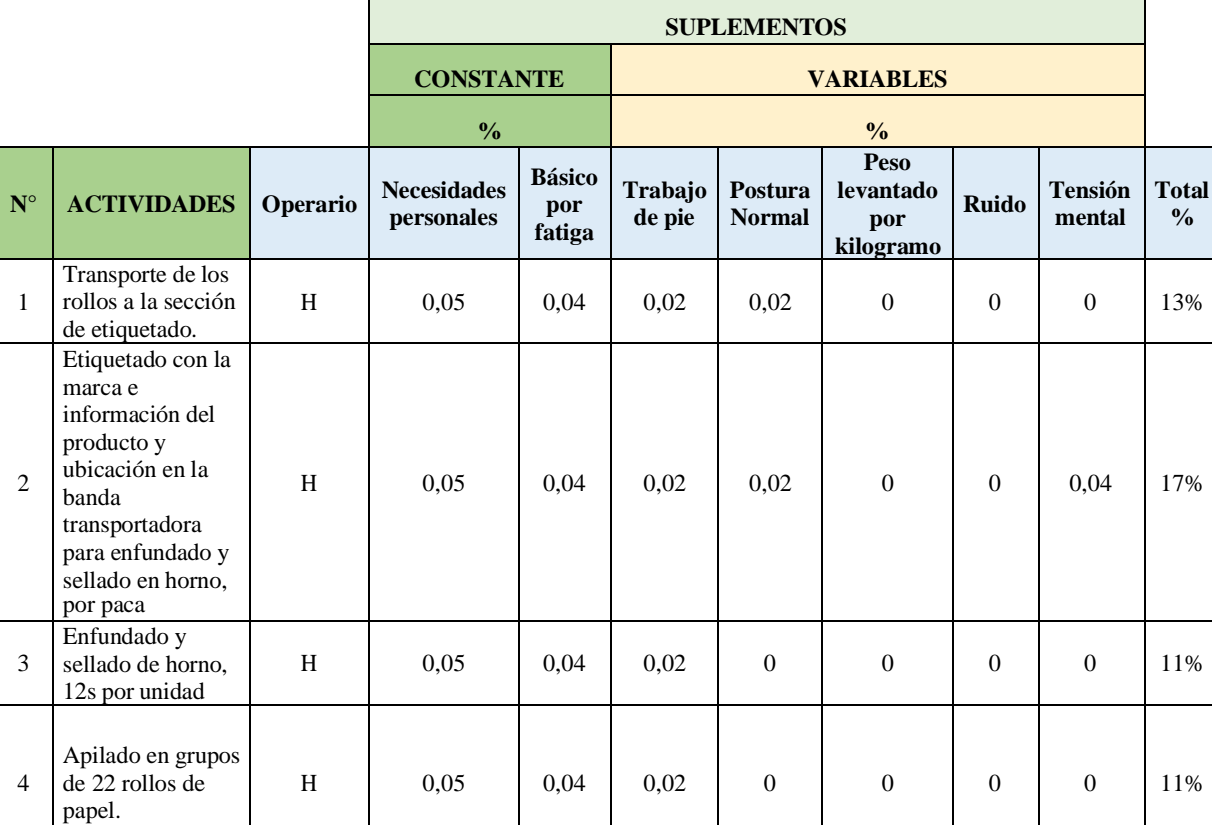

**Tabla 4.29.** Suplementos en la subárea de etiquetado y empaque de papel higiénico.

# **SUBÁREA DE ALMACENAMIENTO.**

**Tabla 4.30.** Suplementos en la subárea de almacenamiento de papel higiénico.

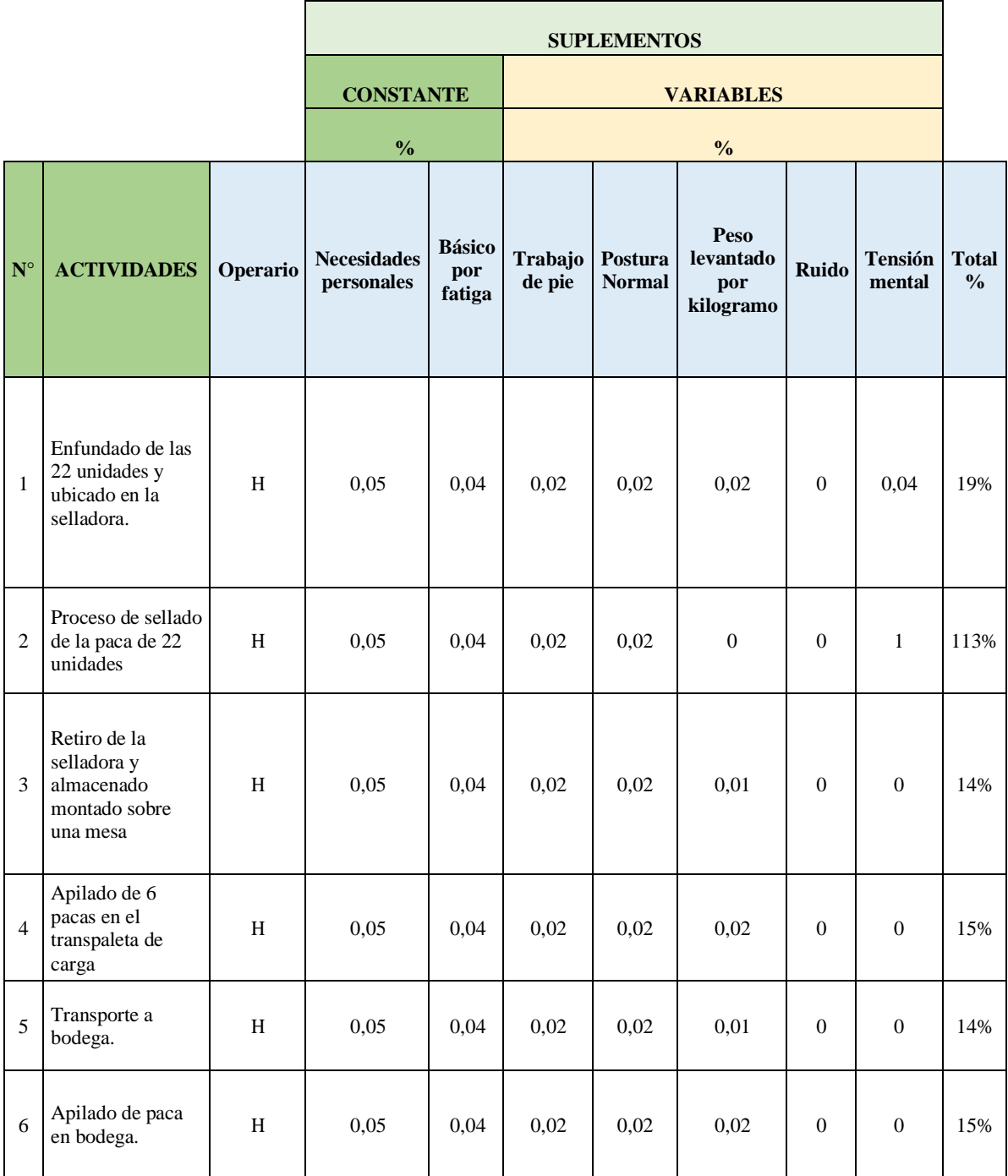

# **4.4.2.4 Identificación de las diferentes falencias que se generan en el proceso de elaboración de papel higiénico.**

Para poder identificar las diferentes falencias en el área de producción de papel higiénico jumbo se procede hacer los diferentes cálculos de cada subárea, con el fin de llegar a un tiempo estándar actual de los procesos.

### **SUBÁREA DE IMPRESIÓN DE RELIEVE**

• **Análisis de la desviación estándar para cada actividad**

$$
Ds = \sqrt{\frac{\sum_{i}^{N} (X_i - \bar{X})^2}{N-1}}
$$

#### **Ejemplificación:**

**Paso 1:** Tomamos los datos de la fila del día en que se tomó las muestras y calculamos la media  $(\bar{X})$  que es la suma de los elementos dividido por el número de elementos.

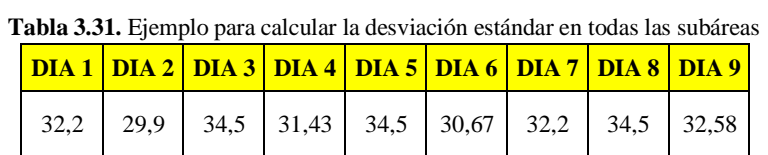

$$
X = \frac{32,2 + 29,9 + 34,5 + 31,43 + 34,5 + 30,67 + 32,2 + 34,5 + 32,58}{9} = 32,498
$$

**Paso 2:** Calculamos  $(X_i - \overline{X})$ , es decir la diferencia del elemento menos la media aritmética, esto para cada elemento de la tabla, es decir la distancia a la media para cada dato.

**Tabla 4.32**. Ejemplo para el cálculo de desviación referente a la distancia a la media para cada dato en la subárea de

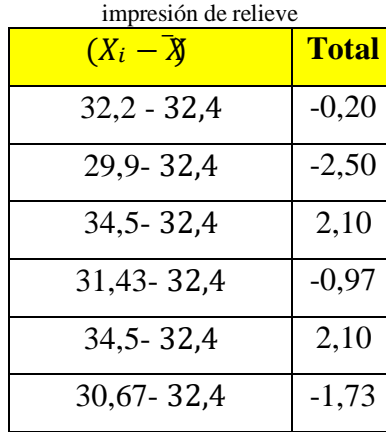

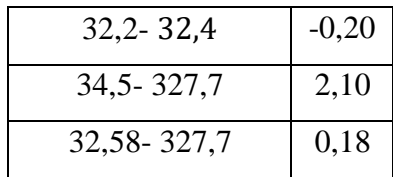

**Paso 3:** Elevar los valores que obtenemos en el punto 2 al cuadrado para obtener,  $(X_i - \bar{X})^2$  .

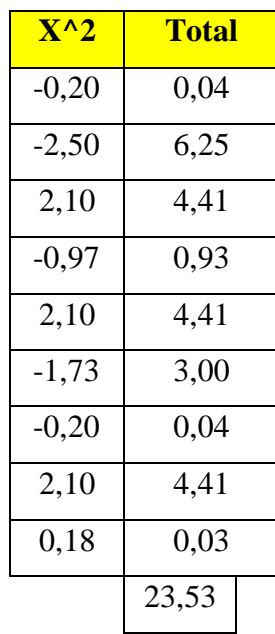

**Paso 4:** Remplazamos en la formula, donde **N** es el número total de elementos en este caso **9** y sacamos la raíz cuadrada.

$$
Ds = \frac{\sqrt{\frac{\sum N(X_i - \overline{X})^2}{i}}}{N-1}
$$
  

$$
Ds = \frac{\sqrt{23,53}}{9-1}
$$
  

$$
Ds = \sqrt{\frac{23,53}{8}}
$$
  

$$
Ds = \sqrt{2,94125}
$$
  

$$
Ds = 1,71
$$

### **Basándonos en el ejemplo anterior tenemos:**

Actividad con mayor desviación estándar muestral en la subárea de impresión de relieve.

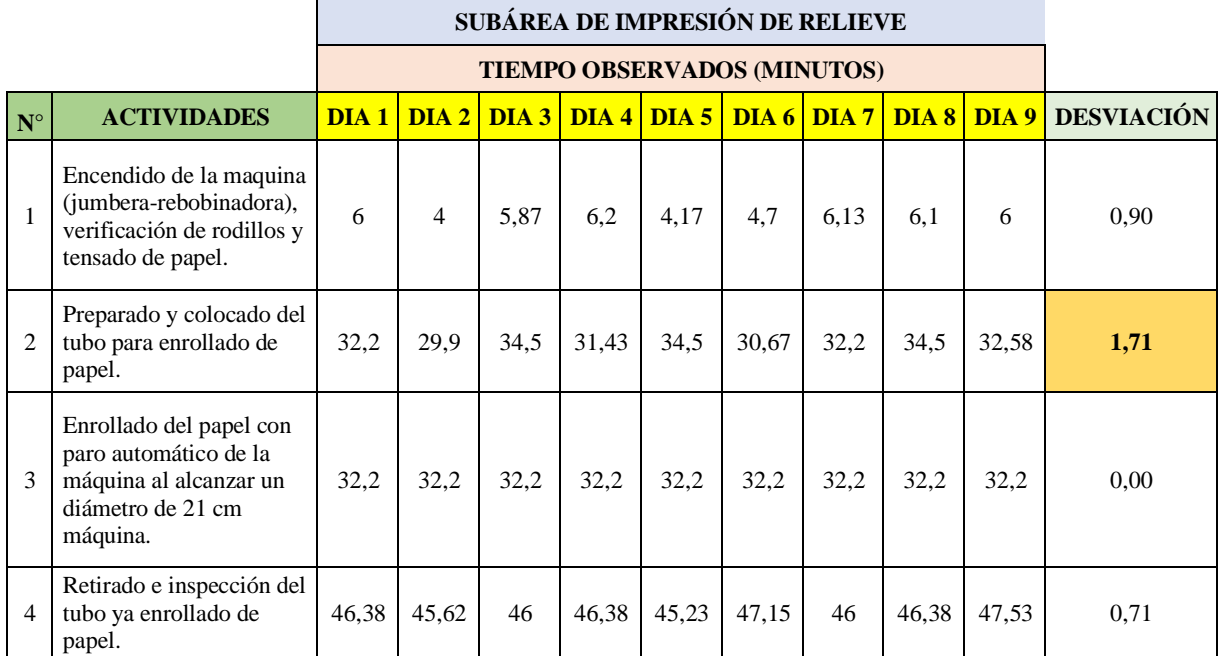

**Tabla 4.33.** Análisis de la desviación estándar en la subárea de impresión de relieve

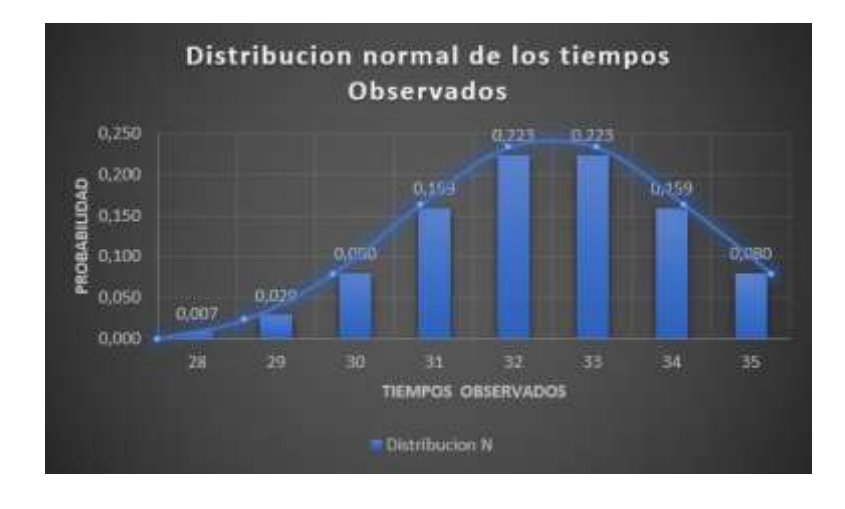

**Gráfica 4.9.** Desviación estándar mediante la distribución normal en la subárea de relieve

**Graficamos la desviación estándar de cada una de las actividades de la subárea de impresión de relieve.**

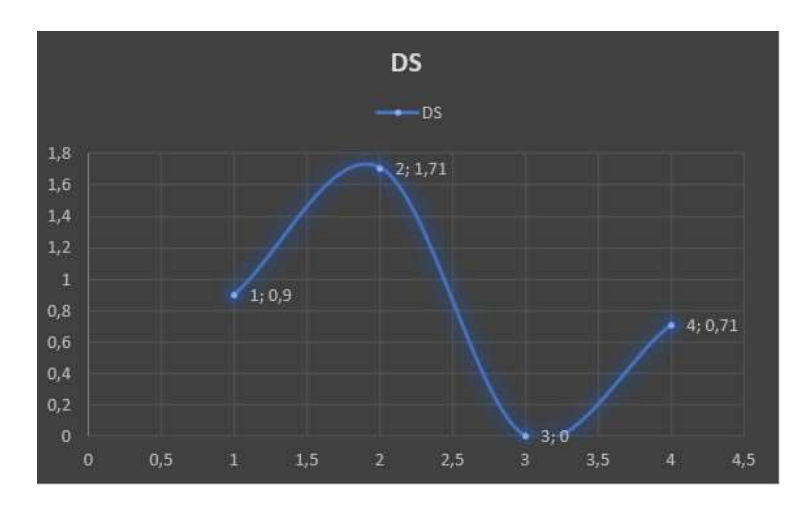

**Gráfica 4.10.** Desviación estándar de la subárea de impresión de relieve

• **Cálculo del tiempo promedio por elemento (Te)**

$$
T_E = \frac{\Sigma \text{ Tiempos Observados}}{N^{\Omega} \text{ de Observaciones}}
$$

## **Ejemplificación:**

Tomamos los datos de la fila del día en que se tomó las muestras y calculamos la sumatoria total y esta se divide para el número total de elementos que en este caso es 9.

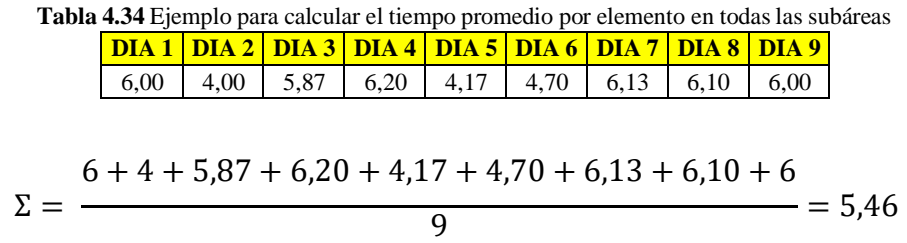

**Basándonos en el ejemplo anterior tenemos:**

|                      | SUBÀREA DE IMPRESIÓN DE RELIEVE                                                                                 |                  |        |                  |       |                  |       |                  |       |       |       |
|----------------------|----------------------------------------------------------------------------------------------------|------------------|--------|------------------|-------|------------------|-------|------------------|-------|-------|-------|
|                      | <b>TIEMPOS OBSERVADOS (MINUTOS)</b>                                                                             |                  |        |                  |       |                  |       |                  |       |       |       |
| $\mathbf{N}^{\circ}$ | <b>ACTIVIDADES</b>                                                                                              | DIA <sub>1</sub> | $DIA2$ | DIA <sub>3</sub> | DIA4  | DIA <sub>5</sub> | DIA 6 | DIA <sub>7</sub> | DIA 8 | DIA 9 | TE    |
| $\mathbf{1}$         | Encendido de la<br>maquina<br>(jumbera-<br>rebobinadora),<br>verificación de<br>rodillos y<br>tensado de papel. | 6,00             | 4,00   | 5,87             | 6,20  | 4,17             | 4,70  | 6,13             | 6,10  | 6,00  | 5,46  |
| 2                    | Preparado y<br>colocado del<br>tubo para<br>enrollado de<br>papel.                                              | 32,20            | 29,90  | 34,50            | 31,43 | 34,50            | 30,67 | 32,20            | 34,50 | 32,58 | 32,50 |
| 3                    | Enrollado del<br>papel con paro<br>automático de la<br>máquina al<br>alcanzar un<br>diámetro de 21<br>cm.       | 32,20            | 32,20  | 32,20            | 32,20 | 32,20            | 32,20 | 32,20            | 32,20 | 32,20 | 32,20 |
| $\overline{4}$       | Retirado e<br>inspección del<br>tubo ya enrollado<br>de papel.                                                  | 46,38            | 45,62  | 46,00            | 46,38 | 45,23            | 47,15 | 46,00            | 46,38 | 47,53 | 46,30 |

**Tabla 4.35.** Cálculo del Te con respecto a cada actividad realizada en la subárea de impresión de relieve

# • **Cálculo del tiempo normal (Tn)**

$$
T_N = Te * \frac{\text{Valor de Ritmo}}{100\%}
$$

## **Ejemplificación:**

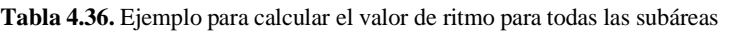

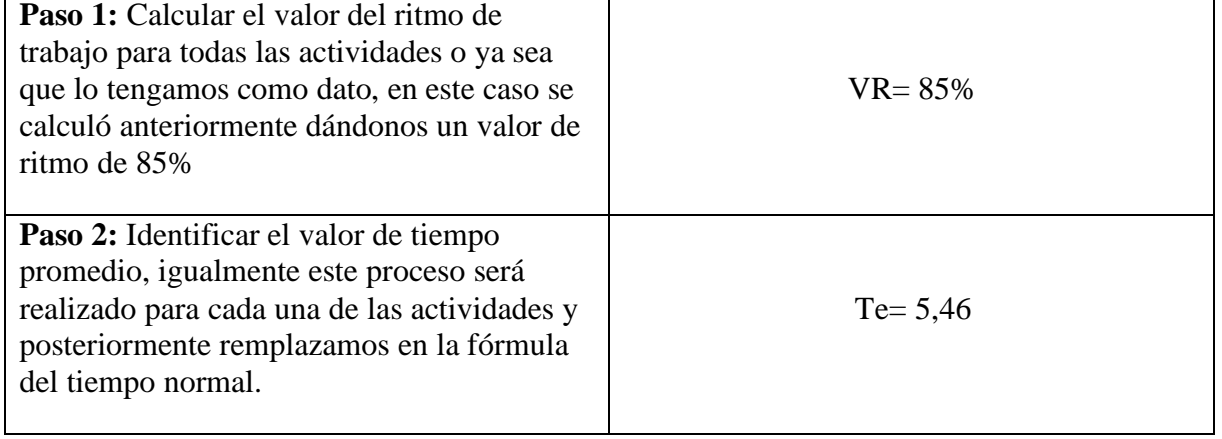

$$
T_N = Te * \frac{\text{VR}}{100\%}
$$

# 85  $T_N = 5,46 * \frac{100\%}{100\%}$  $T_N = 4,64$

## **Basándonos en el ejemplo anterior tenemos:**

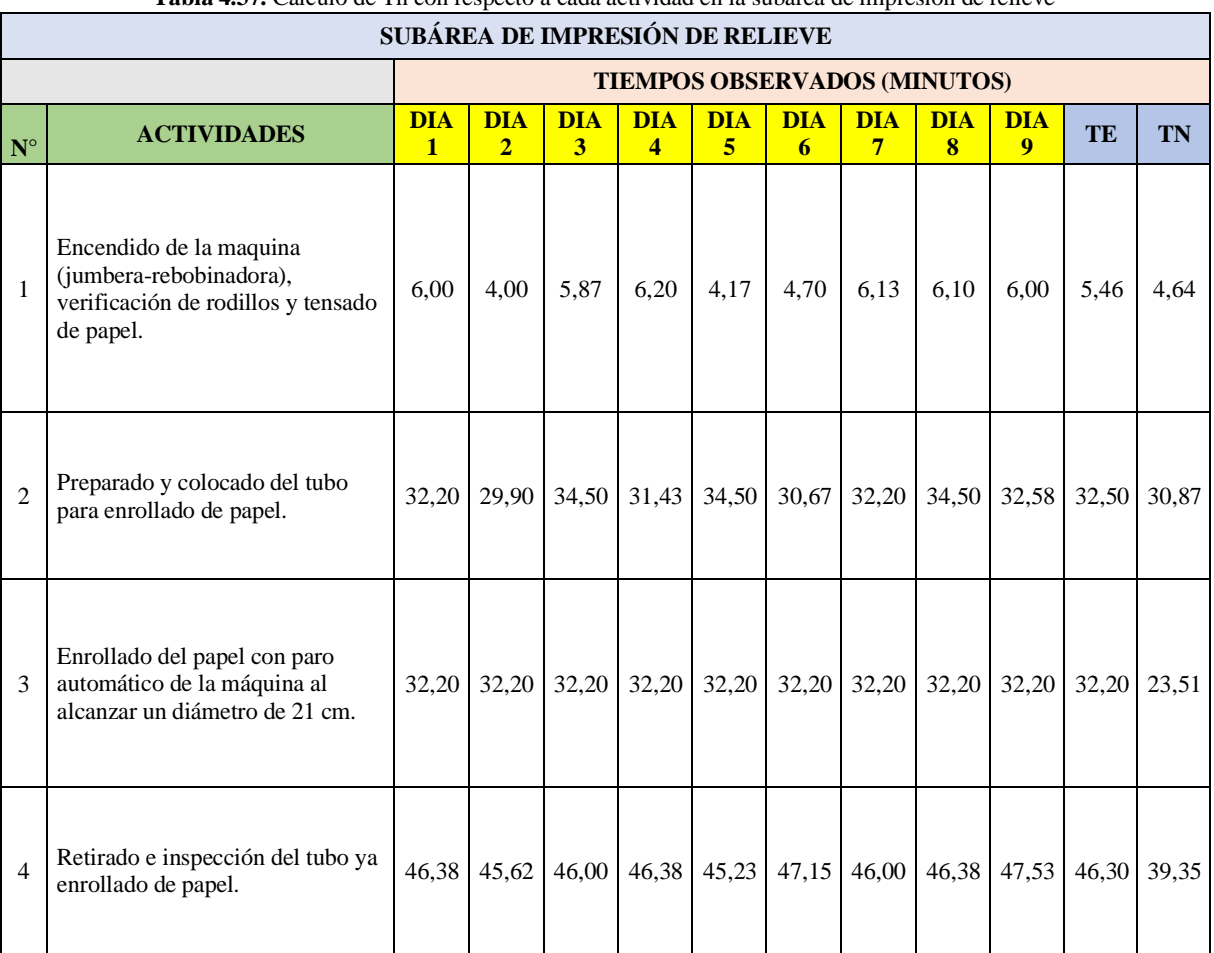

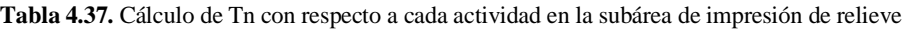

• **Cálculo del tiempo concedido por elemento (Tt).**

$$
Tt = Tn * (1 + Supplementary)
$$

## **Ejemplificación:**

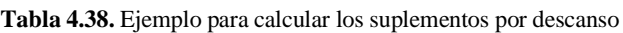

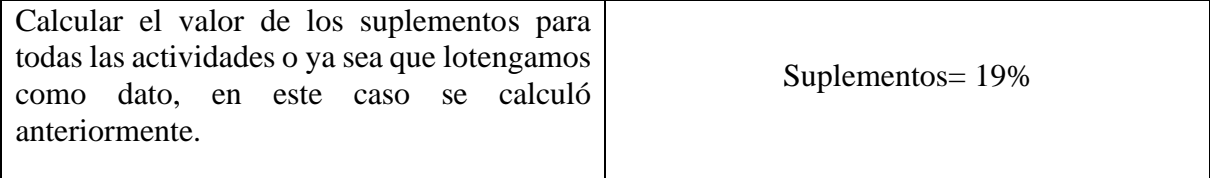

**Tabla 4.39.** Ejemplo para calcular el tiempo concedido por elemento Tt para todas las subáreas

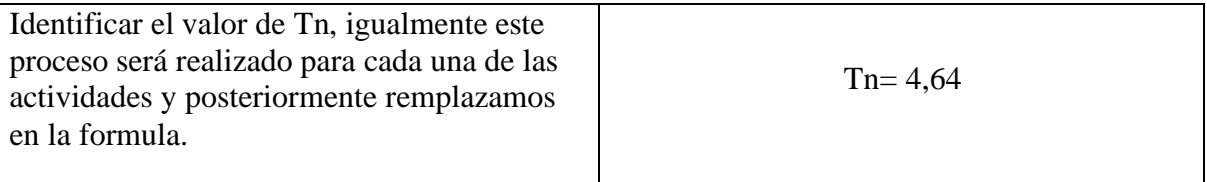

 $Tt = Tn * (1 + Supplementos)$  $Tt = 4.64 * (1 + 0.19)$  $Tt = 5.53$ 

#### **Basándonos en el ejemplo anterior tenemos:**

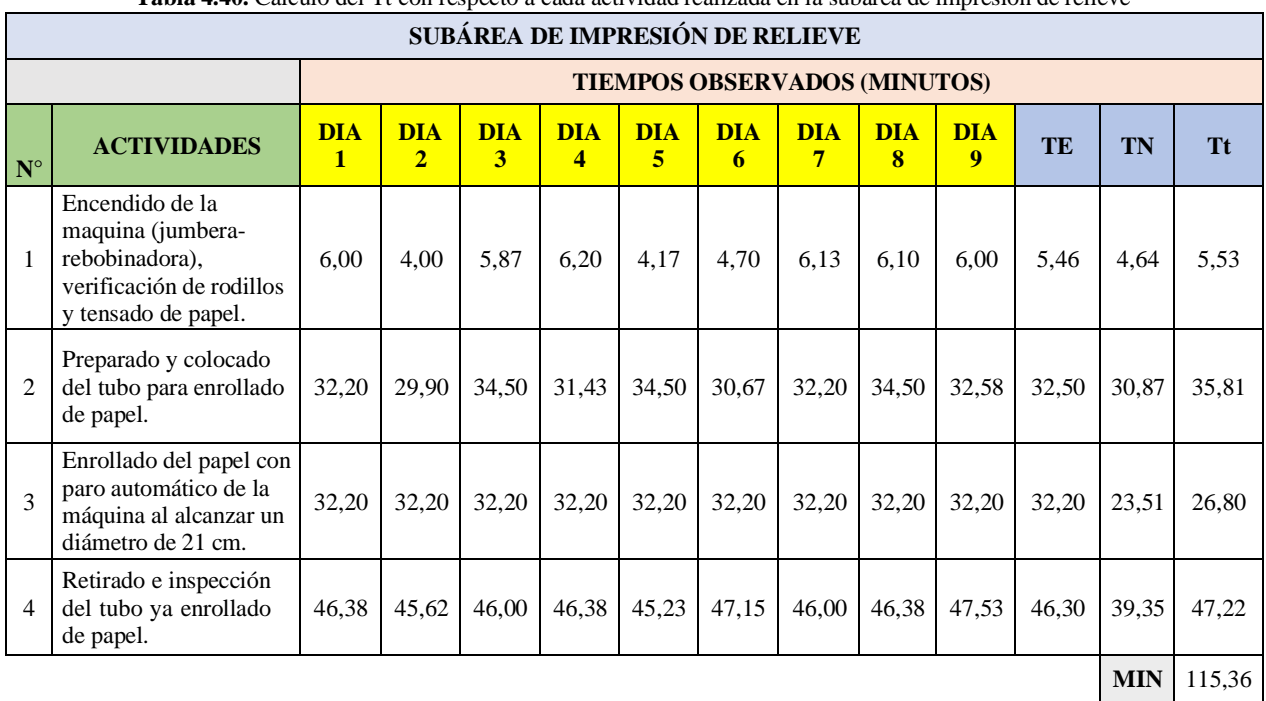

#### **Tabla 4.40.** Cálculo del Tt con respecto a cada actividad realizada en la subárea de impresión de relieve

#### **Análisis de resultados obtenido en la subárea de impresión de relieve.**

Mediante los resultados de la gráfica 4.11 se comprobó que la actividad con mayor tiempo dentro del área de impresión y relieve es en retirar e inspeccionar del tubo ya enrollado de papel, esto es causado por la razón que el operario se demora, es decir que no tiene la habilidad y agilidad en realizar la actividad.

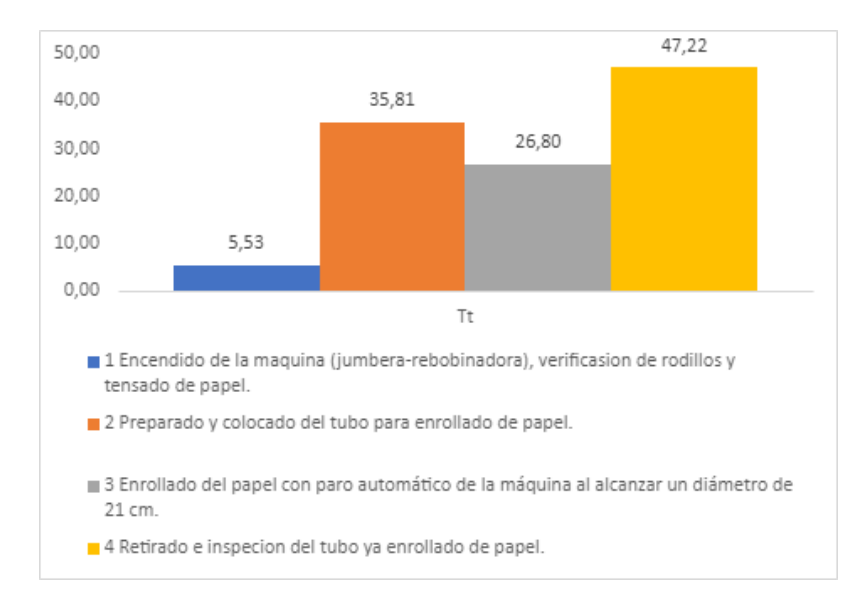

**Gráfica 4.11** Actual tiempo estándar de la subárea de impresión de relieve

### **Cálculo de la eficiencia**

Para el cálculo de la eficiencia se identificó las actividades donde existen más falencias en el proceso de producción de papel higiénico jumbo *"Suavelin",* en este caso:

### **Retirado e inspección del tubo ya enrollado de papel.**

• **Cálculo de la eficiencia mediante la relación formula**

% **Eficiencia** = 
$$
(\frac{\text{Production Real}}{\text{Production Esperado}}) * 100
$$

Mediante los datos proporcionados por la empresa tenemos:

## **TIEMPO TOTAL DE TODAS LAS ÁREAS EN MINUTOS**

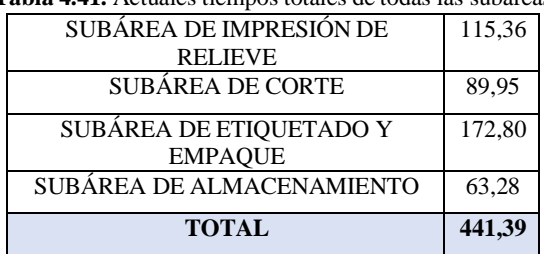

**Tabla 4.41.** Actuales tiempos totales de todas las subáreas

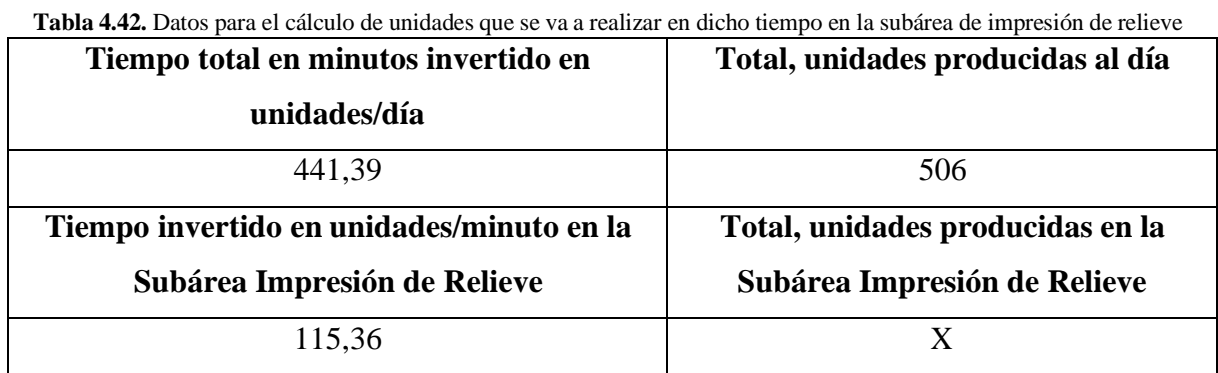

Con los datos facilitados por la industria aplicamos una regla de tres y calculamos el total de unidades producidas en 115,36 minutos, que es el total del tiempo estándar encontrado en la subárea de impresión de relieve.

### $441,39 \rightarrow 506$  rollos de papel higienico

 $115, 36 \rightarrow ?$ 

$$
\frac{115,36*506}{441,39} = 132,24
$$

Es decir, en 115,36 minutos se produce 132 unidades de rollos de papel higiénico producidas por minutos que es nuestro resultado real y el resultado esperado es de 170 unidades, entonces remplazamos y tenemos:

% *Eficiencia* = 
$$
(\frac{132}{170}) * 100
$$

### **Resolviendo obtenemos:**

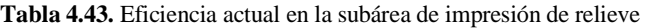

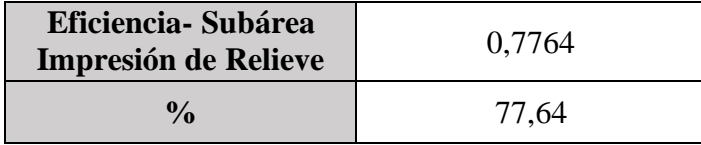

### **Interpretación:**

Al realizar el cálculo de la eficiencia real en la subárea de impresión de relieve, se obtuvo un 77,64% es decir que no supera el 80% que es lo óptimo para generar confianza en una empresa, al tener menos del 80% esta se encuentra en un punto donde puede bajar o subir su eficiencia

en el proceso de producción, situación que no proporciona una idea clara de cómo está trabajando la empresa.

# **SUBÁREA DE CORTE.**

• **Análisis de la desviación estándar para cada actividad utilizando el mismo procedimiento y uso de fórmulas como en el caso inicial.**

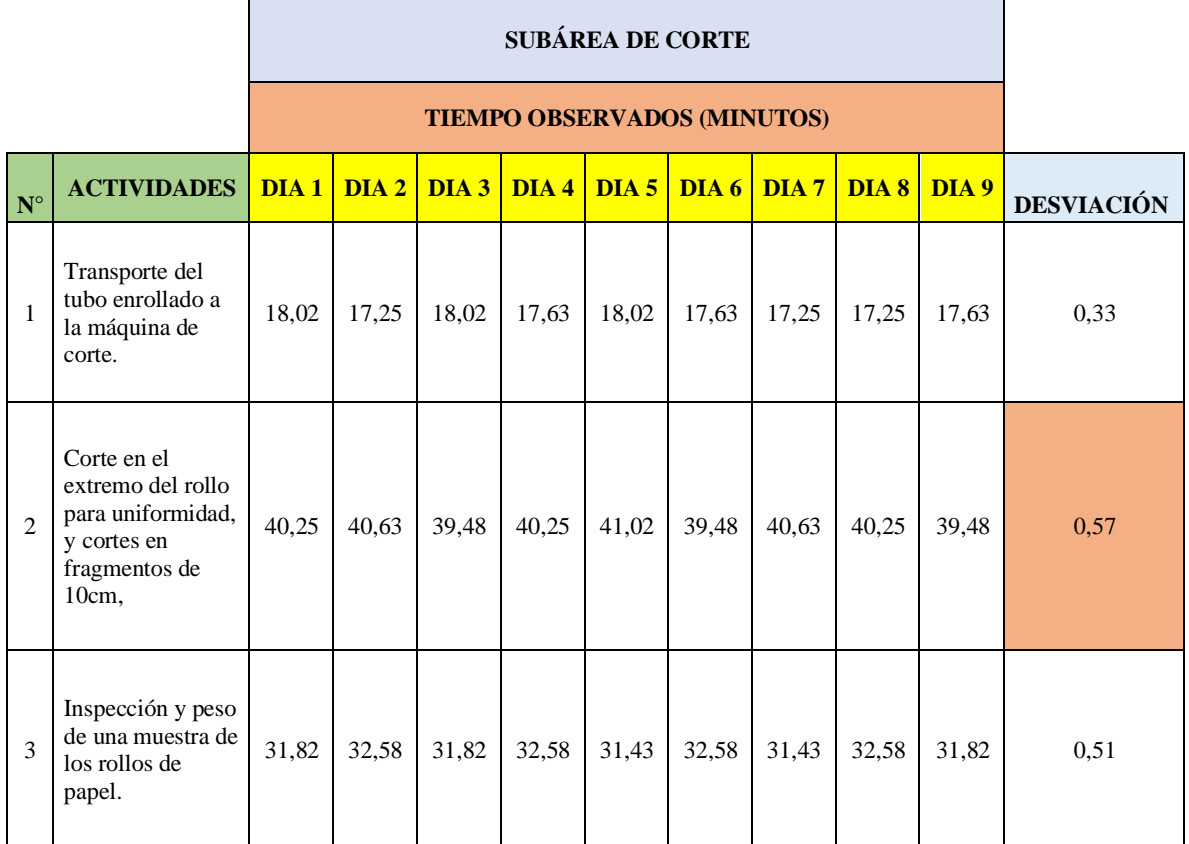

**Tabla 4.44.** Análisis de la desviación estándar en la subárea de corte

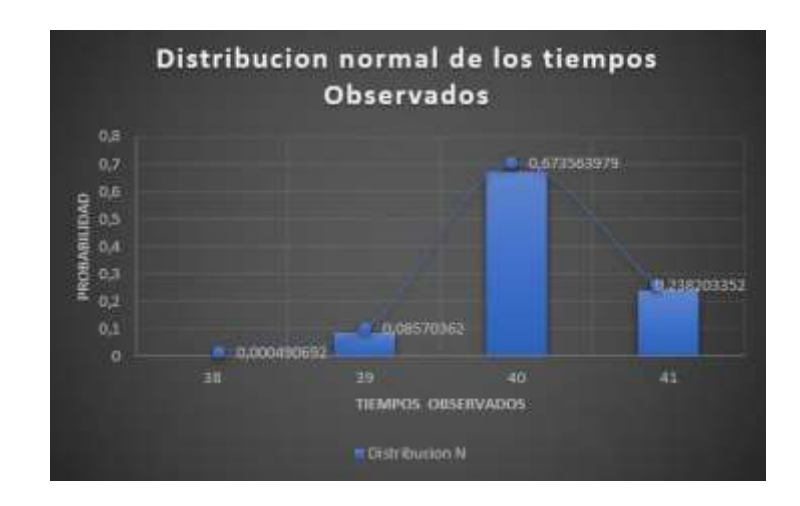

**Gráfica 4.12** Desviación estándar mediante la distribución normal en la subárea de corte

#### **DS**  $0,6$ mm sa  $0,55$  $3:0,51$  $0,5$ 0,45  $0.4$  $-DS$  $0, 35$  $1, 0, 33$  $0,3$ 0,25  $0.2$  $0,15$  $3,5$

### **Graficamos la desviación estándar de cada una de las actividades de la subárea de corte.**

**Gráfica 4.13** Desviación estándar de la subárea de corte

• **Cálculo del tiempo promedio por elemento (Te) utilizando el mismo procedimiento y uso de fórmulas como en el caso inicial.**
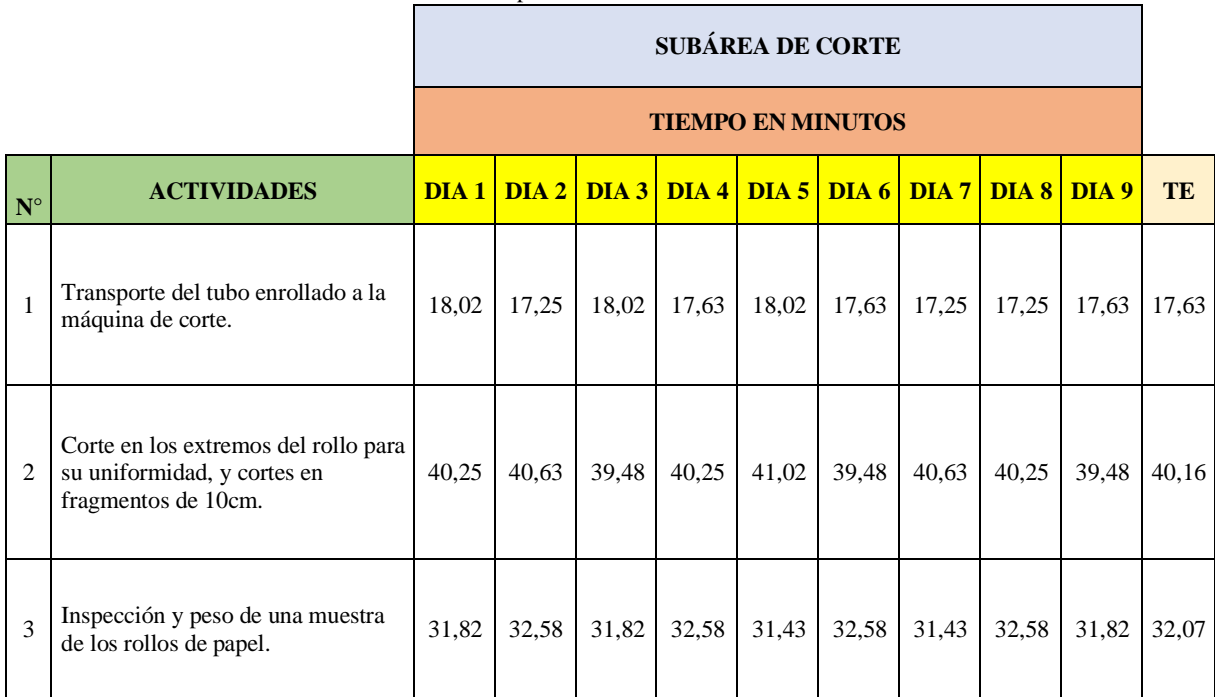

**Tabla 4.45.** Cálculo del Te con respecto a cada actividad realizada en la subárea de corte

• **Cálculo del tiempo normal (Tn) utilizando el mismo procedimiento y uso de fórmulas como en el caso inicial.**

| $\mathbf{N}^\circ$ | <b>ACTIVIDADES</b>                                                                         | DIA1  | DIA2  |       | $DIA3$ DIA 4 | DIA 5 | DIA6  | DIA <sub>7</sub> | DIA 8 | DIA 9 | <b>TE</b> | TN    |
|--------------------|--------------------------------------------------------------------------------------------|-------|-------|-------|--------------|-------|-------|------------------|-------|-------|-----------|-------|
| $\mathbf{1}$       | Transporte del tubo enrollado a la<br>máquina de corte.                                    | 18,02 | 17,25 | 18,02 | 17,63        | 18,02 | 17,63 | 17,25            | 17,25 | 17,63 | 17,63     | 16,40 |
| 2                  | Corte en los extremos del rollo<br>para su uniformidad, y cortes en<br>fragmentos de 10cm. | 40,25 | 40,63 | 39,48 | 40,25        | 41,02 | 39,48 | 40,63            | 40,25 | 39,48 | 40,16     | 32,13 |
| 3                  | Inspección y peso de una muestra<br>de los rollos de papel.                                | 31,82 | 32,58 | 31,82 | 32,58        | 31,43 | 32,58 | 31,43            | 32,58 | 31,82 | 32,07     | 28,22 |

**Tabla 4.46.** Cálculo del Tn con respecto a cada actividad realizada en la subárea de corte

• **Cálculo del tiempo concedido por elemento (Tt) utilizando el mismo procedimiento y uso de fórmulas como en el caso inicial.**

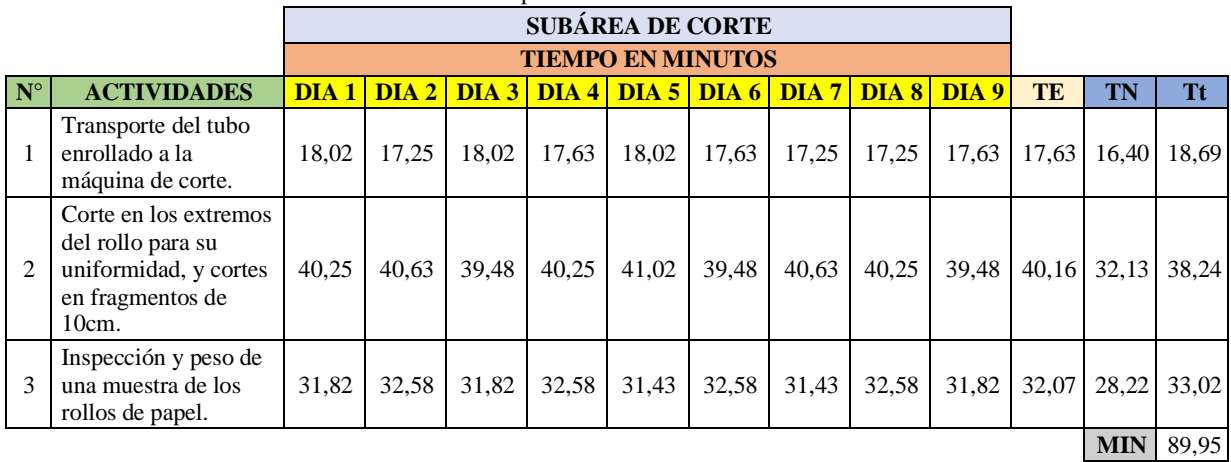

# **Tabla 4.47** Cálculo del Tt con respecto a cada actividad realizada en la subárea de corte

### **Análisis de resultados obtenido en la subárea de corte.**

Mediante los resultados de la gráfica 3.6 se comprobó que la actividad con mayor tiempo dentro del área de corte se da en el corte de los extremos del rollo para su uniformidad y su corte en fragmentos de 10 cm.

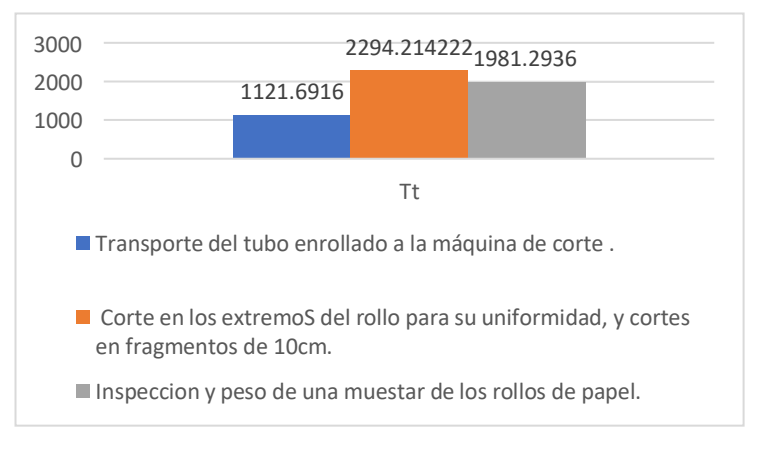

**Gráfica 4.14.** Actual tiempo estándar de la subárea de corte.

## **Cálculo de la eficiencia**

Para el cálculo de la eficiencia se identificó las actividades donde existen más falencias en el proceso de producción de papel higiénico jumbo *"Suavelin",* en este caso:

### **Corte en los extremos del rollo para su uniformidad y cortes en fragmentos de 10 cm.**

### • **Cálculo de la eficiencia mediante la formula:**

% **Eficiencia** = 
$$
(\frac{\text{Production Real}}{\text{Production Esperado}}) * 100
$$

Mediante los datos proporcionados por la empresa tenemos:

## **TIEMPO TOTAL DE TODAS LAS ÁREAS EN MINUTOS**

Se toma en cuenta la tabla 4.41 el tiempo total de la subárea de corte

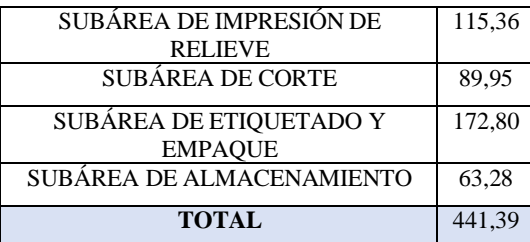

**Tabla 4.48.** Datos para el cálculo de unidades que se va a realizar en dicho tiempo en la subárea de corte

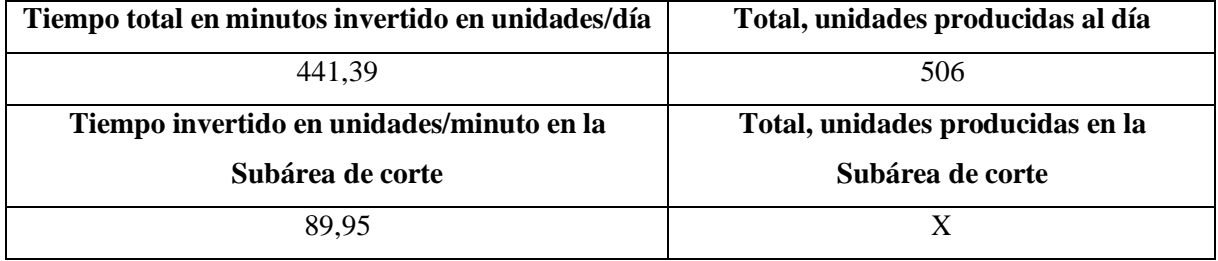

Con los datos facilitados por la industria aplicamos una regla de tres y calculamos el total de unidades producidas en 89,95 minutos, que es el total del tiempo estándar encontrado en la subárea de corte.

### $441,39 \rightarrow 506$  rollos de papel higienico

89, 95  $\rightarrow$  ?

$$
\frac{89,95*506}{441,39} = 103,11
$$

Es decir, en 89,95 minutos se produce 103 unidades de rollos de papel higiénico producidas por minutos que es nuestro resultado real y el resultado esperado es de 130 unidades, entonces remplazamos y tenemos:

% *Eficiencia* = 
$$
(\frac{103}{130}) * 100
$$

## **Resolviendo obtenemos:**

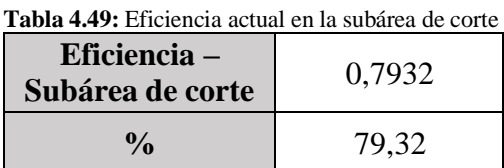

## **Interpretación:**

Al realizar el cálculo de la eficiencia real en la subárea de impresión de relieve, se obtuvo un 79,32% es decir que no supera el 80% que es lo óptimo para generar confianza en una empresa, al tener menos del 80% esta se encuentra en un punto donde puede bajar o subir su eficiencia en el proceso de producción, situación que no proporciona una idea clara de cómo está trabajando la empresa.

# **SUBÁREA DE ETIQUETADO Y EMPAQUE.**

• **Análisis de la desviación estándar para cada actividad utilizando el mismo procedimiento y uso de fórmulas como en el caso inicial.**

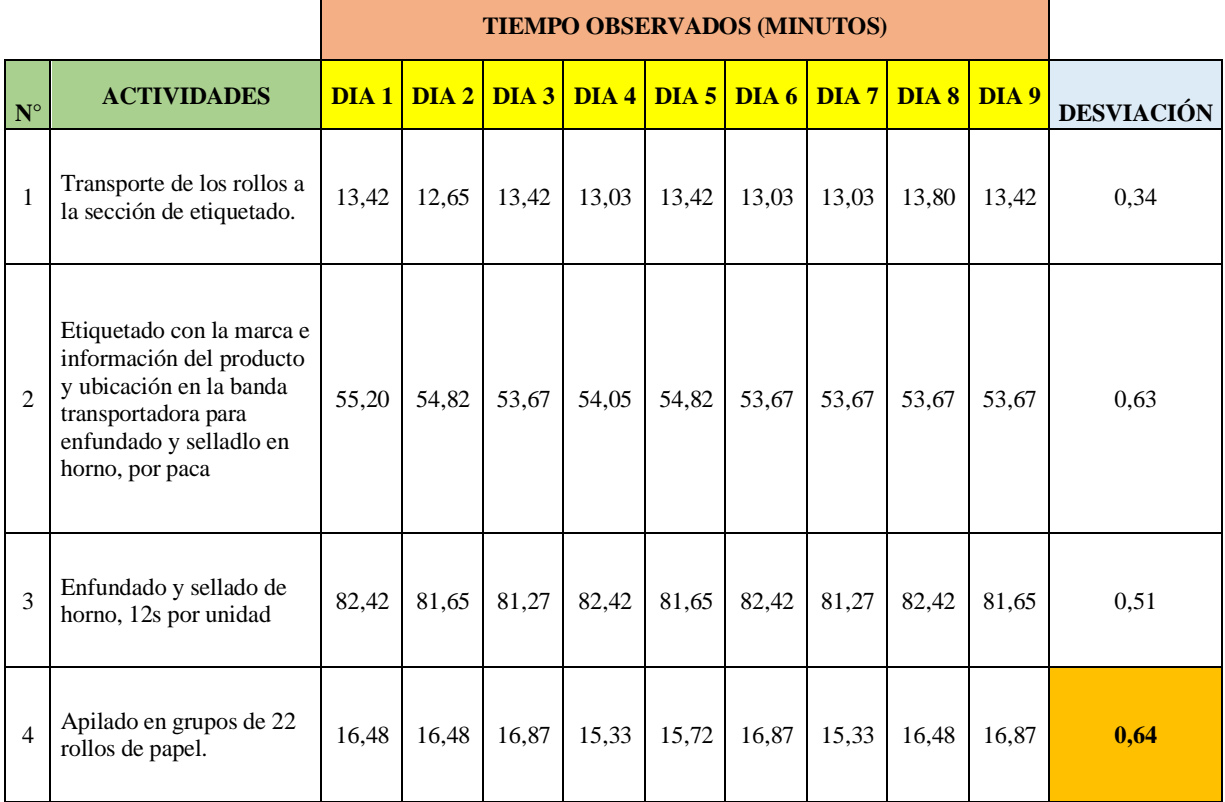

**Tabla 4.50.** Análisis de la desviación estándar en la subárea de etiquetado y empaque

### **SUBÁREA DE ETIQUETADO Y EMPAQUE**

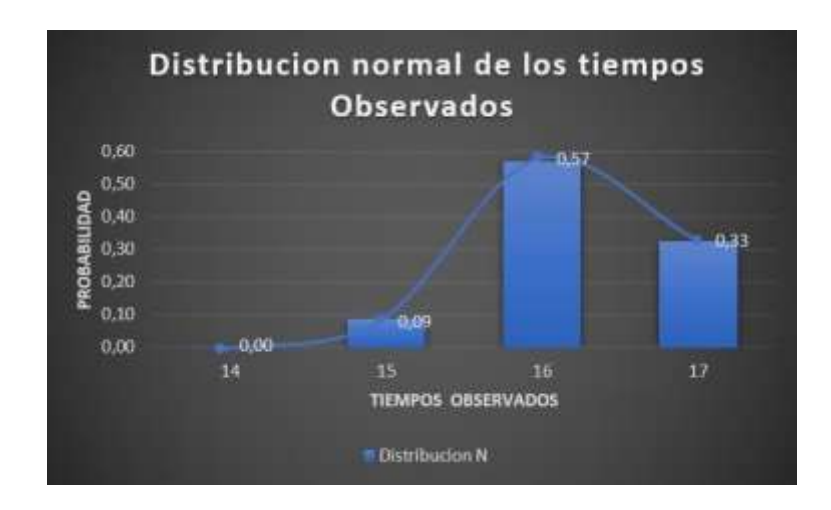

**Gráfica 4.15**: Desviación estándar mediante a distribución normal en la subárea de etiquetado y empaque

## **Graficamos la desviación estándar de cada una de las actividades de la subárea de etiquetado y empaque.**

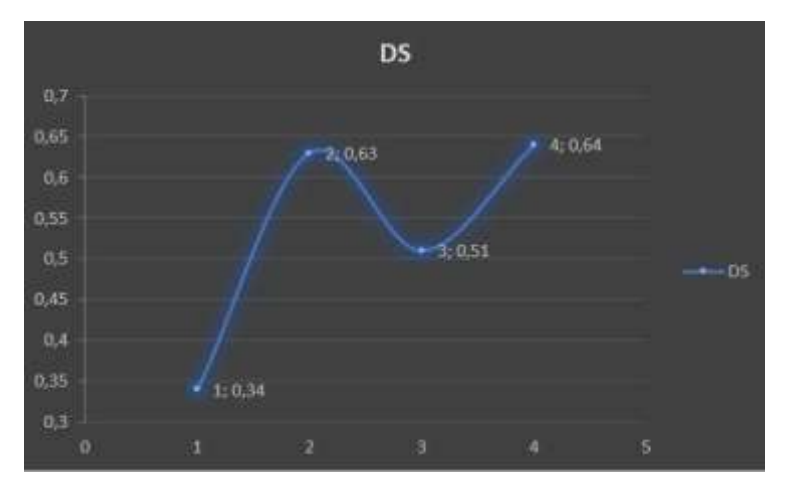

**Gráfica 4.16.** Desviación estándar de la subárea de etiquetado y empaque

• **Cálculo del tiempo promedio por elemento (Te) para cada actividad utilizando el mismo procedimiento y uso de fórmulas como en el caso inicial.**

|                |                                                                                                    |       |       |                     |       |                          |       | SUBÁREA DE ETIQUETADO Y EMPAQUE |       |       |           |
|----------------|----------------------------------------------------------------------------------------------------|-------|-------|---------------------|-------|--------------------------|-------|---------------------------------|-------|-------|-----------|
|                |                                                                                                    |       |       |                     |       | <b>TIEMPO EN MINUTOS</b> |       |                                 |       |       |           |
| $N^{\circ}$    | <b>ACTIVIDADES</b>                                                                                                    | DIA1  |       | $DIA 2$ DIA 3 DIA 4 |       |                          |       | $DIA 5$ DIA 6 DIA 7             | DIA 8 | DIA 9 | <b>TE</b> |
| 1              | Transporte de los rollos a la sección<br>de etiquetado.                                                                                                    | 13,42 | 12,65 | 13,42               | 13,03 | 13,42                    | 13,03 | 13,03                           | 13,80 | 13,42 | 13,25     |
| $\overline{c}$ | Etiquetado<br>la<br>con<br>marca<br>e<br>información<br>del<br>producto<br>y<br>ubicación<br>la<br>banda<br>en<br>transportadora para enfundado y<br>sellado en horno, por paca | 55,20 | 54,82 | 53,67               | 54,05 | 54,82                    | 53,67 | 53,67                           | 53,67 | 53,67 | 54,14     |
| $\mathcal{R}$  | Enfundado y sellado de horno, 12s<br>por unidad                                                                                                    | 82,42 | 81,65 | 81,27               | 82,42 | 81,65                    | 82,42 | 81,27                           | 82,42 | 81,65 | 81,91     |
| $\overline{4}$ | Apilado en grupos de 22 rollos de<br>papel.                                                                                                    | 16,48 | 16,48 | 16,87               | 15,33 | 15,72                    | 16,87 | 15,33                           | 16,48 | 16,87 | 16,27     |

**Tabla 4.51.** Cálculo del Te con respecto a cada actividad realizada en la subárea de etiquetado y empaque

# • **Cálculo del tiempo normal (Tn) para cada actividad utilizando el mismo procedimiento y uso de fórmulas como en el caso inicial.**

|                        |                                                                                                    |       | <b>SUBÁREA DE ETIQUETADO Y EMPAQUE</b> |       |       |                  |       |                  |       |       |           |       |
|------------------------|----------------------------------------------------------------------------------------------------|-------|----------------------------------------|-------|-------|------------------|-------|------------------|-------|-------|-----------|-------|
|                        |                                                                                                    |       | <b>TIEMPO EN MINUTOS</b>               |       |       |                  |       |                  |       |       |           |       |
| $N^{\circ}$            | <b>ACTIVIDADES</b>                                                                                                    | DIA1  | $DIA2$                                 | DIA3  | DIA4  | DIA <sub>5</sub> | DIA 6 | DIA <sub>7</sub> | DIA 8 | DIA 9 | <b>TE</b> | TN    |
|                        | Transporte de los rollos a la<br>sección de etiquetado.                                                                                              | 13,42 | 12,65                                  | 13,42 | 13,03 | 13,42            | 13,03 | 13,03            | 13,80 | 13,42 | 13,25     | 11,39 |
| $\mathcal{D}_{\alpha}$ | Etiquetado con la marca e<br>información del producto y<br>ubicación en la banda<br>transportadora para<br>enfundado y sellado en<br>horno, por paca | 55,20 | 54,82                                  | 53,67 | 54,05 | 54,82            | 53,67 | 53,67            | 53,67 | 53,67 | 54,14     | 46,01 |
| $\mathcal{R}$          | Enfundado y sellado de<br>horno, 12s por unidad                                                                                                    | 82,42 | 81,65                                  | 81,27 | 82,42 | 81,65            | 82,42 | 81,27            | 82,42 | 81,65 | 81,91     | 81,91 |
| $\overline{4}$         | Apilado en grupos de 22<br>rollos de papel.                                                                                                    | 16,48 | 16,48                                  | 16,87 | 15,33 | 15,72            | 16,87 | 15,33            | 16,48 | 16,87 | 16,27     | 13,67 |

**Tabla 4.52.** Cálculo del Tn con respecto a cada actividad realizada en la subárea de etiquetado y empaque

• **Cálculo del tiempo concedido por elemento (Tt) para cada actividad utilizando el mismo procedimiento y uso de fórmulas como en el caso inicial.**

<span id="page-114-0"></span>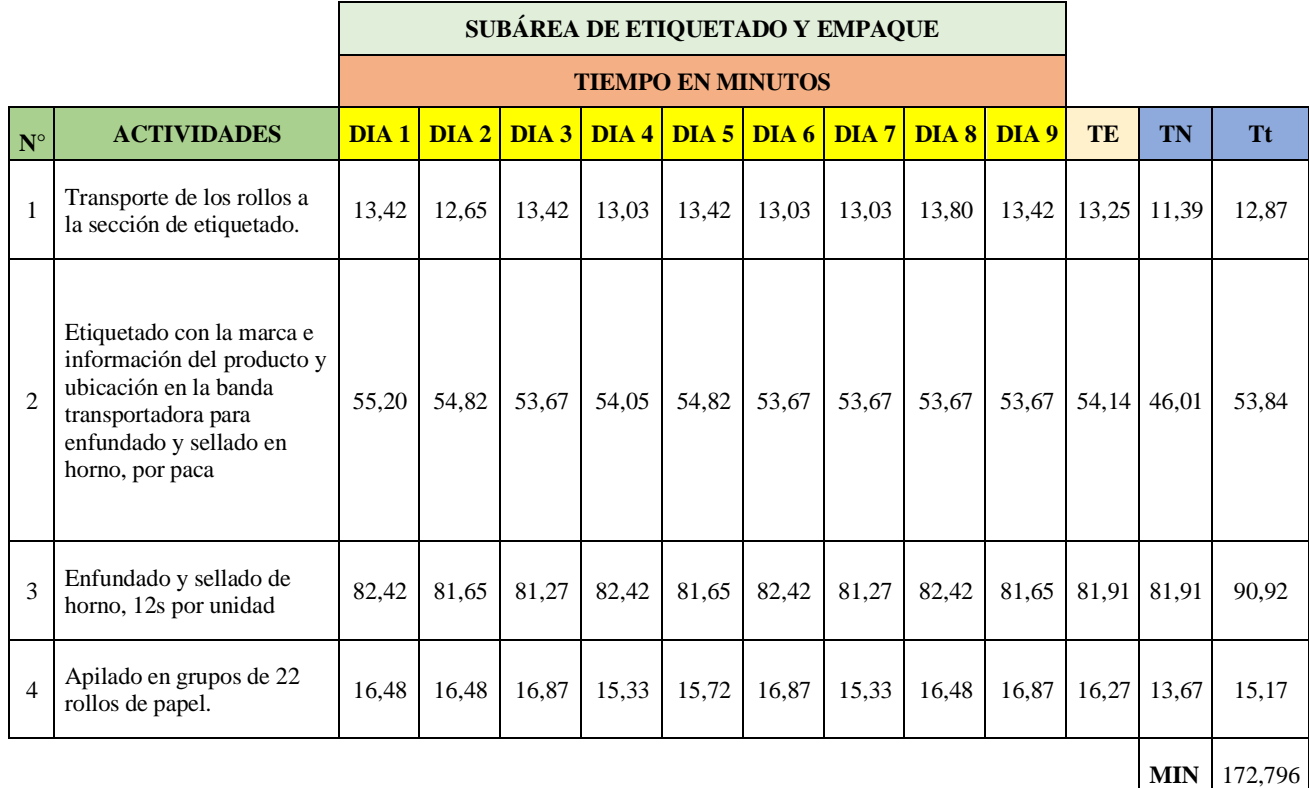

#### **Tabla 4.53:** Cálculo del Tt con respecto a cada actividad realizada en la subárea de etiquetado y empaque

#### **Análisis de resultados obtenido en la subárea de etiquetado y empaque.**

Mediante los resultados de la gráfica 3.10 se comprobó que la actividad con mayor tiempo dentro del área de etiquetado y empaque es en el enfundado y sellado de horno, 12s por unidad.

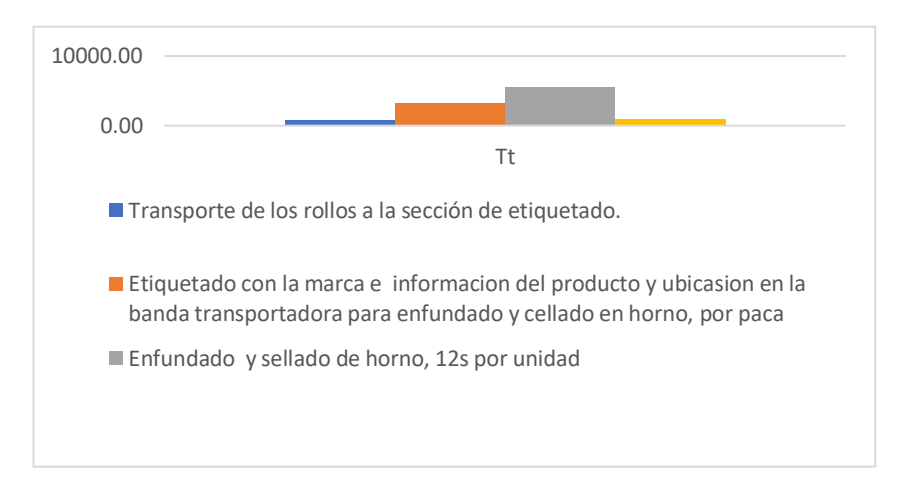

**Gráfica 4.17.** Actual tiempo estándar de la subárea de etiquetado y empaque.

### **Cálculo de la eficiencia**

Para el cálculo de la eficiencia se identificó las actividades donde existen más falencias en el proceso de producción de papel higiénico jumbo *"Suavelin",* en este caso:

## **Enfundado y sellado de horno, 12s por unidad.**

• **Cálculo de la eficiencia mediante la relación formula**

% **Eficiencia** = 
$$
(\frac{\text{Production Real}}{\text{Production Esperado}}) * 100
$$

Mediante los datos proporcionados por la empresa tenemos:

# **TIEMPO TOTAL DE TODAS LAS ÁREAS EN MINUTOS**

Se toma en cuenta la tabla 4.41 de los tiempos total de la subárea de etiquetado y empaque

| SUBÁREA DE IMPRESIÓN DE RELIEVE | 115,36 |
|---------------------------------|--------|
| <b>SUBÁREA DE CORTE</b>         | 89,95  |
| SUBÁREA DE ETIQUETADO Y EMPAQUE | 172,80 |
| SUBÁREA DE ALMACENAMIENTO       | 63,28  |
| <b>TOTAL</b>                    | 441,39 |

**Tabla 4.54.** Datos para el cálculo de unidades que se va a realizar en dicho tiempo en la subárea de etiquetado y empaque

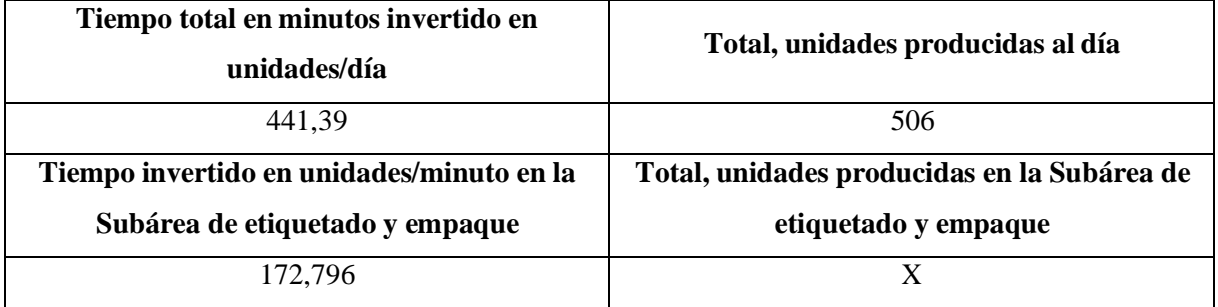

Con los datos facilitados por la industria aplicamos una regla de tres y calculamos el total de unidades producidas en 172,796 minutos, que es el total del tiempo estándar encontrado en la subárea de etiquetado y empaque.

# $441,39 \rightarrow 506$  rollos de papel higienico

 $172, 796 \rightarrow ?$ 

$$
\frac{172,796*506}{441,39} = 198,08
$$

Es decir, en 172,796 minutos se produce 198 unidades de rollos de papel higiénico producidas por minutos que es nuestro resultado real y el resultado esperado es de 250 unidades, entonces remplazamos y tenemos:

% **Eficiencia** = 
$$
(\frac{198}{250}) * 100
$$

#### **Resolviendo obtenemos:**

**Tabla 4.55.** Eficiencia actual en la subárea de etiquetado y empaque

| Eficiencia – Subárea de<br>etiquetado y empaque | 0,792 |
|-------------------------------------------------|-------|
| $\frac{1}{2}$                                   | 79.2  |

## **Interpretación:**

Al realizar el cálculo de la eficiencia real en la subárea de impresión de relieve, se obtuvo un 79,2% es decir que no supera el 80% que es lo óptimo para generar confianza en una empresa, al tener menos del 80% esta se encuentra en un punto donde puede bajar o subir su eficiencia en el proceso de producción, situación que no proporciona una idea clara de cómo está trabajando la empresa.

## **SUBÁREA DE ALMACENAMIENTO.**

• **Análisis de la desviación estándar para cada actividad para cada actividad utilizando el mismo procedimiento y uso de fórmulas como en el caso inicial.**

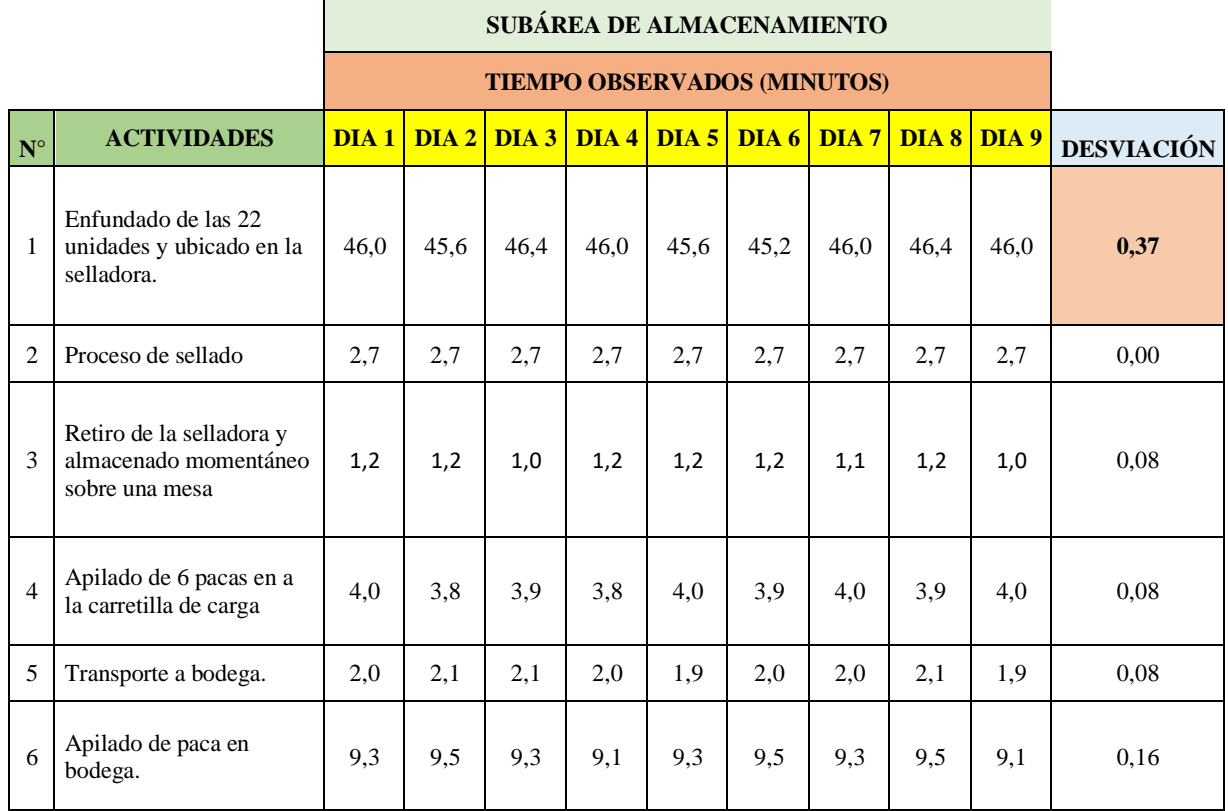

**Tabla 4.56** Análisis de la desviación estándar en la subárea de almacenamiento

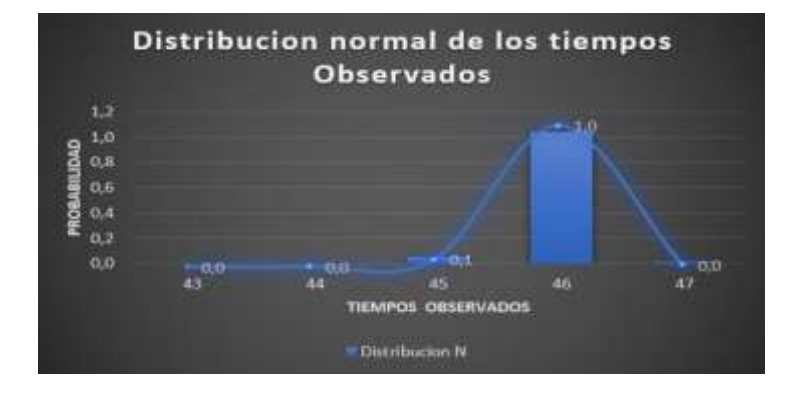

**Gráfica 4.18.** Desviación estándar mediante la distribución normal en la subárea de almacenamiento

**Graficamos la desviación estándar de cada una de las actividades de la subárea de almacenamiento.**

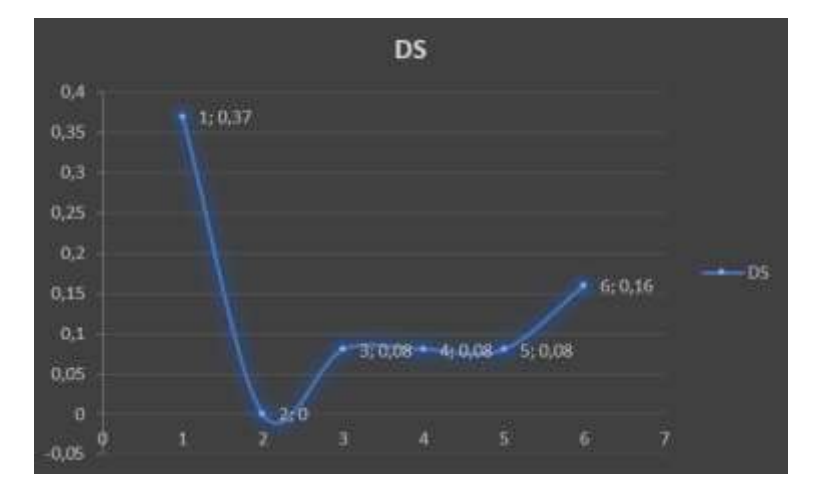

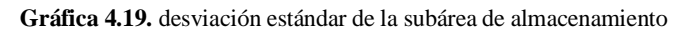

• **Cálculo del tiempo promedio por elemento (Te) para cada actividad utilizando el mismo procedimiento y uso de fórmulas como en el caso inicial.**

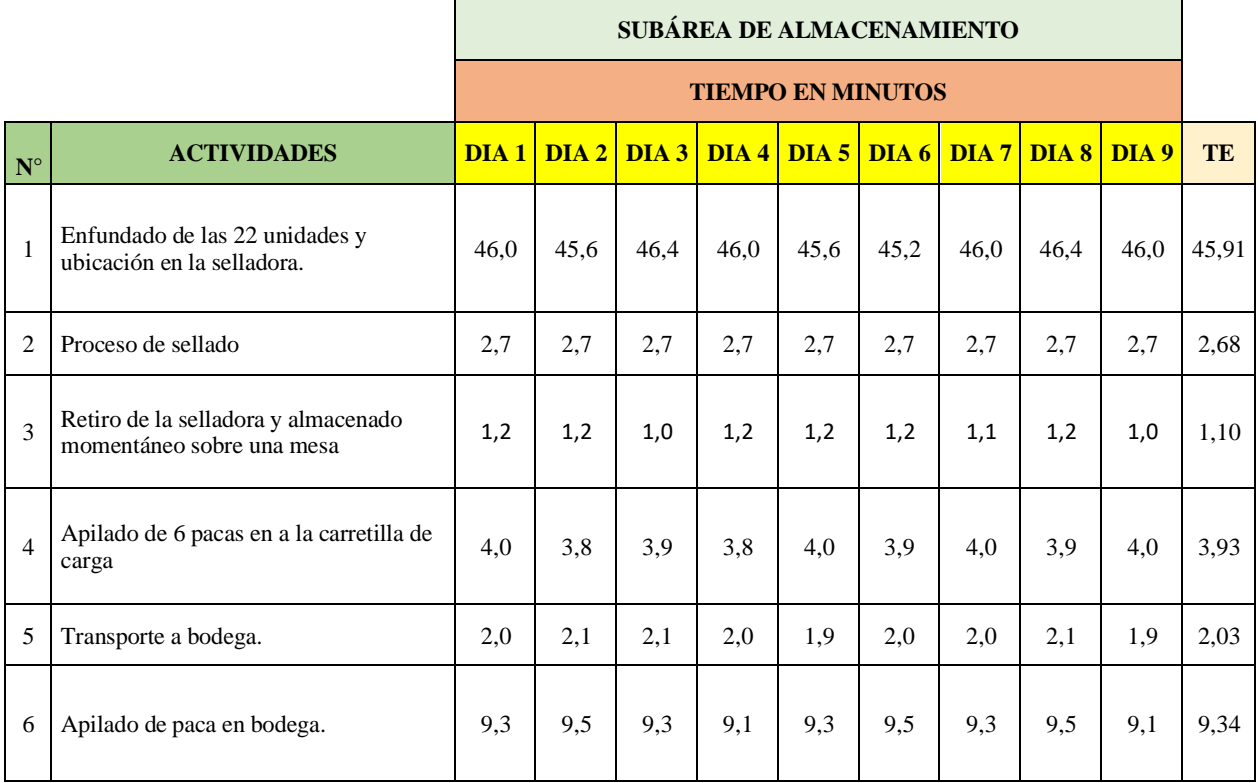

**Tabla 4.57.** Cálculo del Te con respecto a cada actividad realizada en la subárea de almacenamiento

• **Cálculo del tiempo normal (Tn) para cada actividad utilizando el mismo procedimiento y uso de fórmulas como en el caso inicial.**

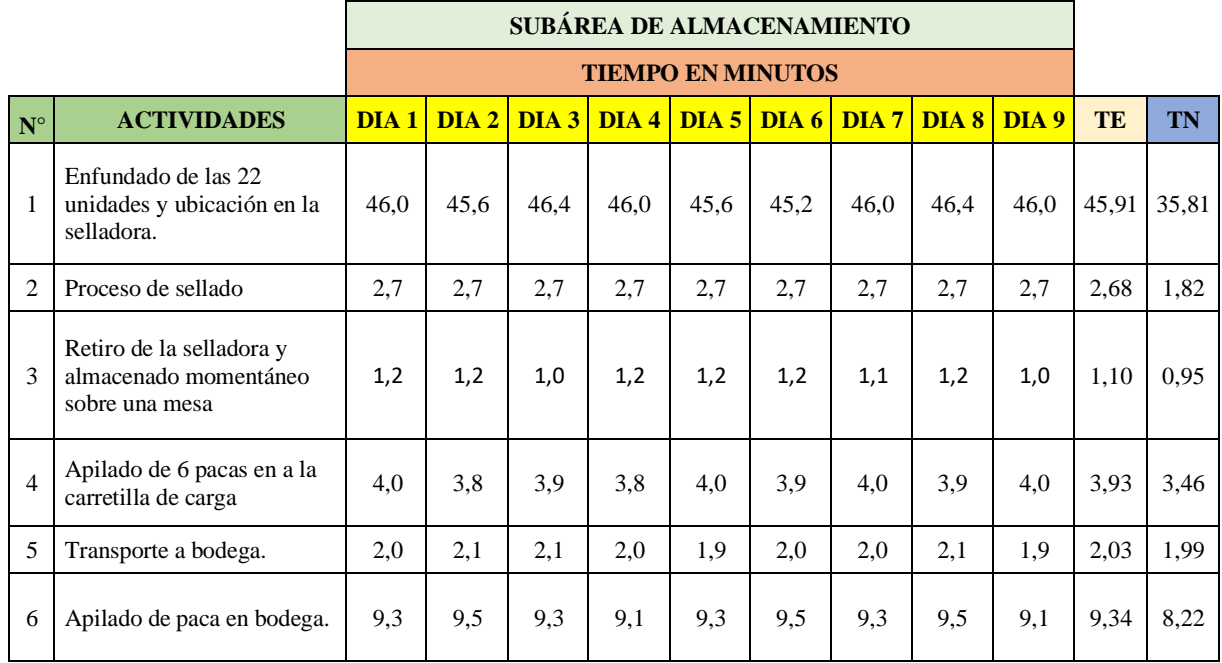

**Tabla 4.58.** Cálculo del Tn con respecto a cada actividad realizada en la subárea de almacenamiento

• **Cálculo del tiempo concedido por elemento (Tt) para cada actividad utilizando el mismo procedimiento y uso de fórmulas como en el caso inicial.**

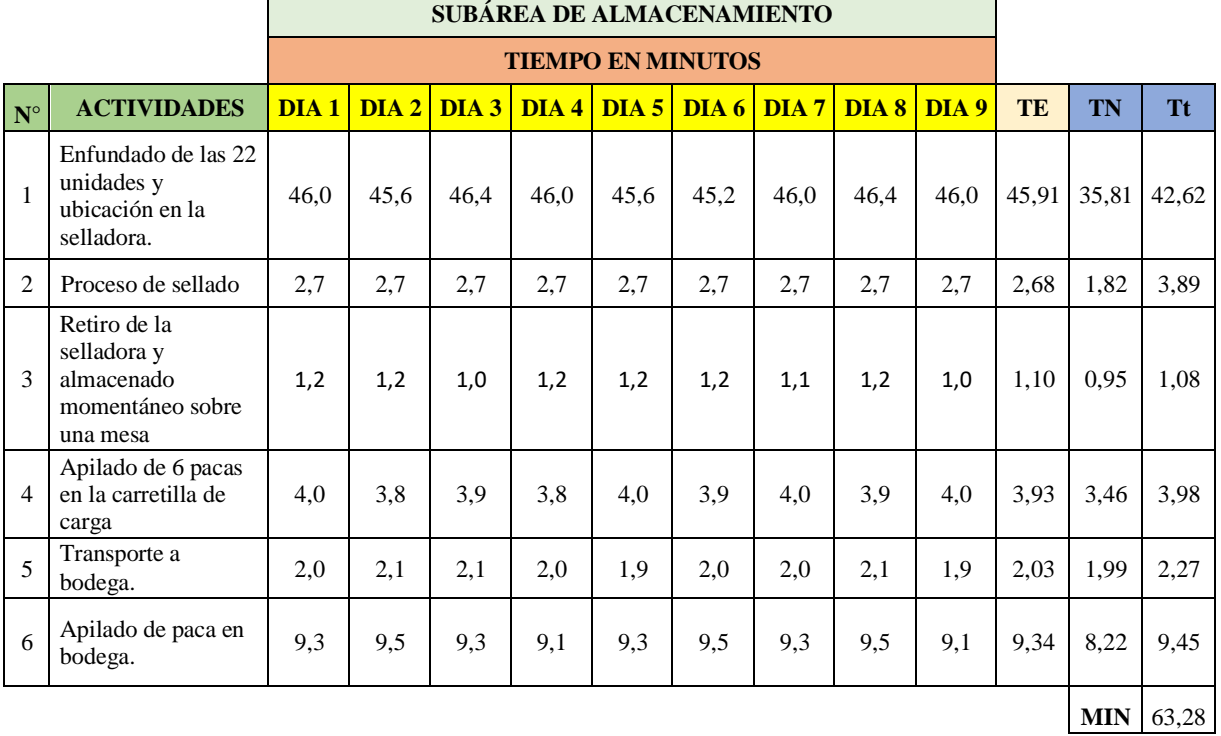

**Tabla 4.59.** Cálculo del Tt con respecto a cada actividad realizada en la subárea de almacenamiento

#### **Análisis de resultados obtenido en la subárea de almacenamiento.**

Mediante los resultados de la tabla 3.59 se comprobó que la actividad con mayor tiempo dentro del almacenamiento es en el enfundado de las 22 unidades y ubicación en la selladora.

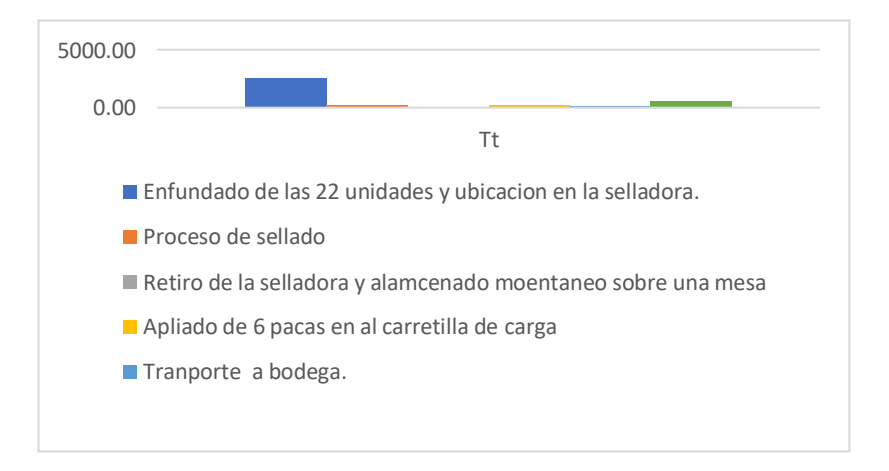

**Gráfica 4.20.** Tiempo estándar de la subárea de almacenamiento.

### **Cálculo de la eficiencia**

Para el cálculo de la eficiencia se identificó las actividades donde existen más falencias en el proceso de producción de papel higiénico jumbo *"Suavelin",* en este caso:

Enfundado de las 22 unidades y ubicación en la selladora.

• **Cálculo de la eficiencia mediante la relación formula**

% **Eficiencia** = 
$$
(\frac{\text{Resultado Real}}{\text{Resultado Esperado}}) * 100
$$

Mediante los datos proporcionados por la empresa tenemos:

# **TIEMPO TOTAL DE TODAS LAS ÁREAS EN MINUTOS**

Para realizar el cálculo de las unidades que se van a realizar, se tomó en cuenta la tabla 4.41 el tiempo total de la subárea de almacenamiento

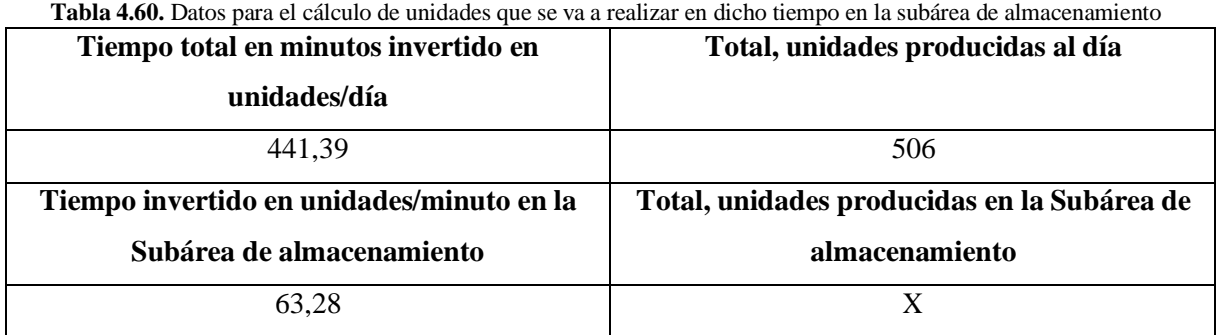

Con los datos facilitados por la industria aplicamos una regla de tres y calculamos el total de unidades producidas en 63,28 minutos, que es el total del tiempo estándar encontrado en la subárea de etiquetado y empaque.

### $441,39 \rightarrow 506$  rollos de papel higienico

 $63.28 \rightarrow ?$ 

$$
\frac{63,28*506}{441,39} = 72,54
$$

Es decir, en 63,28 minutos se produce 72 unidades de rollos de papel higiénico producidas por minutos que es nuestro resultado real y el resultado esperado es de 100 unidades, entonces remplazamos y tenemos:

% *Eficiencia* = 
$$
(\frac{72}{100}) * 100
$$

#### **Resolviendo obtenemos:**

**Tabla 4.61.** Eficiencia actual en la subárea de almacenamiento

| Eficiencia – Subárea de<br>almacenamiento | 0.725 |
|-------------------------------------------|-------|
| $\frac{0}{0}$                             | 72,5  |

#### **Interpretación:**

Al realizar el cálculo de la eficiencia real en la subárea de impresión de relieve, se obtuvo un 72,5% es decir que no supera el 80% que es lo óptimo para generar confianza en una empresa, al tener menos del 80% esta se encuentra en un punto donde puede bajar o subir su eficiencia en el proceso de producción, situación que no proporciona una idea clara de cómo está trabajando la empresa.

#### **Cálculo de la nueva eficiencia total**

Para realizar el siguiente calculo se tomará en cuenta todas las eficiencias de las subáreas, realizando un promedio dando como resultado una eficiencia general del área de producción actual.

#### **Ejemplificación:**

Una vez calculadas las eficiencias reales de todas las subáreas procedemos a calcular la productividad como se muestra a continuación.

| <b>EFICIENCIA %</b> |       |
|---------------------|-------|
| Eficiencia SUBÁ 1   | 77,65 |
| Eficiencia SUBÁ 2   | 79,32 |
| Eficiencia SUBÁ 3   | 79,24 |
| Eficiencia SUBÁ 4   | 72,55 |
| EF. Total           | 77,19 |

**Tabla 4.62.** Actual eficiencia total del área de producción de papel higiénico jumbo

#### **Interpretación:**

Al realizar el cálculo de la eficiencia total, se obtuvo un 77,19% es decir que no supera el 80% que es lo óptimo para generar confianza en una empresa, al tener menos del 80% esta se encuentra en un punto donde puede bajar o subir su eficiencia en el proceso de producción, situación que no proporciona una idea clara de cómo está trabajando la empresa.

#### **Cálculo de la productividad actual**

Para realizar este cálculo hay que tener en cuenta lo siguiente:

23 pacas de 22 unidades = 506 unidades se van a producir en 441,39 minutos

### **Datos para calcular la productividad:**

**Unidades esperadas: 660**

**Unidades elaboradas: 506**

Utilizaremos la siguiente ecuación 3.7 para realizar el cálculo de la actual productividad del área de producción de papel higiénico jumbo.

**PRODUCTION** = 
$$
(77, 19\%) \times (\frac{506}{660})
$$

**Da como resultado:**

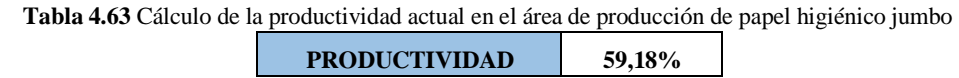

#### **Interpretación:**

Al realizar el cálculo de la productividad real a partir de nuestra eficiencia real total calculada, se obtuvo un 59,18% es decir que la empresa está produciendo a menos del 80% que es lo óptimo para generar confianza en una empresa. Al tener una productividad menor al 80% da paso a consecuencias como el aumento de costos por faltas injustificadas y la alta rotación de personal sin olvidar también que esto afectaría a la empresa tanto como a su imagen como reputación.

# **4.4.3 INCORPORAR MEJORAS EN LOS PROCESOS PARA EL MEJORAMIENTO DE LA EFICIENCIA.**

# **4.4.3.1 Observación y verificación de los resultados de los tiempos dentro de la empresa. Industria papelera INDSOL CIA LTDA**

#### **Área de producción**

#### **Subárea de impresión de relieve**

Se tomo los tiempos de las diferentes actividades que colaboran al desarrollo del producto en esta subárea, como se observa en la [Tabla 3](#page-103-0).28, donde se encuentran los tiempos en minutos observados en cada actividad, en ella es evidente que existe un tiempo mayor en la actividad de retirado e inspección del tubo ya enrollado de papel tardándose un total de 47,22 minutos, dando así una eficiencia del 77,65%.

#### **Subárea de corte**

Se tomo los tiempos de las diferentes actividades que colaboran al desarrollo del producto en esta subárea, como se observa en la tabla 3.38, donde se encuentran los tiempos en minutos observados en cada actividad, en ella es evidente que existe un tiempo mayor en la actividad de

corte en los extremos del rollo para su uniformidad y cortes en fragmentos de 10 cm tardándose un total de 38,24 minutos, dando así una eficiencia del 79,32%.

#### **Subárea de etiquetado y empaque**

Se tomo los tiempos de las diferentes actividades que colaboran al desarrollo del producto en esta subárea, como se observa en la [Tabla 3](#page-114-0).43, donde se encuentran los tiempos en minutos observados en cada actividad, en ella es evidente que existe un tiempo mayor en la actividad en el enfundado y sellado de horno, 12s por unidad tardándose un total de 90,92 minutos, dando así una eficiencia del 79,24%.

#### **Subárea de almacenamiento**

Se tomo los tiempos de las diferentes actividades que colaboran al desarrollo del producto en esta subárea, como se observa en la tabla 3.48, donde se encuentran los tiempos en minutos observados en cada actividad, en ella es evidente que existe un tiempo mayor en la actividad de enfundado de las 22 unidades y ubicación en la selladora tardándose un total de 42,62 minutos, dando así una eficiencia del 72,5%.

#### **Análisis de la productividad actual**

La producción diaria actual de la empresa es de 23 pacas de 22 unidades al día, esto genera una producción diaria de 506 unidades al día en un tiempo de 441,39 minutos, esto representa un estado viable para la empresa debido a que al realizar los cálculos necesarios se obtuvo una productividad del 59,18%, es decir supera el 50%, pero siempre podría estar mucho mejor que es lo que busca toda empresa, es así que se proponen mejoras.

# **4.4.3.2 Efectuar una propuesta de mejoramiento, para un incremento en la productividad en el proceso de elaboración de papel higiénico jumbo.**

#### **EJERCICIO PARA EFECTUAR UNA PROPUESTA DE MEJORAMIENTO**

En la tabla 4.64 se presenta los nuevos tiempos de cada actividad en el ciclo multiplicado por la frecuencia, dicho de otra forma, el tiempo total del número de veces que se realizara la actividad en el día, con la incorporación de una misma maquina con un trabajador de las mismas condiciones que el anterior.

|                    | <b>Die 110 is 1</b> 10 packa de nacy os hempos en la sucarea de impresión de reneve                 | <b>SUBÁREA DE IMPRESIÓN DE RELIEVE</b> |       |                  |       |                  |                                     |                  |                  |       |  |  |  |
|--------------------|----------------------------------------------------------------------------------------------------|----------------------------------------|-------|------------------|-------|------------------|-------------------------------------|------------------|------------------|-------|--|--|--|
|                    |                                                                                                    |                                        |       |                  |       |                  | <b>TIEMPOS OBSERVADOS (MINUTOS)</b> |                  |                  |       |  |  |  |
| $\mathbf{N}^\circ$ | <b>ACTIVIDADES</b>                                                                                  | DIA <sub>1</sub>                       | DIA2  | DIA <sub>3</sub> | DIA4  | DIA <sub>5</sub> | DIA 6                               | DIA <sub>7</sub> | DIA <sub>8</sub> | DIA 9 |  |  |  |
| 1                  | Encendido de la maquina (jumbera-<br>rebobinadora), verificación de rodillos<br>y tensado de papel. | 6,00                                   | 4,00  | 5,87             | 6,20  | 4,17             | 4,70                                | 6,13             | 6,10             | 6,00  |  |  |  |
| $\overline{c}$     | Preparado y colocado del tubo para<br>enrollado de papel.                                           | 32,20                                  | 29,90 | 34,50            | 31,43 | 34,50            | 30,67                               | 32,20            | 34,50            | 32,58 |  |  |  |
| 3                  | Enrollado del papel con paro<br>automático de la máquina al alcanzar<br>un diámetro de 21 cm.       | 16,10                                  | 16,10 | 16,10            | 16,10 | 16,10            | 16,10                               | 16,10            | 16,10            | 16,10 |  |  |  |
| $\overline{4}$     | Retirado e inspección del tubo ya<br>enrollado de papel.                                            | 46,38                                  | 45,62 | 46,00            | 46,38 | 45,23            | 47,15                               | 46,00            | 46,38            | 47,53 |  |  |  |

**Tabla 4.64.** Propuesta de nuevos tiempos en la subárea de impresión de relieve

En la tabla 4.66 se presentan nuevos tiempos en todas las actividades de la subárea de corte, ya que se incorpora una maquina y un trabajador con las mismas actitudes y aptitudes para realizar las diferentes tareas y por ende se reducirá los tiempos.

|                                 |                                                                                            | <b>SUBÁREA DE CORTE</b>  |       |       |       |                |       |               |               |       |  |  |  |
|---------------------------------|--------------------------------------------------------------------------------------------|--------------------------|-------|-------|-------|----------------|-------|---------------|---------------|-------|--|--|--|
|                                 |                                                                                            | <b>TIEMPO EN MINUTOS</b> |       |       |       |                |       |               |               |       |  |  |  |
| $\overline{\mathbf{N}^{\circ}}$ | <b>ACTIVIDADES</b>                                                                         | DIA <sub>1</sub>         | DIA2  |       |       | DIA3 DIA4 DIA5 |       | $DIA 6$ DIA 7 | $DIA 8$ DIA 9 |       |  |  |  |
| $\mathbf{1}$                    | Transporte del tubo enrollado a la máquina<br>de corte.                                    | 9,01                     | 8,63  | 9,01  | 8,82  | 9,01           | 8,82  | 8.63          | 8,63          | 8,82  |  |  |  |
| $\overline{2}$                  | Corte en los extremos del rollo para su<br>uniformidad, y cortes en fragmentos de<br>10cm. | 20,13                    | 20,32 | 19,74 | 20,13 | 20,51          | 19,74 | 20,32         | 20,13         | 19,74 |  |  |  |
| 3                               | Inspección y peso de una muestra de los<br>rollos de papel.                                | 15,91                    | 16,29 | 15,91 | 16,29 | 15,72          | 16,29 | 15,72         | 16,29         | 15,91 |  |  |  |

**Tabla 4.65.** Propuesta de nuevos tiempos en la subárea de corte

Se tiene en cuenta que para el cálculo de los nuevos tiempos en la tabla 4.67 se muestra los nuevos tiempos con el apoyo del nuevo trabajador incorporado en la subárea de corte.

|                      |                                                                                                    | SUBÁREA DE ETIQUETADO Y EMPAQUE |                  |       |       |       |       |       |       |       |  |  |  |
|----------------------|----------------------------------------------------------------------------------------------------|---------------------------------|------------------|-------|-------|-------|-------|-------|-------|-------|--|--|--|
|                      |                                                                                                    | <b>TIEMPO EN MINUTOS</b>        |                  |       |       |       |       |       |       |       |  |  |  |
| $\mathbf{N}^{\circ}$ | <b>ACTIVIDADES</b>                                                                                                    | $DIA 1$                         | DIA <sub>2</sub> | DIA3  | DIA4  | DIA 5 | DIA6  | DIA 7 | DIA 8 | DIA 9 |  |  |  |
| $\mathbf{1}$         | Transporte de los rollos a la sección de<br>etiquetado.                                                                                        | 6,71                            | 6.33             | 6,71  | 6,52  | 6,71  | 6,52  | 6,52  | 6,90  | 6,71  |  |  |  |
| $\overline{c}$       | Etiquetado con la marca e información del<br>producto y ubicación en la banda<br>transportadora para enfundado y sellado en<br>horno, por paca | 55,20                           | 54,82            | 53,67 | 54,05 | 54,82 | 53,67 | 53,67 | 53,67 | 53,67 |  |  |  |
| 3                    | Enfundado y sellado de horno, 12s por<br>unidad                                                                                                | 82,42                           | 81,65            | 81,27 | 82,42 | 81,65 | 82,42 | 81,27 | 82,42 | 81,65 |  |  |  |
| 4                    | Apilado en grupos de 22 rollos de papel.                                                                                                    | 8,24                            | 8,24             | 8,43  | 7,67  | 7,86  | 8,43  | 7,67  | 8,24  | 8,43  |  |  |  |

**Tabla 4.66.** Propuesta de nuevos tiempos en la subárea de etiquetado y empaque

En la tabla 4.67 se presentan los tiempos nuevos en el área de almacenamiento para cada actividad en el día, con la incorporación un nuevo trabajador con las mismas condiciones del primer trabajador existente.

|                                 |                                                                  | <b>SUBÁREA DE ALMACENAMIENTO</b> |         |       |                  |       |       |                  |         |       |  |  |  |  |
|---------------------------------|------------------------------------------------------------------|----------------------------------|---------|-------|------------------|-------|-------|------------------|---------|-------|--|--|--|--|
|                                 |                                                                  | <b>TIEMPO EN MINUTOS</b>         |         |       |                  |       |       |                  |         |       |  |  |  |  |
| $\overline{\mathbf{N}^{\circ}}$ | <b>ACTIVIDADES</b>                                               | DIA <sub>1</sub>                 | $DIA 2$ | DIA3  | DIA <sub>4</sub> | DIA 5 | DIA 6 | DIA <sub>7</sub> | $DIA 8$ | DIA 9 |  |  |  |  |
| $\mathbf{1}$                    | Enfundado de las 22 unidades y ubicación en la<br>selladora.     | 23,00                            | 22,81   | 23,19 | 23,00            | 22,81 | 22,62 | 23,00            | 23,19   | 23,00 |  |  |  |  |
| $\overline{2}$                  | Proceso de sellado                                               | 2,68                             | 2,68    | 2,68  | 2,68             | 2,68  | 2,68  | 2,68             | 2,68    | 2,68  |  |  |  |  |
| $\mathcal{R}$                   | Retiro de la selladora y almacenado<br>momentáneo sobre una mesa | 1,15                             | 1,15    | 0,96  | 1,15             | 1,15  | 1,15  | 1,07             | 1,15    | 0,96  |  |  |  |  |
| $\overline{4}$                  | Apilado de 6 pacas en a la carretilla de carga                   | 2,00                             | 3,80    | 3,93  | 3,80             | 4,00  | 3,93  | 4,00             | 3,93    | 4,00  |  |  |  |  |
| 5                               | Transporte a bodega.                                             | 2,00                             | 2,13    | 2,07  | 2,00             | 1,93  | 2,00  | 2,07             | 2,13    | 1,93  |  |  |  |  |
| 6                               | Apilado de paca en bodega.                                       | 4,67                             | 4,77    | 4,63  | 4,57             | 4,63  | 4,77  | 4,67             | 4,77    | 4,57  |  |  |  |  |

**Tabla 4.67.** Propuesta de nuevos tiempos en la subárea de almacenamiento

# **Con estos nuevos tiempos se vuelve a realizar el cálculo establecido que anteriormente se realizó en el segundo objetivo.**

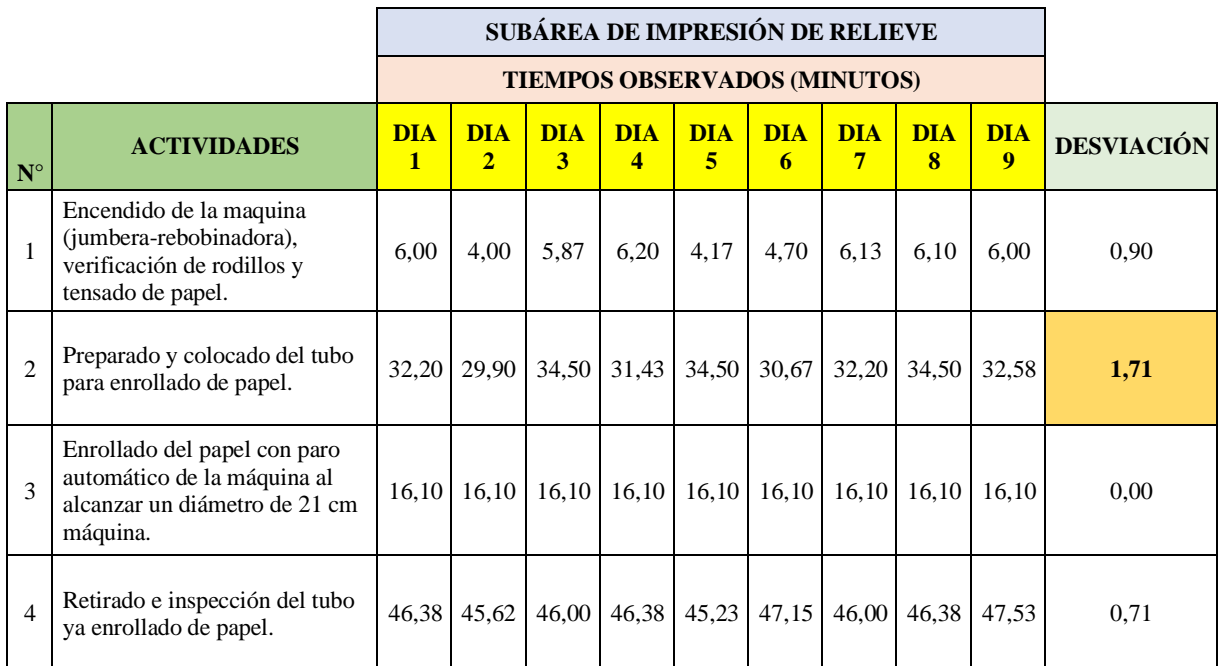

**Tabla 4.68.** Cálculo de la desviación con los nuevos tiempos en la subárea de impresión y relieve

# **Calculamos la media, mediana y moda que servirán para el análisis e interpretación de la gráfica.**

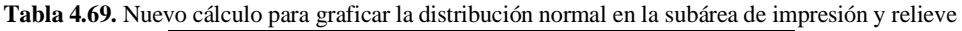

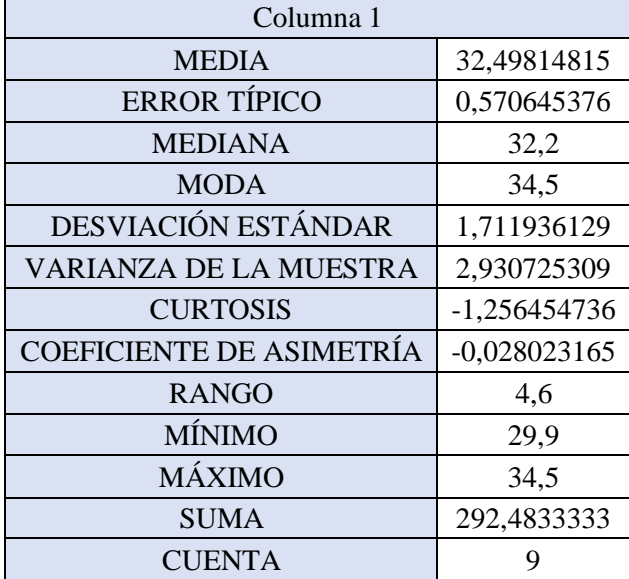

**Graficamos la desviación estándar mediante la gráfica 3.13 de distribución normal o también llamada campana de Gauss:**

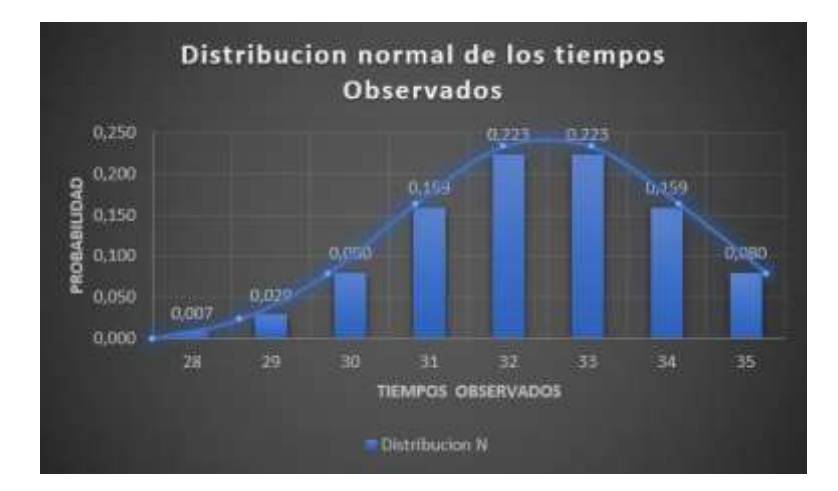

**Gráfica 4.21:** Desviación estándar nuevo mediante la distribución normal en la subárea de impresión de relieve

### **Interpretación:**

La curva en la campana nos indica que existe mayor rango, varianza y desviación estándar en los datos de la segunda actividad que se realiza en subárea de impresión de relieve, dando así una desviación estándar de 1,71 de proximidad al eje central o nominal, como observamos en los datos la media tiene un valor mayor que la mediana, dando una distribución a la derecha, es decir, tiene un comportamiento positivo.

**Graficamos la desviación estándar de cada una de las actividades de la subárea de impresión de relieve.**

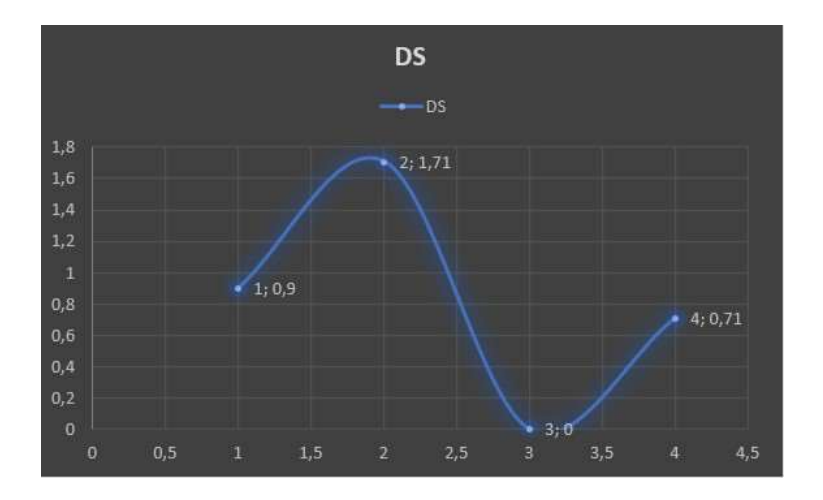

**Gráfica 4.22.** Desviación estándar nuevo de la subárea de impresión de relieve

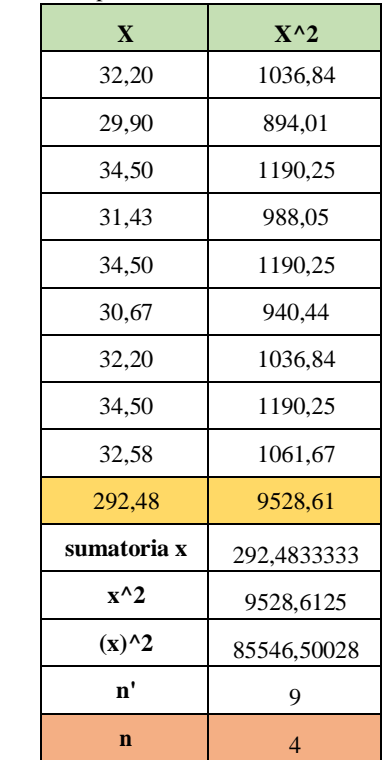

En la tabla 4.70 se presenta el nuevo cálculo estadístico para el tamaño de muestra en la subárea.

**Tabla 4.70.** Nuevo cálculo estadístico para el tamaño de muestra en la subárea de impresión y relieve

Con el resultado obtenido el número de muestras necesarias serán cuatro, esto quiere decir que las muestras anteriormente son aptas para realizar el estudio previsto.

|                             |                                                                                             | <b>SUBÁREA DE CORTE</b> |         |                                     |       |         |       |              |       |               |                   |
|-----------------------------|---------------------------------------------------------------------------------------------|-------------------------|---------|-------------------------------------|-------|---------|-------|--------------|-------|---------------|-------------------|
|                             |                                                                                             |                         |         | <b>TIEMPOS OBSERVADOS (MINUTOS)</b> |       |         |       |              |       |               |                   |
| $N^{\circ}$                 | <b>ACTIVIDADES</b>                                                                          | DIA <sub>1</sub>        | $DIA 2$ | DIA 3                               | DIA4  | $DIA 5$ |       | DIA 6  DIA 7 |       | $DIA 8$ DIA 9 | <b>DESVIACIÓN</b> |
| 1                           | Transporte del tubo<br>enrollado a la máquina<br>de corte.                                  | 9,01                    | 8,63    | 9,01                                | 8,82  | 9,01    | 8,82  | 8.63         | 8,63  | 8,82          | 0,17              |
| $\mathcal{D}_{\mathcal{L}}$ | Corte en el extremo del<br>rollo para uniformidad, y<br>cortes en fragmentos de<br>$10cm$ , | 20,13                   | 20,32   | 19,74                               | 20,13 | 20,51   | 19,74 | 20,32        | 20,13 | 19,74         | 0,28              |
| 3                           | Inspección y peso de una<br>muestra de los rollos de<br>papel.                              | 15,91                   | 16,29   | 15,91                               | 16,29 | 15,72   | 16,29 | 15,72        | 16,29 | 15,91         | 0,25              |

**Tabla 4.71.** Cálculo de la desviación con los nuevos tiempos en la subárea de corte

**Calculamos la media, mediana y moda que servirán para el análisis e interpretación de la gráfica.**

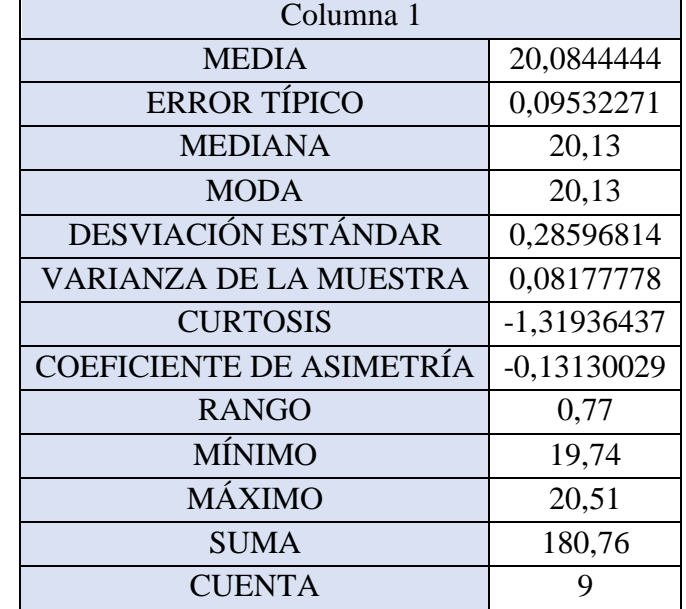

**Tabla 4.72.** Nuevo cálculo para graficar la distribución normal en la subárea de corte

**Graficamos la desviación estándar mediante la gráfica 3.14 de distribución normal o también llamada campana de Gauss:**

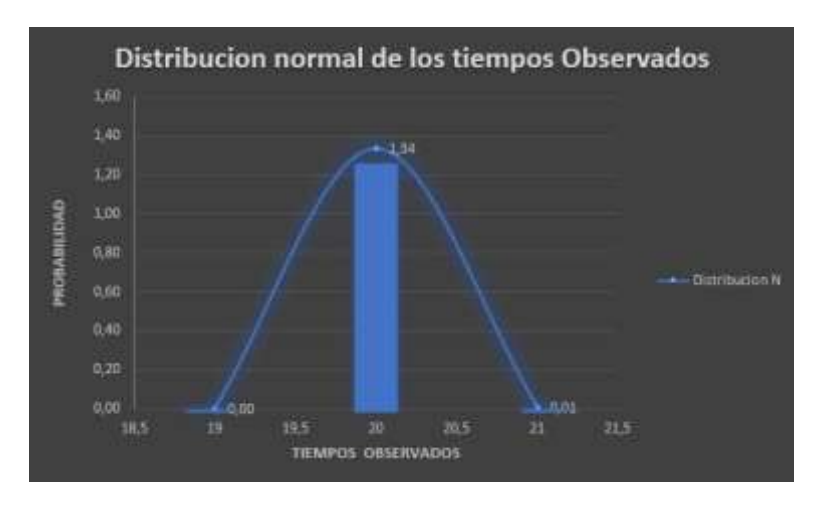

**Gráfica 4.23** Desviación estándar nuevo mediante la distribución normal en la subárea de corte

#### **Interpretación:**

La curva en la campana nos indica que existe menor rango, varianza y desviación estándar en los datos de la segunda actividad que se realiza en subárea de corte, dando así una desviación estándar de 0,28 de proximidad al eje central o nominal, como observamos en los datosla media

tiene un valor igual de la mediana y la moda, es decir existe una correlación estable y su índice de variación es menor dentro del proceso.

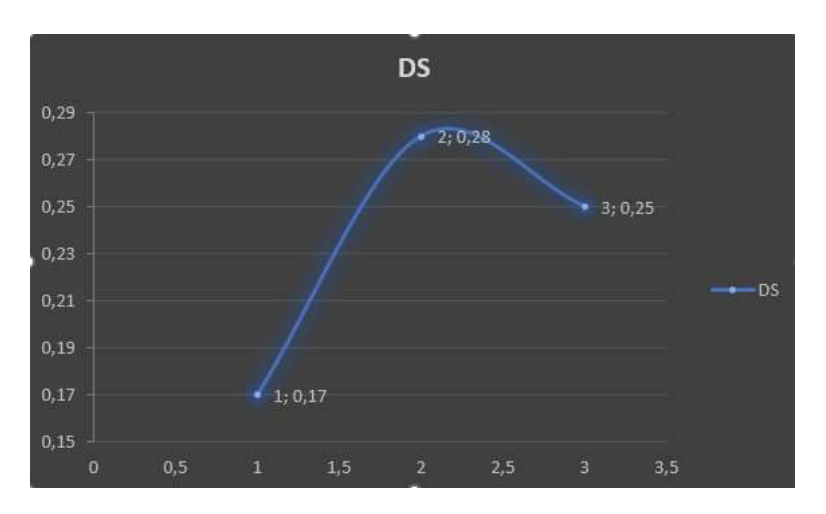

**Graficamos la desviación estándar de cada una de las actividades de la subárea de corte.**

**Gráfica 4.24.** Desviación estándar nuevo de la subárea de corte

En la tabla 4.73 se presenta el nuevo cálculo estadístico para el tamaño de muestra en la subárea

| ulo estadístico para el tamaño de mues |               |                          |  |  |  |  |
|----------------------------------------|---------------|--------------------------|--|--|--|--|
|                                        | $\mathbf X$   | $X^{\wedge}2$            |  |  |  |  |
|                                        | 20,13         | 405,02                   |  |  |  |  |
|                                        | 20,32         | 412,77                   |  |  |  |  |
|                                        | 19,74         | 389,73                   |  |  |  |  |
|                                        | 20,13         | 405,02                   |  |  |  |  |
|                                        | 20,51         | 420,59                   |  |  |  |  |
|                                        | 19,74         | 389,73                   |  |  |  |  |
|                                        | 20,32         | 412,77                   |  |  |  |  |
|                                        | 20,13         | 405,02                   |  |  |  |  |
|                                        | 19,74         | 389,73                   |  |  |  |  |
|                                        | 180,74        | 3630,37                  |  |  |  |  |
|                                        | sumatoria x   | 180,74                   |  |  |  |  |
|                                        | $x^{\wedge}2$ | 3630,37<br>32667,55<br>9 |  |  |  |  |
|                                        | $(x)^{2}$     |                          |  |  |  |  |
|                                        | n'            |                          |  |  |  |  |
|                                        | n             | 0                        |  |  |  |  |

**Tabla 4.73.** Nuevo cálculo estadístico para el tamaño de muestra en la subárea de corte

Con el resultado obtenido el número de muestras necesarias serán cero, esto quiere decir que las muestras anteriormente son aptas para realizar el estudio previsto.

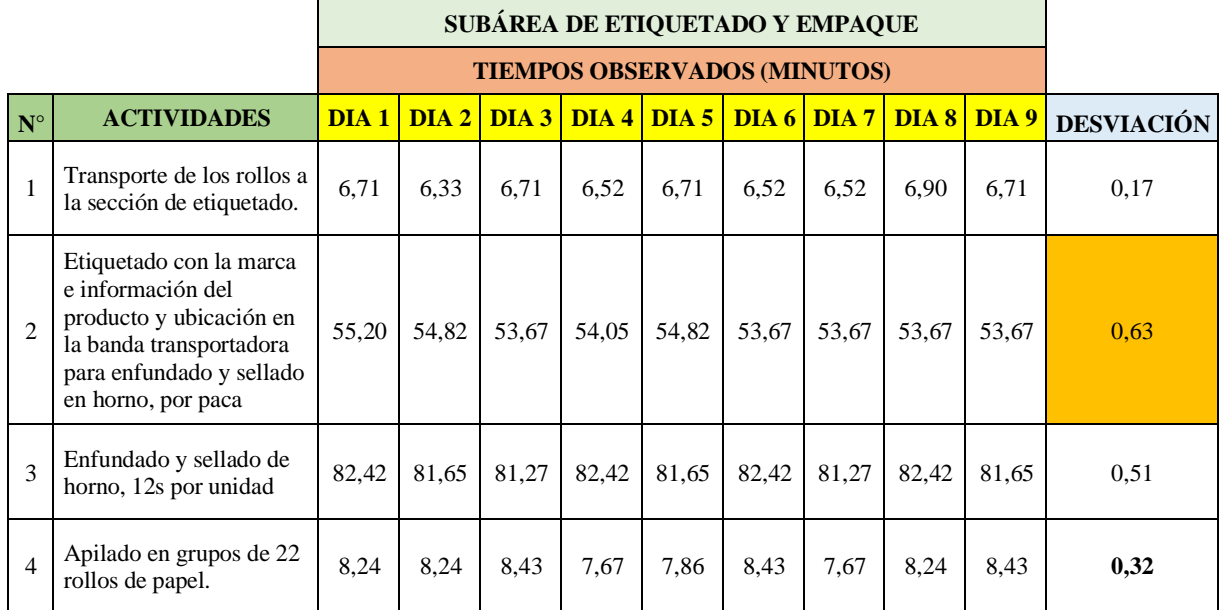

**Tabla 4.74.** Cálculo de la desviación con los nuevos tiempos en la subárea etiquetado y empaque

# **Calculamos la media, mediana y moda que servirán para el análisis e interpretación de la gráfica.**

**Tabla 4.75.** Nuevo cálculo para graficar la distribución normal en la subárea de etiquetado y empaque

| Columna1                        |             |  |  |  |  |  |  |
|---------------------------------|-------------|--|--|--|--|--|--|
| <b>MEDIA</b>                    | 54,1377778  |  |  |  |  |  |  |
| <b>ERROR TÍPICO</b>             | 0,20952842  |  |  |  |  |  |  |
| <b>MEDIANA</b>                  | 53,67       |  |  |  |  |  |  |
| <b>MODA</b>                     | 53,67       |  |  |  |  |  |  |
| DESVIACIÓN ESTÁNDAR             | 0,62858527  |  |  |  |  |  |  |
| <b>VARIANZA DE LA MUESTRA</b>   | 0,39511944  |  |  |  |  |  |  |
| <b>CURTOSIS</b>                 | -1,23297419 |  |  |  |  |  |  |
| <b>COEFICIENTE DE ASIMETRÍA</b> | 0,85487098  |  |  |  |  |  |  |
| <b>RANGO</b>                    | 1,53        |  |  |  |  |  |  |
| <b>MÍNIMO</b>                   | 53,67       |  |  |  |  |  |  |
| <b>MÁXIMO</b>                   | 55,2        |  |  |  |  |  |  |
| <b>SUMA</b>                     | 487,24      |  |  |  |  |  |  |
| <b>CUENTA</b>                   | 9           |  |  |  |  |  |  |

**Graficamos la desviación estándar mediante la gráfica 3.13 de distribución normal o también llamada campana de Gauss:**

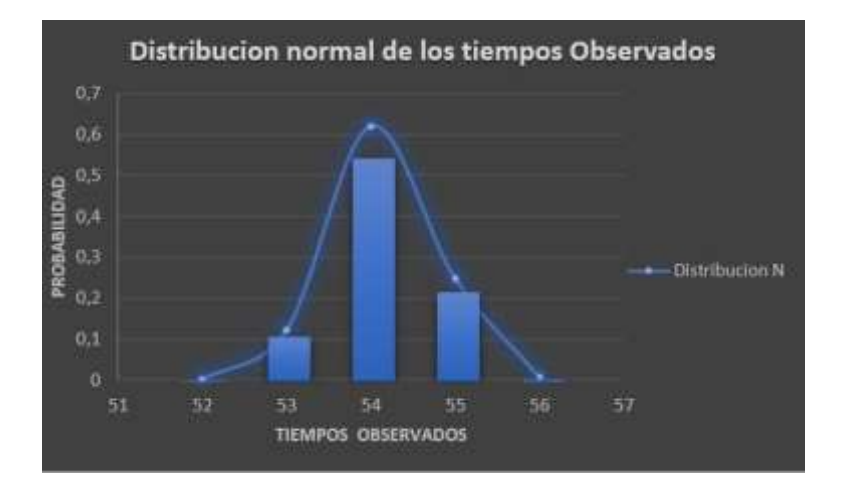

**Gráfica 4.25.** Desviación estándar nuevo mediante la distribución normal en la subárea de etiquetado y empaque

#### **Interpretación:**

La curva en la campana nos indica que existe menor rango, varianza y desviación estándar en los datos de la segunda actividad que se realiza en subárea de corte, dando así una desviación estándar de 0,63 de proximidad al eje central o nominal, como observamos en los datosla media tiene un valor igual de la mediana y la moda, es decir existe una correlación estable y su índice de variación es menor dentro del proceso

**Graficamos la desviación estándar de cada una de las actividades de la subárea de etiquetado y empaque.**

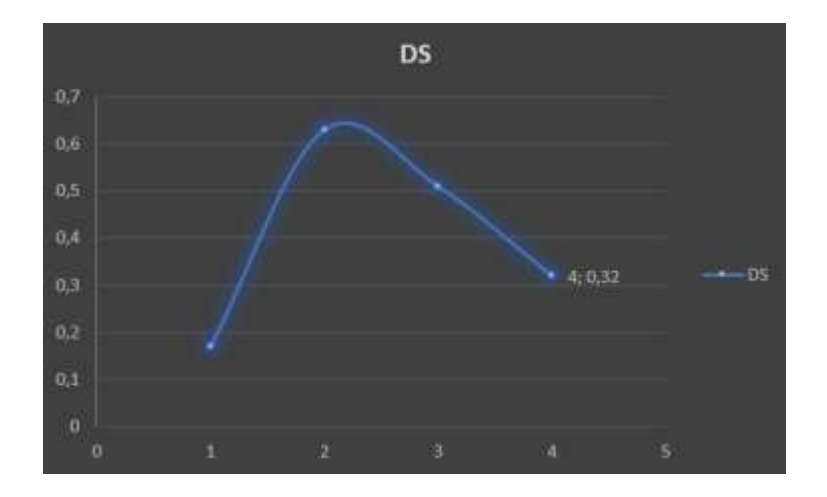

**Gráfica 4.26.** Desviación estándar nuevo de la subárea de etiquetado y empaque

En la tabla 4.76 se presenta el nuevo cálculo estadístico para el tamaño de muestra en la subárea.

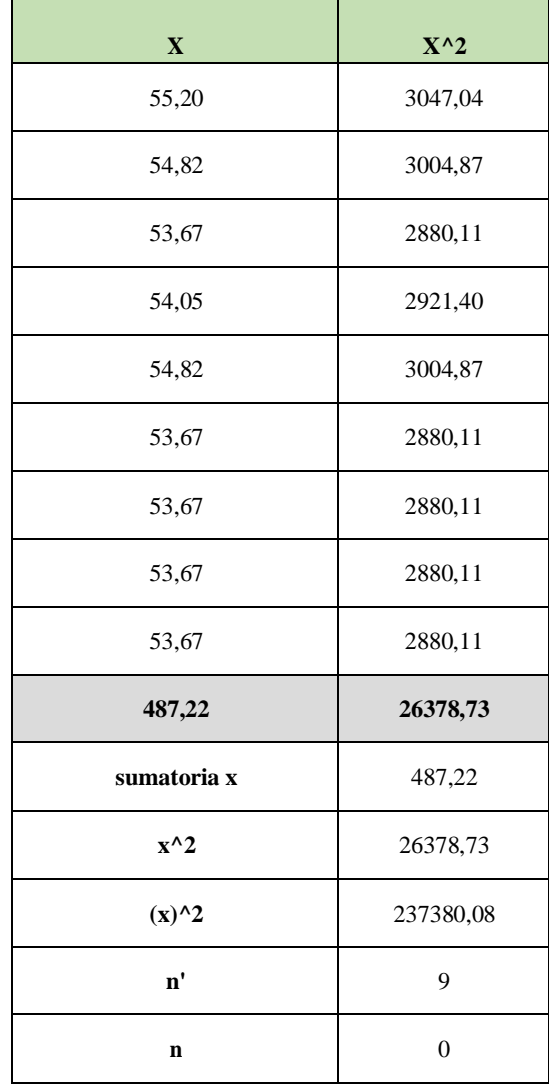

**Tabla 4.76.** Nuevo cálculo estadístico para el tamaño de muestra en la subárea de etiquetado y empaque

Con el resultado obtenido el número de muestras necesarias serán cero, esto quiere decir que las muestras anteriormente son aptas para realizar el estudio previsto.

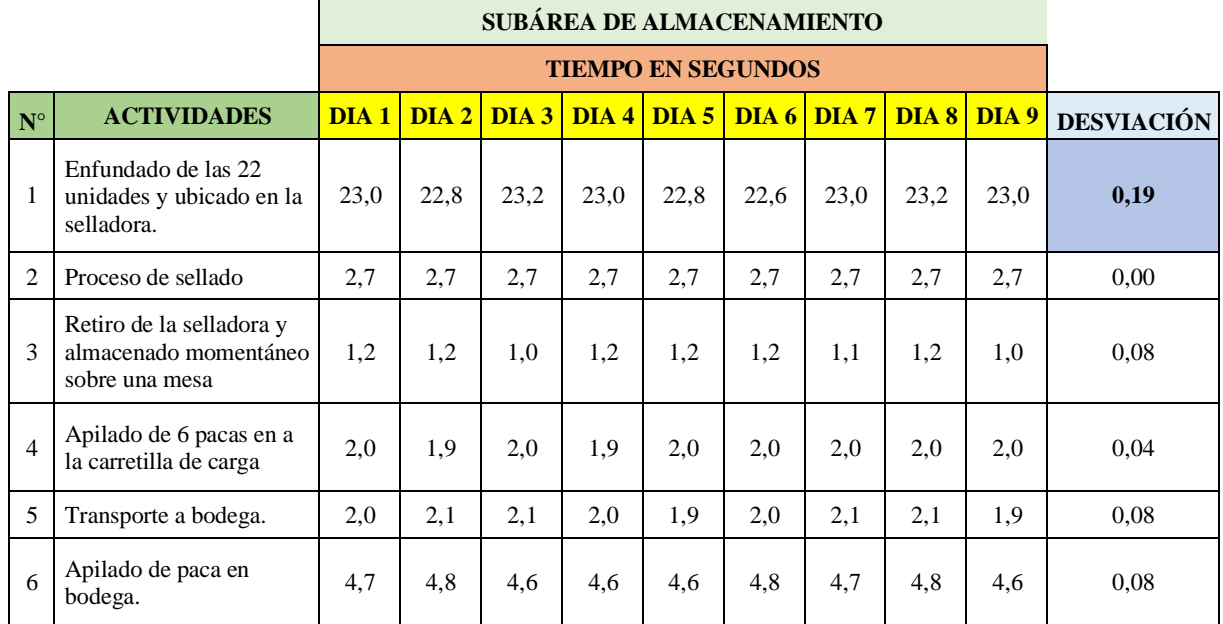

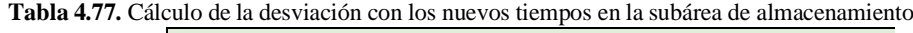

# **Calculamos la media, mediana y moda que servirán para el análisis e interpretación de la gráfica.**

**Tabla 4.78.** Nuevo cálculo para graficar la distribución normal en la subárea de almacenamiento

| Columna1                 |               |  |  |  |  |  |
|--------------------------|---------------|--|--|--|--|--|
| <b>MEDIA</b>             | 22,95         |  |  |  |  |  |
| ERROR TÍPICO             | 0,07319251    |  |  |  |  |  |
| <b>MEDIANA</b>           | 23            |  |  |  |  |  |
| <b>MODA</b>              | 23            |  |  |  |  |  |
| DESVIACIÓN ESTÁNDAR      | 0,20701967    |  |  |  |  |  |
| VARIANZA DE LA MUESTRA   | 0,04285714    |  |  |  |  |  |
| <b>CURTOSIS</b>          | $-0,448$      |  |  |  |  |  |
| COEFICIENTE DE ASIMETRÍA | $-0,38643671$ |  |  |  |  |  |
| <b>RANGO</b>             | 0,6           |  |  |  |  |  |
| <b>MÍNIMO</b>            | 22,6          |  |  |  |  |  |
| <b>MÁXIMO</b>            | 23,2          |  |  |  |  |  |
| <b>SUMA</b>              | 183,6         |  |  |  |  |  |
| <b>CUENTA</b>            | 8             |  |  |  |  |  |

**Graficamos la desviación estándar mediante la gráfica 3.16 de distribución normal o también llamada campana de Gauss:**

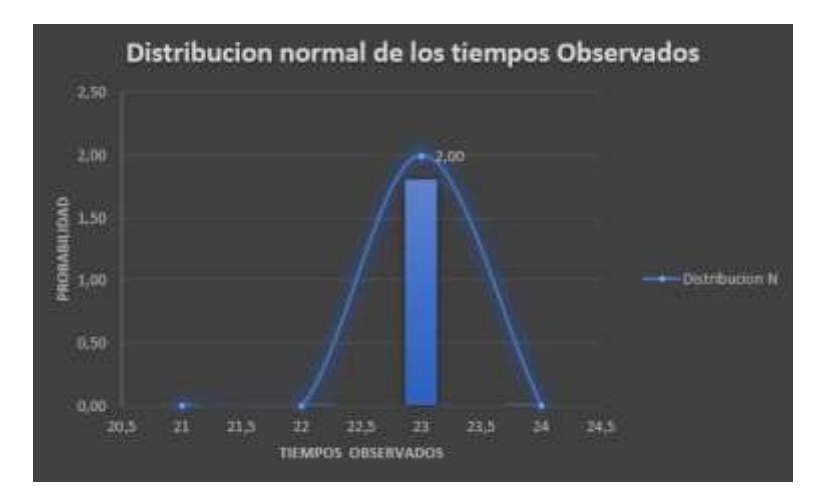

**Gráfica 4.27.** Desviación estándar nuevo mediante la distribución normal en la subárea de almacenamiento

## **Interpretación:**

La curva en la campana nos indica que existe menor rango, varianza y desviación estándar en los datos de la segunda actividad que se realiza en subárea de corte, dando así una desviación estándar de 0,19 de proximidad al eje central o nominal, como observamos en los datosla media tiene un valor igual de la mediana y la moda, es decir existe una correlación estable y su índice de variación es menor dentro del proceso.

**Graficamos la desviación estándar de cada una de las actividades de la subárea de almacenamiento.**

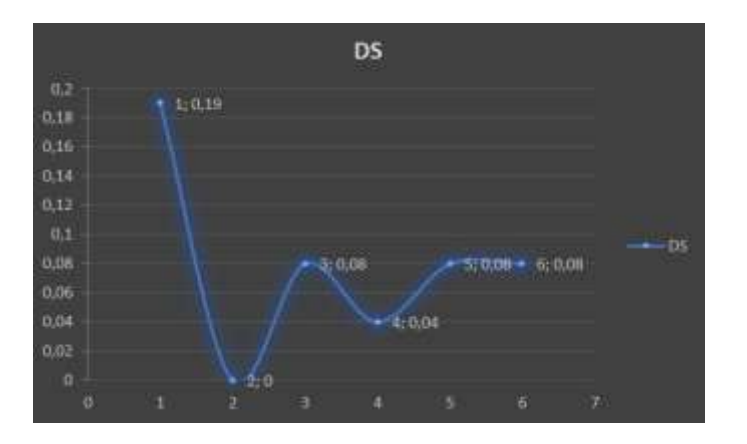

**Gráfica 4.28**. Desviación estándar nuevo de la subárea de almacenamiento

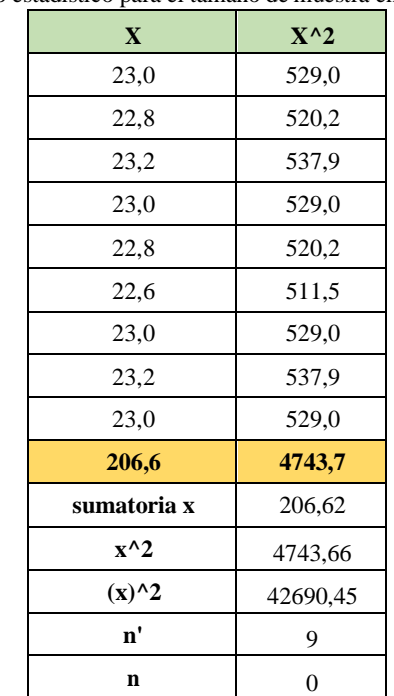

En la tabla 4.79 se presenta el nuevo cálculo estadístico para el tamaño de muestra en la subárea

**Tabla 4.79.** Nuevo cálculo estadístico para el tamaño de muestra en la subárea almacenamiento

Con el resultado obtenido el número de muestras necesarias serán cero, esto quiere decir que las muestras recolectadas anteriormente son aptas para realizar el estudio previsto.

#### **Aplicación del método Westinghouse en los trabajadores**

Para el cálculo de la valoración del ritmo se tomó en cuenta los mismos datos de los cálculos en el según objetivo, tomando en cuenta que el ritmo de trabajo para los nuevos trabajadores serán los mismo, con el único objetivo de balancear las destrezas de los mismo en las actividades a realizar.

Para realizar las siguientes valoraciones se utilizó la tabla de Westinghouse.

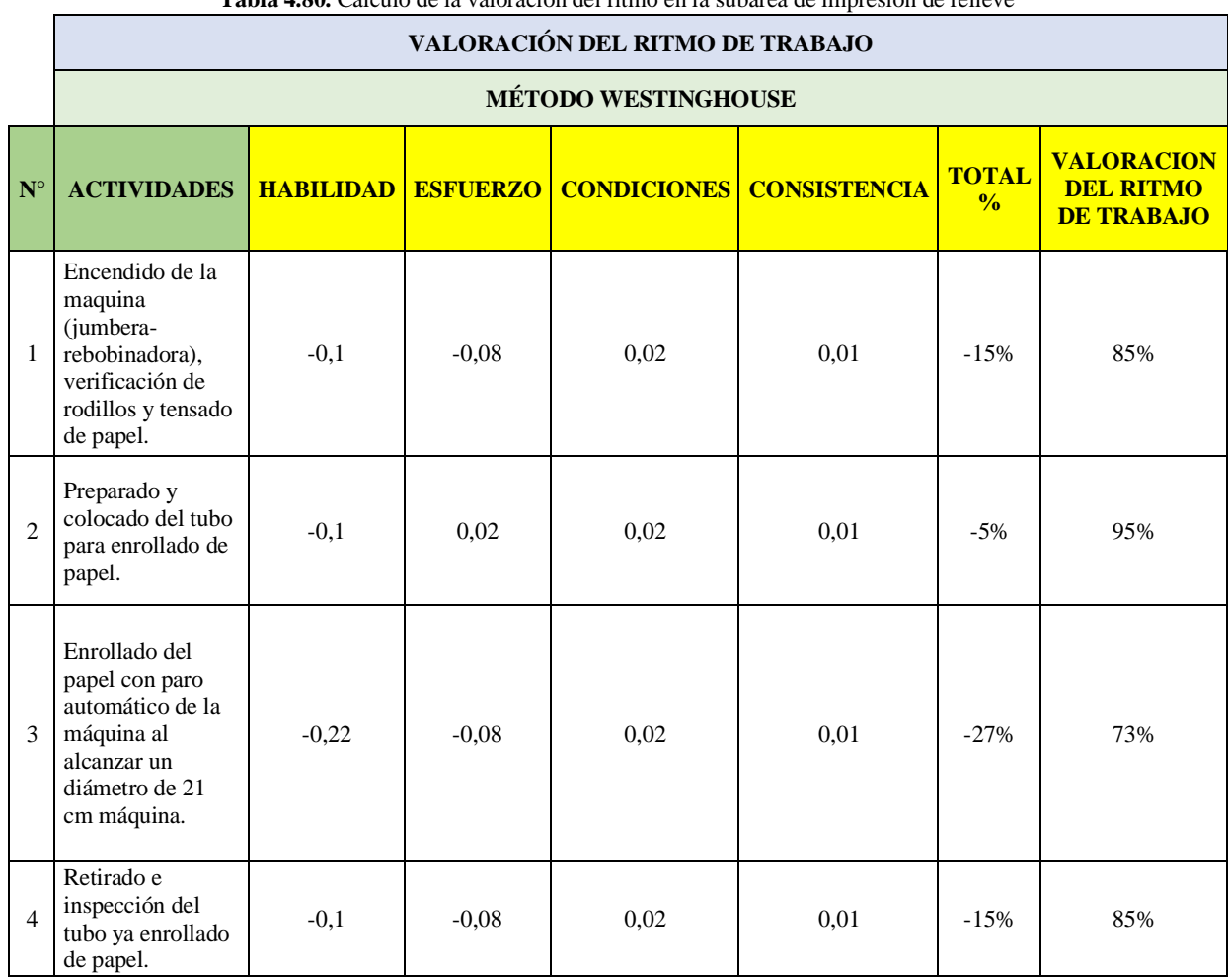

**Tabla 4.80.** Cálculo de la valoración del ritmo en la subárea de impresión de relieve

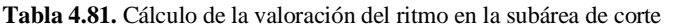

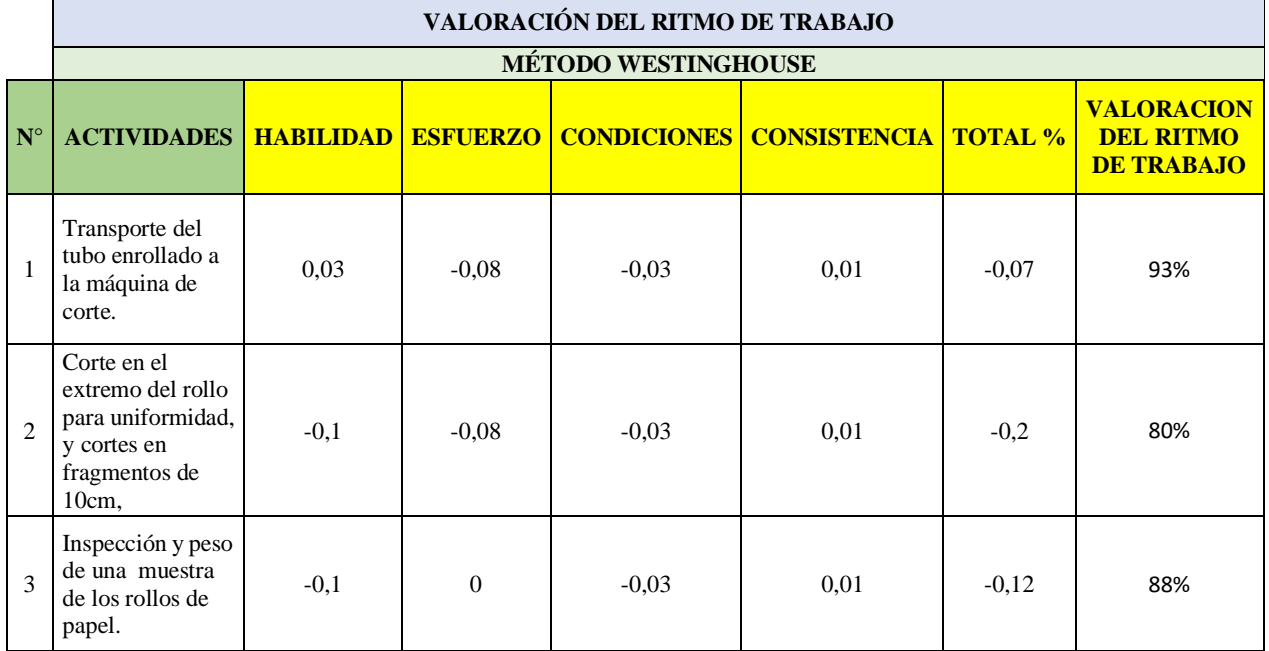

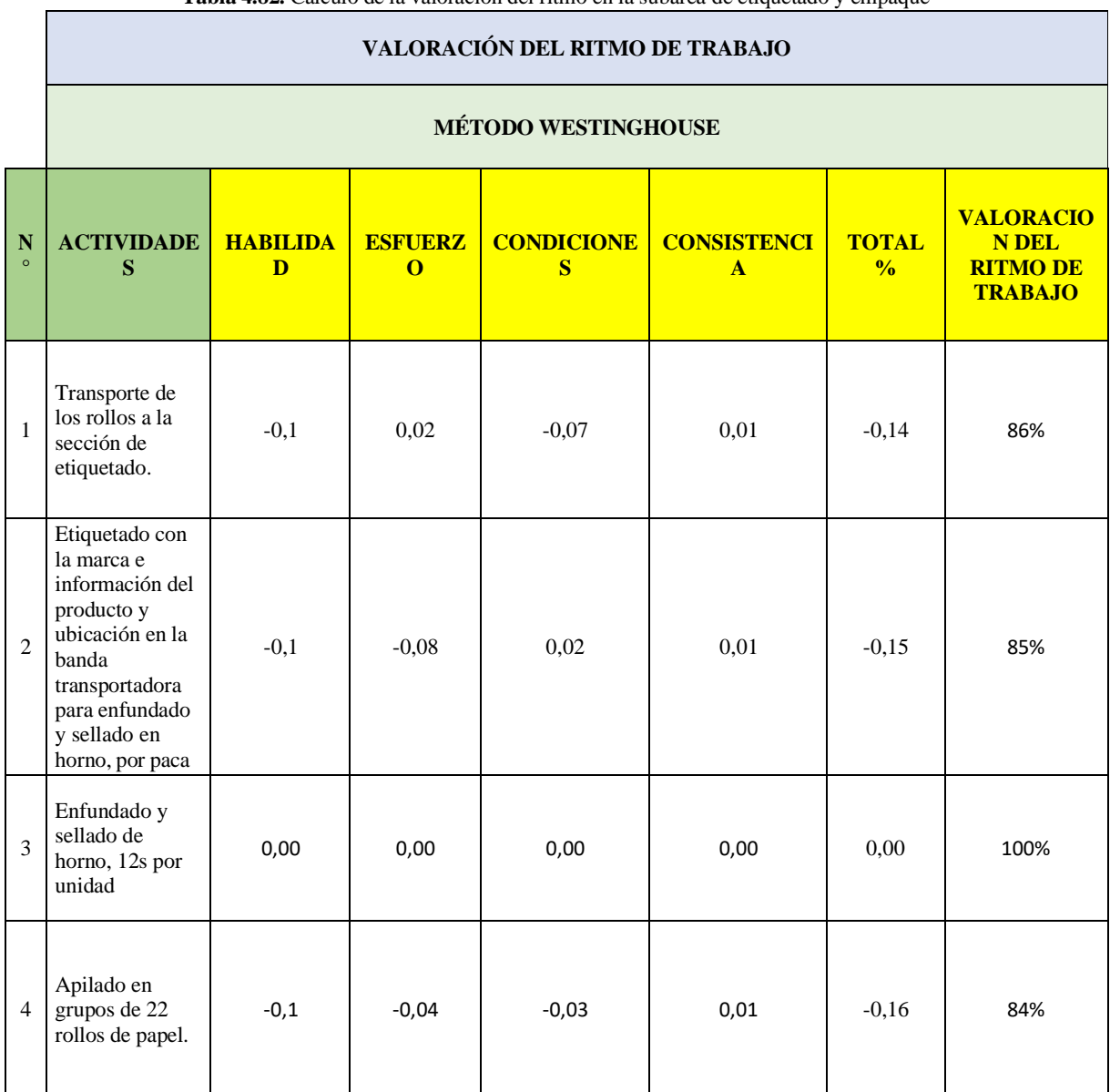

**Tabla 4.82.** Cálculo de la valoración del ritmo en la subárea de etiquetado y empaque

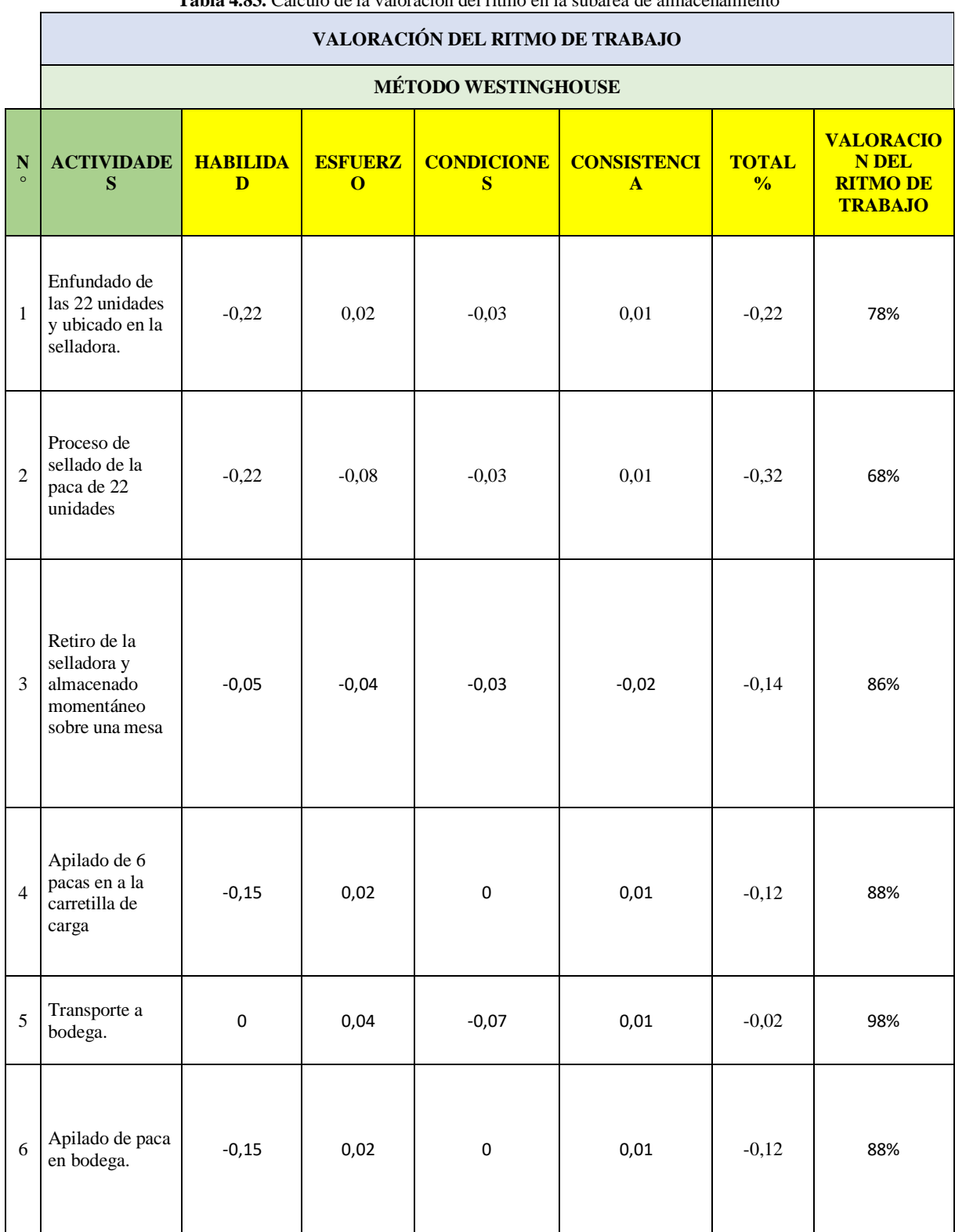

**Tabla 4.83.** Cálculo de la valoración del ritmo en la subárea de almacenamiento

### **Identificación de los suplementos del estudio de tiempos**

Se realizo los suplementos del área de producción de papel higiénico jumbo, en este caso se tomó en cuenta que los operarios son hombres y las diferentes características que posee en cada actividad que realiza, anteriormente se toma en cuenta la siguiente tabla 3.83, por lo tanto hay que tomar en cuenta que para la identificación del mismo, se optó al ser el mismo suplemento anteriormente calculado en el segundo objetivo tomando en cuenta que los nuevos trabajadores se acoplen al misma destreza.

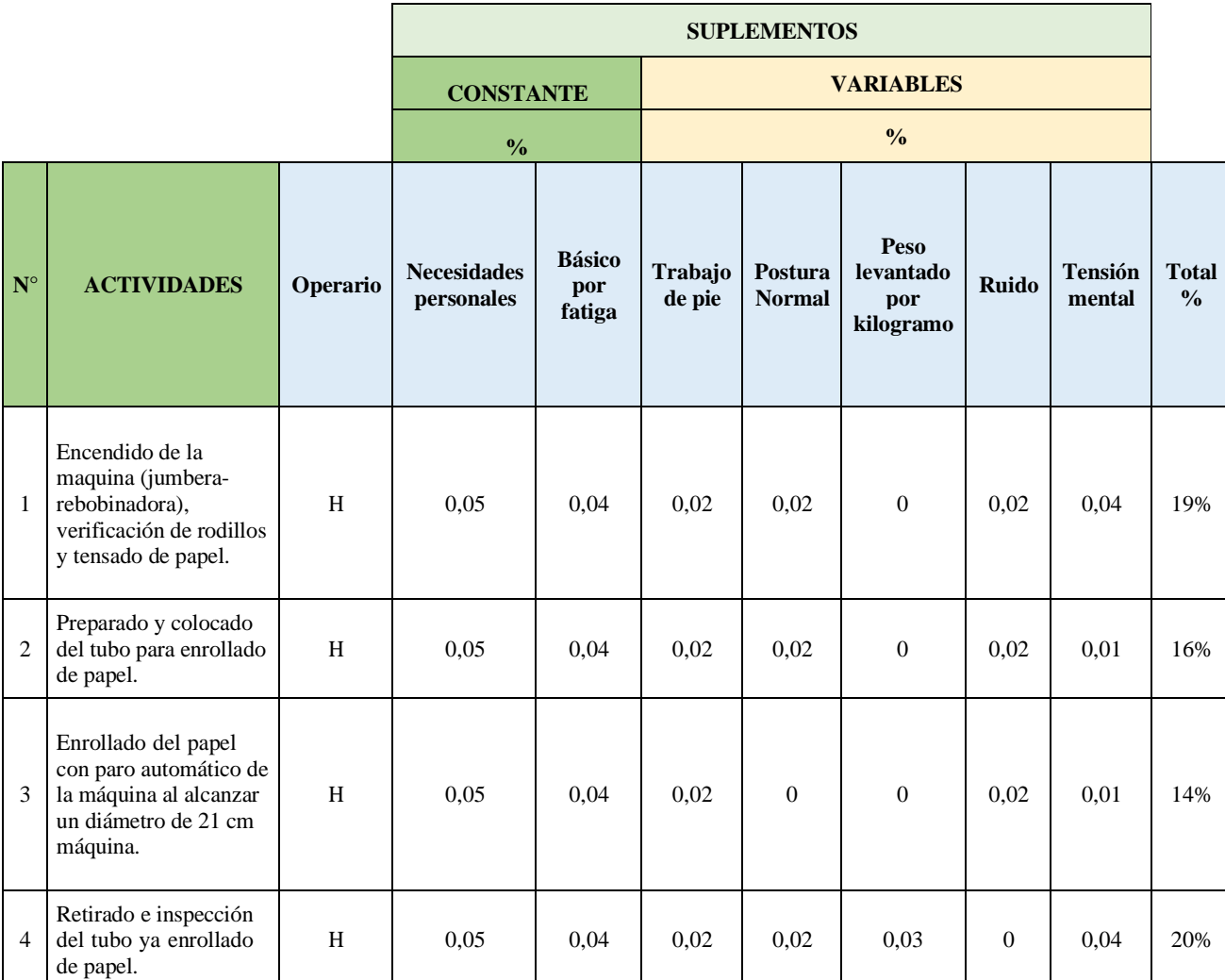

**Tabla 4.84.** Cálculo de suplementos en la subárea de impresión de relieve

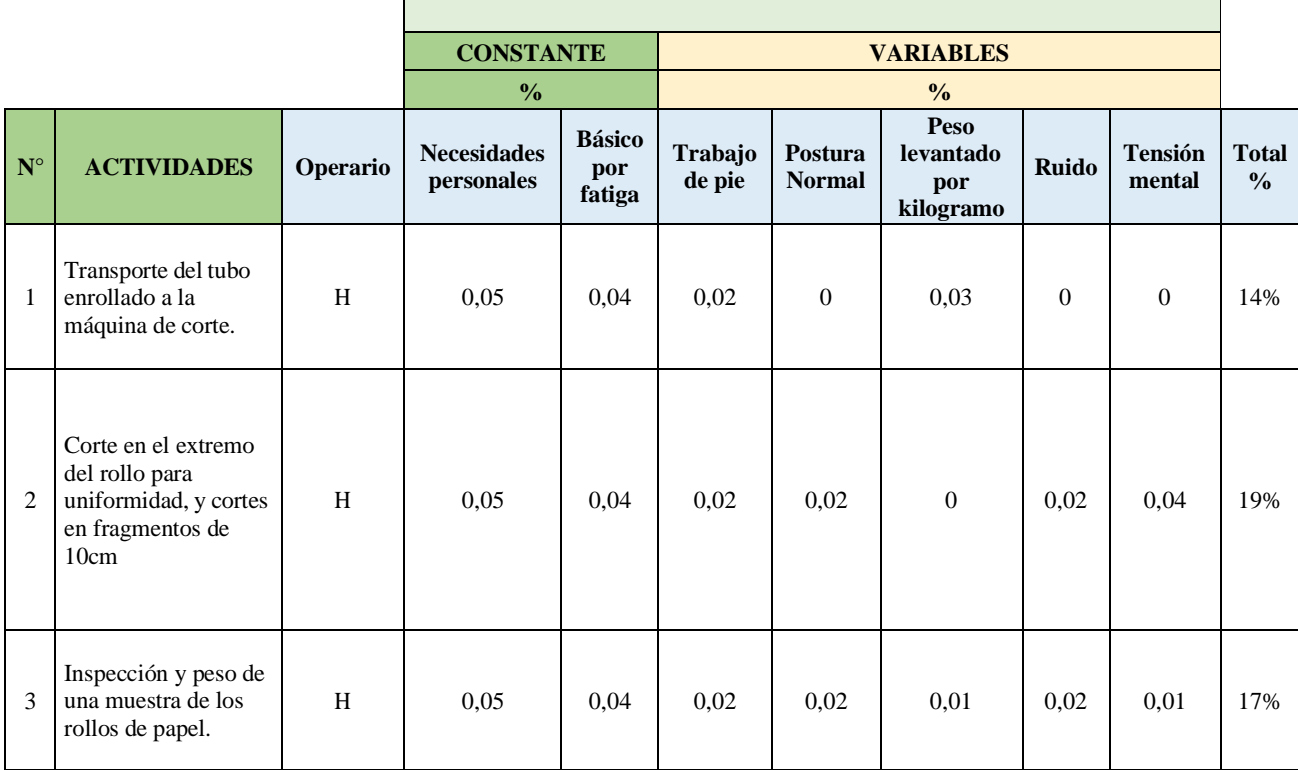

**Tabla 4.85.** Cálculo de suplementos en la subárea de corte

**Tabla 4.86.** Cálculo de suplementos en la subárea de etiquetado y empaque

|                    |                                                                                                    | <b>SUPLEMENTOS</b> |                                  |                                |                          |                          |                                       |              |                          |                               |
|--------------------|----------------------------------------------------------------------------------------------------|--------------------|----------------------------------|--------------------------------|--------------------------|--------------------------|---------------------------------------|--------------|--------------------------|-------------------------------|
|                    |                                                                                                    |                    | <b>CONSTANTE</b>                 |                                | <b>VARIABLES</b>         |                          |                                       |              |                          |                               |
|                    |                                                                                                    | $\frac{0}{0}$      |                                  | $\frac{0}{0}$                  |                          |                          |                                       |              |                          |                               |
| $\mathbf{N}^\circ$ | <b>ACTIVIDADES</b>                                                                                                    | Operario           | <b>Necesidades</b><br>personales | <b>Básico</b><br>por<br>fatiga | <b>Trabajo</b><br>de pie | Postura<br><b>Normal</b> | Peso<br>levantado<br>por<br>kilogramo | <b>Ruido</b> | <b>Tensión</b><br>mental | <b>Total</b><br>$\frac{0}{0}$ |
| $\mathbf{1}$       | Transporte de los rollos a<br>la sección de etiquetado.                                                                                              | H                  | 0.05                             | 0.04                           | 0,02                     | 0,02                     | $\Omega$                              | $\Omega$     | $\overline{0}$           | 13%                           |
| $\overline{2}$     | Etiquetado con la marca e<br>información del producto<br>y ubicación en la banda<br>transportadora para<br>enfundado y sellado en<br>horno, por paca | H                  | 0.05                             | 0.04                           | 0,02                     | 0.02                     | $\Omega$                              | $\Omega$     | 0,04                     | 17%                           |
| $\overline{3}$     | Enfundado y sellado de<br>horno, 12s por unidad                                                                                                    | H                  | 0,05                             | 0.04                           | 0,02                     | $\Omega$                 | $\theta$                              | $\theta$     | $\theta$                 | 11%                           |
| $\overline{4}$     | Apilado en grupos de 22<br>rollos de papel.                                                                                                    | H                  | 0.05                             | 0.04                           | 0,02                     | $\theta$                 | $\theta$                              | $\Omega$     | $\theta$                 | 11%                           |

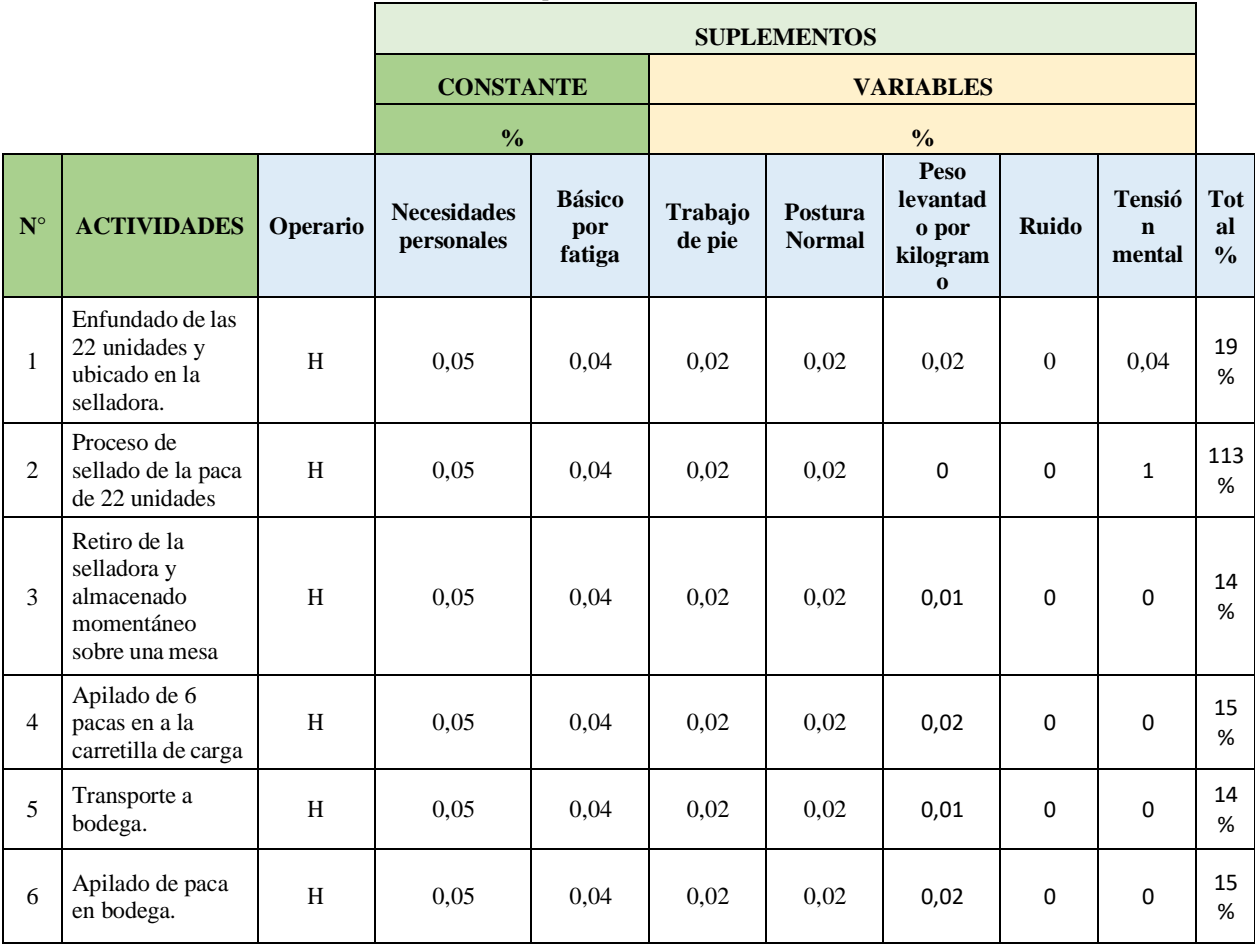

**Tabla 4.87.** Cálculo de suplementos en la subárea de almacenamiento

**Análisis de vinculación del trabajador con su puesto de trabajo**

En las siguientes tablas se muestra el estudio de vinculación del operario con su puesto de trabajo obteniendo el tiempo estándar, valor de ritmo, tiempo normal, suplementos y tiempo total en las diferentes subáreas perteneciente al área de producción

Para realizar los diferentes cálculos se van a tomar los siguientes pasos, esto quiere decir la utilización de las diferentes ecuaciones, con el único objetivo llegar con el nuevo tiempo estándar de todas las subáreas en el área de producción de papel higiénico jumbo.

Los pasos a seguir utilizando las diferentes ecuaciones son los siguientes:
• **Cálculo del tiempo promedio por elemento (Te)**

$$
T_E = \frac{\Sigma \text{ Tiempos Observados}}{N^{\circ} \text{ de Observaciones}}
$$

#### **Ejemplificación:**

Tomamos los datos de la fila del día en que se tomó las muestras y calculamos la sumatoria total y esta se divide para el número total de elementos que en este caso es 9.

**Tabla 4.88.** Ejemplo para el nuevo cálculo del tiempo promedio por elemento para todas las subáreas

|                                                           | <b>DIA 1   DIA 2   DIA 3   DIA 4   DIA 5   DIA 6   DIA 7   DIA 8   DIA 9</b> |  |                                                       |  |          |
|-----------------------------------------------------------|------------------------------------------------------------------------------|--|-------------------------------------------------------|--|----------|
| 6,00                                                      |                                                                              |  | 4,00   5,87   6,20   4,17   4,70   6,13   6,10   6,00 |  |          |
|                                                           |                                                                              |  |                                                       |  |          |
| $S = 6 + 4 + 5,87 + 6,20 + 4,17 + 4,70 + 6,13 + 6,10 + 6$ |                                                                              |  |                                                       |  |          |
|                                                           |                                                                              |  |                                                       |  | $= 5.46$ |

$$
\overline{9}
$$

• **Cálculo del tiempo normal (Tn)**

$$
T_N = Te * \frac{\text{VR}}{100\%}
$$

#### **Ejemplificación:**

**Tabla 4.89.** Ejemplo para calcular el valor del ritmo para todas las subáreas

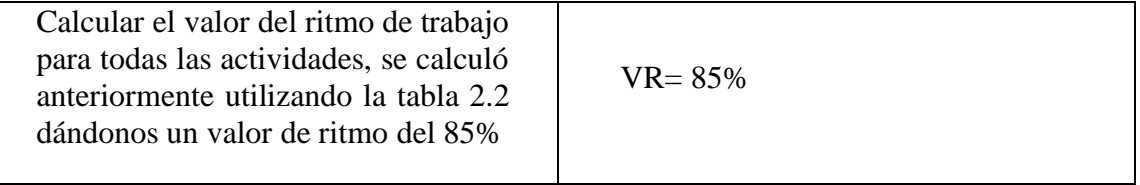

**Tabla 4.90.** Ejemplo para calcular el nuevo tiempo normal para todas las subáreas

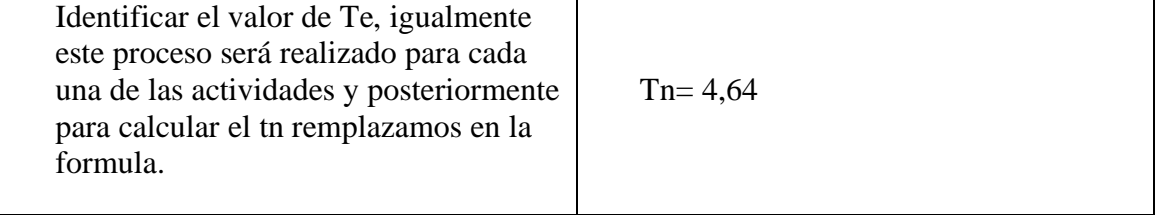

$$
T_N = Te * \frac{\text{VR}}{100\%}
$$

$$
T_N = 5,46 * \frac{85}{100\%}
$$

$$
T_N = 4,64
$$

• **Cálculo del tiempo concedido por elemento (Tt).**

$$
Tt = Tn * (1 + Supplementary)
$$

#### **Ejemplificación:**

**Tabla 4.91.** Ejemplo para calcular los nuevos suplementos para todas las subáreas

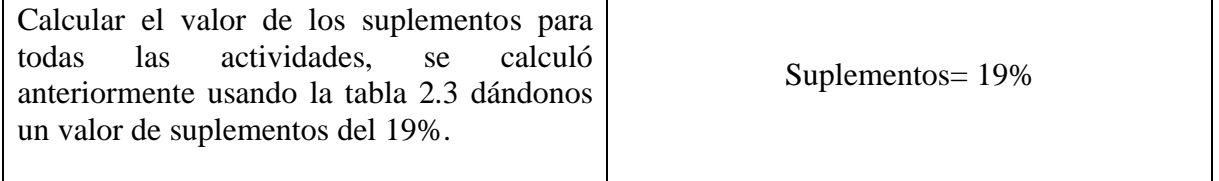

**Tabla 4.92.** Ejemplos para calcular el nuevo tiempo concedido por elemento para todas las subáreas

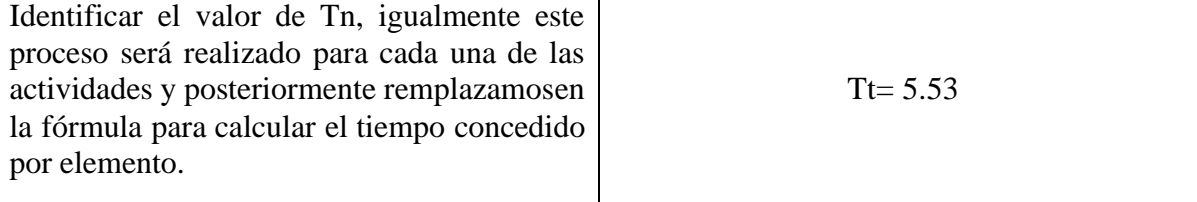

 $Tt = Tn * (1 + Supplementary)$  $Tt = 4.64 * (1 + 0.19)$  $Tt = 5,53$ 

**Basándonos en el ejemplo anterior tenemos para cada actividad el mismo procedimiento y uso de fórmulas, a continuación, se muestra la tabla con los resultados obtenidos.**

# **SUBÁREA DE IMPRESIÓN DE RELIEVE**

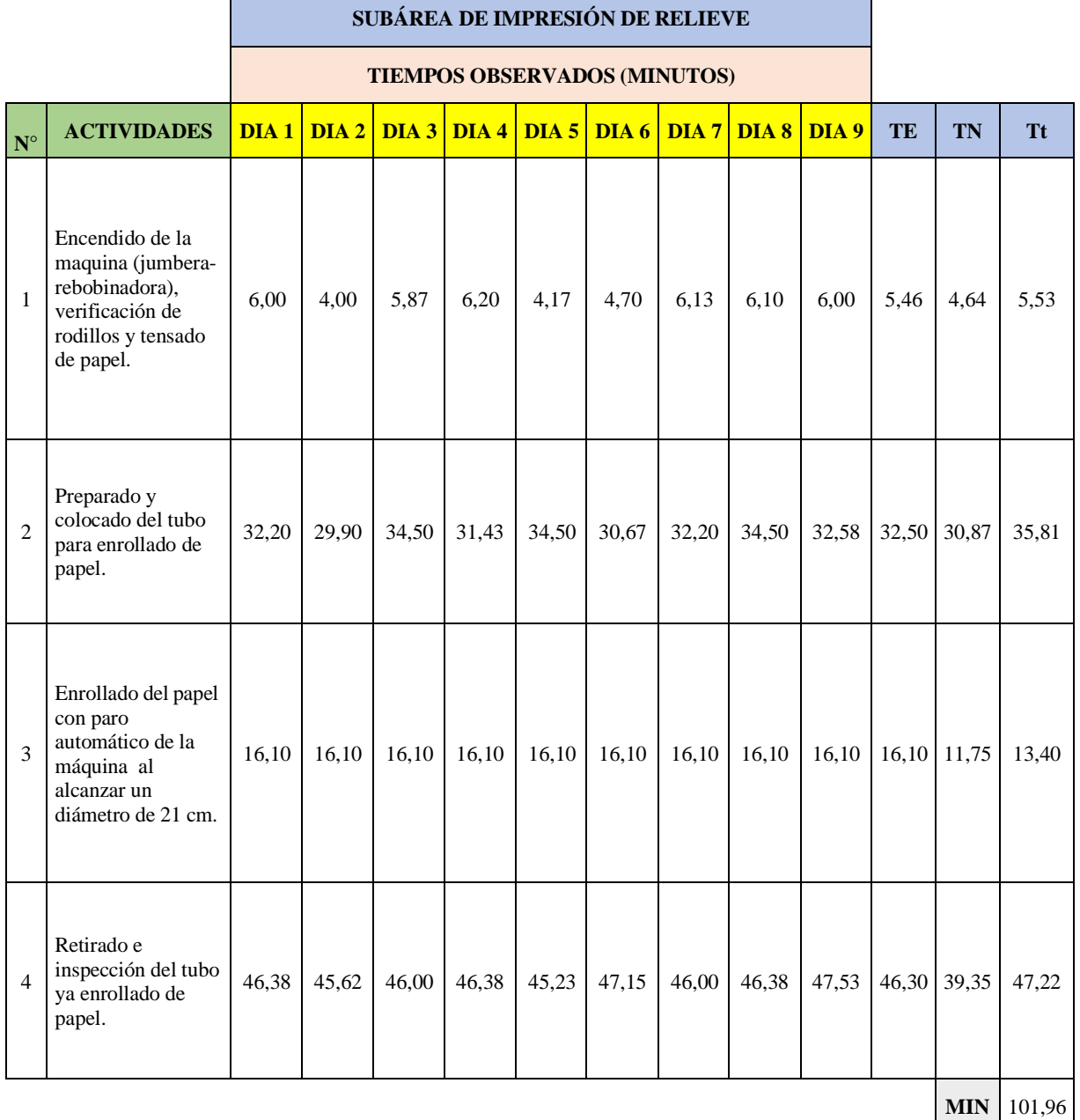

**Tabla 4.93.** Cálculo del nuevo tiempo estándar en la subárea de impresión y relieve

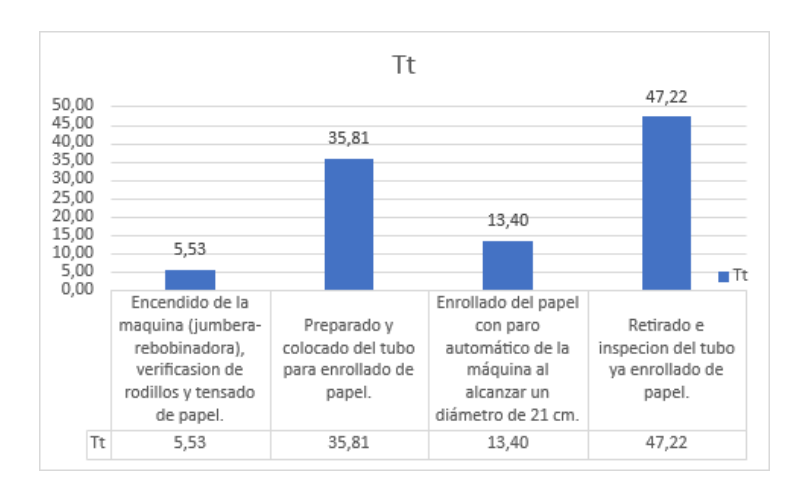

Se presentó el resumen de tiempos del subárea de impresión de relieve

**Gráfica 4.28.** Nuevo tiempo estándar de la subárea de impresión de relieve

Como se observa en la gráfica 4.28 el mayor tiempo estándar será en la actividad retiro e inspección del tubo ya enrollado de papel.

# **SUBÁREA DE CORTE**

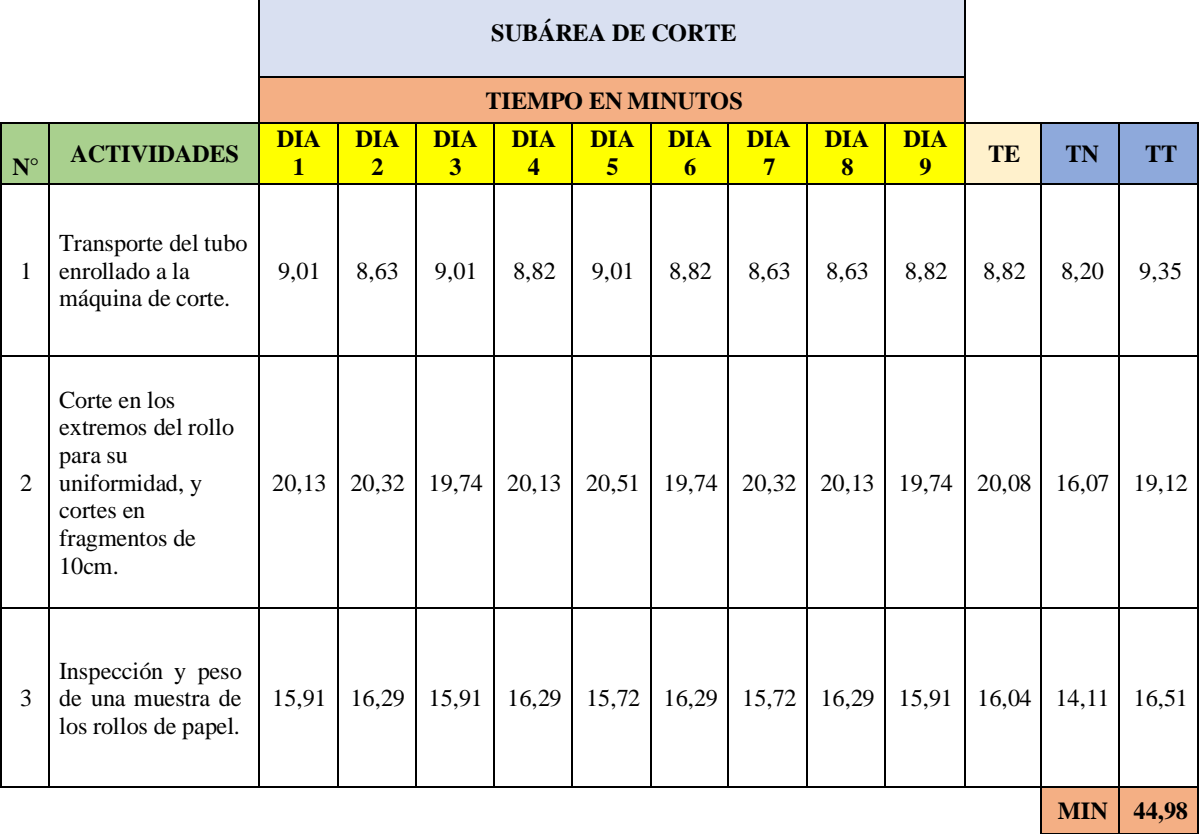

**Tabla 4.94.** Cálculo del nuevo tiempo estándar en la subárea de corte

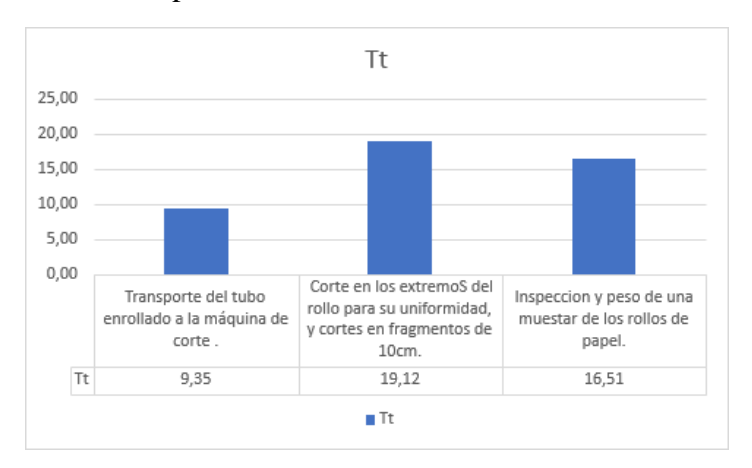

### Se presentó el resumen de tiempos del subarea de corte

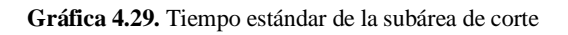

Como se observa en la gráfica 3.16 el mayor tiempo estándar será en la actividad es la de corte en los extremos del rollo para su uniformidad, y cortes en fragmentos de 10cm.

# **SUBÁREA DE ETIQUETADO Y EMPAQUE**

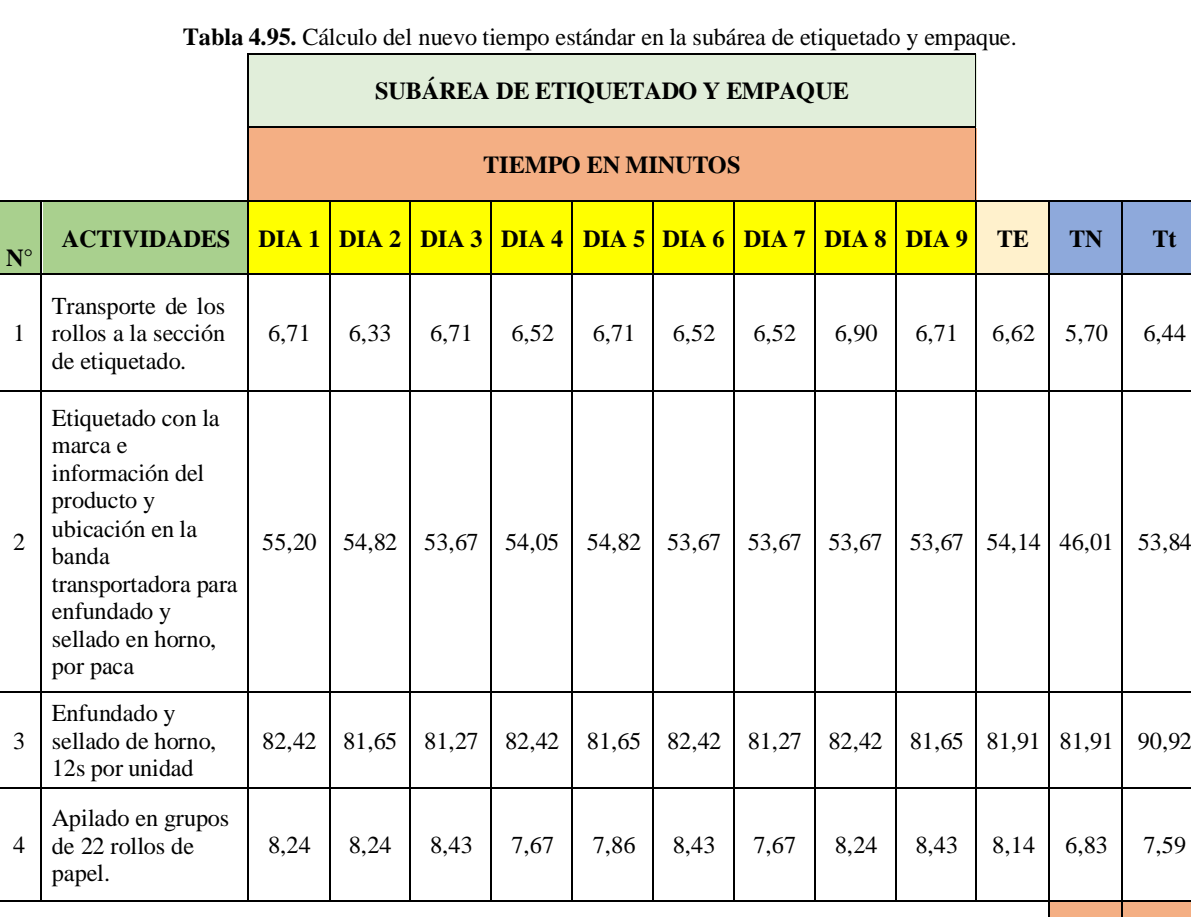

**MIN** 158,77

125

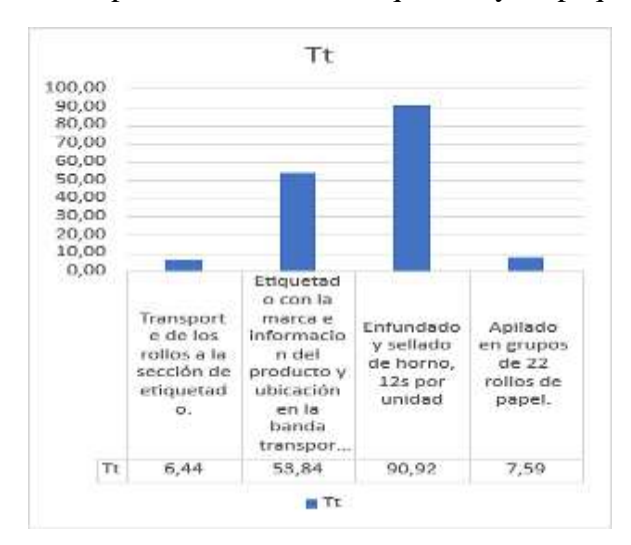

Se presentó el resumen de tiempos del subarea de etiquetado y empaque

**Gráfica 4.30.** Tiempo estándar de la subárea de etiquetado y empaque

Como se observa en la gráfica 4.30 el mayor tiempo estándar será en la actividad es la de etiquetado con la marca e información del producto y ubicación en la banda transportadora para el enfundado y sellado en el horno por paca.

### **SUBÁREA DE ALMACENAMIENTO**

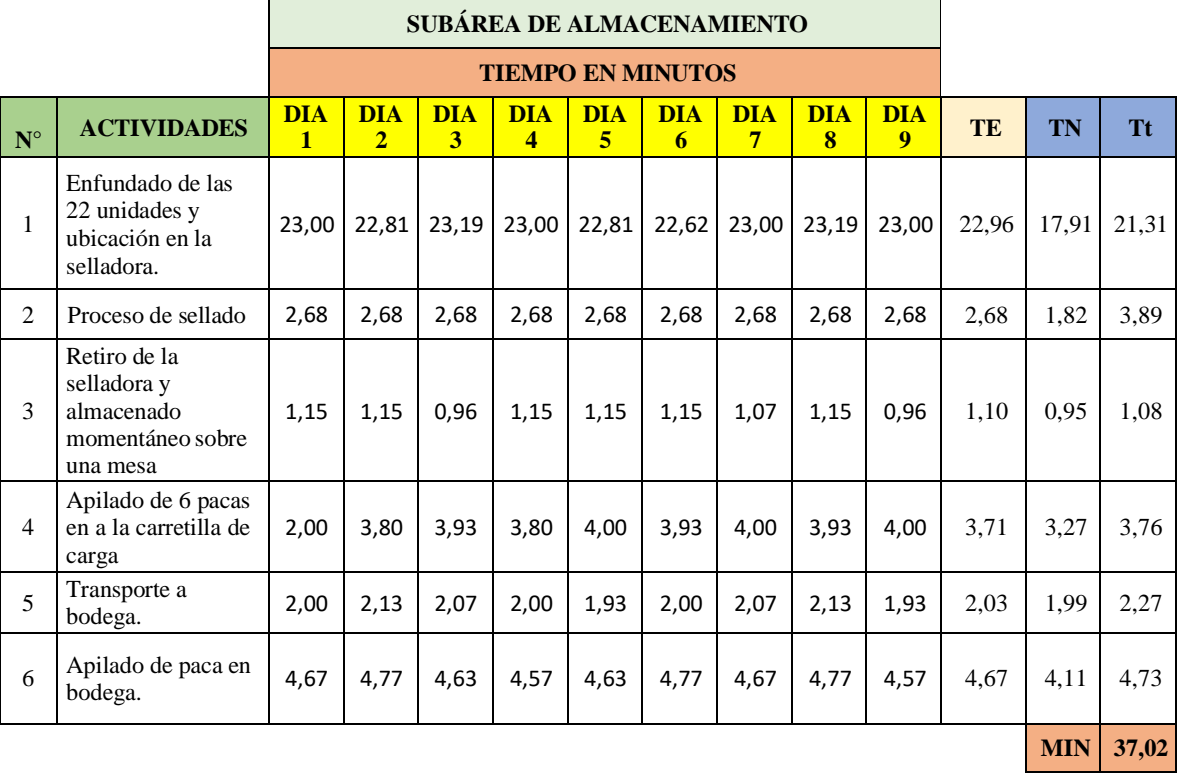

**Tabla 4.96.** Cálculo del nuevo tiempo estándar en la subárea de almacenamiento

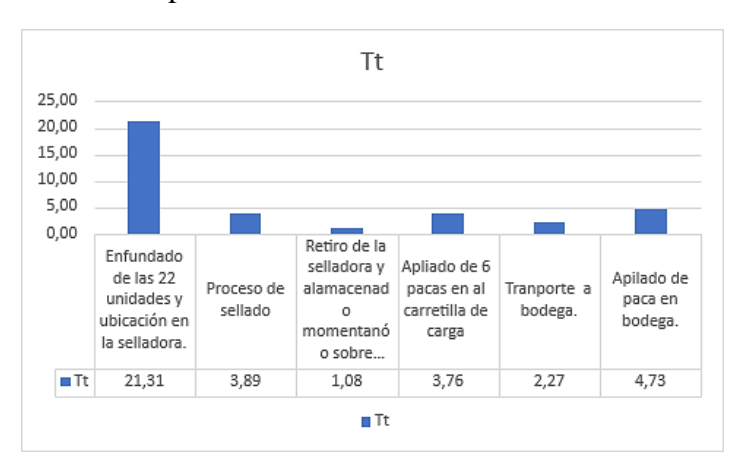

Se presentó el resumen de tiempos del subárea de almacenamiento

**Gráfica 4.31.** Tiempo estándar de la subárea de almacenamiento

Como se observa en la gráfica 4.31 el mayor tiempo estándar será en la actividad de enfundado de las 22 unidades y ubicación en la selladora.

# **Cálculo de la nueva eficiencia tomando en cuenta la propuesta**

Para calcular la eficiencia se requiere de la siguiente ecuación, esto se realizará para todas las subáreas.

# **Cálculo de la eficiencia mediante la relación formula**

% **Eficiencia** = 
$$
(\frac{\text{Production Real}}{\text{ProductionEsperado}}) * 100
$$

# **Cálculo de la nueva eficiencia en la subárea de impresión de relieve**

Datos proporcionados por la empresa:

# **PROPUESTA DE NUEVOS TIEMPOS TOTALES DE TODAS LAS SUBÁREAS EN MINUTOS**

| <b>TOTAL</b>                                                                  | 342,73 |
|-------------------------------------------------------------------------------|--------|
| ÁREA DE ALMACENAMIENTO                                                        | 37,02  |
| ÁREA DE ETIQUETADO Y EMPAQUE                                                  | 158,77 |
| ÁREA DE CORTE                                                                 | 44,98  |
| ÁREA DE IMPRESIÓN DE RELIEVE                                                  | 101,96 |
| 27. I ropacsia de nãe vos tiempos totales de todas nas subareas expresidais e |        |

**Tabla 4.97.** Propuesta de nuevos tiempos totales de todas las subáreas expresadas en minutos.

Datos calculados para la mejora de la empresa:

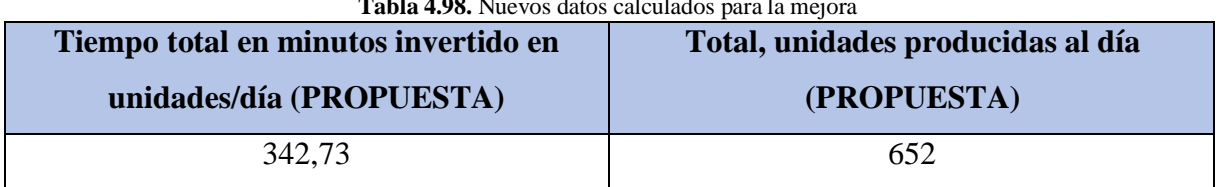

**Tabla 4.98.** Nuevos datos calculados para la mejora

El total de unidades producidas al día en este punto fue calculado sumando la cantidad de unidades producidas actualmente que son 506 unidades al día más 146 unidades producidas al día.

El cálculo de las 146 unidades que se adicionaron sale del cálculo del tiempo adicional que existe restando los 441,39 minutos y los 342,73 minutos que poseemos, para saber cuántas unidades se harán en el tiempo adicional se usa una formula:

> $UNIDADES = ($ (*tiempo adicional*)  $\times$  23 pacas nuevo tiempo estandar  $\chi$  22 und

$$
UNIDADES = (\frac{(98,66) \times 23)}{342,73} \times 22
$$

### $UNIDADES = 146$

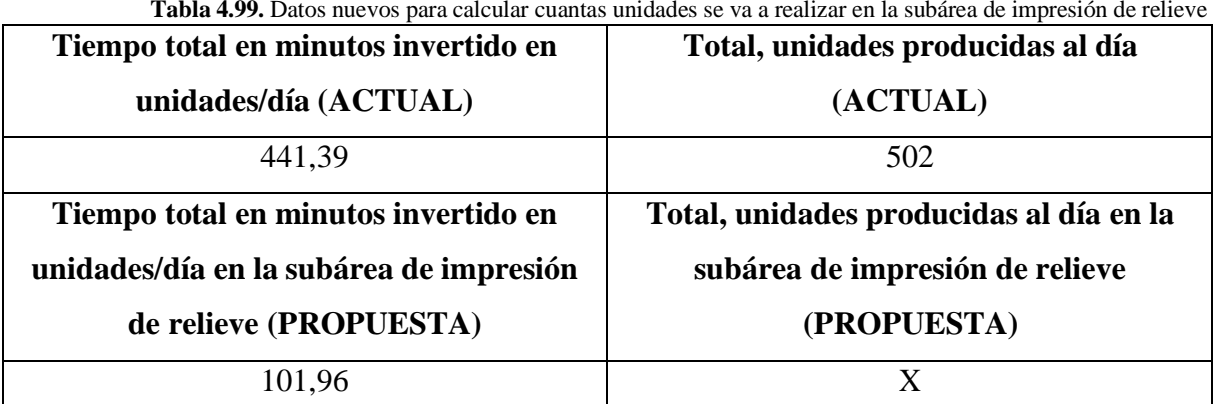

**Tabla 4.99.** Datos nuevos para calcular cuantas unidades se va a realizar en la subárea de impresión de relieve

Con los datos obtenidos procedemos nuevamente con todo el cálculo, aplicamos una regla de tres y calculamos el total de unidades producidas en 101,96 minutos, que es el nuevo total del tiempo estándar encontrado en la subárea de impresión de relieve.

# $342, 73 \rightarrow 652$  rollos de papel higienico

 $101, 96 \rightarrow ?$ 

$$
\frac{101,96*652}{342,73} = 194
$$

Es decir, en 101,96 minutos se produce 194 unidades de rollos de papel higiénico producidas por minutos que es nuestro resultado real y el resultado esperado es de 210 unidades, entonces remplazamos y tenemos:

% **Eficiencia** = 
$$
(\frac{194}{210}) * 100
$$

# **Resolviendo obtenemos:**

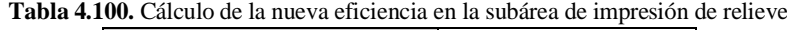

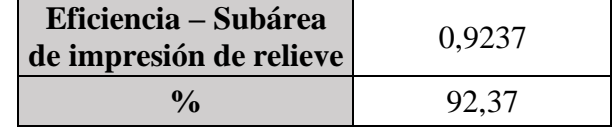

#### **Interpretación:**

Al realizar el nuevo cálculo de la eficiencia con las mejoras propuestas, se tiene como resultado en la subárea de impresión de relieve un 92,37% es decir sobrepasa el 80%, porcentaje que es lo óptimo para generar confianza en una empresa, al tener más del 80% esta se encuentra en un punto donde indica que su eficiencia en el proceso de producción es muy satisfactoria.

#### **Cálculo de la nueva eficiencia en la subárea de corte**

Datos proporcionados por la empresa:

Para realizar el siguiente calculo se tomó en cuenta la tabla 4.97, el tiempo total de la subárea de corte

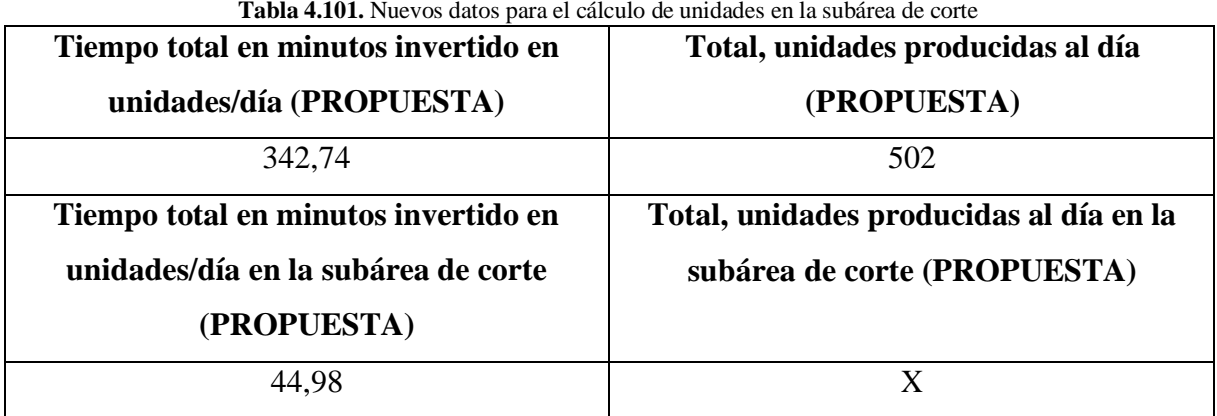

**Tabla 4.101.** Nuevos datos para el cálculo de unidades en la subárea de corte

Datos calculados para la mejora de la empresa:

| <b>1 abia 4.102.</b> Datos nuevos para calculo ericiencia en la subarea de corte |                                   |  |  |
|----------------------------------------------------------------------------------|-----------------------------------|--|--|
| Tiempo total en minutos invertido en                                             | Total, unidades producidas al día |  |  |
| unidades/día (PROPUESTA)                                                         | (PROPUESTA)                       |  |  |
| 342,73                                                                           | 652                               |  |  |

**Tabla 4.102.** Datos nuevos para cálculo eficiencia en la subárea de corte

El total de unidades producidas al día en este punto fue calculado sumando la cantidad de unidades producidas actualmente que son 506 unidades al día más 146 unidades producidas al día.

El cálculo de las 146 unidades que se adicionaron sale del cálculo del tiempo adicional que existe restando los 441,39 minutos y los 342,73 minutos que poseemos, para saber cuántas unidades se harán en el tiempo adicional se usa una formula:

> $UNIDADES = ($ (*tiempo adicional*)  $\times$  23 pacas nuevo tiempo estandar  $\chi$  22 und

$$
UNIDADES = (\frac{(98,66) \times 23)}{342,73} \times 22
$$

# $UNIDADES = 146$

Con los datos obtenidos procedemos nuevamente con todo el cálculo, aplicamos una regla de tres y calculamos el total de unidades producidas en 44,98 minutos, que es el nuevo total del tiempo estándar encontrado en la subárea de corte.

# $342, 73 \rightarrow 652$  rollos de papel higienico

44, 98  $\rightarrow$  ?

$$
\frac{44,98*652}{342,73} = 85,5
$$

Es decir, en 44,98 minutos se produce 86 unidades de rollos de papel higiénico producidas por minutos que es nuestro resultado real y el resultado esperado es de 92 unidades, entonces remplazamos y tenemos:

% **Eficiencia** = 
$$
(\frac{86}{92}) \times 100
$$

# **Resolviendo obtenemos:**

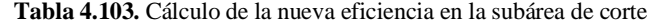

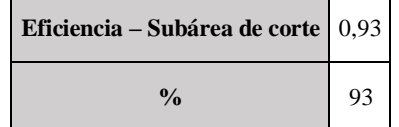

#### **Interpretación:**

Al realizar el nuevo cálculo de la eficiencia con las mejoras propuestas, se tiene como resultado en la subárea de corte un 93% es decir sobrepasa el 80%, porcentaje que es lo óptimo para generar confianza en una empresa, al tener más del 80% esta se encuentra en un punto donde indica que su eficiencia en el proceso de producción es muy satisfactoria.

#### **Cálculo de la nueva eficiencia en la subárea de etiquetado y empaque**

Datos proporcionados por la empresa:

Para realizar el cálculo de unidades se toma en cuenta la tabla 3.103, el nuevo tiempo total de la subárea de etiquetado y empaque

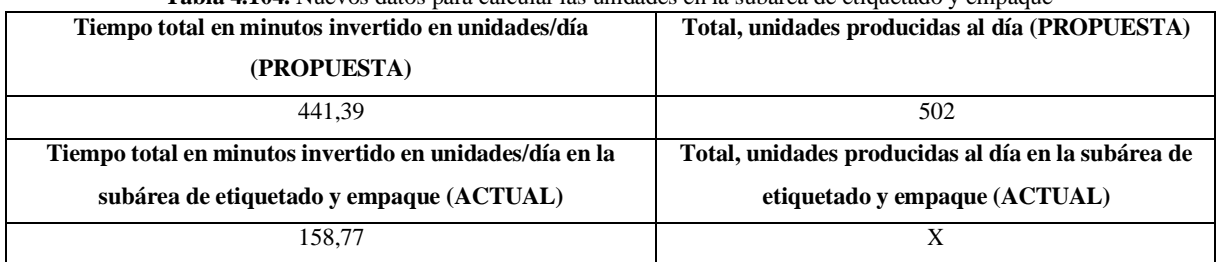

**Tabla 4.104.** Nuevos datos para calcular las unidades en la subárea de etiquetado y empaque

Datos calculados para la mejora de la empresa:

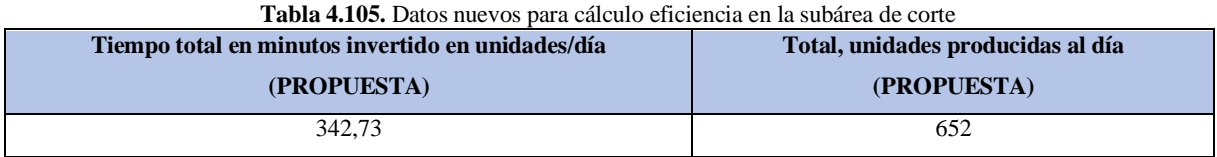

El total de unidades producidas al día en este punto fue calculado sumando la cantidad de unidades producidas actualmente que son 506 unidades al día más 146 unidades producidas al día.El cálculo de las 146 unidades que se adicionaron sale del cálculo del tiempo adicional que existe restando los 441,39 minutos y los 342,73 minutos que poseemos, para saber cuántas unidades se harán en el tiempo adicional se usa una formula:

> $UNIDADES = ($ (*tiempo adicional*)  $\times$  23 pacas nuevo tiempo estandar pacas  $(x + 2)^{x}$   $\rightarrow x$  22 und

$$
UNIDADES = (\frac{(98,66) \times 23)}{342,73} \times 22
$$

#### $UNIDADES = 146$

Con los datos obtenidos procedemos nuevamente con todo el cálculo, aplicamos una regla de tres y calculamos el total de unidades producidas en 158,77 minutos, que es el nuevo total del tiempo estándar encontrado en la subárea de etiquetado y empaque.

## $342, 73 \rightarrow 652$  rollos de papel higienico

158, 77  $\rightarrow$  ?

$$
\frac{158,77*652}{342,73} = 302
$$
  
132

Es decir, en 158,77 minutos se produce 302 unidades de rollos de papel higiénico producidas por minutos que es nuestro resultado real y el resultado esperado es de 315 unidades, entonces remplazamos y tenemos:

% *Eficiencia* = 
$$
(\frac{302}{315}) * 100
$$

### **Resolviendo obtenemos:**

**Tabla 4.106** Cálculo de la nueva eficiencia en la subárea de etiquetado y empaque

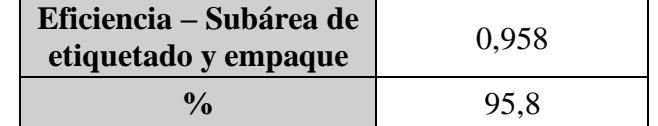

### **Interpretación:**

Al realizar el nuevo cálculo de la eficiencia con las mejoras propuestas, se tiene como resultado en la subárea de etiquetado y empaque un 95,8% es decir sobrepasa el 80%, porcentaje que es lo óptimo para generar confianza en una empresa, al tener más del 80% esta se encuentra en un punto donde indica que su eficiencia en el proceso de producción es muy satisfactoria.

# **Cálculo de la nueva eficiencia en la subárea de almacenamiento**

Datos proporcionados por la empresa:

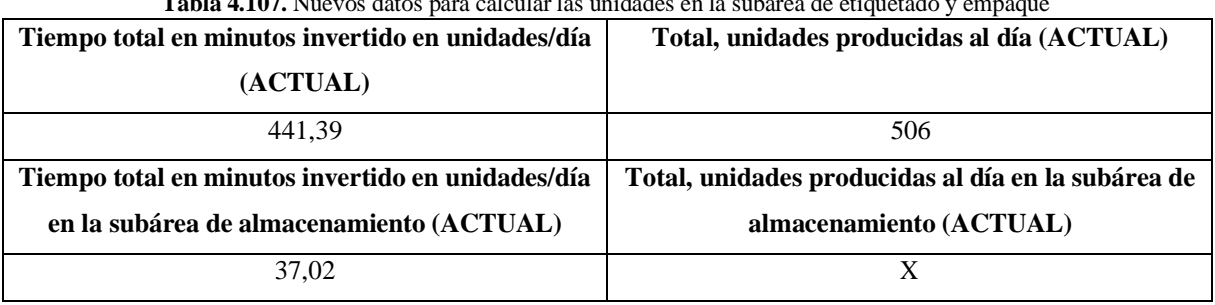

**Tabla 4.107.** Nuevos datos para calcular las unidades en la subárea de etiquetado y empaque

Datos calculados para la mejora de la empresa:

| <b>Tabla 4.108.</b> Datos nuevos para calculo eficiencia en la subarea de almacenamiento |                                   |  |  |
|------------------------------------------------------------------------------------------|-----------------------------------|--|--|
| Tiempo total en minutos invertido en                                                     | Total, unidades producidas al día |  |  |
| unidades/día (PROPUESTA)                                                                 | (PROPUESTA)                       |  |  |
| 342,73                                                                                   | 652                               |  |  |

**Tabla 4.108.** Datos nuevos para cálculo eficiencia en la subárea de almacenamiento

El total de unidades producidas al día en este punto fue calculado sumando la cantidad de unidades producidas actualmente que son 506 unidades al día más 146 unidades producidas al día. El cálculo de las 146 unidades que se adicionaron sale del cálculo del tiempo adicional que existe restando los 441,39 minutos y los 342,73 minutos que poseemos, para saber cuántas unidades se harán en el tiempo adicional se usa una formula:

> $UNIDADES = ($ (*tiempo adicional*)  $\times$  23  $\frac{1}{2}$  x 22 und  $\frac{1}{2}$  x 22 und nuevo tiempo estandar **UNIDADES** =  $\left(\frac{(98,66) \times 23}{2.0000000000000000000000000000000}\right)$ 342,73  $) \times 22$

> > $UNIDADES = 146$

Con los datos obtenidos procedemos nuevamente con todo el cálculo, aplicamos una regla de tres y calculamos el total de unidades producidas en 37,02 minutos, que es el nuevo total del tiempo estándar encontrado en la subárea de almacenamiento.

### $342, 73 \rightarrow 652$  rollos de papel higienico

 $37,02 \rightarrow ?$ 

$$
\frac{37,02*652}{342,73} = 70,42
$$

Es decir, en 37,02 minutos se produce 70 unidades de rollos de papel higiénico producidas por minutos que es nuestro resultado real y el resultado esperado es de 75 unidades, entonces remplazamos y tenemos:

% *Eficiencia* = 
$$
(\frac{70}{75}) * 100
$$

**Resolviendo obtenemos:**

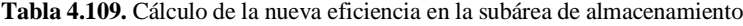

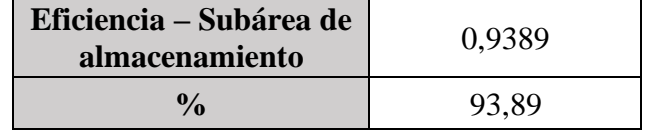

#### **Interpretación:**

Al realizar el nuevo cálculo de la eficiencia con las mejoras propuestas, se tiene como resultado en la subárea de etiquetado y empaque un 93,89% es decir sobrepasa el 80%, porcentaje que es lo óptimo para generar confianza en una empresa, al tener más del 80% esta se encuentra en un punto donde indica que su eficiencia en el proceso de producción es muy satisfactoria.

#### **Cálculo de la nueva eficiencia total**

Para realizar el siguiente calculo se tomará en cuenta todas las eficiencias de las subáreas, realizando un promedio dando como resultado una eficiencia general de la nueva propuesta.

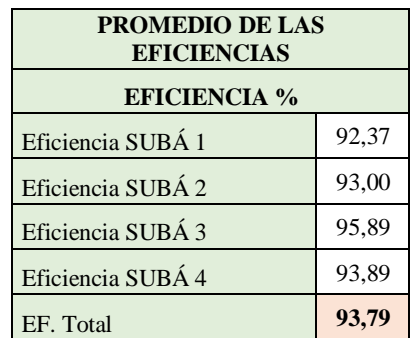

**Tabla 4.110.** Nueva eficiencia total de toda el área de producción de papel higiénico jumbo

#### **Interpretación:**

Al realizar el cálculo de la nueva eficiencia total, se obtuvo un 93,79% es decir supera el 80% que es lo óptimo para generar confianza en una empresa, al tener más del 80% esta se encuentra en un punto donde indica que su eficiencia en el proceso de producción es sumamente satisfactoria.

#### **Cálculo de la productividad**

Para realizar el cálculo de la productividad con la nueva propuesta se toma en cuenta la siguiente ecuación (3.7), por lo tanto, utilizamos la fórmula de la eficiencia antes calculada que presenta en la tabla 3.89.

#### **Para realizar el cálculo de cuantas unidades se pueden con la nueva propuesta**

**Tiempo adicional =** Actual tiempo estándar total - Nuevo tiempo estándar total

**Tiempo adicional=** 441,39 min – 342,73 min

## **Tiempo adicional=** 98,66min

Para saber cuántas unidades puedo hacer en el tiempo adicional hay que tener en cuenta los siguiente formula.

$$
UNIDADES = (\n\begin{array}{c}\n\text{(tiempo adicional)} \times 23 \\
\text{pacas} \\
\hline\n\text{nuevo tiempo estandar}\n\end{array}) \times 22 \text{ und}
$$

$$
UNIDADES = ( \frac{(98,66) \times 23)}{342,73} \times 22
$$

 $UNIDADES = 146$ 

Las unidades elaboradas se calculan de la siguiente manera:

23 pacas de 22 unidades  $=$  506 unidades/día

Unidades elaboradas= 506 + 146

Unidades elaboradas  $= 652$  unidades/día

**Datos para calcular la productividad:**

**Unidades esperadas: 660**

#### **Unidades elaboradas: 652**

Utilizaremos la siguiente ecuación 2.5 para realizar el cálculo de la nueva productividad implementando la nueva propuesta.

**PRODUCTIONAD** = 
$$
(93,79\%) \times (\frac{652}{660})
$$

**Da como resultado:**

**Tabla 4.111.** Nueva productividad en el área de producción de papel higiénico jumbo

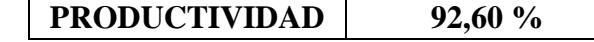

#### **Interpretación:**

Al realizar el cálculo de la nueva productividad a partir de nuestra nueva eficiencia total calculada, se obtuvo un 92,60% es decir que la empresa está produciendo a más del 80% que es lo óptimo para generar confianza en una empresa. Al tener una productividad mayor al 80% indica que la empresa es más rentable.

**3.4.3.3 Demostración de los resultados obtenidos y cumplimiento de propuestas planteadas en la industria.**

#### **Subárea de impresión de relieve**

El tiempo total de las actividades desarrolladas en esta subárea es de 115,36 minutos , con una eficiencia de 77,65%, realizando la mejora obtenemos un tiempo total de 101,96 minutos, con una eficiencia de 92,37%, el aumento de la eficiencia es de un 14,73% lo cual representa un punto positivo para la industria, este mejoramiento se realizó proponiendo el aumento de un trabajador y una maquina en el subárea de impresión de relieve, como es evidente el tiempo de operación baja y la eficiencia sube.

#### **Subárea de corte**

El tiempo total de las actividades desarrolladas en esta subárea es de 89,95 minutos , con una eficiencia de 79,32%, realizando la mejora obtenemos un tiempo total de 44,98 minutos, con una eficiencia de 93%, el aumento de la eficiencia es de un 13,68% lo cual representa un punto positivo para la industria ya que sobrepasa el 50% del aumento, este mejoramiento se realizó proponiendo el aumento de un trabajador y una maquina en el subárea de corte, como es evidente el tiempo de operación baja casi a la mitad y la eficiencia sube de una manera bastante notoria.

#### **Subárea de etiquetado y empaque**

El tiempo total de las actividades desarrolladas en esta subárea es de 172,79 minutos , con una eficiencia de 79,24%, realizando la mejora obtenemos un tiempo total de 158,77 minutos, con una eficiencia de 95,89%, el aumento de la eficiencia es de un 16,65% lo cual representa un punto positivo para la industria, este mejoramiento se realizó mediante lostrabajadores de corte, por la cual tienen la misma función de apilamiento de rollos de papel higiénico tamaño jumbo en el subárea de etiquetado y empaque, como es evidente el tiempo de operación baja y la eficiencia sube.

#### **Subárea de almacenamiento**

El tiempo total de las actividades desarrolladas en esta subárea es de 63,28 minutos , con una eficiencia de 72,55%, realizando la mejora obtenemos un tiempo total de 37,02 minutos, con una eficiencia de 93,89%, el aumento de la eficiencia es de un 65.65% lo cual representa un punto positivo para la industria incrementa 21,35%, este mejoramiento se realizó proponiendo el aumento de un trabajador más en el subárea de almacenamiento, como es evidente el tiempo de operación baja y la eficiencia sube.

#### **Comparación del total de eficiencias**

Para realizar la comparación de la eficiencia total, se toma en cuenta la eficiencia actual y la nueva eficiencia que sería propuesta mediante una simulación, a continuación, se presenta el resultado:

Como se puede evidenciar, en la eficiencia actual de la empresa dio un resultado de 77,19% mientras que en la eficiencia nueva da un resultado 93,79%, esto quiere decir que si la empresa cumple con la nueva propuesta subirá 16,60% en la eficiencia, por ende, aumentaría la productividad en el área de producción de papel higiénico.

#### **Comparación de la productividad**

Mediante el resultado, con el ingreso de nuevos trabajadores y maquinas se podrá realizar las mismas unidades anteriores en menor tiempo, por lo cual se podrá usar el tiempo adicional que es 98,66 minutos para producir mayor número de unidades dando un total de 146 unidades que se suman a la producción diaria de 506 unidades diarias, para determinar la nueva cantidad adicional de unidades se podrá usar una simple regla tres, de esta forma sabremos cuantas unidades nuevas se podrá producir en ese tiempo adicional, y de esta forma las unidades adicionales más las unidades que se producen anteriormente nos dará la nueva capacidad de producción del producto final.

De esta manera se obtiene como resultado una productividad actual del 59,18% significa que solo se están completando alrededor del 59,18% de las tareas asignadas dentro del plazo establecido. Por otro lado, la productividad propuesta alcanza el 92,60% significa una mejora muy notoria para la industria es así que, si existiese el caso de la implementación de esta propuesta de mejoramiento, de una manera exitosa. En resumen, esto significa que las propuestas presentadas tienen el potencial de mejorar significativamente la productividad en un 33,42% (92.60-59.18) aproximadamente, lo cual es una gran mejora en la eficiencia y el desempeño.

# **5. EVALUACIÓN TÉCNICO, SOCIAL, AMBIENTAL, Y/O ECONÓMICA**

# **5.1 IMPACTO TÉCNICO**

El proyecto investigativo proporciona a la industria papelera INDSOL CIA.LTDA las mejoras necesarias para el aumento de la productividad y la eficiencia dentro del proceso de elaboración y producción de papel higiénico jumbo, tomando en cuenta las falencias encontradas

actualmente en la industria. Mediante la aplicación de la ingeniería de métodos se logro realizar un estudio de tiempos el cual permitió conocer el rendimiento de los operadores en sus puestos de trabajo, determinando el porcentaje de los diferentes factores que afectan al rendimiento de los operadores, también se consideró el tipo de actividad realizadas en las diferentes subáreas, para dar valoración a los suplementos para cada actividad realizada en estas subáreas.

## **5.2 IMPACTO SOCIAL**

La industria papelera INDSOL CIA.LTDA ubicada en el cantón Salcedo se ve afectada por diferentes falencias debido a que no existe un control continuo en el proceso de producción, esto relacionado a los métodos para mejorar la eficiencia y productividad en el área de elaboración y producción de papel higiénico jumbo. De tal forma mediante esta propuesta pretende mejorar sus procesos en las diferentes subáreas de la industria, logrando beneficios para todos aquellos que conforman esta entidad, tanto de manera económica como social, obteniendo remuneraciones extras o utilidades en ciertos meses del año, aumento de laeficiencia y productividad, dando cumplimiento a los objetivos planteados esto como resultadosde la implementación de mejoras.

## **5.3 IMPACTO ECONÓMICO**

La industria papelera INDSOL CIA.LTDA ubicada en el cantón Salcedo tendrá un impacto económico en el estudio y mejora continua del proceso de producción al incorporar tanto maquinaria como personal a las diferentes subáreas en cuanto a las actividades que presentan mayores falencias.

Realizando estas mejoras se pretende obtener un aumento en la capacidad de producción diaria que es de 506 unidades al día en a 652 unidades al día es decir un aumento de 146 unidades al día de rollos de papel higiénico jumbo *"Suavelin,* visto desde el punto económico y tomando en cuenta el precio unitario del producto que es \$ 2,25 obtenemos una ganancia diaria de \$ 328,5.

En esta tabla 5.1 se visualiza los costos aproximados de inversión de la máquina jumbera rebobinadora y la máquina de corte.

| <b>TOTAL</b>                                                         | \$9.600,00 |
|----------------------------------------------------------------------|------------|
| COSTO MÁQUINA DE CORTE                                               | \$1,000,00 |
| <b>REBOBINADORA</b>                                                  | \$8,600,00 |
| COSTO DE LA MÁQUINA JUMBERA                                          |            |
| <b>abia 5.1.</b> Costos totales de adquisición de las nuevas maquina |            |

**Tabla 5.1.** Costos totales de adquisición de las nuevas maquinas

La siguiente tabla presenta el costo del operador mensual

**Tabla 5.2.** Costo mensual y anual de los nuevos operarios mensuales y anuales

| <b>COSTO MENSUAL DEL</b><br><b>OPERADOR</b>              | \$475,00   |
|----------------------------------------------------------|------------|
| <b>COSTO TOTAL MENSUAL DE LOS</b><br><b>3 OPERADORES</b> | \$1.425,00 |

Costos eléctricos para la nueva maquinaria

El costo de medidor comercial sin costo por demanda es de \$0,103

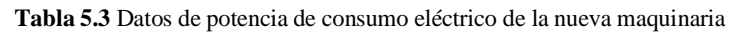

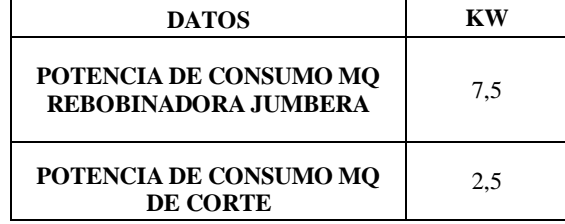

Para calcular el siguiente costo por hora se toma en cuenta la potencia de consuno de cada máquina por el costo de medidor comercial sin costo por demanda

Ejemplo:

Costo eléctrico hora de operación rebobinadora jumbera = 7,5 KW  $\times$  0,103

Costo eléctrico hora de operación rebobinadora jumbera =  $$0,773$ 

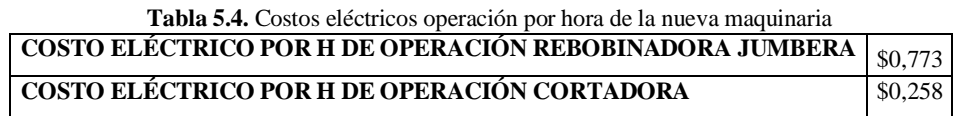

Para el siguiente cálculo se conoce los ciclos totales que las maquinas van a trabajar que son 23 ciclos/día, es decir la frecuencia que las maquinas van a estar operando.

Datos de los tiempos estándares de las dos máquinas:

Maquina jumbera rebobinadora: 13,40 minutos

Máquina de corte: 19,80 minutos

Mediante estos datos que son obtenidos mediante la propuesta dada se procede a calcular cuánto tiempo va estar operando al día.

Ejemplo:

Total mg rebobinadora jumbera =  $23 \times 13.40$  min

Total mq rebobinadora jumbera = 308,2 min

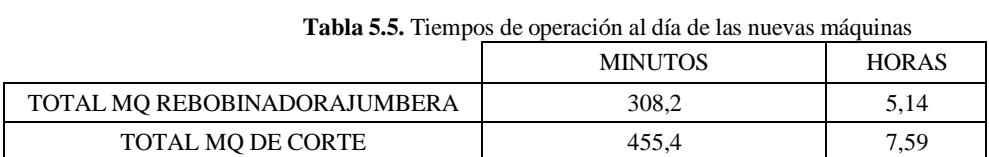

Para saber cuánto es el costo eléctrico al año se procede de la siguiente manera:

Se sabe el costo eléctrico de operación por hora que se observa en la tabla 4.6

Ejemplo:

# COSTO ELÉCTRICO AL AÑO DE MQ REBOBINADORA JUMBERA  $= 5,14 \times $ 0,773 \times 360$ días

# COSTO ELÉCTRICO AL AÑO DE MQ REBOBINADORA JUMBERA = \$1.428,507

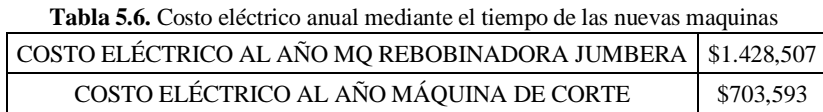

Mediante el siguiente calculo se analiza el costo anual de operación tomando en cuenta los siguientes datos:

Costo mensual del operador: \$475,00

Costo de mantenimiento anual de la maquina rebobinadora jumbera: \$450,00

Costo de mantenimiento anula de la máquina de corte: \$180,00

Ejemplo:

Costo de operación anual del operario de la mag rebobinadora jumbera  $=$  (\$475  $\times$  12) + \$1428,507 + \$450

Costo de operación de la mag rebobinadora jumbera =  $$7.578,507$ 

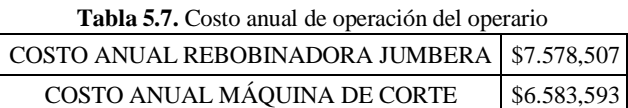

Por último, se calcula el costo por hora de las dos máquinas, para ello tenemos los siguientes datos:

Tiempo de operación anual de la maquina rebobinadora jumbera: 1849,2 horas

Tiempo de operación anual de la máquina de corte: 2732,4 horas

Ejemplo:

COSTO DEL OPERARIO POR HORA MQ REBOBINADORA JUMBERA = \$7.578,507 1849,2

COSTO DEL OPERARIO POR HORA MQ REBOBINADORA JUMBERA =  $$4,098/h$ 

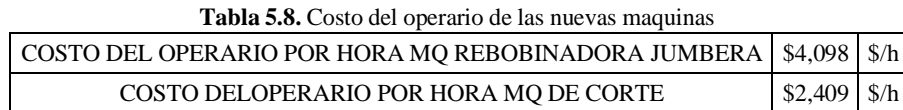

Mediante los calculo obtenidos se analiza un costo aproximado de cuánto va a costar adquirir las nuevas máquinas como también los nuevos operarios, todo esto expresado anualmente

# **6. PRESUPUESTO**

En la siguiente tabla se hace referencia al presupuesto de implementación a realiza el siguiente rabajo investigativo.

| <b>DETALLES</b>        | <b>USD</b> |
|------------------------|------------|
| Honorarios por autoría | 200        |
| Materiales             | 350        |
| Capacitaciones         | 400        |
| Imprevistos            | 100        |
| <b>Totales</b>         | 1050       |

**Tabla 6.1.** Presupuesto de implementación a realizar el siguiente trabajo investigativo

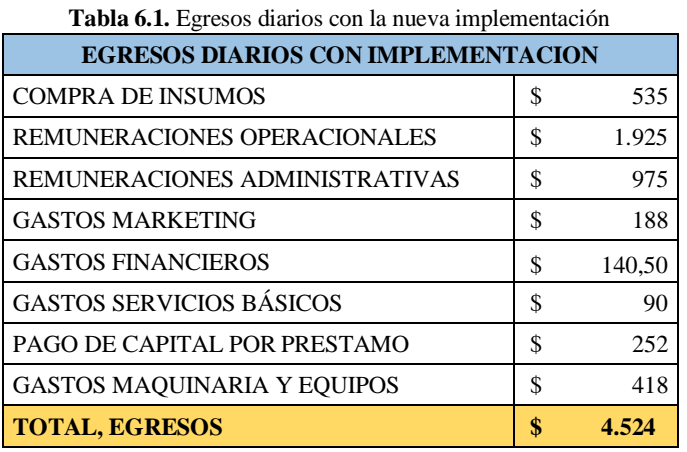

### **Cálculo de la implementación**

El cálculo del presupuesto con la implementación se basa en el aumento de unidades que se logrará con las mejoras propuestas. En el caso de la industria papelera INDSOL CIA. LTDA, se ha determinado que se podrán producir 146 unidades adicionales al día. Con esto en mente, se ha llevado a cabo un análisis exhaustivo de todos los gastos necesarios para implementar las nuevas máquinas y contratar al personal adicional requerido en el área de producción de papel higiénico jumbo. Como resultado de este análisis, se ha determinado que los gastos diarios ascenderán a \$4.524. Este valor representa el costo total de la implementación.

# **7. CONCLUSIONES DEL PROYECTO**

### **7.1 CONCLUSIONES**

- La recolección de información de los procesos actuales de trabajo en el área de elaboración y producción de papel higiénico jumbo, ayudó a identificar el rendimiento de los operadores en sus puestos de trabajo, determinando el porcentaje de los diferentes factores que afectan al rendimiento de los operadores, también se consideró el tipo de actividad realizadas en las diferentes subáreas, la asignación de los suplementos correspondientes va de 17% a 32%, lo que permitió valorar el ritmo de trabajo del operador (media 86%), y su eficiencia en su estación de trabajo de las subáreas. Con estos resultados, se identificó una baja eficiencia, por ende, la productividad de la industria papelera no es la esperada.
- El análisis de los métodos de trabajo y la toma de tiempos en el proceso de producción dio como resultado una eficiencia del 77,19%, sin embargo, esto no es lo esperado por la empresa, por lo que se han elaborado la propuestas de mejoramiento para el área de producción, esto mediante la aplicación de conocimientos en ingeniería de métodos localizando las áreas estratégicas donde un cambio puede incrementar la producción, en la área de impresión de relieve se ha propuesto el adicionar una maquina jumbera rebobinadora con un operador, y en el área de corte un operador con la respectiva máquina que realiza los cortes de los rollos de papel.
- La implementación de la propuesta de mejoramiento mediante la aplicación de la ingeniería de métodos, ha dado como resultado un alza de la eficiencia total de un 77,19%, a un 93,79% es decir este aumento en un 16,6%, en consecuencia, la capacidad de producción tubo un cambio positivo para la empresa ya que con el 59,18%, se llevaba una producción de 506 unidades diarias, con ejecución de la mejora la productividad ha legado a ser del 92,60%., la cual se traduce a 652 unidades diarias, lo que significa que la industria papelera será capaz de producir 146 unidades más.

# **7.2 RECOMENDACIONES**

- Llevar a cabo un control continuo del desarrollo de la propuesta de mejoramiento en la industria papelera INDSOL CIA. LTADA, en tanto refiere a cambios dentro de la eficiencia y productividad que genere la industria luego de la aplicación de esta propuesta de mejora.
- Capacitar al personal sobre los métodos de trabajo propuestos, esto para un mejor desenvolvimiento de los trabajadores en sus distintas actividades en su estación de trabajo y también para que de esta forma todos se encuentren informados del funcionamiento de la industria.
- Realizar un control semestral del desenvolvimiento de los trabajadores en sus diferentes subáreas, esto para verificar si se encuentran ubicados de acuerdo a sus actitudes y aptitudes, consiguiendo así una eficiencia y productividad satisfactoria.

# **BIBLIOGRAFÍA**

- [1] T. Kay and D. Paul, "Industria del papel y de la pasta de papel," Madrid, 2012, p. 72.2.
- [2] Gilly Marilyn Villacreces Lozada, "Estudio de Tiempos y Movimientos en la Empresa Embotelladora de Guayusa Ecocampo," Pontificia Universidad Católica del Ecuador, Ambato , 2018.
- [3] Diego Andrés Domínguez Castro, "Estudio de Tiempos y Movimientos para Mejorar el Proceso

de Producción de la Empresa Cepeda," Universidad Técnica deAmbato, Ambato, 2020.

- [4] G. L. Gloria Elizabeth, J. D. Silva Rodríguez, D. A. Fonseca Pedraza, and H. J. Molina López, "ANÁLISIS DE MÉTODOS Y TIEMPOS: EMPRESA TEXTIL STAND DEPORTIVO ANALYSIS OF WORKING METHODS AND TIMES: STAND DEPORTIVO TEXTILE COMPANY CASE," no. 1, 2014.
- [5] Delgado Villadeza Ruben Yonet, "Aplicación del Estudio de Tiempos y Movimientos para Mejorar la Productividad, en el Área de Acabados en la Empresa Representaciones MartínS.A.C," Universidad César Vallejo , Perú, 2017.
- [6] V. E. Cadena Mafla, "Mejora de la Productividad, en la Línea de Producción de Queso Cheddar, Mediante el Estudio de Métodos en la Empresa MILMA," Universidad PolitécnicaNacional, Quito, 2018.
- [7] J. S. Paredes Cadena, "Estudio de Medición del Trabajo para Aumentar la Productividad en elÁrea de Tejido Plano en la Empresa INDUTEXMA," Universidad Técnica del Norte, Otavalo, 2018.
- [8] H. F. Altamirano Sampredro, "Estudio para Optimizar los Métodos y Tiempos de Trabajo en el Área de Anodizado de la Empresa Cedal," Riobamba, 2018.
- [9] G. B. W. Augusto, R. E. Wilfredo Cesar, P. F. Roberto Sixto, and H. C. Jorge Rubén, *IngenieríaIndustrial-Ingeniería de Métodos*, Primera Edición. Lima, Magdalena del Mar Perú, 2021.
- [10] E. v. Krick, *Ingenieria de metodos*. Limusa-Noriega, 1991.
- [11] George Kanawaty and OIT, *Introducción al Estudio del Trabajo*, Cuarta. Ginebra, 1996.

- [12] G. C. Roberto, *Estudio del Trabajo*, Segunda Edición. Puebla, Mexico, 2011.
- [13] Alfredo Caso Neira, *Técnicas de Medición del Trabajo*, Segunda Edición. Madrid, 2006.
- [14] Gabriel Baca Urbina, C. V. Margarita, Isidro Cristobal Vásquez, B. C. Gabriel, and G. M. Juan, *Introducción a la Ingeniería industrial.*, Segunda Edición. México: Larousse - Grupo EditorialPatria, 2014.
- [15] "Guía para la Elaboración de Diagramas de Flujo."
- [16] C. H. Wiston Smith, V. L. Adrián Otoniel, and M. P. Roberto Gabriel, "Importancia de un Método de Tiempo y Movimiento de la Marca Salomón selección Privada de la Fábrica MYFATHER'S Cigasrs S.A," p. 5, 2017.
- [17] Benjamin W Niebel and Andris Freivalds, *Ingeniería Industrial: Métodos, Estándares y Diseñodel Trabajo*, Duodécima Edición. Mexico: Mc Graw Hill, 2009.
- [18] Andrea Paulina Tamayo Real, "ESCUELA DE ADMINISTRACIÓN DE EMPRESAS," 2016.
- [19] K. Alexandra and B. Puerto, "Escuela de administración de empresas agropecuarias 2019," pp. 12–13, 2019.
- [20] Sofia Brazzolotto, "Aplicación de la Evaluación de Desempeño por Competencias a lasOrganizaciones," Universidad Nacional de Cuyo, Mendoza, 2012.
- [21] S. L. Bryan, "Métodos de Nivelación," *Ingeniería Industrial*, Jun. 26, 2019. https:/[/www.ingenieriaindustrialonline.com/estudio-de-tiempos/valoracion-del](http://www.ingenieriaindustrialonline.com/estudio-de-tiempos/valoracion-del-ritmo-de-)[ritmo-de-](http://www.ingenieriaindustrialonline.com/estudio-de-tiempos/valoracion-del-ritmo-de-) trabajo/ (accessed Dec. 01, 2022).
- [22] Niebel and Freivalds, *Ingeniería Industrial Métodos, Estándares y Diseño del*  Trabajo, Edición 11ª. 1999.
- [23] Niebel and Freivalds, *Ingeniería Industrial Métodos, Estándares y Diseño del*  Trabajo, Edición 11<sup>ª</sup>. 1999.
- [24] Brenda Vega, "CÁLCULO DEL TIEMPO ESTÁNDAR O TIEMPO TIPO."
- [25] C. Ricardo, "Estudio de Tiempos Estudio de Trabajo," 2019.
- [26] K. George, *Introducción al Estudio del Trabajo*, Cuarta Edición. Ginebra: OrganizaciónInternacional del Trabajo, 1996.
- [27] P. A. Luis Carlos, *Ingeniería de métodos, movimientos y tiempos*, 2da Edición ,Ecoe. Bogotá,2016.
- [28] ERICK WILFREDO RIVERA VILLEGAS, "ESTUDIO DE TIEMPOS Y MOVIMIENTOS PARA ALCANZAR LA PRODUCTIVIDAD EN LAELABORACIÓN DE CORTES TÍPICOS EN EL MUNICIPIO DE SALCAJÁ.," 2014.
- [29] Carro Roberto; Daniel Paz, "Administración Operaciones delas PRODUCTIVIDAD YCOMPETITIVIDAD," 2012.
- [30] E. Bonilla, "LA IMPORTANCIA DE LA PRODUCTIVIDAD COMO COMPONENTE DE LACOMPETITIVIDAD," 2012.
- [31] Gutarra Felipe, "Introducción a la Ingeniería Industrial," 2015.
- [32] E. Vicente and L. Salazar, "Análisis Y Propuesta de Mejoramiento de la Producción en laEmpresa Vitefama," Universidad Politécnica Salesiana Sede Cuenca, Cuenca.
- [33] I. A. Bach. Castellanos Martel, "EL CICLO DEMING PARA MEJORAR LA PRODUCTIVIDAD EN LOS PROCESOS DE UNA EMPRESA TEXTIL," 2018.
- [34] A. Bocángel Weydert *et al.*, "INGENIERIA INDUSTRIAL-INGENIERÍA DE MÉTODOS I," 2021.
- [35] L. C. Palacios Acero, *Ingeniería de métodos, movimientos y tiempos*. 2016.
- [36] A. Andrea Paola, "La Gestión de los Stakeholders," Trelew, Apr. 2012.

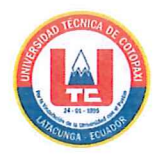

# ANEXO 1. INFORME ANTI PLAGIO PROYECTO DE TITULACION

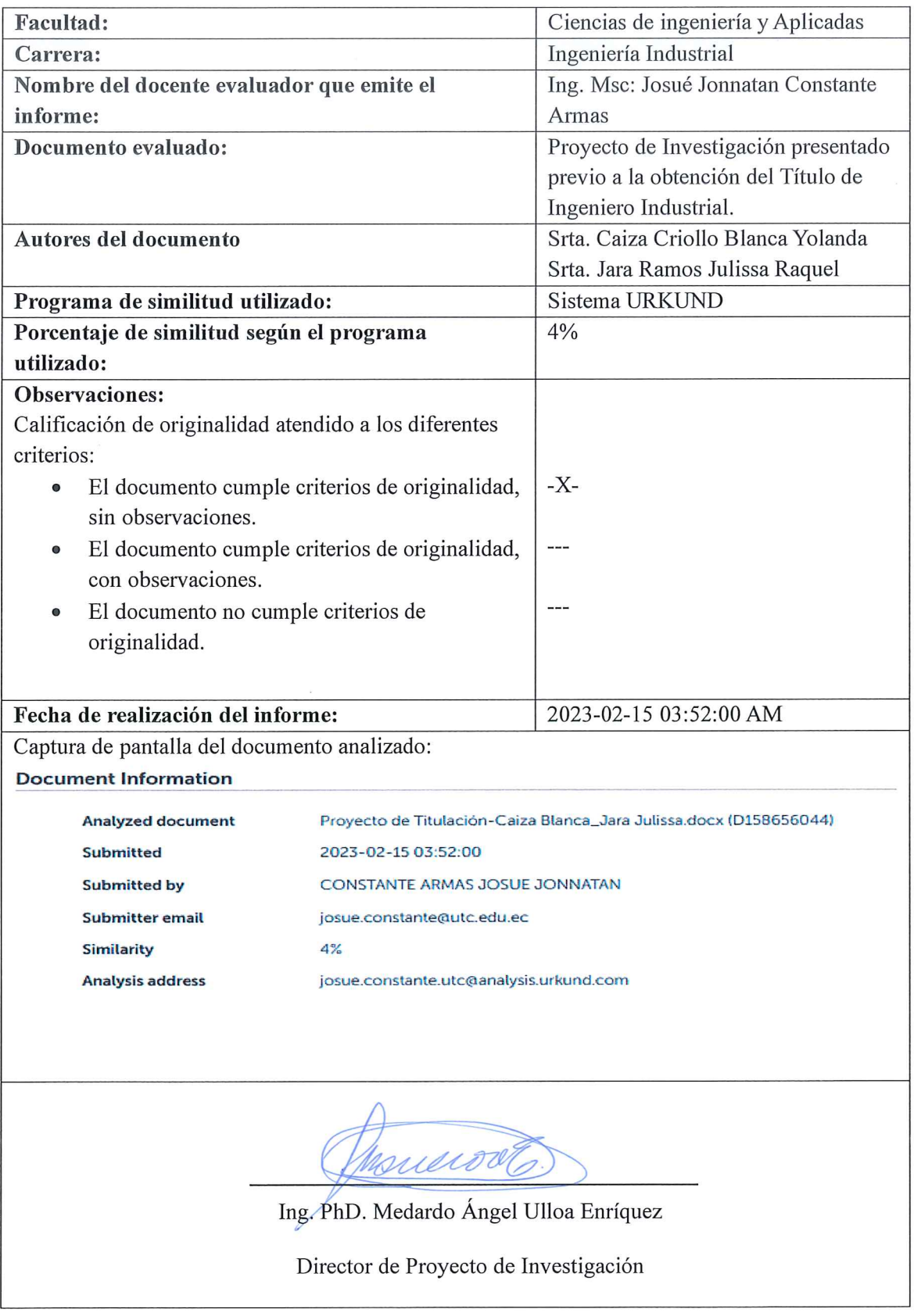

# **Document Information**

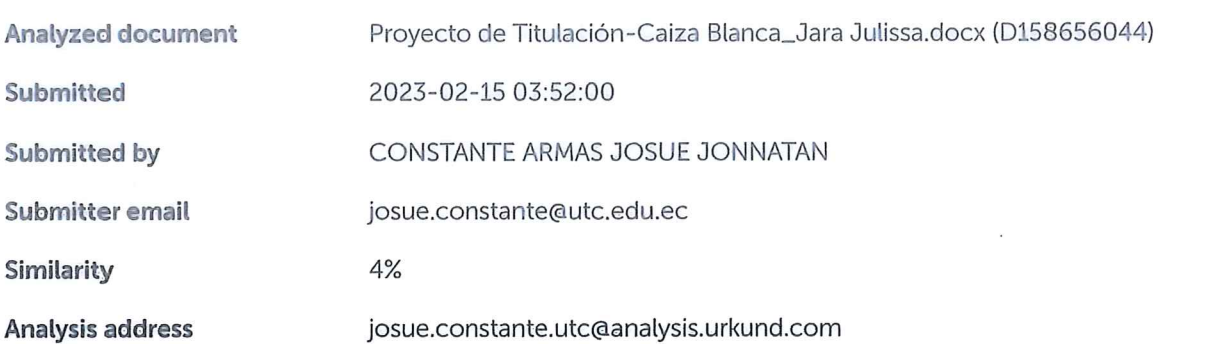

# Sources included in the report

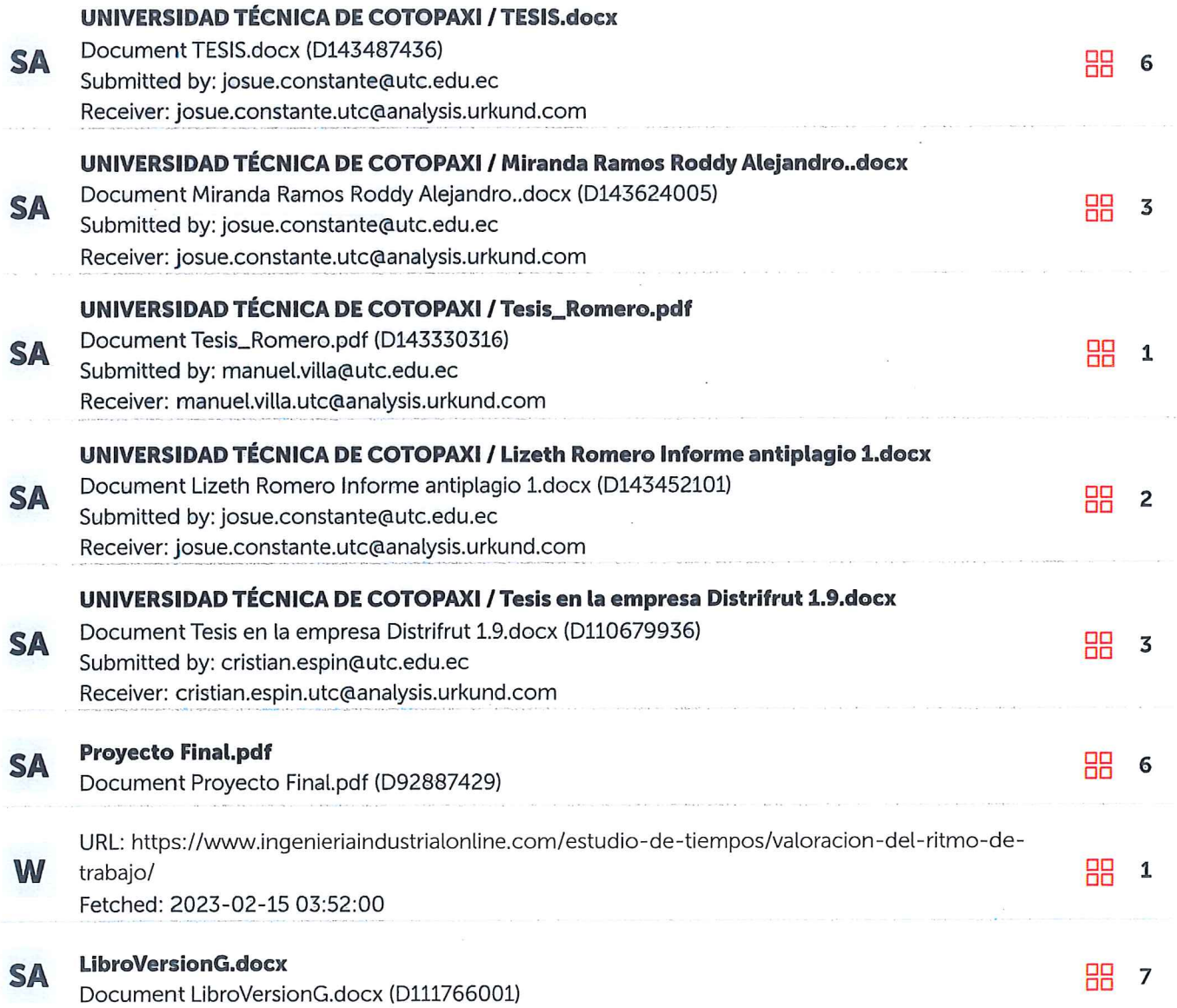

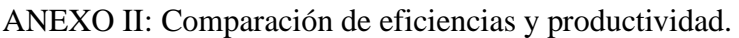

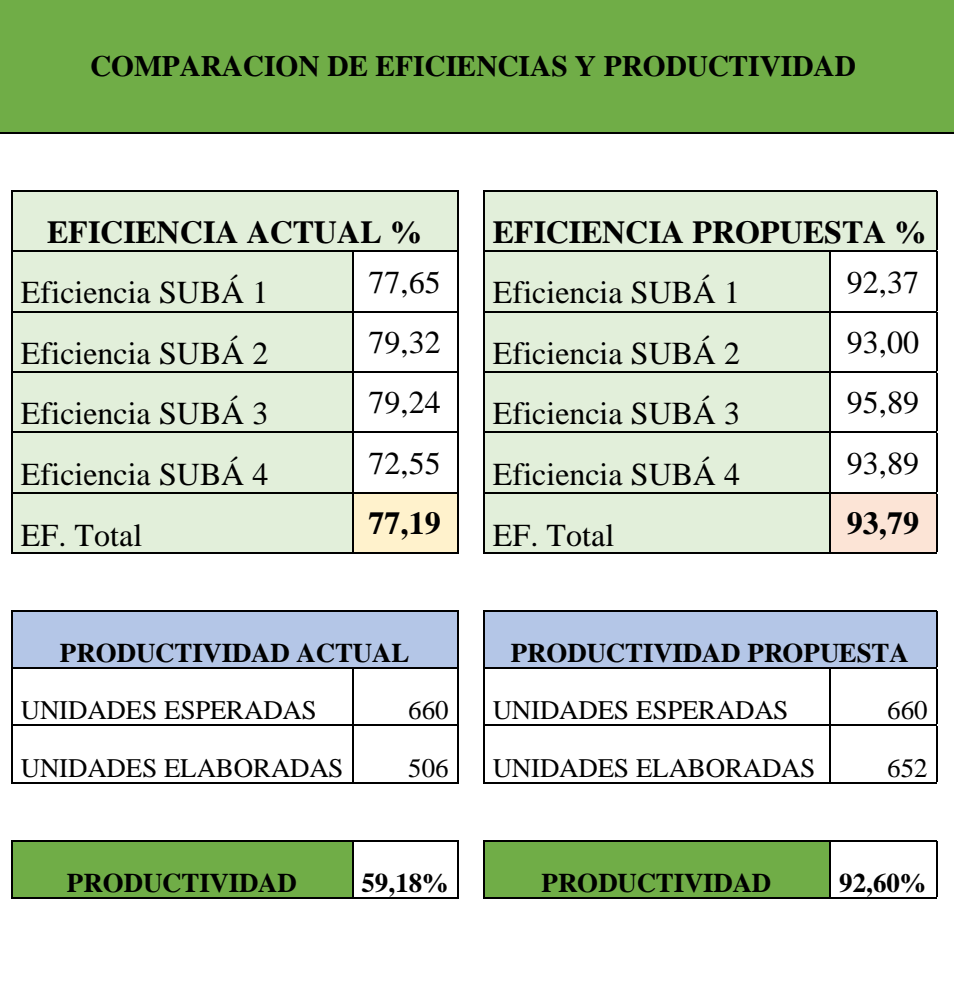

ANEXO III. Flujograma de procesos del área de producción de papel higiénico jumbo.

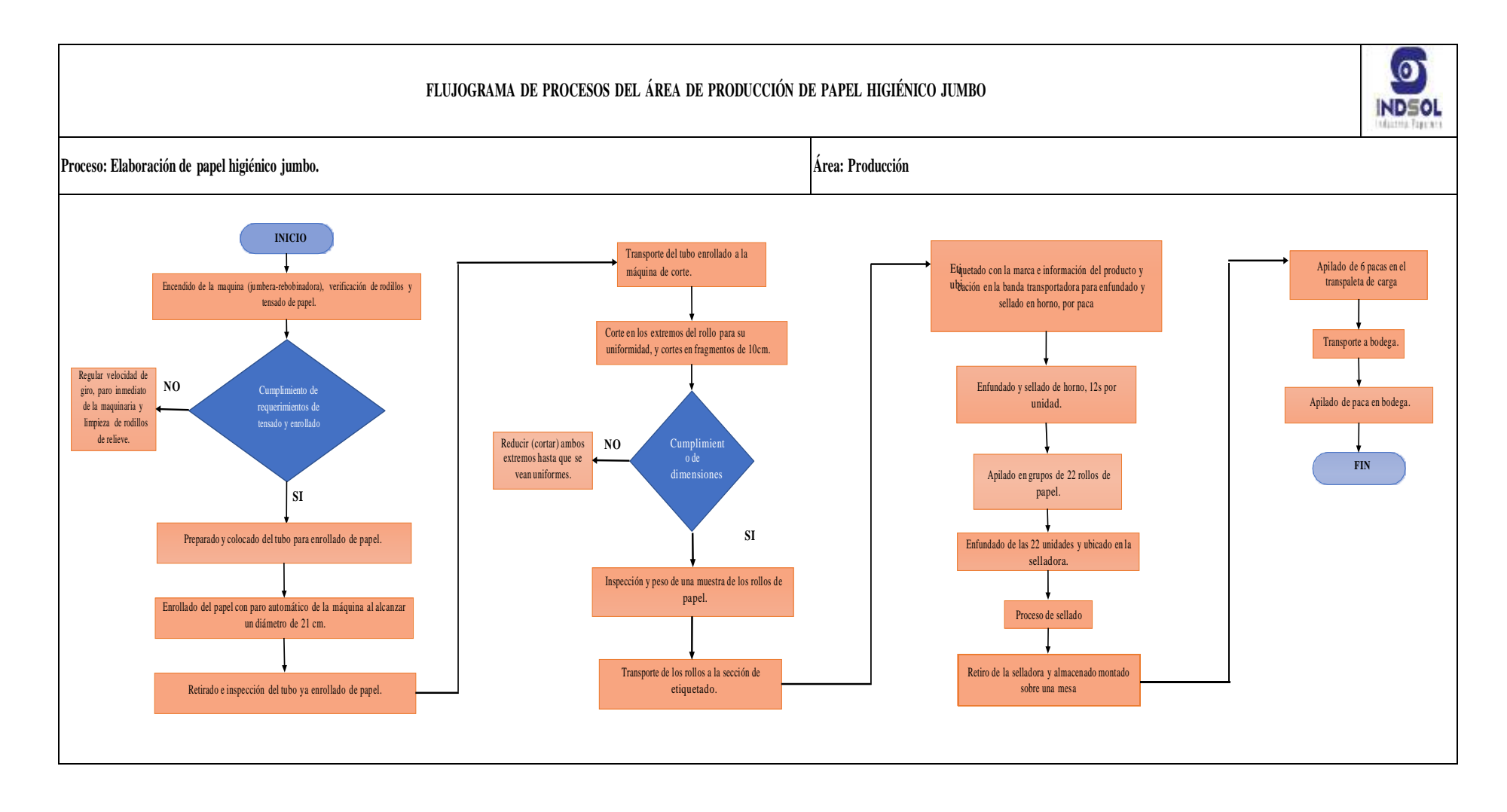

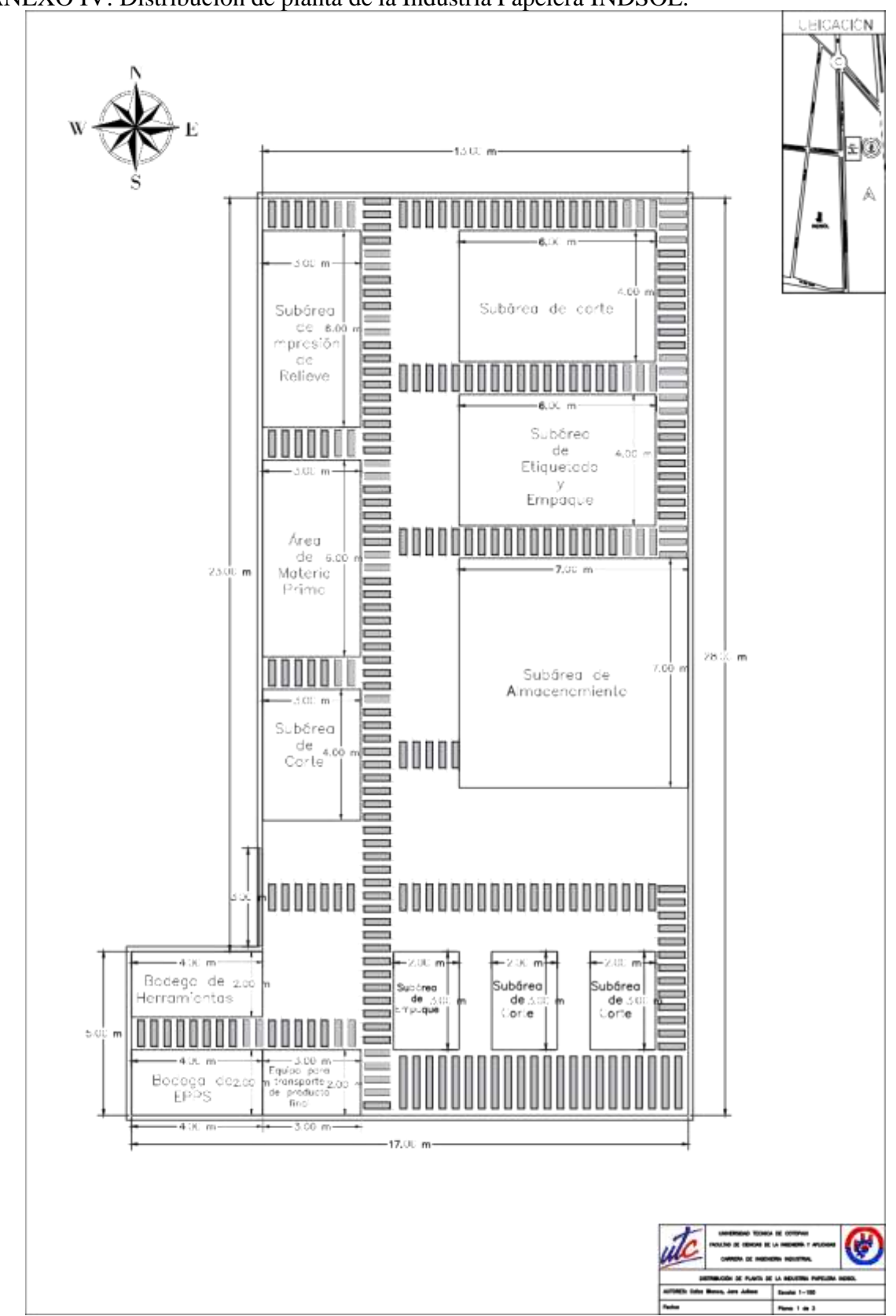

ANEXO IV: Distribución de planta de la Industria Papelera INDSOL.

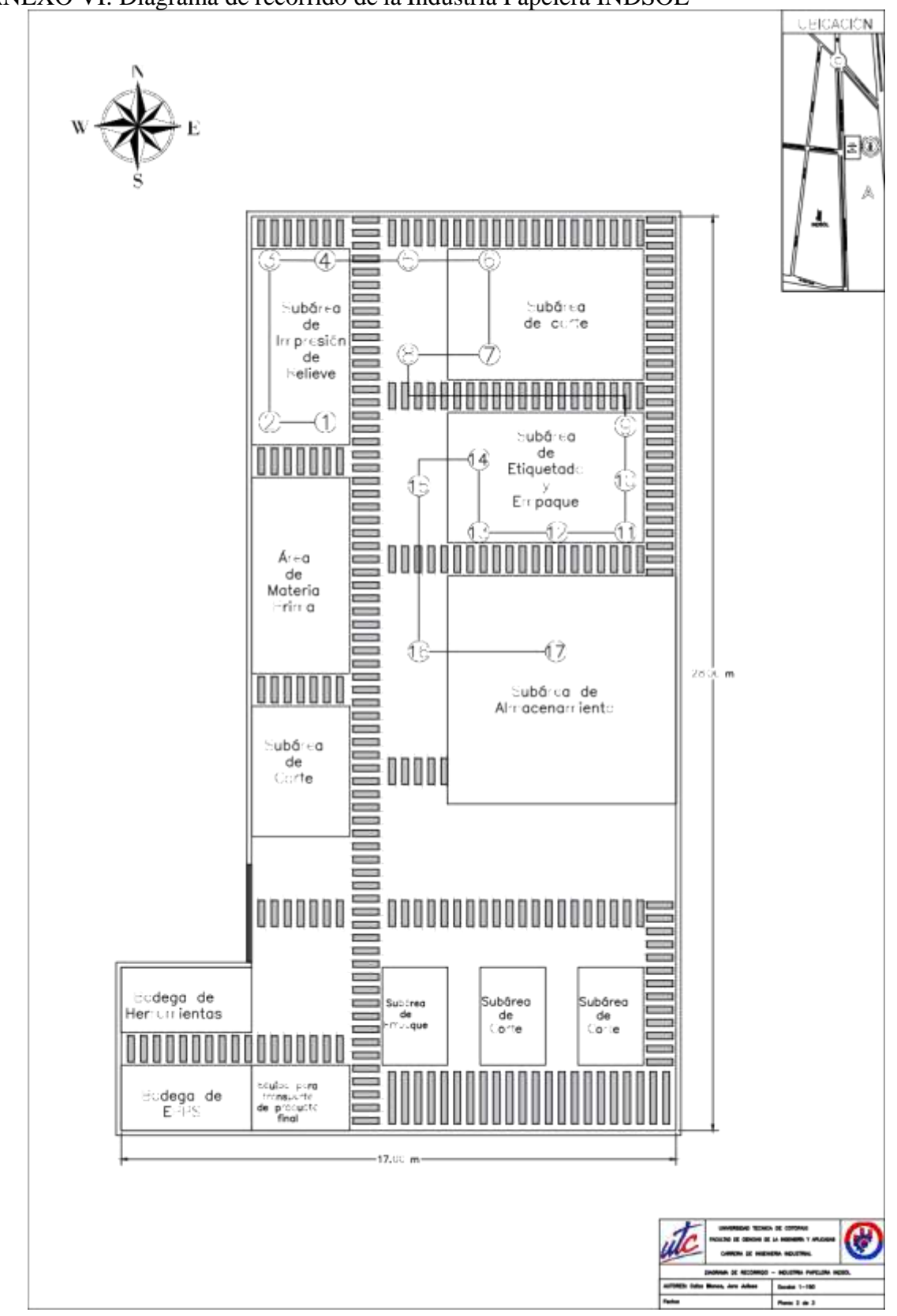

ANEXO VI: Diagrama de recorrido de la Industria Papelera INDSOL

.

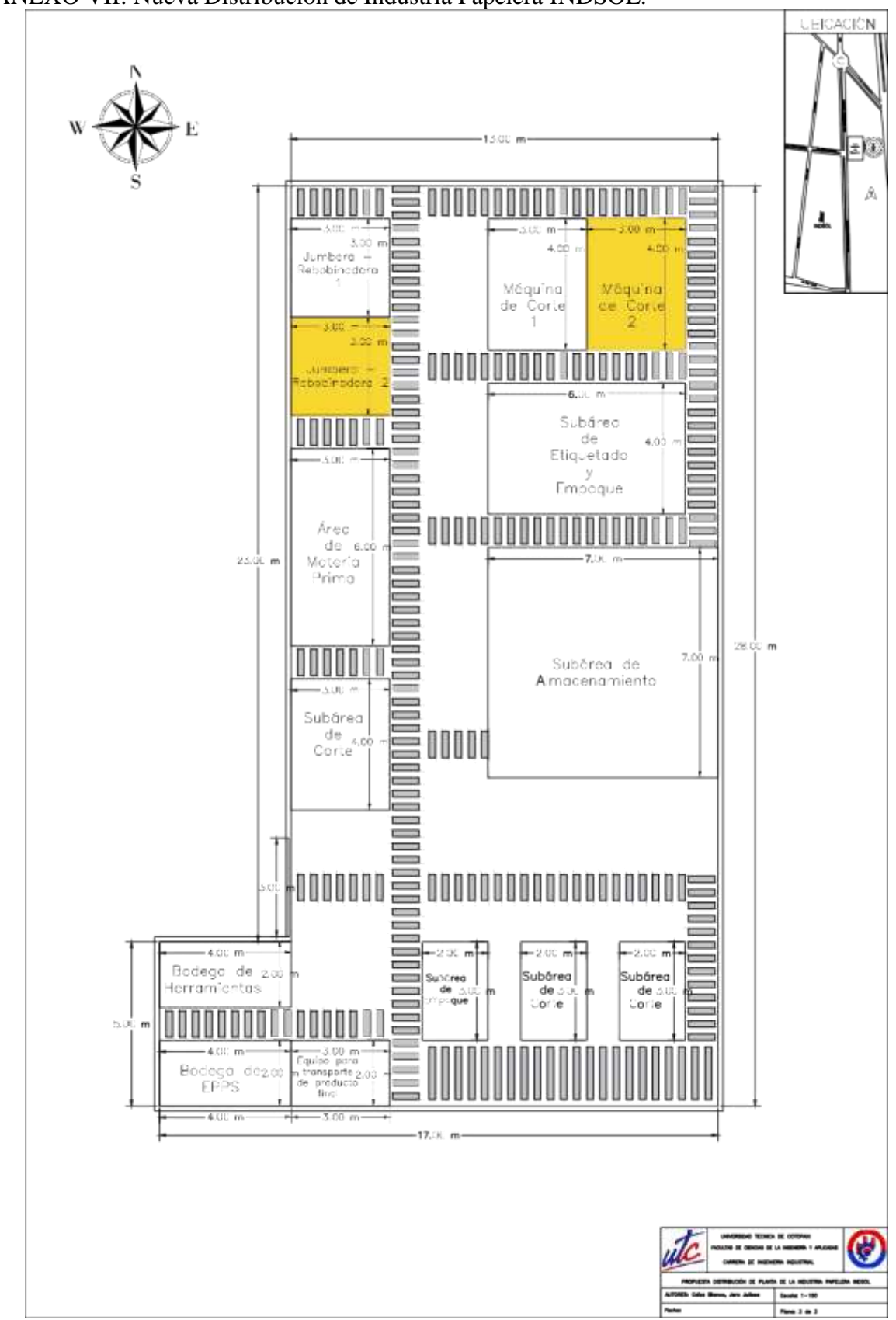

ANEXO VII: Nueva Distribución de Industria Papelera INDSOL.